การพัฒนาเครื่องมือสกัดข้อมูลจากภาพวีดีโอสู่ฐานข้อมูล GIS กรณีศึกษา: ข้อมูลวีดีโอตรวจสอบ ่ แนวสายส่งไฟฟ้าแรงสูงของการไฟฟ้าฝ่ายผลิต

นาย พงศ์ปกรณ์ ธีรวงศ์สวัส

วิทยานิพนธ์นี้เป็นส่วนหนึ่งของการศึกษาตามหลักสูตรปริญญาวิศวกรรมศาสตรมหาบัณทิต ึ่ สาขาวิชาวิศวกรรมสํารวจ ภาควิชาวิศวกรรมสํารวจ คณะวิศวกรรมศาสตร์ จุฬาลงกรณ์มหาวิทยาลัย ปีการศึกษา 2553 ลิขสิทธิ์ของจุฬาลงกรณ์มหาวิทยาลัย

THE DEVELOPMENT OF DATA EXTRACTION TOOL FROM VIDEO TO GIS DATABASE: CASE STUDY ON THE RIGHT OF WAY MONITORING VIDEO OF ELECTRICITY GENERATING AUTHORITY OF THAILAND

Mr. Pongpakorn Threerawongsawad

A Thesis Submitted in Partial Fulfillment of the Requirements for the Degree of Master of Engineering in Survey Engineering Department of Survey Engineering Faculty of Engineering Chulalongkorn University Academic Year 2010 Copyright of Chulalongkorn University

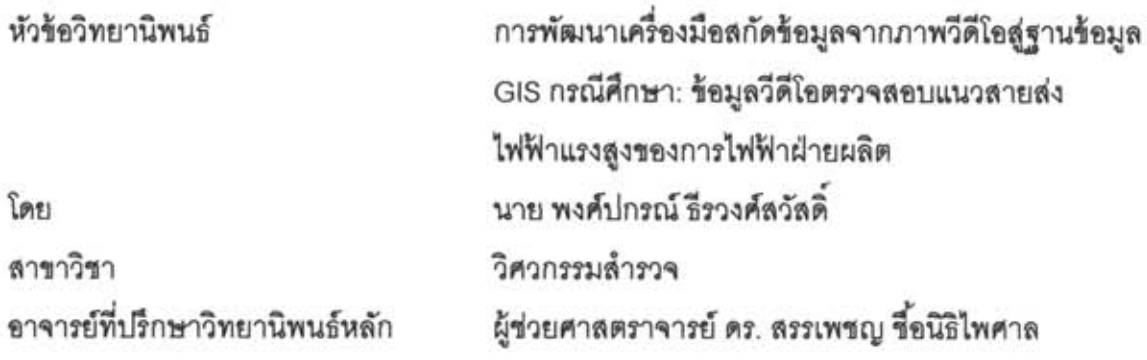

คณะวิศวกรรมศาสตร์ จุฬาลงกรณ์มหาวิทยาลัย อนุมัติให้นับวิทยานิพนธ์ฉบับนี้เป็น ส่วนหนึ่งของการศึกษาตามหลักสูตรปริญญามหาบัณฑิต

> **Less viers** ............ คณบดีคณะวิศวกรรมศาสตร์

(รองศาสตราจารย์ ดร. บุญสม เลิศหิรัญวงศ์)

คณะกรรมการสอบวิทยานิพนธ์

ประธานกรรมการ

(รองศาสตราจารย์ ดร. บรรเจิด พละการ)

(ผู้ช่วยศาสตราจารย์ ดร. สรรเพชญ ชื่อนิธิไพศาล)

 $\overbrace{\hspace{27mm}}^{\hspace{25mm} \text{matrix}}$ 

(รองศาสตราจารย์ ดร. อิทธิ ตริสิริสัตยวงศ์)

≡ี่ ............. กรรมการภายนอกมหาวิทยาลัย

(ดร. สุกิจ วิเศษสินธุ์)

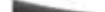

พงศ์ปกรณ์ ธีรวงศ์สวัสดิ์ : การพัฒนาเครื่องมือสกัดข้อมูลจากภาพวีดีโอกรณีศึกษา: ข้อมูลวีดีโอตรวจสอบแนวสายส่งไฟฟ้าแรงสูงของการไฟฟ้าฝ่ายผลิต.

(Development of Data Extraction Tool from Video: Case Study on the Right of Way Monitoring Video of Electricity Generating Authority of Thailand.) อ. ที่ปรึกษาวิทยานิพนธ์หลัก : ผศ.ดร. สรรเพชญ ชื่อนิธิไพศาล, 113 หน้า.

การไฟฟ้าฝ่ายผลิตได้ดำเนินการจัดหาระบบตรวจแนวสายส่งไฟฟ้าแรงสูงด้วย เฮลิคอปเตอร์ เรียกว่าระบบ Aerial Patrol System (APS) ประกอบด้วยเข็นเขอร์ 3 ชนิด ได้แก่ กล้องถ่ายภาพอินฟราเรด กล้องวีดีโอ และกล้องถ่ายภาพ พร้อมอปกรณ์ GPS โดยการ บันทึกค่าวันเวลา และตำแหน่งจะถูกประทับในภาพถ่ายและภาพวีดีโอ ซึ่งสามารถนำมา จัดสร้างเป็นฐานข้อมูลภูมิสารสนเทศ เพื่อค้นคืนด้วยเงื่อนไขทางตำแหน่งและช่วงเวลาที่ ต้องการได้ งานวิจัยนี้มีวัตถุประสงค์หลักในการศึกษาและพัฒนาเครื่องมือเพื่อสกัดข้อมลที่ ประทับจากภาพวีดีโอ และนำข้อมูลที่ได้มาจัดสร้างเป็นฐานข้อมูลภูมิสารสนเทศมัลติมีเดีย โดยใช้แนวคิด Optical Character Recognition (OCR) พัฒนาด้วยโปรแกรมภาษา Matlab และใช้เทคนิคการเข้าคู่แผ่นวิธี SAD (Sum of Absolute Difference) ร่วมกับเทคนิค Neural Network โดยการจัดเตรียมชุดข้อมูลแผ่นแบบจากข้อมูลวีดีโอ ทุกๆ 5 วินาที 10 วินาที และ แบบสุ่ม 1 ช้อมูลภาพแผ่นแบบ และนำมาใช้ตรวจสอบกับข้อมูลภาพวีดีโอ ทุกๆ 3 วินาที 5 วินาที และ 7 วินาทีของข้อมูลขุดเดียวกับที่นำมาจัดทำขดข้อมูลแผ่นแบบ โดยผลลัพธ์ที่ได้ จากการเทียบกับชุดข้อมูลแผ่นแบบทุกๆ 5 วินาที 10 วินาที และแบบสุ่ม 1 ช้อมูลภาพแผ่น แบบ ได้ความถูกต้องการสกัดข้อมูลที่ 97.0 - 99.0%, 93.5 - 94.0% และ 53.8 - 55.6 % ตามลำดับ และข้อมูลที่สกัดสามารถนำเข้าฐานข้อมูลภูมิสารสนเทศ และแสดงผลใน ขอฟต์แวร์สารสนเทศภูมิศาสตร์ รวมถึงสามารถค้นคืนข้อมูลตามเงื่อนไขเวลา และตำแหน่ง ของข้อมูลวีดีโอ และแสดงผลข้อมูลวีดีโอที่ได้จากการค้นคืน ผ่านเครื่องมือที่พัฒนาขึ้นได้

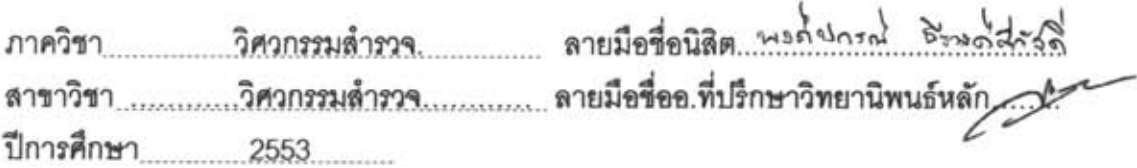

#### ##5070356321 : MAJOR SURVEY ENGINEERING

#### KEYWORDS: VIDEO/ OPTICALI CHARACTER RECOGNITION/ MATLAB/ MATCHING

PONGPAKORN THEERAWONGSAWAD: **DEVELOPMENT** OF **DATA** EXTRACTION TOOL FROM VIDEO: CASE STUDY ON THE RIGHT OF WAY MONITORING VIDEO OF ELECTRICITY GENERATING AUTHORITY OF THAILAND. ADVISOR: ASST. PROF. SANPHET CHUNITHIPAISAN, Ph.D. 113 pp.

EGAT (Electricity Generating Authority of Thailand) has setup transmission line monitoring system using helicopter so-called APS (Aerial Patrol System). The system consists of three kinds of sensors: infrared, video and still camera, together with GPS built-in for recording time and location which are stamped in the recorded video and images. These data is capable of constructing geospatial database to support media query through time and location criteria. The main objective of this research is to study and develop tools to extract data from video and construct multimedia geospatial database from those extracted data. The concept of OCR (Optical Character Recognition) is used, and the data extraction tool is developed using Matlab. The techniques of SAD (Sum of Absolute Difference) and Neural Network are used for data recognition method. The templates of data are prepared from capturing video images every 5 seconds, 10 seconds and 1 random image. These prepared templates are used to determine with video frames, which is the same data set of prepared template data source, during data extraction in every 3 seconds, 5 seconds and 7 seconds. The accuracy of those extracted data comparing with three set of template data is 97.0 -99.0%, 93.5 - 94.0% and 53.8 - 55.6 % respectively. The extracted data can be imported into geospatial database and also displayed in GIS software. Data query upon the criteria of timing and location of media can be performed through the developed data query tool.

Field of Study: Survey Engineering... Advisor's Signature Academic Year: 2010

Student's Signature Progress

 $\beta$ 

#### **กิตตกรรมประกาศ ิ**

้วิทยานิพนธ์ฉบับนี้สำเร็จลุล่วงได้ด้วยดีจากความช่วยเหลือจากบุคคลหลายท่าน ขอกราบ ขอบพระคุณบิดามารดา อย่างสูงสำหรับการสนับสนุนและความช่วยเหลือในทุกๆ ด้าน

ขอกราบขอบพระคุณผู้ช่วยศาสตราจารย์ ดร.สรรเพชญ ชื้อนิธิไพศาล อาจารย์ที่ปริกษา วิทยานิพนธ์ที่กรุณาให้คำปริึกษา คำแนะนำ ข้อคิดเห็นที่เป็นประโยชน์ในการทำวิทยานิพนธ์จน เสร็จสมบรณู ์ด้วยดี

ขอขอบพระคุณคณา<mark>จารย์ในภาควิชาวิศวกรร</mark>มสำรวจ รวมทั้งคณะกรรมการสอบ ั้ วิทยานิพนธ์ทุกท่านที่ได้สละเวลาให้คำแนะนำ และให้ข้อคิดเห็นในแง่มุมต่างๆ ที่ทำให้วิทยานิพนธ์ ฉบับนี้มีความสมบูรณ์ยิ่งขึ้น

ขอขอบคุณรุ่นพี่ รุ่นน้องภาควิชาวิศวกรรมสำรวจทุกคนสำหรับความช่วยเหลือในทุกๆด้าน ขอขอบคุณการไฟฟ้าฝ่ายผลิตที่อำนวยความสะดวกในเรื่องข้อมูลเพื่อใช้ในการทดสอบ หากวิทยานิพนธ์ฉบับนี้มีข้อบกพร่องประการใด ผู้เขียนขออภัยเป็นอย่างสูงในข้อบกพร่อง ทั้งหมด และหวังว่าวิทยานิพ<mark>นธ์ฉบ</mark>ับนี้จะเป็นประโยชน์แก่ผู้<mark>สน</mark>ใจทุกท่าน

# **สารบัญ**

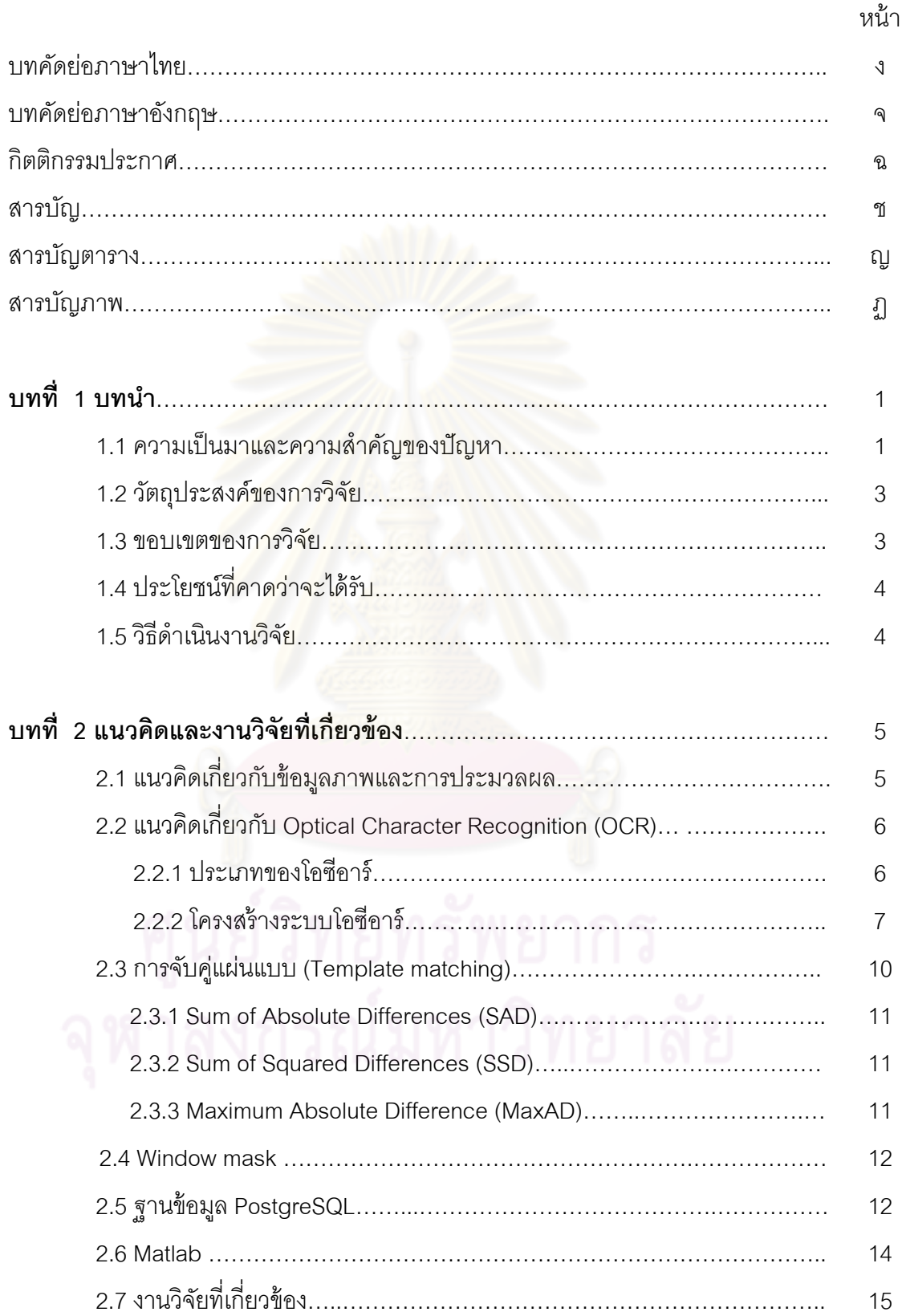

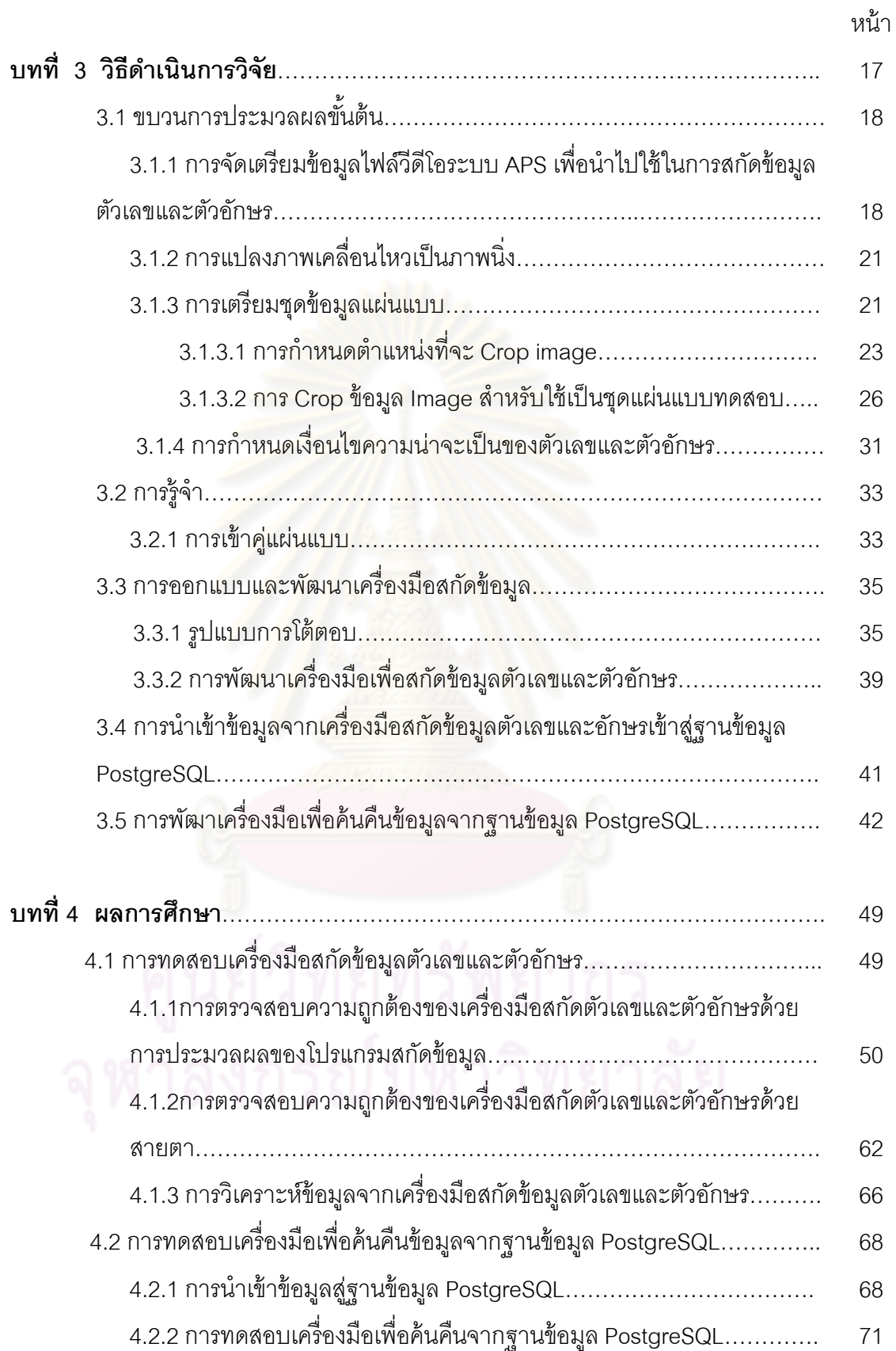

ซ

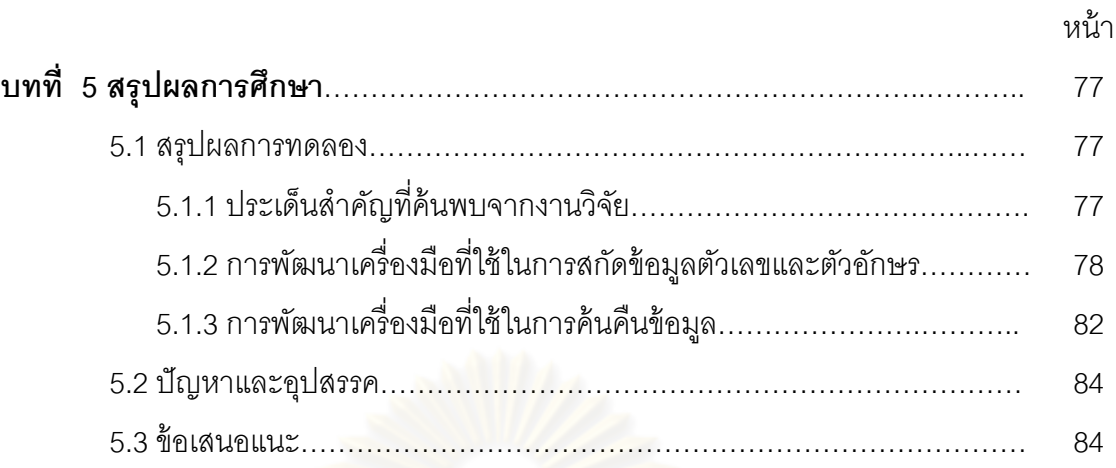

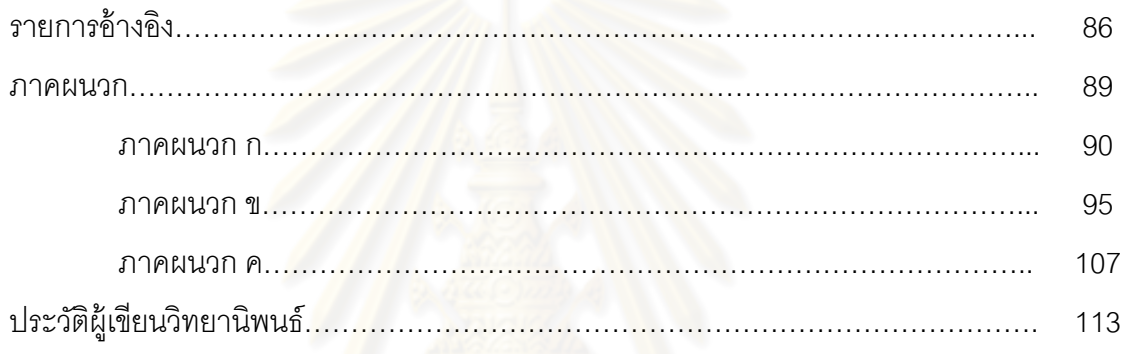

# **สารบัญตาราง**

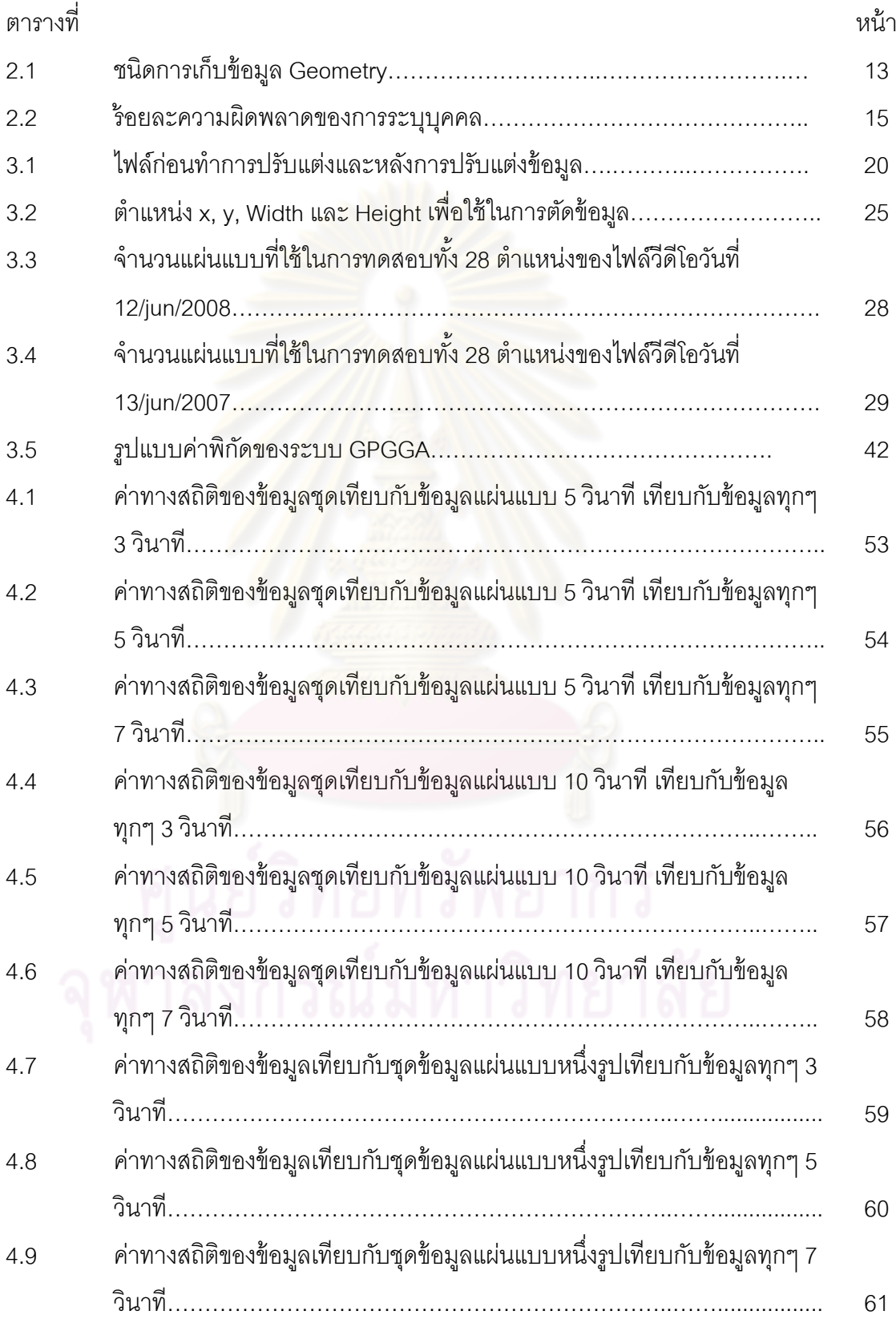

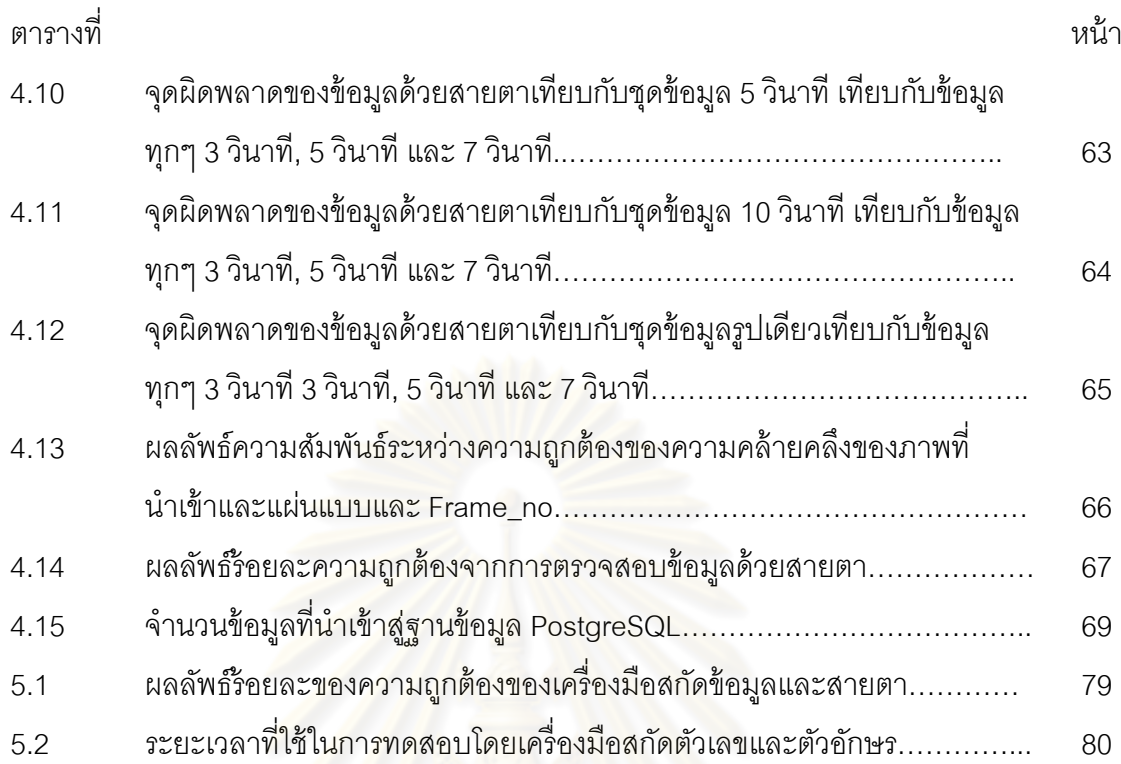

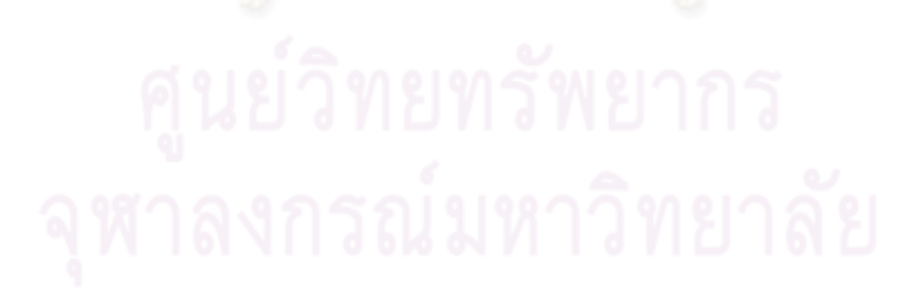

ฎ

# **สารบญภาพ ั**

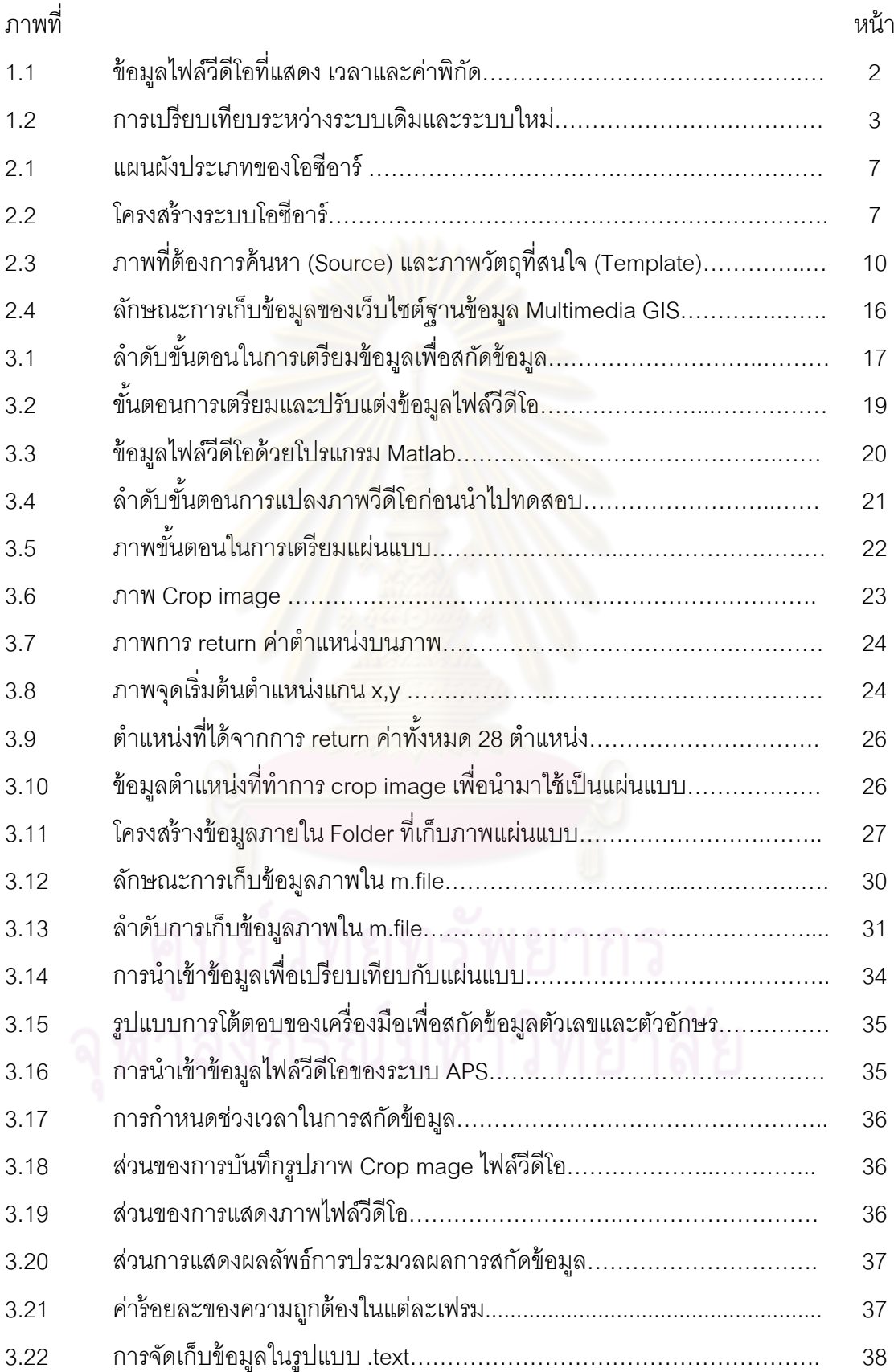

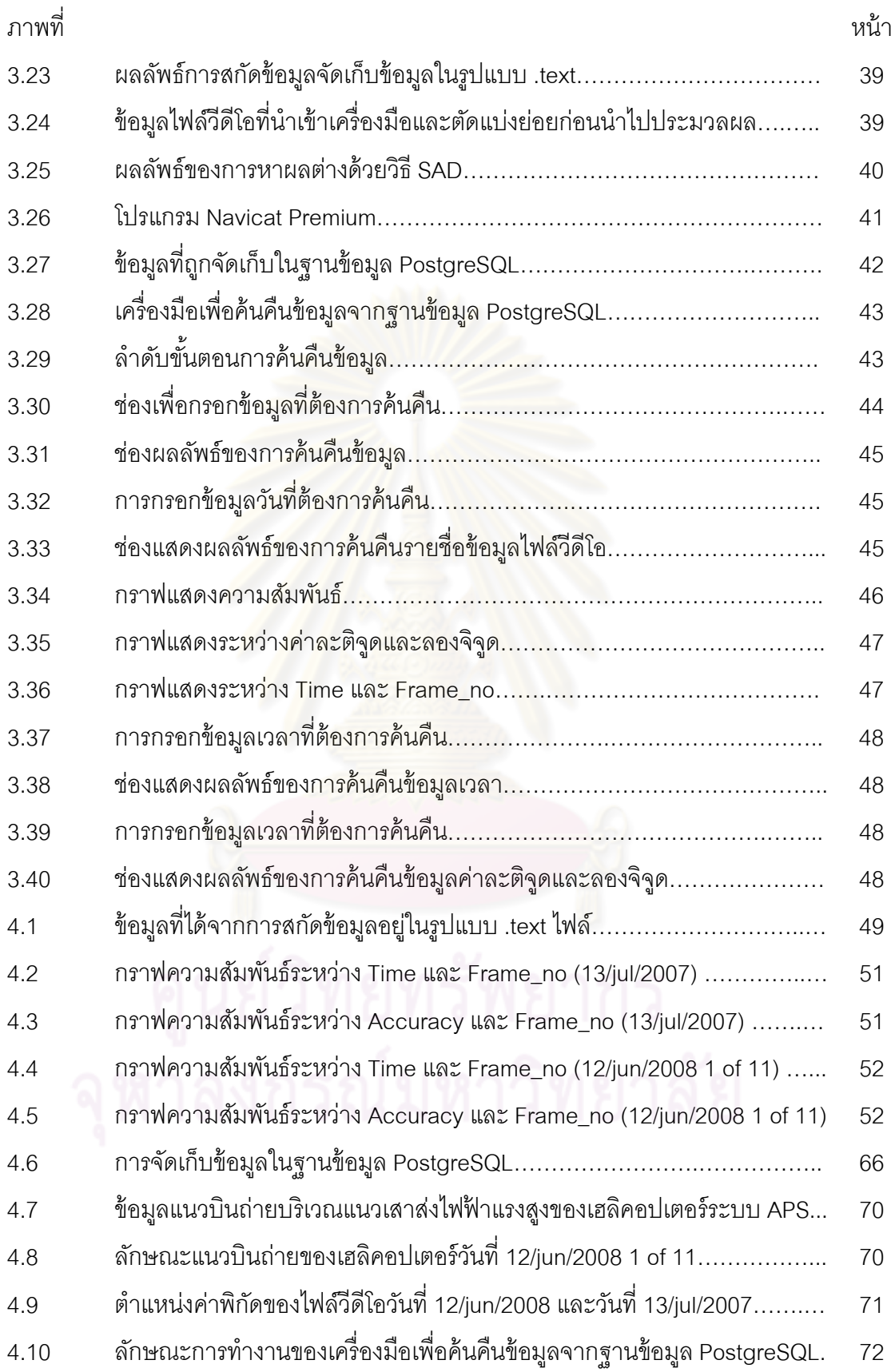

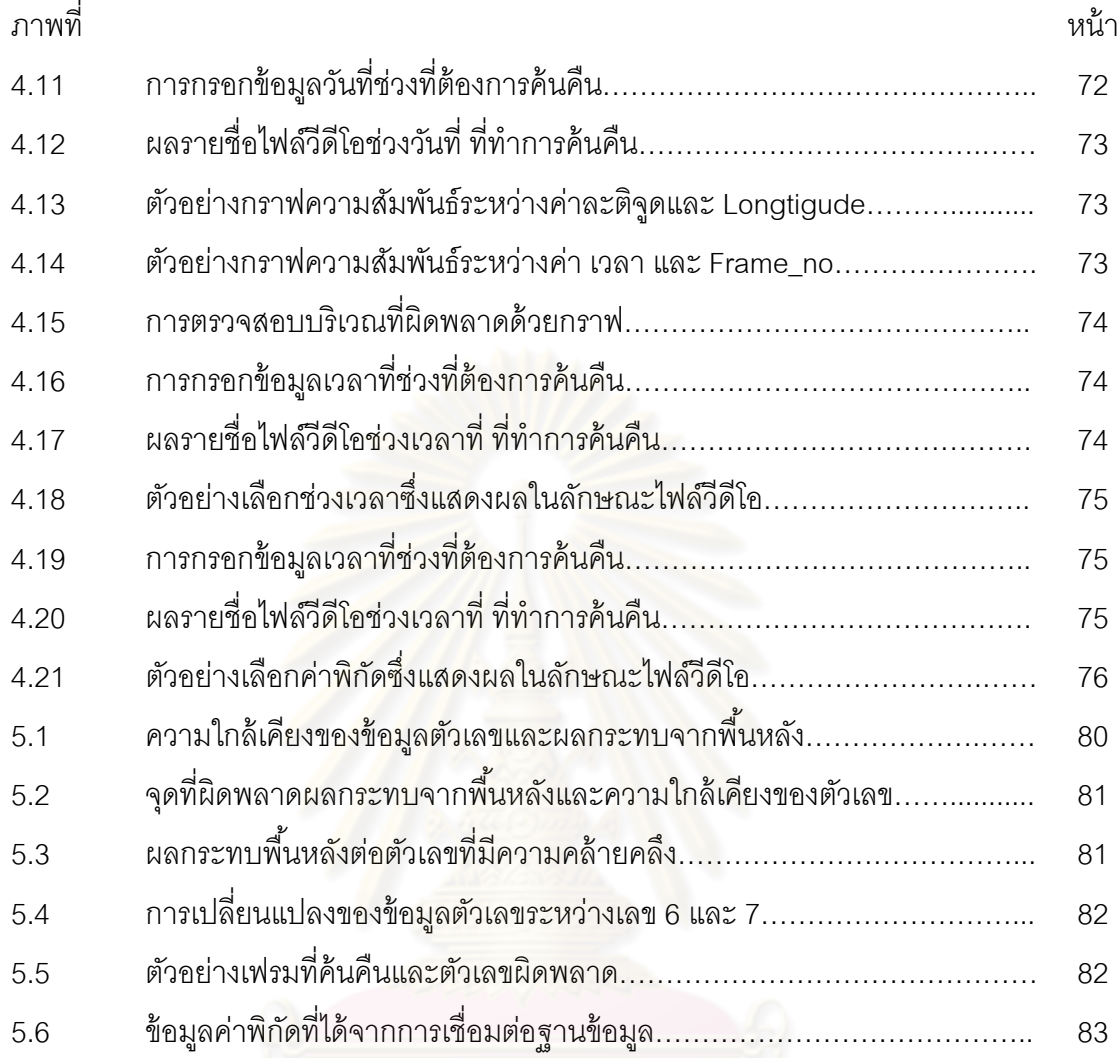

**บทที่ 1 บทนํา**

#### **1.1 ความเป็นมาและความสาคํ ัญของปัญหา**

ประเทศไทยมีการพัฒนาเทคโนโลยีด้านการสำรวจอย่างต่อเนื่องตั้งแต่อดีตจนถึงปัจจุบัน ื่ โดยใช้เครื่องมือที่หลากหลาย เช่น กล้องรังวัด GPS ภาพถ่ายทางอากาศ ภาพถ่ายวีดีโอ เป็นต้น ื่ ี่ การเก็บข้อมูลด้วยภาพถ่ายทางอากาศมีการพัฒนาและประยุกต์ใช้ร่วมกับกล้องวีดีโอช่วยในการ ้ สำรวจระยะไกล ตัวอย่างระบบการบันทึกดังกล่าวที่มีใช้ในประเทศไทย ได้แก่ การไฟฟ้าฝ่ายผลิต มีการจัดหาและติดตั้งระบบตรวจแนวสายส่งไฟฟ้าแรงสูงด้วยเฮลิคอปเตอร์ร่วมกับเทคโนโลยีการ ้ สำรวจด้วยภาพและวีดีโอ เรียกว่าระบบ Aerial Patrol System (APS)

ระบบ APS หรือ Digital Airborne Inspection System ของการไฟฟ้าฝ่ายผลิต (กฟผ.) ประกอบด้วยเซ็นเซอร์ 3 ชนิด คือ Infarared Camera, Visible Light Camera และ Still Picture Camera ซึ่งติดตั้งอยู่ใน Gyro-stabilized Gimbal พร้อมอุปกรณ์ GPS ส่วนระบบการจัดเก็บ ข้อมูลเพื่อใช้ในการประม<mark>วล</mark>ผลหรือสืบค้นใ<mark>นภายหลังจะใช้เทปแบ</mark>บ Mini-DV ภาพถ่ายที่ได้แต่ละ ครั้งจะเก็บบันทึกในรูปแบบ<mark>ของเทป</mark>บันทึกข้อมูลเป็นหลัก(อิทธิ ตริสิริสัตยวงศ์และคณะ, 2551) ั้ ระบบ APS เป็นการสำรวจด้วยระยะไกลแขนงหนึ่ง โดยวิธีการบินตรวจสายส่งไฟฟ้าแรงสูงด้วย ี เฮลิคอปเตอร์ของการไฟฟ้า ซึ่งจะให้ข้อมูลภาพถ่ายวีดีโอที่มีรายละเอียดสูงกว่าภาพถ่ายดาวเทียม จึงสามารถบ่งชี้ได้ชัดเจนว่าสิ่งที่ปรากฏบนพื้นดินคืออะไรขณะที่ทำการบันทึกข้อมูลผู้ปฏิบัติงาน สามารถควบคุมและเฝ้าตรวจดูได้ในเวลาจริง รวมทั้งสามารถประมวลผลขั้นต้นเพื่อนำไปใช้งาน ื่ เพื่อตรวจสอบสิ่งกีดขวางหรือบดบังบริเวณเสาไฟฟ้าแรงสูงต่อไป หนึ่งในข้อมูลของระบบนี้คือ ื่ ิ่ ข้อมูลจากภาพถ่ายวีดีโอมีรายละเอียด เวลา วัน เดือน ปี และค่าพิกัดภูมิศาสตร์ของประเทศไทย กฟผ. มีการพัฒนาระบบสารสนเทศภูมิศาสตร์ซึ่งมีเครื่องมือเรียกดูข้อมูลที่ได้จากการบินตรวจแนว ื่ เสาส่งไฟฟ้าแรงสงเปู ็นระบบค้นคืนผ่านเว็บไซต์โดยใช้ข้อมลพู ิกัดบริเวณแนวเสาส่งไฟฟ้าแรงสูง เพื่อเรียกดูบริเวณพื้นที่ๆสนใจ โดยระบบได้ออกแบบฐานข้อมูลเพื่อรองรับค่าที่วัดได้จากระบบ ้ APS ประกอบด้วยค่าเวลา วัน เดือน ปี และค่าพิกัดภูมิศาสตร์

ข้อมูลในการเชื่อมโยงข้อมูลภาพวีดีโอของระบบ APS เข้าสู่ระบบฐานข้อมูล ใช้จาก ้ไฟล์ข้อมูลพิกัดตำแหน่งจากอุปกรณ์ GPS ซึ่งสามารถนำมาเป็นตัวเชื่อมโยงตำแหน่งกับเวลาขณะ ้บันทึกภาพ ทำให้สามารถระบุพิกัดของภาพวีดีโอแต่ละเฟรม ่ อย่างไรก็ตามกระบวนการดังกล่าว ต้องใช้เจ้าหน้าที่ในการประมวลผลและและนำเข้าข้อมูลสู่ระบบฐานข้อมูลด้วยตนเอง ผู้ปฏิบัติงาน ต้องทำขั้นตอนในการแยกแยะตัวเลขหรืออักษรของไฟล์วีดีโอด้วยการอ่านค่าด้วยสายตาและยัง ์ต้องทำการจดบันทึกด้วยมือ ซึ่งระบบ APS ของ กฟผ ไม่มีโปรแกรมคอมพิวเตอร์ที่สามารถสกัด ี ข้อมูลที่ประทับ(Stamp)บนไฟล์วีดีโอและนำเข้าข้อมูลสู่ฐานข้อมูลอย่างอัตโนมัติ ซึ่งถ้าเป็นระบบ อัตโนมัติขั้นตอนเหล่านี้จะถูกแยกแยะด้วยการประมวลผลด้วยระบบคอมพิวเตอร์ และจัดเก็บ ี ้ ข้อมูลจากไฟล์วีดีโอเข้าสู่ระบบฐานข้อมูลได้ในทันทีซึ่งการเก็บข้อมูลภาพวีดีโอจากระบบ APS บันทึกข้อมูล เวลา วัน เดือน ปี และค่าพิกัดดังรูปที่ 1.1

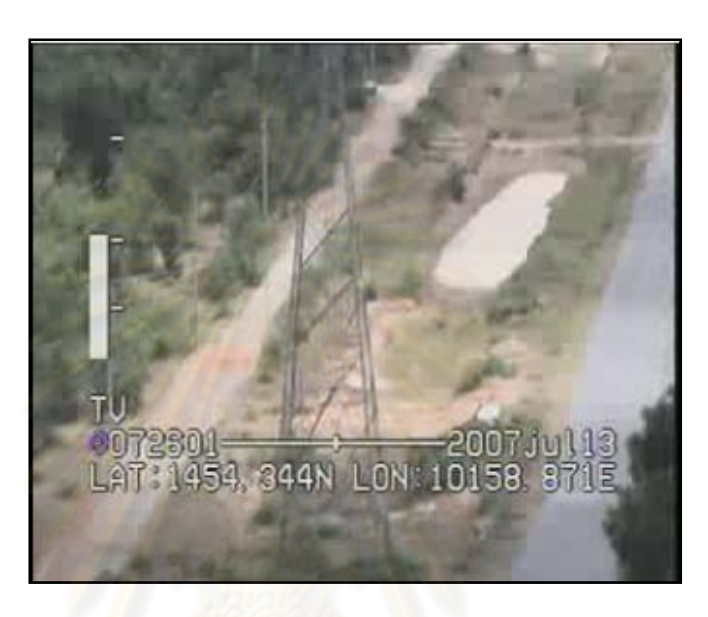

รูปที่ 1.1 ข้อมูลไฟล์วีดีโอที่แสดง เวลาและค่าพิกัด

ิ จากปัญหาการนำเข้าข้อมูล APS เข้าสู่ระบบฐานข้อมูลข้างต้นและแนวคิดที่ต้องการจะ สกัดข้อมูลที่มีการประทับบนข้อมูลวีดีโอแบบอัตโนมัติจึงเป็นที่มาของงานวิจัยนี้ที่ในการที่จะ พัฒนาโปรแกรมที่สามารถรับรู้และแปลความหมายของตัวอักษรหรือตัวเลขเพื่อจัดเก็บข้อมูลที่ นำเข้าจากระบบ APS โดยการทดลองครั้งนี้จะใช้โปรแกรม Matlab สำหรับพัฒนาเครื่องมือ เพื่อ ิ สกัดข้อมลจากภาพวีดีโอและนำเข้าส่ฐานข้อมล GIS โดยการดึงค่าข้อมลที่ประทับบนไฟล์วีดีโอ และแปลความหมายของตัวเลขหรืออักษรที่ประทับอยู่บนข้อมูลแต่ละเฟรมที่กำหนดขึ้น การ พัฒนาเครื่องมือเพื่อดึงข้อมูลบนแต่ละเฟรมของข้อมูลวีดีโอดังกล่าวมาเข้าสู่ระบบฐานข้อมูลด้วย ื่ ื่ การประมวลผลของระบบคอมพิวเตอร์จะสามารถลดข นตอนของผู้ปฏิบัติงานและเพ มความ ั้ ถูกต้องในเรื่องของตำแหน่งของการถ่ายภาพที่แสดงบนข้อมูลวีดีโอ และจัดทำเครื่องมือเพื่อค้นคืน ื่ ข้อมูลเพื่อใช้ตรวจสอบข้อมูลที่ได้นำเข้าสู่ระบบฐานข้อมูล โดยโครงสร้างการจัดเก็บจะยึดตาม แบบจากระบบค้นคืนข้อมูลของเว็บไซต์ของ กฟผ. โดยรูปที่ 1.2 แสดงการเปรียบเทียบระหว่าง ระบบการทำงานระหว่างระบบเดิมและระบบใหม่

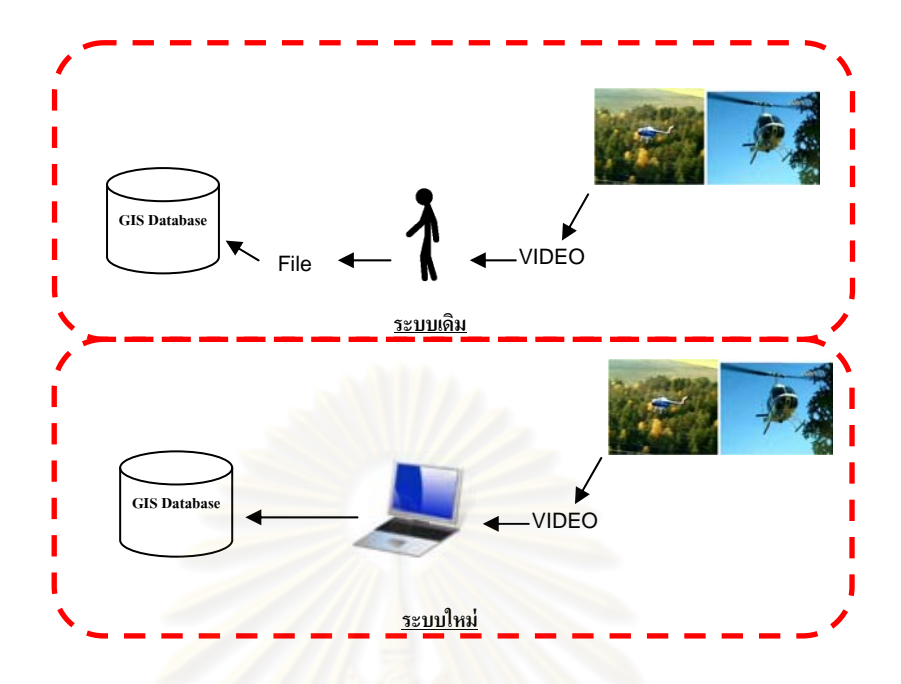

รูปที่ 1.2 การเปรียบเทียบระหวางระบบเด ่ มและระบบใหม ิ ่

#### **1.2 วัตถุประสงค์ของการวิจัย**

1.2.1 ศึกษาวิธีการและประยุกต์ใช้เทคนิค Optical Character Recognition (OCR) ใน การสกัดข้อมูลภาพถ่ายวีดีโอ

1.2.2 พัฒนาโปรแกรมด้วย Matlab เพื่อสกัดข้อมูลจากวีดีโอเพื่อนำเข้าสู่ฐานข้อมูล GIS ื่

1.2.3 พัฒนาโปรแกรมเพื่อใช้ค้นคืนข้อมูลวีดีโอจากระบบฐานข้อมูล GIS

#### **1.3 ขอบเขตของการวิจัย**

1.3.1 ข้อมูลที่ใช้ในการศึกษาวิจัย

ข้อมูลวีดีโอจากระบบส่งเพิ่มสมรรถนะเฮลิคอปเตอร์ของ กฟผ.ในการบินตรวจสายส่ง ิ่ ไฟฟ้าแรงสูงด้วยอุปกรณ์ APS วันที่ 13 ก.ค. 2550 (13 Jul 2007) และวันที่ 12 มิ.ย .2551 (12 Jun 2008) กฟผ.

1.3.2 เครื่องมือและภาษาที่นำมาใช้ในการพัฒนา ื่

- โปรแกรม Matlab (MATLAB R2008) เป็นหลักและโปรแกรมอื่นๆ

- โปรแกรมการจัดการฐานข้อมูล PostgreSQL

1.3.3 เงื่อนไขข้อมูลที่ใช้ตรวจสอบ

ใช้ค่าข้อมูลเท่าที่มีตามข้อมูลวีดีโอที่ทดสอบ

#### **1.4 ประโยชน์ที่คาดว่าจะได้รับ**

1.4.1 สามารถประยุกต์ใช้เทคนิค OCR ในการสกัดข้อมูลจากภาพวีดีโอ

1.4.2 โปรแกรมต้นแบบที่สามารถประมวลผลและจัดเก็บข้อมูลเวลา วัน เดือน ปี และค่า

พิกัด

1.4.3 โปรแกรมต้นแบบเพื่อค้นคืนข้อมูลวีดีโอจากฐานข้อมูลที่จัดสร้างขึ้น

#### **1.5 วิธีดําเนินการวิจัย**

- 1.5.1 วางแผนขั้นตอนการทำง<mark>านและควา</mark>มเป็นไปได้
- 1.5.2 ศึกษาเทคนิคง<mark>านวิจัยที่เกี่ยวข้อง</mark> ี่
- 1.5.3 เตรียมข้อมู<mark>ลที่ใ</mark>ช้สำหรับการทดลอง 1.5.3.1 ข้อมูลภาพถ่ายวีดีโอของการไฟฟ้าฝ่ายผลิตจากระบบ APS
- 1.5.4 เตรียมการจัดสร้างโปรแกรมเพื่อสกัดข้อมูลจากภาพถ่ายวีดีโอ 1.5.4.1 ทดลองขั้นตอนการประมวลผลและการนำเข้าข้อมูลภาพถ่ายวีดีโอ
	- 1.5.4.2 จัดสร้างเครื่องมือเพื่อสกัดข้อมูลเพื่อใช้แยกส่วนข้อมูลออกจากภาพ ื่ ื่
- 1.5.5 พัฒนาเครื่องมือเพื่อจัดเก็บข้อมูลจากระบบ APS เข้าสู่ฐานข้อมูล PostgreSQL **่** ื่ 1.5.5.1 พัฒน<mark>าเค</mark>รื่องมือเพื่อค้นคืนและ<mark>แก้ไ</mark>ขโปรแกรม ื่ ื่
- 1.5.6 วิเคราะห์ขีดความสามารถของเครื่องมือให้ได้มาซึ่งตัวอักษรและตัวเลข และเวลา **่** ึ่ ู ที่ใช้ในการประมวลผลของคอมพิวเตอร์ที่ใช้สำหรับจัดเก็บและแสดงผลข้อมลจาก โปรแกรมที่ผู้จัดทําได้พัฒนาขึ้น
- 1.5.7 สรุปผลและจัดทำรายงาน

## **บทที่ 2**

#### **แนวคดและงานว ิ ิจัยทเก ยวข ี่ ้อง ี่**

#### **2.1 แนวคดเก ิ ี่ ยวกับข้อมูลภาพและการประมวลผล**

โดยทั่วไปแล้วภาพที่นำมาใช้ในการประมวลผลภาพดิจิตอลนั้นแบ่งออกเป็นสองประเภท หลัก ๆ (ดนพลุ จันทร์ทรง, 2552) คือ

1) ภาพเคลื่อนไหว ก็คือภาพนิ่งที่แสดงต่อเนื่องกันโดยจะต้องใช้รูปภาพอย่างน้อย 24 ิ่ ื่ รูปต่อหนึ่งวินาที เนื่องจากสายตาของคนเราเมื่อนำภาพนิ่งมาฉายติดต่อกันมากกว่า 24 รูปต่อหนึ่ง ื่ ื่ ิ่ วินาที แล้วก็จะมองว่าภาพนั้นเป็นภาพเคลื่อนไหว โดยแยก<mark>ไ</mark>ม่ออกเนื่องจากมีความเร็วมากเกินไป ื่ แต่หากนำภาพนิ่งมาฉายติดต่<u>อกันน้อยกว่า 24 รูปต่อหนึ่งวินา</u>ทีแล้ว จะมองเห็นว่าภาพนั้นไม่ ิ่ ึ่ ต่อเน อง ื่

2) ภาพนิ่ง ภาพที่นำมาใช้ในประมวลผลในคอมพิวเตอร์นั้น ถ้าในระบบ RGB จะใช้ ความเข้มแสงสีแดง เขีย<mark>ว และน้ำเงิน ความหมายของภาพนิ่งก็คือ</mark>มีอยู่เพียงภาพเดียว ภาพนิ่งที่  $\ddot{\phantom{a}}$ ิ่ ิ่ ู่ นำมาใช้ก็มีอยู่หลาย Format เช่น .bmp หรือ .jpg เป็นต้น ส่วนใหญ่จะเป็น .bmp เพราะไม่ต้องมา ถอดรหัสก่อน เนื่องจากภาพที่เป็น .jpg นั้นมีการบีบอัดภ<mark>า</mark>พให้มีขนาดเล็ก ดังนั้นหากจะนำมาใช้ก็ ื่ ต้องคลายข้อมูลออกมาก่อนที่จะนำภาพไปประมวลผลต่อไป ี่

เนื่องจากข้อมูลที่ใช้เป็นไฟล์วีดีโอที่ได้จากระบบ APS ซึ่งเป็นภาพเคลื่อนไหวจึงต้องทำ ื่ การแปลงภาพเคลื่อนไหวให้เป็นภาพนิ่งแล้วจึงสามารถนำภาพไปประมวลผลเบื้องต้นได้ภาพที่ได้ ิ่ คือ Digital Image เป็นภาพที่ประกอบขึ้นจาก Dots หรือ Pixel เรียกว่า Bit-map คือภาพที่เก็บอยู่ ในรูปแบบของดิจิตอล ภาพที่มองเห็นด้วยสายตาทั่วไปนั้นเป็นภาพในลักษณะสามมิติ ส่วน ภาพถ่ายหรือภาพที่แสดงบนเครื่องคอมพิวเตอร์เป็นการแปลงภาพจากสามมิติ มาเป็นภาพสองมิติ ื่ โดยการแปลงสัญญาณไฟฟ้าในรูปแบบอนาล็อก (John C. R.,1994) อย่างเช่น ในกล้องวิดีโอจะมี ้ เซนเซอร์ภายในกล้องจะทำการสแกนหรือวัดผลรวมความเข้มแสงที่จุดต่าง ๆ ไปตามแนวสแกนที่ เรียกว่า Raster Scan โดยลักษณะการสแกนจะมีทิศทางโดยเริ่มจากบนลงล่างและจากซ้ายไป ขวา ภาพที่ได้จากการสแกนจะเป็นภาพแบบต่อเนื่อง (Continuous) ด้วยความเร็วทั่วไปที่ 24 ภาพ ต่อวินาที เช่นเดียวกันนี้ในเครื่องรับภาพวิดีโอก็จะรับภาพที่ได้มาจากเครื่องถ่ายวิดีโอ และแสดงผล ื่ โดยเริ่มจากบนลงล่างและจากซ้ายไปขวาเช่นเดียวกัน แต่ภาพที่ได้มาจากระบบอนาล็อกนั้นยัง เป็นภาพแบบต่อเนื่อง ที่ยังไม่สามารถนำมาใช้ในการประมวลผลได้ ต้องมาทำการแปลงให้เป็น ื่ ้ ภาพเชิงตัวเลขเสียก่อนโดยแปลงจากภาพเคลื่อนไหวให้เป็นภาพนิ่ง

#### **2.2 แนวคดเก ิ ี่ ยวกับ Optical Character Recognition (OCR)**

โอซีอาร์เป็นการรู้ จํารูปแบบตัวอักษร ซึ่งเป็นงานวิจัยในสาขาการรู้ จํารูปแบบ (Pattern Recognition) เป็นเทคโนโลยีที่ช่วยให้ระบบคอมพิวเตอร์สามารถระบุรูปแบบได้อย่าง ถูกต้อง การจับคู่แผ่นแบบ (Template Matching) พื้นฐานของเทคนิคคือ ภาพลักษณ์ตัวอักษรจะ ิถูกกราดตรวจ (Scan) ด้วยตัวตรวจจับลำแสง (Photo detector) ผ่านแผ่นแบบ (Template) ซึ่งมี ลำแสงยิงผ่าน และเมื่อผ่านแผ่นแบบที่จับคู่ได้ดีกับภาพลักษณ์ตัวอักษร ตัวตรวจจับลำแสงก็จะ ื่ ้รู้จำภาพลักษณ์ตัวอักษรได้ (Jesse H., 2005)

#### 2.2.1 ประเภทของโอซีอาร์

์ โอซีอาร์สามารถแบ่งได้เป็น 2 ประเภท (ธวัชชัย หยูแก้ว, 2551) ได้ดังนี้ ี ้

1) การรู้จำตัวอักษรแบบออนไลน์ (On-line Character Recognition) วิธีการ นำเข้าข้อมูลของกลุ่มนี้ ได้มาจ<mark>ากดิจิไทเซอร์ หรือปากกาอิเล็กทรอนิกส์ ที่ใช้กับเครื่องคอมพิวเตอร์</mark> **่** มือถือ ส่วนการวิเคราะห์ตัวอักษร จะทำในขณะที่มีการล<mark>ากเส้น เ</mark>พื่อเขียนตัวอักษร (ออนไลน์) ถ้า ื่ จะเทียบความยากง่าย กับการรู้จ<mark>ำลายมือเขียนแบบออฟไลน์ กลุ</mark>่มนี้จะง่ายกว่า เพราะจะได้ข้อมูล เพิ่มเติมเกี่ยวกับทิศทาง แ<mark>ละลำดับก</mark>ารลากเส้นมาช่วยด้วย โอซีอาร์กลุ่มนี้มักมาพร้อมกับอุปกรณ์ ี่ การเขียน ที่มีการกำหนดพื้นที่ให้นำเข้าข้อมูล โดยส่วนใหญ่มักต้องเขียนทีละตัวอักษร โดยมีรหัส ้ พิเศษเพื่อใช้ในการเขียนตัวอัก<mark>ษ</mark>รแต่<mark>ละ</mark>ตัว ความก้าวหน้าของเทคโนโลยีโอซีอาร์ มีผลเป็นอย่าง มากต่อการเจริญเติบโตของธุรกิจ<mark>ในวงการเครื่องคอมพิ</mark>วเตอร์มือถือ ที่เป็นคอมพิวเตอร์ขนาดเล็ก ี่ซึ่งต้องอาศัยการใส่นำเข้าจากปากกาอิเล็กทรอนิกส์แทนคีย์บอร์ด

2) การรู้จำตัวอักษรแบบออฟไลน์ (Off-line Character Recognition) ซึ่งสามารถ แยกย่อยเป็นตัวอักษรโดด (Single Character) เช่น การรู้จำตัวพิมพ์แบบฟอนต์เฉพาะ (Printed Fixed-Font Character Recognition) การรู้จําลายมือเขียนแบบตวโดด ั (Isolated Handprint Character Recognition (ICR) เป็นต้น และการรู้ จําลายมือแบบเขียนต่อเน อง (Script ื่ Recognition) โดยโครงสร้างประเภทของโอซีอาร์แสดงดังแผนผังรูปที่ 2.1

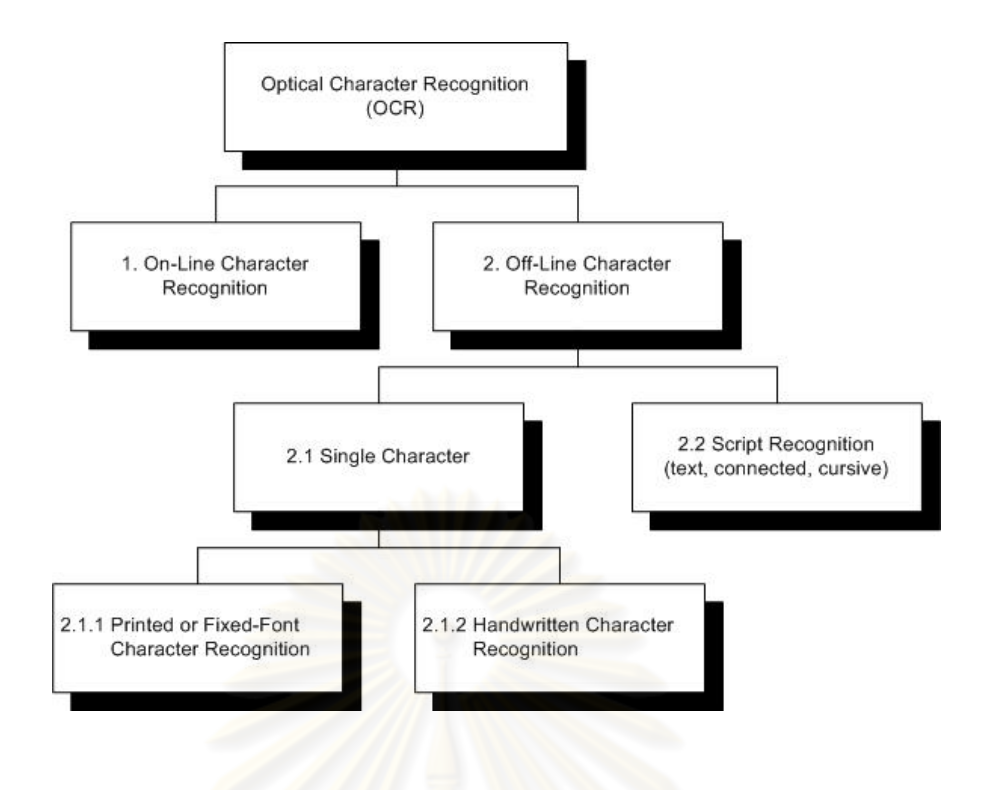

รูปที่ 2.1 แผนผังประเภทของโอซีอาร์ (ธว*ั*ชชัย หยูแก้ว, 2551)

์ ข้อมูลระบบ APS ที่จะใช้ในการทดลองจัดอยู่ในกลุ่มประเภทการรู้จำตัวพิมพ์ แบบฟอนต์เฉพาะ (Printed Fixed-Font Character Recognition) เป็นกลุ่มของโปรแกรมที่ใช้ได้ กับตัวอักษรประเภทตัวพิมพ์ที่มีการกำหนดกลุ่มของ ฟอนต์ ซึ่งถือว่าอยู่ในระดับง่ายที่สุดในด้าน การพัฒนาเทคนิคในการทำงานของโปรแกรม (ABDELWAHAB Z., 2005)

### 2.2.2 โครงสร้างระบบโอซีอาร์

โครงสร้างของระบบโอซีอาร์โดยทั่วไปประกอบด้วยการทำงานหลัก 3 ขั้นตอนใน แต่ละขั้นตอนประกอบด้วยรายละเอียดดังรูปที่ 2.2

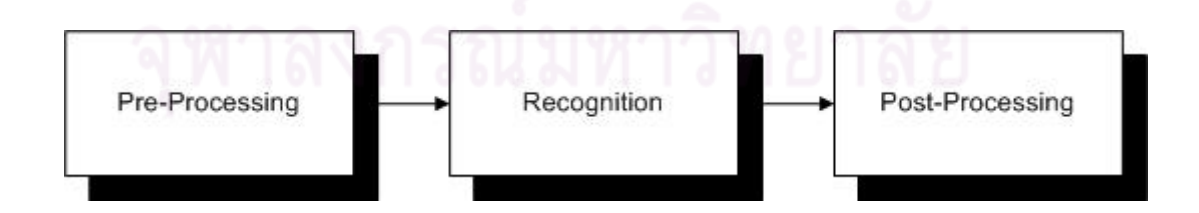

รูปที่ 2.2 โครงสร้างระบบโอซีอาร์ (ธวัชชัย หยูแก้ว, 2551)

1) ขบวนการประมวลผลขั้นต้น (Pre-Processing)

 ในการทํางานของโปรแกรมโอซีอาร์นั้น ก่อนท ี่โปรแกรมจะสามารถบอกได้ว่า รูปภาพที่ส่งเข้าไปประกอบด้วยตัวอักษรอะไรบ้าง จำเป็นจะต้องผ่านขั้นตอนที่สำคัญหลายขั้น ขั้นตอนดังกล่าวนี้มักถูกเรียกรวมกันว่า กระบวนการประมวลผลขั้นต้น ซึ่งเป็นขั้นตอนในการ ปรับแต่งและจัดเตรียมข้อมูลให้เหมาะสมกับขั้นตอนการรู้จำต่อไป ขั้นตอนเหล่านี้มีความสำคัญ ต่อประสิทธิภาพโดยรวมของระบบ เพราะหากมีความผิดพลาดเกิดขึ้นในส่วนนี้ ก็จะส่งผลกระทบ ไปยังส่วนถัดไปของระบบด้วย ขั้นตอนการปร<mark>ะ</mark>มวลผลเบื้องต้นในโปรแกรมโอซีอาร์ที่สำคัญ ได้แก่

● การกรองข้อมูลแทรกซ้อน (Noise Filtering) มีจุดประสงค์เพื่อลดทอนส่วน ื่ ของรูปภาพที่เป็นสิ่งแปลกปลอมอันไม่พึงประสงค์ออกไป โดยข้อมูลแทรกซ้อนที่เกิดขึ้นส่วนใหญ่ ่ มักจะมาจากคุณภาพของเอกสารต้นฉบับที่นำมาทำการอ่าน ซึ่งเป็นต้นเหตุสำคัญที่ทำให้ความ ถูกต้องของโปรแกรมลดลง จึงจำเป็นที่จะต้องจัดการกับส่วนเกินเหล่านี้ออกไปให้ได้มากที่สุดเท่าที่ ี่ จะเป็นไปได้ แต่ยังไม่มีวิธีการใดที่รับรองได้ว่าสามารถจัดการกับข้อมูลแทรกซ้อนได้ โดยสมบูรณ์ ดังนั้นส่วนการรู้จำของโอซีอาร์ก็จะต้องมีความทนทานต่อการแทรกซ้อนเหล่านี้ได้พอสมควร ั้

• การปรับแต่งข้อมูล (Normalization) เป็นการปรับภาพตัวอักษรให้อยู่ใน รูปแบบที่ระบบต้องการเพื่อน<mark>ำไปใ</mark>ช้ในขั้นต่อไป ตัวอย่<mark>างการ</mark>ปรับแต่งข้อมูลในโปรแกรมโอซีอาร์ ื่ ทั่วๆ ไป อาทิเช่น การปรับขนาดรูปตัวอักษร, การปรับตัวอักษรที่เอียงให้ตรง, เมื่อได้ภาพ RGB มาแล้วต้องทำการแปลงภาพให้เป็น Gray Scale เพื่อลดปริมาณข้อมูลภายในภาพเพื่อให้การ ประมวลผลง่ายขึ้นโดยระดับเทา (Gray Level) เป็นค่าซึ่งระบุความสว่างหรือความเข้ม ซึ่งมีค่า ึ่ ตั้งแต่ 0-255 (0 คือระดับมืด 255 คือระดับสว่าง) รวมทั้งพิกัดแนวนอนและแนวตั้ง ซึ่งใช้ระบุ ์ ตำแหน่งในแถวลำดับภาพ (Image Array) เป็นต้น

● การตัดแบ่งพื้นที่ใช้งาน(Cropping) เป็นการตัดแยกเอาเฉพาะรูปตัวอักษร ้ ออกมาจากภาพ เพื่อส่งให้ขั้นตอนการรู้จำในการระบุว่ารูปตัวอักษรนั้นเป็นรหัสอักษรอะไร ื่ หลักการพอสังเขปที่ใช้สำหรับการตัดรูปตัวอักษรโดยทั่วไปจะใช้พื้นที่สีขาว (สีพื้น) รอบรูปเป็น ตัวกำหนดขอบเขตในการตัด ในขั้นตอนนี้มักจะประสบปัญหาที่ส่งผลกระทบต่ออัตราความถูกต้อง ของระบบโดยรวมอยู่สองปัญหา ปัญหาแรกคือปัญหาตัวติด เกิดจากรูปของตัวอักษรตั้งแต่สองตัว ั้ ขึ้นไปมีส่วนที่เชื่อมติดกัน ทำให้ไม่สามารถแยกตัวอักษรออกจากกันโดยใช้พื้นที่สีขาวรอบๆ ได้ ื่ จำเป็นต้องหาอัลกอริธึมพิเศษมาช่วยในการแยกตัวอักษรออกจากกัน ส่วนปัญหาที่สองในทาง ตรงกันข้าม เป็นปัญหาตัวขาดที่รูปตัวอักษรหนึ่งๆ ถูกแยกออกเป็นส่วนๆ ทำให้เวลาตัดตัวอักษร ิ จากตัวเดียวจะได้เป็นสองตัว ซึ่งก็ต้องหาวิธีการเฉพาะสำหรับมาจัดการอีกเช่นกัน

 $\bullet$  การสกัดลักษณะสำคัญ (Feature Extraction) เป็นอีกขบวนการหนึ่งที่สำคัญ มาก บางตำราใหญ่จะแยกส่วนนี้ออกจากการประมวลผลเบื้องต้น คือจะอยู่ระหว่างขั้นตอนการ ั้ ประมวลผลเบื้องต้นกับขั้นตอนการรู้จำ การสกัดลักษณะสำคัญเป็นการดึงเอาโครงสร้างพื้นฐานที่ ื ้ สำคัญของตัวอักษรนั้นออกมา โดยโครงสร้างพื้นฐานที่ว่าจะต้องมีการกำหนดไว้ก่อนว่าจะมี ้ ้ อะไรบ้าง มีการนิยามอย่างไร ตัวอย่างเช่น สำหรับภาษาไทยอาจกำหนดว่าตัวอักษรภาษาไทย ทั้งหมดประกอบด้วยโครงสร้างพื้นฐานคือ เส้นตรง (แนวตั้ง/นอน) เส้นเอียง หัว (วงกลม) ส่วนโค้ง ้ ส่วนเว้า จุดแตกกิ่ง จุดตัด เป็นต้น เมื่<mark>อสามารถแย</mark>กเอาองค์ประกอบของตัวอักษรแต่ละตัวออกมา ื่ ได้แล้ว จากนั้นจึงนำเสนอรูปภาพ<mark>ของ</mark>ตัวอักษรนั้นในรูปแบบของรายการขององค์ประกอบพื้นฐาน ต่างๆ แทน ซึ่งจะถูกส่งต่อสำหรับขั้นตอนการรู้จำต่<mark>อไป</mark>

### 2) การรู้จํา (Recognition)

ขั้นตอนนี้ถือเป็นหัวใจของระบบ เพราะเป็นส่วนที่จะตัดสินว่ารูปตัวอักษรที่ส่งเข้า ไปเป็นรหัสตัวอักษรอะไร เช่นเดียวกับส่วนอื่นๆ ที่มีวิธีการหลากหลายซึ่งนำมาใช้เพื่อให้ได้ผลการ ทำงานที่ดีที่สุด เทคนิคใหม่ๆ ได้ถูกพัฒนาขึ้นมาอย่างต่อเนื่องเพื่อรองรับกับปัญหาที่เกิดจาก ึ้ ื่ เอกสารที่มีความสลับซับ<mark>ซ้อ</mark>นมากขึ้น เทคนิคเหล่านี้อ<mark>อกสามาร</mark>ถแบ่งเป็นกลุ่มตามแนวทางหลักที่ ใช้ในการแก้ปัญหาตามทฤษฎีเป็น 4 กลุ่ม คือวิธีทางการเข้าคู่รูปแบบ (Template Matching) วิธี ทางสถิติ (Statistical Approach) วิธีการวิเคราะห์ทางโครงสร้าง (Structural Analysis) วิธีทาง โครงข่ายประสาทเทียม (Neural Network) (นราพงษ์ อภิรัตน์วรากุล และ นเรศ เกี้อปัญญากูล, 2552)

# 3) ขบวนการประมวลผลขั้นปลาย (Post-Processing)

หลังจากที่ผ่านขั้นตอนการรู้จำแล้ว รูปตัวอักษรที่ถูกส่งเข้าไปจะได้ผลลัพธ์ ้ ออกมาเป็นรหัสตัวอักษร ซึ่งก็ไม่ได้หมายความว่าผลลัพธ์ที่ได้มาจะถูกต้องทั้งหมดปัจจุบัน ไม่มี ผลิตภัณฑ์โอซีอาร์ตัวใด ไม่ว่าจะเป็นภาษาใดก็ตามที่รับรองความถูกต้อง 100 % ดังนั้นเพื่อเพิ่ม ความถกตู ้องให้แก่โปรแกรมจึงได้มีการเสริมสวนการตรวจสอบและแก ่ ้ไขข้อความเข้ามา โปรแกรม ส่วนนี้มักจะทำงานเกี่ยวกับการตรวจสอบความถูกต้องของการสะกดคำและไวยากรณ์ภาษา โดย ี่ มักจะใช้พจนานุกรมมาช่วยในการตรวจสอบคําผิด ซึ่งอาจแก้ไขให้โดยอัตโนมัติหรือแสดง เครื่องหมายบางอย่างเพื่อบอกให้ผู้ใช้ทราบว่าคำดังกล่าวอาจไม่ถูกต้อง ซึ่งผู้ใช้อาจแก้หรือไม่แก้ก็ ื่ ์ขึ้นกับการตัดสินใจของผู้ใช้เอง นอกเหนือไปจากการตรวจสอบความถูกต้องระดับคำแล้ว โปรแกรมส่วนนี้สามารถเพิ่มอัตราความถูกต้องให้แก่โปรแกรมได้ โดยเฉพาะในส่วนที่ ี ้ นอกเหนือจากความสามารถของส่วนการรู้จำ

#### **2.3 การจับคู่แผ่นแบบ (Template matching)**

ึการจับคู่แผ่นแบบเป็นวิธีการแรกๆ ที่มาใช้ในการรู้จำตัวอักษร หลักการโดยทั่วไปคือ จะต้องมีรูปแผ่นแบบ (Template) ที่สร้างขึ้นมาสำหรับอ่านตัวอักษร โดยมีการกำหนดตำแหน่ง ึ้ ี่ สำคัญที่สามารถใช้แยกแยะความแตกต่างระหว่างตัวอักษรแต่ละตัว โดยการให้นำรูปภาพที่ ต้องการอ่านไปทาบบนแบบเพื่อวัดความคล้ายคลึงกันของภาพกับตัวแบบ จากนั้นก็ระบุว่าเป็น รหัสตัวอักษรอะไร โดยใช้ค่าผ่านระดับความเข้มแสงหรือวิธีการบางอย่างในการตัดสิน ข้อเสียของ วิธีการนี ้คือจะค่อนข้างอ่อนไหวต่อข้อมูลแทรกซ้อน ขนาด และการเอียงของตัวอักษร จึง จําเป็นต้องมีขั้นตอนการปรับแตงข่ ้อมลทู ี่ดี

การจับคู่แผ่นแบบ เป็นวิธีการค้นหาตำแหน่งของวัตถุที่สนใจในภาพ(Source) หรือเรียกว่า Region of Interest (ROI) เป็นการกำหนดพื้นที่บริเวณที่สนใจในที่นี้ ROI คือ บริเวณตัวเลขเวลา ้ ี่ วัน เดือน ปี ค่า ละติจูดและลองจิจูดเพื่อลดเวลาของการประมวลผลลง โดยการเทียบรูปของแผ่น แบบ (Template) กับทุก<mark>ๆบริเวณในภาพที่ต้องการค้นหาต</mark>ำแหน่งแสดงดังรูปที่ 2.3

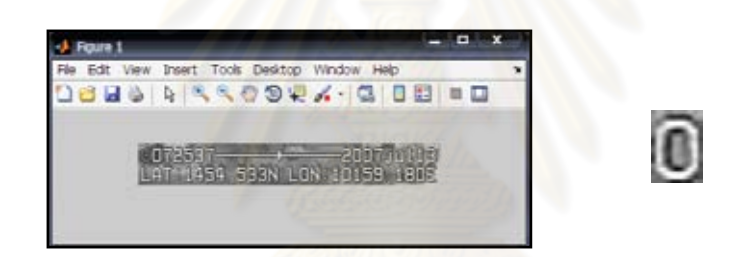

รูปที่ 2.3 ภาพที่ต้องการค้นหา (Source) และภาพแผนแบบ ่ (Template) การจับค่แผ่นแบบมี่ขั้นตอนดังต่อไปนี้

- แผ่นแบบจะถูกเลื่อนไปบนทุกพิกเซลของภาพนำเข้าที่ต้องการ ยกเว้นบริเวณขอบ ื่ โดยรอบของภาพ ซึ่งบริเวณขอบที่ยกเว้นนี้จะขึ้นอยู่กับขนาดของแผ่นแบบ ี่ ี ้

- ในขณะที่แผ่นแบบวางตัวอยู่บนภาพนำเข้า โดยจะทำการคำนวณหาค่าความแตกต่าง ของค่า Intensity ของทุกๆพิกเซลที่อยู่บนแผ่นแบบกับทุกๆพิกเซลของภาพนำเข้าที่อยู่ตำแหน่ง ี่ ี่ เดียวกัน

- เมื่อแผ่นแบบเคลื่อนที่ไปจนครบทั่วทั้งภาพนำเข้าแล้ว และจะทำการหาค่าต่ำที่สุดของ ื่ ื่ ั่ ั้ ี่ ค่าความแตกต่างที่คำนวณได้

- ตำแหน่งของค่าต่ำที่สุดที่หาได้ คือ ตำแหน่งหรือบริเวณในภาพนำเข้าที่มีวัตถุเหมือนกับ ภาพแผนแบบท ่ ี่ใช้ในการค้นหานนเอง ั่

โดยหลักการของการจับคู่แผนแบบมีหลายชนิดซึ่งแต่ละชนิดขึ้นอยู่กับความเหมาะสมกับ ึ่ ข้อมูลที่ต่างกันซึ่งมีผลกับความถูกต้องของงานวิจัยโดยวิธีที่ง่ายและใช้โดยทั่วไปมี 3 วิธีคือ Sum

of Absolute Differences (SAD), Sum of Squared Differences (SSD) และ Maximum Absolute Difference (MaxAD) (Matlab and Simulink, 2010)

2.3.1 Sum of Absolute Differences (SAD) ผลรวมของความแตกต่างสัมบูรณ์ เป็น ผลรวมค่าสัมบูรณ์ของความแตกต่างระหว่างพิกเซลในภาพต้นฉบับและพิกเซลที่สอดคล้องกันใน ภาพแม่แบบ เมทริกซ์นี้จะเป็นบรรทัดฐานของภาพที่แตกต่างกัน SAD โดยใช้ค่าที่น้อยที่สุดในการ ประมาณตําแหน่งที่ดีที่สุดของแม่แบบในการค้นหารูปภาพ ระยะผลรวมของความแตกต่าง สัมบูรณ์จะกลายเป็นตัวชี้วัดทั่วไป

$$
d_1(I_j, T) = \sum_{i=1}^n |I_{i,j} - T_{i,j}|
$$
\n(2.1)

2.3.2 Sum of Squared Differences (SSD) ผลรวมของความแตกต่าง Squared เป็น ผลรวมกําลังสองของความแตกต่างกันแน่นอนระหว่างพิกเซลในภาพต้นฉบับและพิกเซลท สอดคล้องกันในภาพแม่แบบ เมทริกซ์นี้จะเป็นบรรทัดฐานที่สองของความแตกต่างของภาพ SSD ตัวชี้วัดโดยทั่วไปจะกลาย<mark>เป็นระยะทาง:</mark>

$$
d_2(I_j, T) = \sum_{i=1}^n |I_{i,j} - T_i|^{-2} \qquad \qquad \dots \dots \dots \dots \dots \dots \dots \dots \dots \dots \tag{2.2}
$$

2.3.3 Maximum Absolute Difference (MaxAD) ความแตกต่างสูงสุดของผลลัพธ์ ตัวชี้วัดนี้เป็นที่รู้จักกันเป็นระยะทางเมทริกซ์ Uniform โดยใช้จำนวนค่ามากที่สุดของค่าสมบูรณ์ ของความต่างระหว่างพิ<mark>กเ</mark>ซลในภาพต้นฉบับและพิกเซลที่สอดคล้องกันในภาพแม่แบบนี้ตัวชี้วัด ระยะทางให้กฎเกณฑ์ของภาพแตกต่าง ระยะทางจะกลายเป็นตัวชี้วัดทั่วไป MaxAD :

$$
d_{\infty}(I_j, T) = \lim_{x \to \infty} \sum_{i=1}^{n} |I_{i,j} - T_i|^{p}
$$
 ....... (2.3a)  
  

$$
\widehat{\text{WTP}}
$$
  

$$
d_{\infty}(I_j, T) = \max_{i} |I_{i,j} - T_i|^{p}
$$
 ....... (2.3b)

งานวิจัยนี้ได้เลือกใช้วิธี SAD ในการจับคู่แผนแบบ (โสภณ ผู้มีจรรยา, 2553) (ตัวอย่าง การจับคู่แผนแบบแสดงการคำนวณอยู่ในภาคผนวก ก.) เนื่องจากข้อมูลอยู่ในที่ใช้ทดสอบ OCR ประเภท Fixed-Front Character Recognition ซึ่งไม่มีการเปลี่ยนแปลงการบิดเบือนของลักษณะ อักษรและมุมกล้องมาเกี่ยวข้องซึ่งเป็นวิธีที่ไม่ยุ่งยากและประมวลผลไม่ซับซ้อนซึ่งพอเพียงสำหรับ  $\mathcal{L}^{\mathcal{L}}(\mathcal{L}^{\mathcal{L}})$  and  $\mathcal{L}^{\mathcal{L}}(\mathcal{L}^{\mathcal{L}})$  and  $\mathcal{L}^{\mathcal{L}}(\mathcal{L}^{\mathcal{L}})$ งานวิจัยน  $\ddot{\phantom{a}}$ 

#### **2.4 Window Mask**

เป็นลักษณะของการเคลื่อนที่ของแผ่นแบบในการวิเคราะบริเวณจุดที่สนใจโดยการกำจัด ี่ สิ่งรบกวนของภาพโดยวิธีการ Window Mask ช่วยในการประมวลผล ซึ่งจะสามารถปรับเปลี่ ยน ขนาดได้การปรับเปลี่ยนขนาดของ Window Mask จะทำให้การกำจัดสิ่งรบกวนมีประสิทธิภาพ ี มากขึ้น แต่ก็มีผลทำให้สูญเสียความคมชัดของภาพโดยนำมาใช้ในการ Average Filter โดยที่ Average Filter มีวิธีการหาค่าเฉลี่ยที่ได้จาก Window Mask สามารถหาค่าได้จากสมการที่ 3 ซึ่งมี ี ลักษณะดังนี้ (ธวัชชัย หยูแก้ว, 2551)

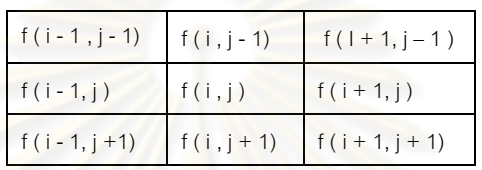

ตัวคะ่างลักษณะของ Window Mask ขนาด 3x3

$$
g(i,j) = \frac{1}{n} \sum_{i=1, j=1}^{m,n} f(i,j)
$$
 (2.4)

- g ( i ,j ) คือ ค่าเฉลี่ยของตำแหน่ง ( i ,j ) ที่นำ Window Mask ไปครอบ ี่
- $f($  i , $j$  )  $\stackrel{\pi}{\rho}$ อ ตำแหน่งที่นำ Window Mask ไปครอบ
- M,n คือขนาดของ Window Mask ซึ่งมีขนาดเป็น Square Martix

#### **2.5 ฐานข้อมูล PostgreSQL**

 PostgreSQL คือ ระบบจัดการฐานข้อมูลเชิง วัตถุ-สัมพัน ธ์ ( Object-Relational DataBase Management System หรือ ORDBMS) โดยสามารถใช้รูปแบบของภาษา SQL ได้ เกือบทั้งหมด และสามารถใช้ Subselects, Transactions, User-defined types และ Functions ระบบจัดการฐานข้อมูล ที่คิดค้นขึ้นมาตั้งแต่ Version แรกๆ และพัฒนาปรับปรุงอย่างต่อเนื่อง ึ้ ื่ จนถึงปัจจุปัน

โดย PostgreSQL มีชนิดข้อมูลทางเรขาคณิตแทนสองมิติมิติวัตถุ แสดงดังตารางที่ 2.1 แสดงรูปแบบทางเรขาคณิตที่มีอยู่ใน PostgreSQL ชนิดพื้นฐานที่สุด จุด เป็นพื้นฐานสำหรับชนิด ้ ้ อื่น ๆ ทั้งหมด (PostgreSQL, 1996-2011)

| Name    | Storage Size | Representation                           | Description                                          |
|---------|--------------|------------------------------------------|------------------------------------------------------|
| point   | 16 bytes     | Point on a plane                         | (x,y)                                                |
| line    | 32 bytes     | Infinite line (not fully<br>implemented) | ((x1,y1),(x2,y2))                                    |
| Iseg    | 32 bytes     | Finite line segment                      | ((x1,y1),(x2,y2))                                    |
| box     | 32 bytes     | Rectangular box                          | ((x1,y1),(x2,y2))                                    |
| path    | 16+16n bytes | Closed path (similar to polygon)         | ((x1,y1),)                                           |
| path    | 16+16n bytes | Open path                                | [(x1,y1),]                                           |
| polygon | 40+16n bytes | Polygon (similar to closed path)         | ((x1,y1),)                                           |
| circle  | 24 bytes     | Circle                                   | $\langle x,y\rangle, r$ (center point and<br>radius) |

ตารางท ี่ 2.1 ชนิดการเก็บข้อมูล Geometry

นอกจากการเก็บข้อมูลแบบเรขาคณิตฐานข้อมูล PostgreSQL ยังสนับสนุนการเก็บข้อมูล เวลา Date/Time วันและเวลาที่การป้อนข้อมูลจะยอมรับในเกือบทุกรูปแบบสมเหตุสมผล สำหรับ รูปแบบบาง วัน เดือน และปีในวันที่ป้อนข้อมูลการสั่งซื้อจะคลุมเครือ และไม่มีการสนับสนุน ั่ ้ สำหรับการระบุคำสั่งไว้ของเขตข้อมูลเหล่านี้ การตั้งค่าของพารามิเตอร์ DateStyle เป็น MDY เพื่อ ั้ เลือกแปลงเดือนวันปี DMY เพื่อเลือกแปลงวันเดือนปี หรือ YMD เพื่อเลือกการตีความเนื้อความ ื่ ื่ ื ้ ของปีเดือนวัน PostgreSQL คือมีความยืดหยุ่นในการจัดการวัน / เวลากว่าต้องใช้ SQL มาตรฐานในการป้อนข้อมูล Date/Time สามารถตั้งค่ารูปแบบผลลัพธ์ชนิดวัน / เวลาหนึ่งตาม ึ่ ลกษณะ ั ISO 8601, SQL (Ingres), POSTGRES ดั้งเดิม (รูปแบบวัน Unix), หรือภาษาเยอรมัน ค่าเร มต้นคือ รูปแบบ ISO (SQL มาตรฐานต้องใช้รูปแบบ ISO 8601 ชนิดวนและเวลาตาม ั ิ่ มาตรฐาน)

#### **2.6 Matlab**

งานวิจัยน ี ้ได้เลือกใช้ Matlab เน ื่ องจากมีเครื่องมือที่สนับสนุนการทำงานด้วย ื่ Multimedia และ Image processing และมีเครื่องมือเพื่อช่วยในการเชื่อมต่อโปรแกรม Matlab ื่ ื่ กับโปรแกรมภาษาอื่น(มนัส สังวรศิลป์ และ วรรัตน์ ภัทรอมรกุล, 2543) พัฒนาเครื่องมือทางด้าน ื่ การประมวลผลข้อมูลด้วยวีดีโอซึ่งแบ่งแยกเป็นสัดส่วนและสามารถเรียนรู้ได้ด้วยตนเอง มีการ สนับสนุนเครื่องมือในการทำงานด้าน Multimedia อย่างเช่น การนำเข้าภาพถ่ายและวีดีโอ การดู ข้อมูลเบื้องต้นวีดีโอ การวิเคราะห์และการเพิ่มคุณภาพ การแปลงข้อมูล การแปลงทางเลขาคณิต ิ่ การดำเนินงานทางสัณฐานวิทยา ตัวอย่างการประยุกต์ใช้ วัตถุและระบบการใช้งาน ระบบการ ประมวลผลเพื่อระบุวัตถุในวีดีโอ การสนับสนุนวีดีโอและการประมวลผลด้วยสมองกล (Matlab Matlab and Simulink, 2010)

Matlab คือ โปรแกรมคํานวณเชิงตัวเลขที่มีสิ่งแวดล้อมในการคํานวณของตัวเอง (Numerical Computing Evironment) และมีภาษาเฉพาะตัวในการเขียนโปรแกรมได้ โดย Matlab มาจากคํา 2 คํารวมกัน คือ Matrix และ Laboratory ซึ่งหมายถึง ห้องปฎิบัติการเมทริกซ์

การพัฒนาโปรแกรมด้วย Matlab มีความง่ายและรวดเร็ว เพราะมีไลบารีจํานวนมาก ึ รองรับการทำงานหลายรูปแ<mark>บบ แ</mark>ละด้วยลักษณะการทำงานเชิงเมทริกซ์ทำให้สามารถจักการกับ อาร์เรย์ได้อย่างสะดวกอีกทั้ง รองรับการทํางานกราฟิกรวมถึง GUI ทําให้สะดวกในการป้อนค่า และแสดงผล นอกจากนั้น ยังสามารถติดต่อกับฮาร์ดแวร์และโปรแกรมภาษาอื่นๆ ได้โดยสามารถ แบ่งประโยชน์ของ Matlab ออกเป็น 3 ประเภท (ปธิญญา สงวนสัตย์, 2553) ได้แก่

1) เป็นโปรแกรมคำนวณ ที่รองรับทั้ง เชิงตัวเลข (Numeric) เป็นเครื่องมือในการคำนวณ ื่ ึ ธรรมดา หรือใช้งานฟังก์ชันทางคณิตศาสตร์ชั้นสูงได้และ เชิงสัญลักษณ์ (Symbolic) สามารถ ้คำนวณในเชิงตัวแปรได้ เช่น การอินทิเกรต หรือ การแก้สมการต่างๆ แบบติดตัวแปร

2) สามารถเขียนโปรแกรมได้สามารถเขียนแบบ Script ซึ่งทำงานในลักษณะชุดคำสั่ง ต่อเนื่องหรือเขียนเป็น ฟังก์ชั่น เพื่อใช้งานก็ได้ ใช้งานได้ทั้งแบบ Interpret หรือ Compile โดย สามารถ Compile โปรแกรม Matlab ออกมาได้หลายชนิดทั้งแบบ Stanalone หรือ Library เช่น .exe หรือ .dll ทั้งยังมี GUI รองรับ โดยสามารถเขียนได้ทั้งแบบใช้ GUIDE (คล้าย Visual Basic) หรือแบบไม่ใช้ก็ได้ รองรับการเขียนโปรแกรมเชิงวัตถุทั้งคลาสของ Matlab เองหรือคลาสของภาษา อื่น Java หรือ .NET สามารถ Debug โปรแกรมได้ และในส่วนการติดต่อกับภาษาอื่นๆ สามารถ Compile ไปเพื่ อทําการ Debug ในโปรแกรมอื่นได้ด้วย

3) สามารถติดต่อ หรือใช้งานร่วมกับโปรแกรม ภาษา ฮาร์ดแวร์ หรือแฟ้มข้อมูลรูปแบบ ต่างๆ โดยสามารถเชื่อมต่อกับภาษา หรือโปรแกรมอื่นๆ ได้ เช่น Java, C/C++, .NET โดยอาจให้

โปรแกรมหลักเขียนโดย Matlab แล้วเชื่อมต่อเพื่อเรียกใช้งานภาษาอื่น หรือโปรแกรมอื่นเป็นหลัก ื่ แล้วเรียกใช้งาน Matlab ก็ได้ สามารถอ่านหรือเขียนแฟ้มข้อมูลสื่อสารมาตรฐานได้ เช่น ข้อความ วีดีโอรูปภาพ เสียง วีดีโอเป็นต้น

#### **2.7 งานวิจัยทเก ี่ ี่ ยวข้อง**

Burr D., (1981) การเข้าคู่แผ่นแบบเป็นวิธีที่ง่ายวิธีหนึ่งที่ใช้ในการรู้จำตัวอักษร ในการ ึ่ ค้นหาและตัดสินใจระหว่างสิ่งของสองสิ่งที่มีลักษณะคล้ายคลึงกันด้วยวิธีการเค้าคู่แผ่นแบบ แผ่น ิ่ ิ่ ี แบบใช้เป็นต้นแบบหรือแบบจำล<sup>่</sup>องในการรู้จำโดยการนำรูปร่างของแผ่นแบบลักษณะต่างๆที่ จัดเก็บไปประกบกับข้อมูลนําเข้า โดยทั่วไปแผ่นแบบจะถูกจัดเก็บรวมๆกันเป็นชุดข้อมูลเพื่อ ่ นำไปใช้ประมวลผล ผลลัพธ์ที่ได้ขึ้นอยู่กับความสามารถในการประมวลผลของแต่ละลักษณะการ ใช้งาน

Pratt W., (1991) ลักษณะสำคัญของรูปภาพเองสามารถพิจราณาโดยใช้ ลักษณะสำคัญ ของเวคเตอร์ ของโครงสร้างพื้นฐานของความคล้ายคลึ่งระหว่างแผ่นแบบและรูปที่ภาพที่สนใจโดย ้ อ้างอิงจากภาพ โดยที่ D \_ <mark>ความต่า</mark>งของ<mark>ระยะข้อมูลที่ไม่เหมือน</mark>กัน Z คือภาพที่สนใจ Tj คือแผ่น ี แบบโดยการคำนวณหาค่าเฉลี่ยของระยะผลต่างกำลังสองแสดงดังสมการที่

> $D_j = \sum_{i=1}^{M} |Z(X_i, Y_i) - T_i(X_i, Y_i)|$  $(2.6)$

ภัทราภรณ์อริยปรีชากุล และ นงลกษณ ั ์ โควาวิสารัช(2548) ได้นําเสนอการทดลองหา ประสิทธิภาพของระบบในการระบุบุคคลหาได้จากค่าอัตราการยอมรับบุคคลผิดและอัตราการ ปฏิเสธบุคคลผิดโดยนําแผ่นแบบท ี่ได้ของภาพทดสอบมาหาค่าระยะทางกับแผ่นแบบท อยู่ใน ฐานข้อมูลทั้งหมดแล้วกำหนดค่าขีดแบ่งขึ้น สำหรับการหาระย<mark>ะ</mark>ทางแบบ Regional Correlation เมื่อทำการทดลองโดยการสกัดลักษณะด้วยวิธีการแปลงแบบเรดอนแล้วใช้ฟังก์ชันระยะทาง 4 ื่ ี่ แบบได้ผลดังตารางที่ 2.2 ของการระบบคคลของฟังก์ชันระยะทาง 4 ชนิด

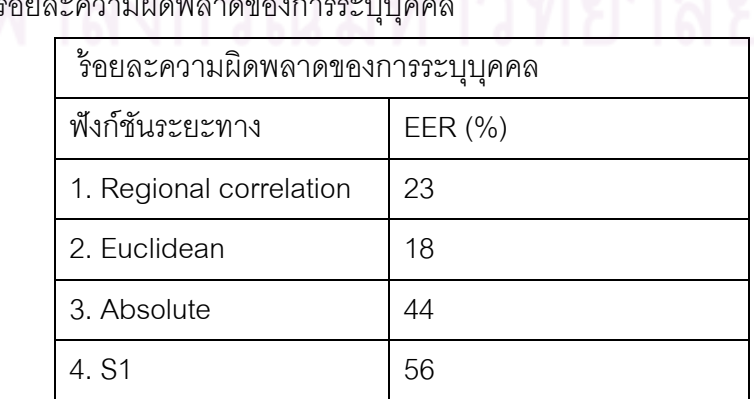

ตารางท ี่ 2.2 ร้อยละความผิดพลาดของการระบุบุคคล

Soravis S. and Sanphet C., (2009), การจัดการพื้นที่บริเวณเสาไฟฟ้าแรงสูง การไฟฟ้า ี่ ฝ่ายผลิตแห่งประเทศไทยได้ทำการส่งผ่านพลังงานไฟฟ้าผ่านสายส่งไฟฟ้าบริเวณพื้นที่ ้ เสาไฟฟ้าแรงสูง โดยใช้ข้อมูลจากระบบ APS ในการสังเกตุการณ์และตรวจสอบแนวสายส่งไฟฟ้า ประกอบด้วยภาพถ่ายและวีดีโอ ซึ่งมีข้อมูลภาพถ่ายและวีดีโอจำนวนมากที่ได้ทำการบันทึกและ จัดเก็บยากต่อการค้นหา การพัฒนาเว็บไซต์ฐานข้อมูล Multimedia GIS เพื่อให้ผู้ใช้สามารถค้น คืนข้อมูลเพื่อให้สามารถวิเคราะห์ การจัดการและการรุกร์าบริเวณแนวเสาส่งไฟฟ้าแรงสูงได้ ํ ้ ่ ทันท่วงที โดยพัฒนาเวปฐานข้อมูลอยู่บนมาตรฐานของ WMS และ WFS แสดงดังรูปที่ 2.4

<vear-month-date>.<time stamp>.<latitude coordinate>.<longitude coordinate>.<file name>.<time offset>

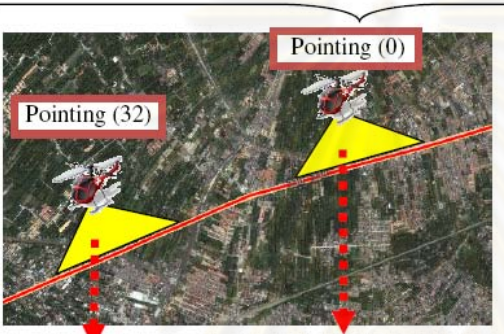

20070713,072538,1454,542,10159.192,EGAT2 VCD.mpg.0 20070713,072607,1454.296,10158.793,EGAT2 VCD.mpg,32 20070713,072623,1454.174,10158.593,EGAT2\_VCD.mpg,48

wrapper

Oracle **Spatial** 

รูปที่ 2.4 ลักษณะการเก็บข้อมูลของเวปฐานข้อมูล Multimedia GIS

# **บทที่ 3**

## **วิธีดําเนินการวิจัย**

ในการศึกษาและวิจัยครั้งนี้แบ่งขั้นตอนการดำเนินงานเพื่อใช้ในการทดสอบของข้อมูลใน ั้ ี ้ การสกัดข้อมูลตัวเลขและตัวอักษรเพื่อนำข้อมูลที่ได้จากเครื่องมือเข้าสู่ฐานข้อมูล PostgreSQL ื่ โดยลำดับขั้นตอนในการเตรียมข้อมูลเพื่อสกัดข้อมูลแสดงดังรูปที่ 3.1 ดังนี้  $\ddot{\phantom{a}}$ 

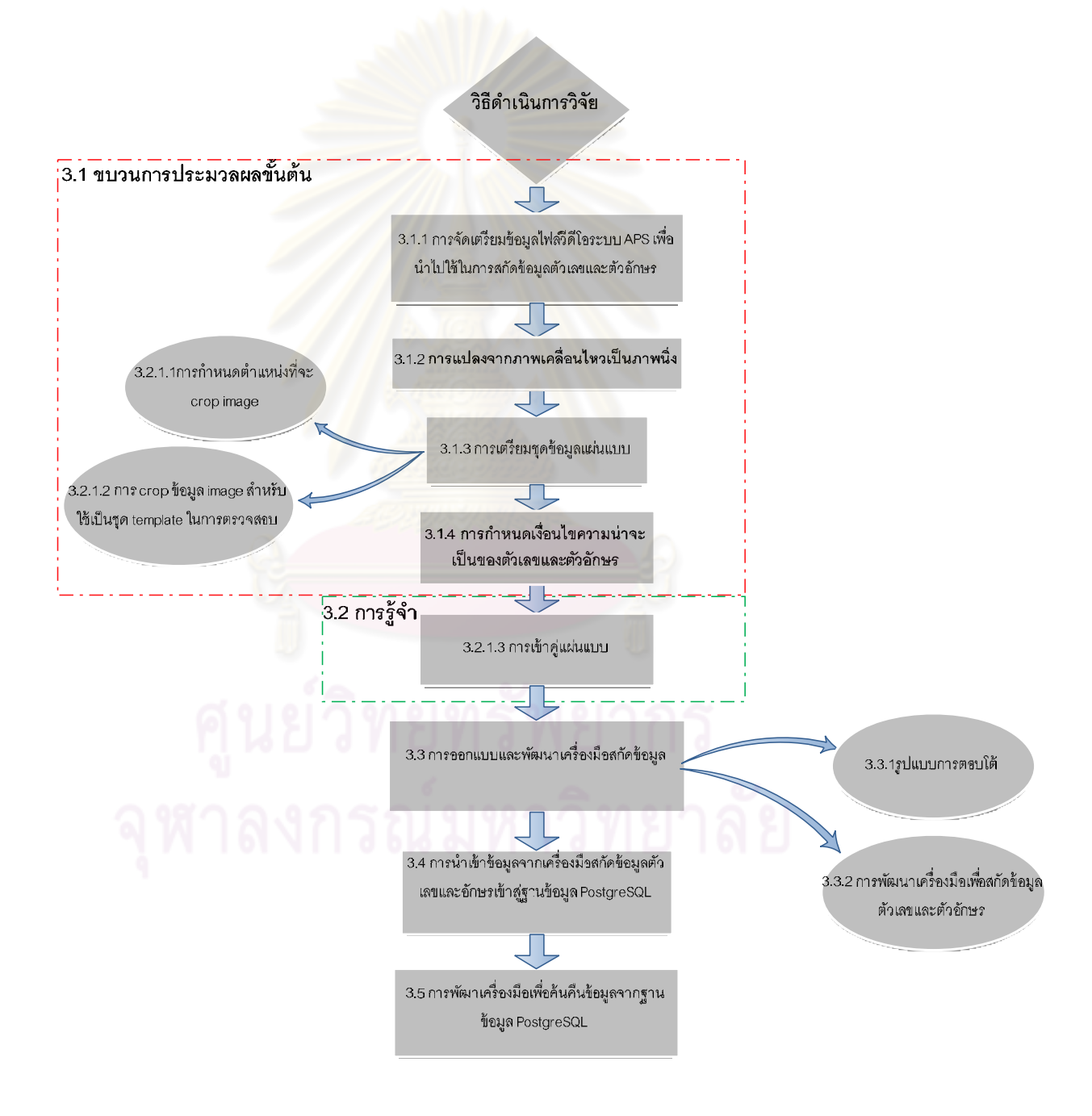

รูปที่ 3.1 ลำดับขั้นตอนในการเตรียมข้อมูลเพื่อสกัดข้อมูล

#### **3.1 ขบวนการประมวลผลขั้ นต้น (Pre-Processing)**

#### **3.1.1การจัดเตรียมข้อมูลไฟล์วีดีโอระบบ APS เพ อนําไปใช้ในการสกัดข้อมูล ื่ ตัวเลขและตวอั ักษร**

้ตัวอย่างข้อมูลที่ใช้ทดสอบ ได้รับจาก กฟผ. จำนวน 2 ไฟล์ ดังนี้  $\overline{a}$ 

- 1) ข้อมูลบันทึกวันที่ 13 ก.ค. 2550 รูปแบบ .mpg ขนาด 59 MB
- 2) ข้อมูลบันทึกวันที่ 12 มิ.ย. 2551 รูปแบบ .avi ขนาด 11 GB

โดยที่ไฟล์ข้อมูล .avi เป็นรูปแบบข้อมูลที่ได้จากระบบ APS สำหรับ .mpg เป็น ้รูปแบบข้อมูลที่ได้จากการแปลง .avi และใช้ในโครการพัฒนาต้นแบบระบบสารสนเทศภูมิศาสตร์ เพื่อบริหารแนวเขตเดินสายส่งไฟฟ้าโดยประยุกต์ใช้ระบบตรวจแนวสายส่งไฟฟ้าด้วยเฮลิคอปเตอร์ ื่ รวมกับเทคโนโลยีสำรวจระ<mark>ยะไกล เพื่อใ</mark>ช้ประมวลผลหาข้อมูลวัน เวลา พิกัด เข้าสู่ฐานข้อมูล

เนื่องจากไฟล์ข้อมู<mark>ลทั้ง</mark> 2 ยังมีขนาดใหญ่เนื่องจากเวลาการบันทึกข้อมูลมากกว่า ทำ ื่ ให้การประมวลผลด้วย Matlab ยังคงปัญหา Memory Error จึงทำการตัดไฟล์ ข้อมูลทั้ง 2 ออกเป็นช่วงเวลาสั้นๆ โดยแบ่ง<mark>อ</mark>อกเ<mark>ป็น 11 ช่วง ช่วงละ 6 น</mark>าที โดยที่แต่ละช่วงจะมีข้อมูลซ้อนทับ กัน ขั้นตอนการจัดเตรียมข้อมูลแสดงดังรูปที่ 3.2 การตัดแบ่งข้อมูลบางส่วนเพื่อนำมาใช้ในการ ทดสอบและประมวลผลใช้โปรแกรม Ulead VideoStudio 11 เพื่อให้ข้อมูลที่ใช้ในการทดสอบมี คุณลักษณะเดียวกันจึงทำการแปลง .avi เป็น .mpg และปรับ Resolution ให้มีคุณลักษณะ ี่ เช่นเดียวกับไฟล์ .mpg คุณลักษณะของไฟล์ .mpg และไฟล์ .avi แปลงเป็น .mpg แสดงดังตาราง  $\vec{\mathcal{C}}$  3.1 และตัวอย่างข้อมูลที่เปิดด้วย Matlab แสดงดังรูปที่ 3.3

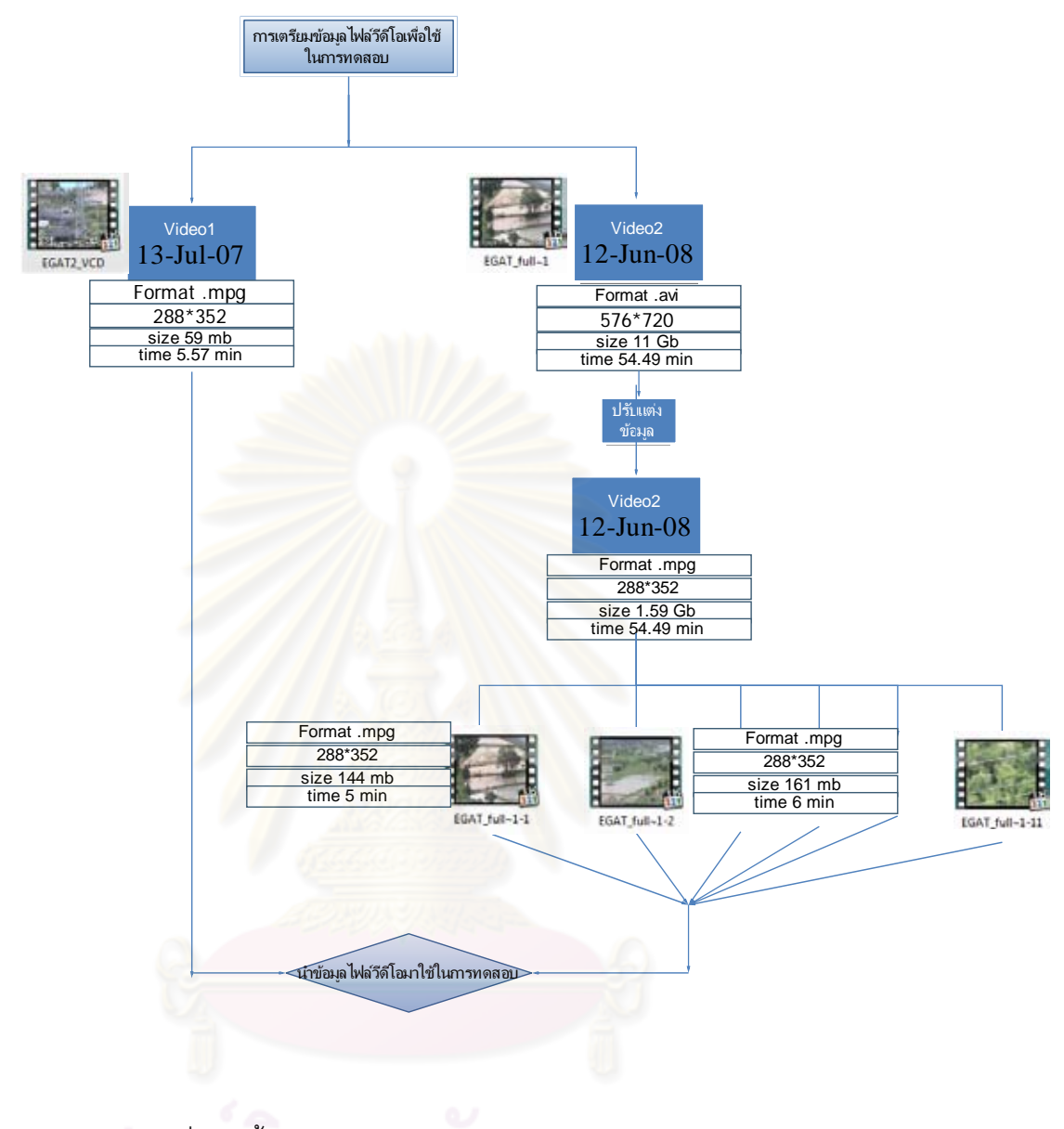

# รูปที่ 3.2 ขั้นตอนการเตรียมและปรับแต่งข้อมูลไฟล์วีดีโอ

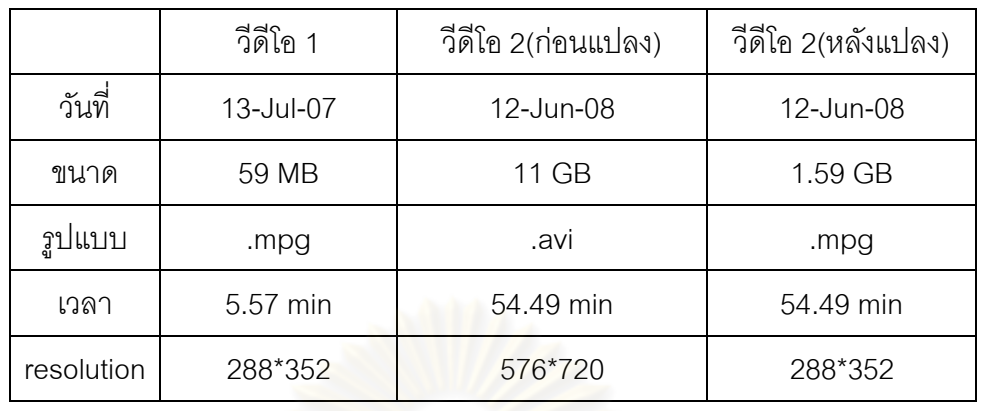

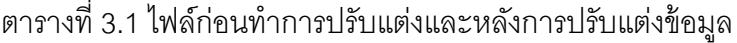

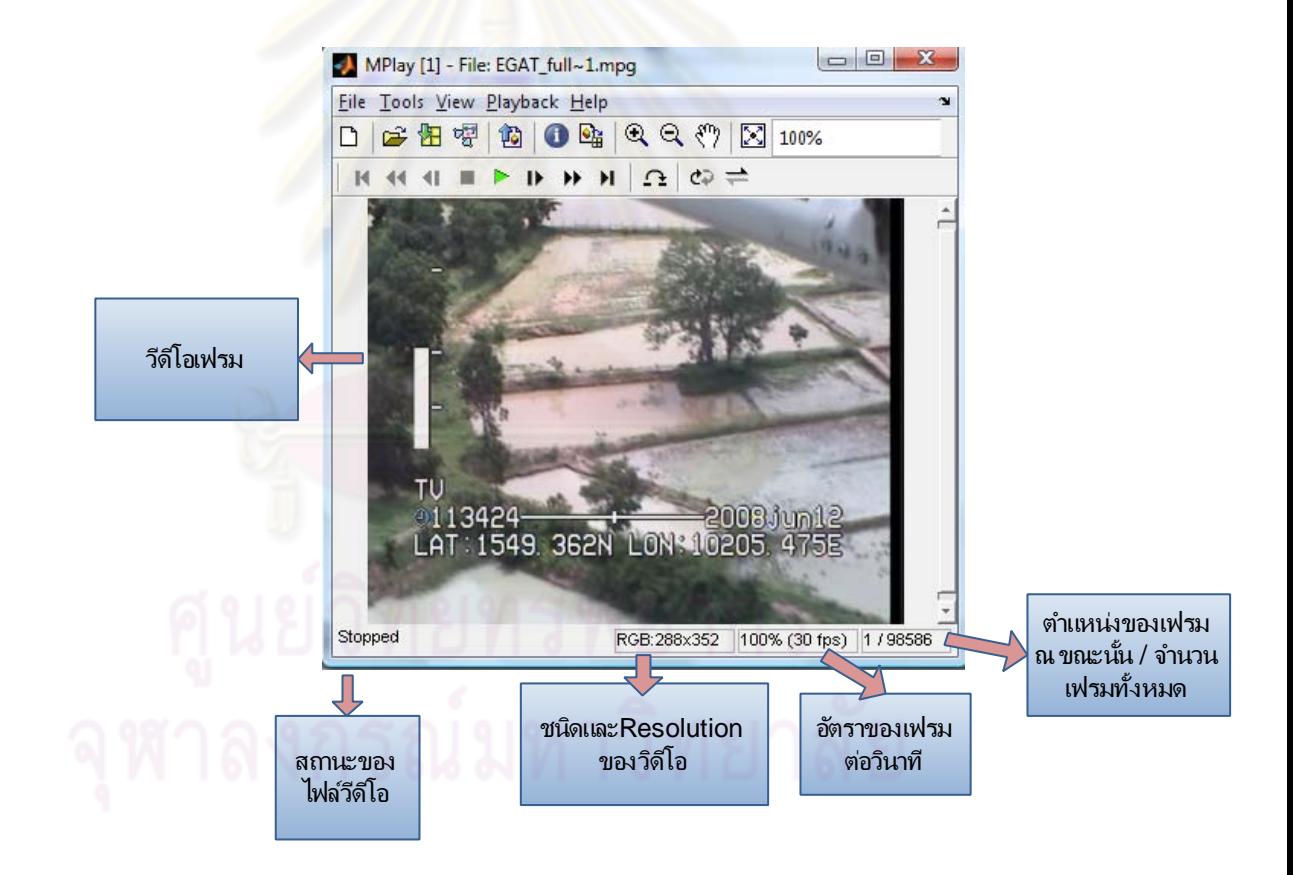

รูปที่ 3.3 ข้อมูลไฟล์วีดีโอด้วยโปรแกรม Matlab

### **3.1.2 การแปลงจากภาพเคลื่อนไหวเป็นภาพนิ่ง**

เมื่อได้ข้อมูลที่ทำการปรับแต่งไฟล์วีดีโอเรียบร้อยแล้วลำดับต่อไปจะแสดงขั้นตอน ั้ ในการแปลงจากภาพเคลื่อนไหวเป็นภาพนิ่งเพื่อใช้ในเครื่องมือเพื่อสกัดข้อมูลตัวเลขและตัวอักษร ิ่ โดยนำเข้าข้อมูลวีดีโอระบบ APS ข้อมูลที่ใช้ทดสอบเป็นวีดีโอแบบดิจิตอล (Digital Video) ซึ่ง ี จัดเก็บอยู่ในรูปของไฟล์คอมพิวเตอร์ที่สามารถนำกลับมาใช้ใหม่ได้ ทำสำเนาได้และสามารถ ปรับแต่งแก้ไข การแปลงจากภาพเคลื่อนไหวเป็นภาพนิ่ง (เฟรม) โดยการนําเข้าภาพถ่ายวีดีโอ ประกอบด้วยการเรียงต่อภาพนิ่งเป็นเรื่องราวเพื่อแปลงภาพเป็นภาพนิ่ง ก่อนนำภาพนิ่งแต่ละเฟรม ื่ ิ่ ไปประมวลผล จากการทดสอบได้เลื<mark>อกใช้ข้อมูลภาพนิ่งเ</mark>นื่องจากคอมพิวเตอร์ไม่สามารถแยกแยะ ื่ และประมวลผลข้อมูลที่ต่อเนื่องกันได้ในทีเดียวจึงต้องทำการประมวลผลทีละเฟรมประกอบด้วย ื่ ระดับสีแดง เขียว และน้ำเงิน(ภาพสี) แล้วจึงนำไปสู่กระบวนการแปลงจากภาพสีเป็นภาพเฉดเทา ํ ้ เพื่อลดข้อมูลในการประมวลผลภายในภาพและนำมาใช้ใ<mark>นการสกัดข้อมู</mark>ลเวลา วัน เดือน ปี และ ื่ ค่าละติจูดลองติจูด แสดงดงรั ูปที่ 3.4

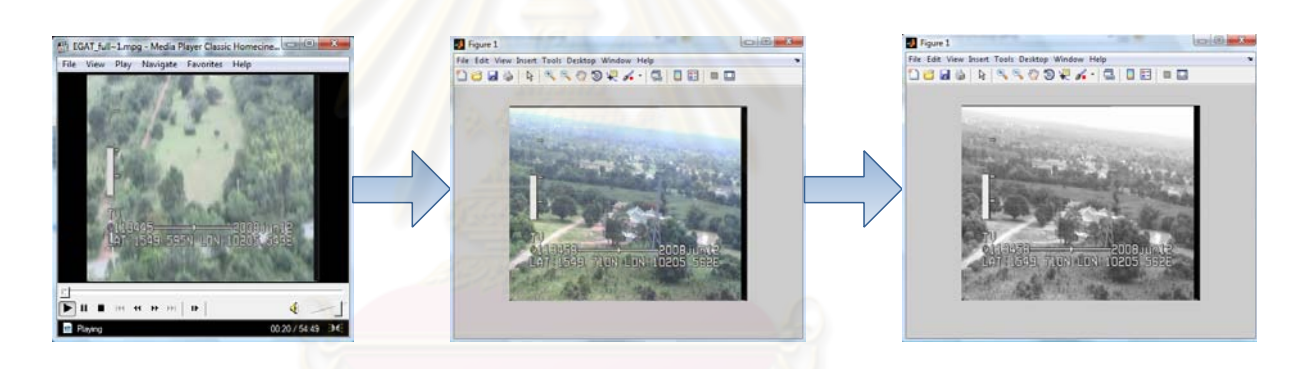

### รูปที่ 3.4 ลำดับขั้นตอนการแปลงภาพวีดีโอก่อนนำไปทดสอบ

### **3.1.3 การเตรียมชุดข้อมูลแผ่นแบบ**

จากขั้นตอนการเตรียมข้อมูลภาพเคลื่อนไหวเป็นภาพนิ่งข้างต้นเราจะนำข้อมูลที่ได้ ิ่ จากการแปลงภาพดังกล่าวซึ่งอยู่ในรูปแบบภาพเฉดเทามาทำการ Crop Image เพื่อให้ได้ตำแหน่ง ของข้อมูลที่ต้องการจัดเก็บข้อมูลแต่ละตำแหน่งอยู่ในรูปแบบfolder จัดเก็บข้อมูลภายใน Folder แต่ละตำแหน่งทำการแยกข้อมูลตัวเลขและตัวอักษรแปลงข้อมูลให้อยู่ในรูปแบบ m.file ขั้นตอน การดําเนินงานแสดงดงรั ูปที่ 3.5

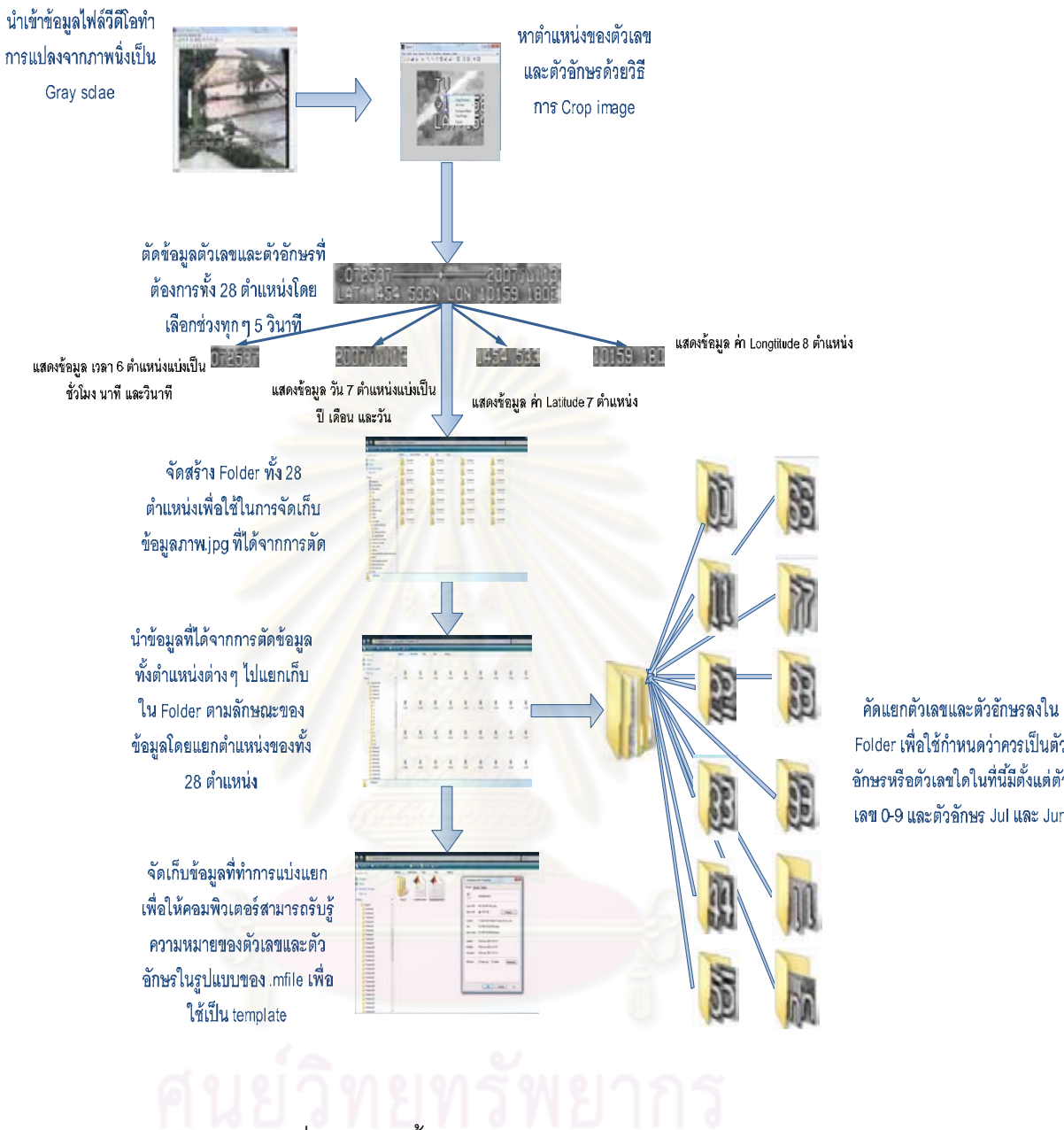

รูปที่ 3.5 ภาพขั้นตอนในการเตรียมแผ่นแบบ

Folder เพื่อใช้กำหนดว่าควรเป็นตัว อักษรหรือตัวเลขใดในที่นี้มีตั้งแต่ตัว เลข 0-9 และตัวอักษร Jul และ Jun
### **3.1.3.1 การกาหนดต ํ าแหน ํ ่งทจะ ี่ Crop Image**

ในงานนี ้ได้ทําการแปลงภาพแตละเฟรมในไฟล ่ ์วีดีโอให้เป็นภาพ Gray Scale เพื่อ ุ ลดปริมาณข้อมูลในการวิเคราะห์โดยตัดข้อมูลออกเป็น 28 ตำแหน่ง ในที่นี้คือข้อมูลเวลา วัน เดือน ้ปี และค่าพิกัด โดยกำหนดตำแหน่งในการ Crop Image ดังรูปภาพที่ 3.6 ของแต่ละข้อมูลตัวเลข และตัวอักษรทั้งหมด 28 ตำแหน่ง เป็นการเตรียมแผ่นแบบเพื่อนำไปเปรียบเทียบกับข้อมูล

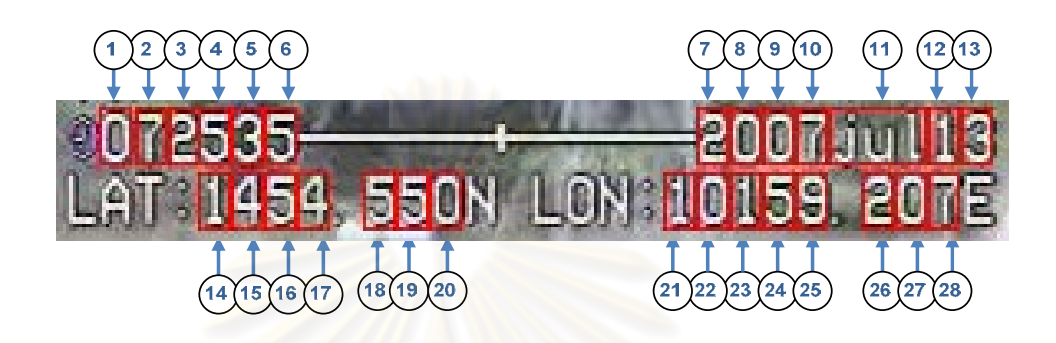

รูปที่ 3.6 ภาพ Crop Image

การจะได้มาซึ่งตำแหน่งที<mark>่จะ Crop นั้นทำได้โด</mark>ยอาศัยเครื่องมือ Matlab ในการ ี่ เรียกดูข้อมูลภาพเบื้องต้น โด<mark>ยการดึงภาพแต่ละเฟรมเพื่อนำม</mark>าทำการ Crop Image โดยใช้คำสั่ง จาก Image Tool ทำการเลือกภ<mark>าพที่จะ Crop บริเวณข้อมูลที่เราสนใจเพื่อลดขั้นตอนการ</mark> ั้ ประมวลผลการด้วยวิธีการ Crop Image ซึ่งเป็นการหาตำแหน่งของข้อมูลภายในภาพเฉพาะ ตำแหน่งข้อมูลเวลา วัน เดือน ปี และค่าพิกัด เพื่อหาตำแหน่งขอบเขตของข้อมูลที่สนใจแล้วใช้ คำสั่ง Copy Postion ภายใน Matlab จะมีเครื่องมือให้สามารถคัดลอกตำแหน่งของข้อมูลที่ทำการ ื่ Crop Image แสดงดังรูปที่ 3.7 เพื่อให้โปรแกรมทำการ Return ค่าของข้อมูล ณ ตำแหน่งดังกล่าว ซึ่งจะแสดงเป็น [x,y,w,h ] โดยที่ x คือตำแหน่งในแนวแกน x , y คือตำแหน่งในแนวแกน y , w คือ ความกว้างของรูปที่ทำการ Crop และ h คือความสูงของรูปที่ทำการ Crop โดยยึดตำแหน่งตามรูป ที่ 3.8

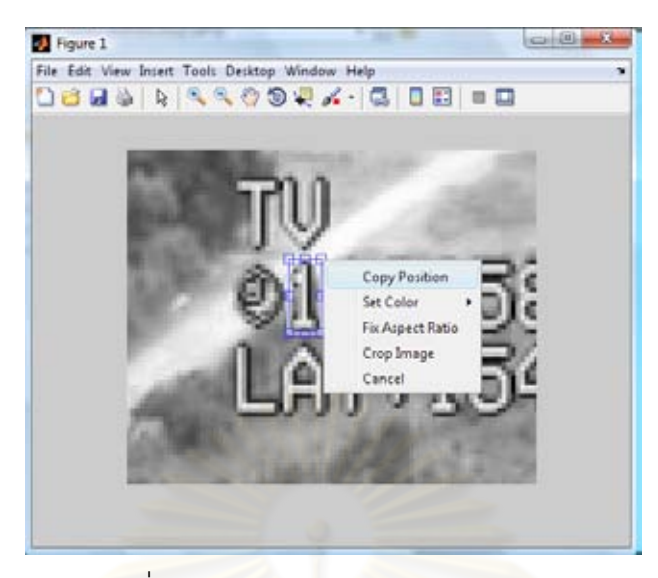

รูปที่ 3.7 ภาพการ return ค่าตําแหน่งบนภาพ

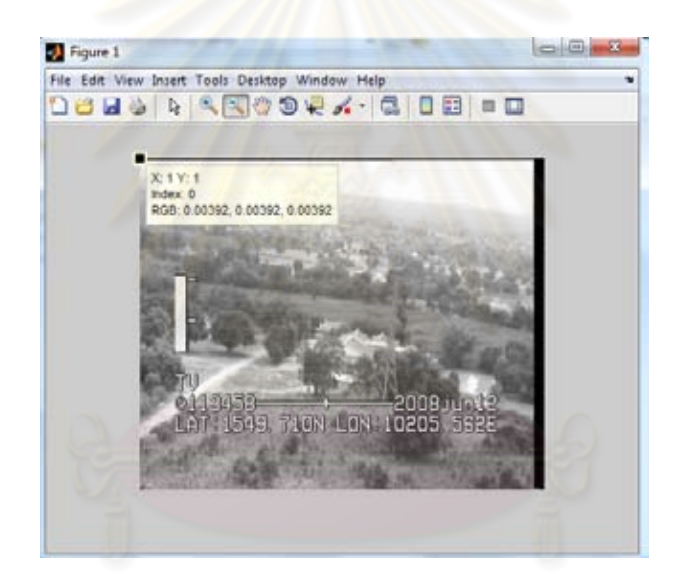

รูปที่ 3.8 ภาพจุดเริ่มต้นตำแหน่งแกน x,y

เมื่อได้ตำแหน่งของข้อมูลทั้ง 28 ตำแหน่งจากการ Crop Image การทดสอบ จะต้องใช้แผ่นแบบตามตำแหน่งของข้อมูลของตนเอง โปรแกรม Matlab จะทำการ Return ค่าของ บริเวณที่ข้อมูลแสดงแต่ละตำแหน่งดังตารางที่ 3.2 ซึ่งจะแบ่งย่อยเป็น Time, Date, Lat และ Long มาทำการสร้างเป็นแผ่นแบบเพื่อใช้ในกระบวนการ Template Matching และทำการป้อนคำสั่ง เพื่อกำหนดตำแหน่งและบริเวณข้อมูลที่ทำการ Crop เพื่อเปรียบเทียบระหว่าง ภาพวัตถุที่สนใจ ื่ และภาพที่ต้องการค้นหาแสดงดังรูปที่ 3.9

|                |             | Time       |       |        |
|----------------|-------------|------------|-------|--------|
| Position       | Χ           | У          | Width | Height |
| $\mathbf{1}$   | 40          | 204        | 10    | 17     |
| $\overline{c}$ | 51          | 204        | 10    | 17     |
| 3              | 61          | 204        | 10    | 17     |
| $\overline{4}$ | 70          | 204        | 10    | 17     |
| 5              | 80          | 204        | 10    | 17     |
| 6              | 90          | 204        | 10    | 17     |
|                |             | Date       |       |        |
| Position       | $\mathsf X$ | У          | Width | Height |
| $\overline{7}$ | 221         | 204        | 10    | 17     |
| 8              | 231         | 204        | 10    | 17     |
| $\overline{9}$ | 241         | 204        | 10    | 17     |
| 10             | 251         | 204        | 10    | 17     |
| 11             | 261         | 204        | 30    | 17     |
| 12             | 291         | 204        | 10    | 17     |
| 13             | 301         | 204        | 10    | 17     |
|                |             | Latitude   |       |        |
| Position       | X           | У          | Width | Height |
| 14             | 70          | 223        | 10    | 17     |
| 15             | 80          | 223        | 10    | 17     |
| 16             | 90          | 223        | 10    | 17     |
| 17             | 100         | 223        | 10    | 17     |
| 18             | 120         | 223        | 10    | 17     |
| 19             | 130         | 223        | 10    | 17     |
| 20             | 140         | 223        | 10    | 17     |
|                |             | Longtitude |       |        |
| Position       | X           | У          | Width | Height |
| 21             | 211         | 223        | 10    | 17     |
| 22             | 221         | 223        | 10    | 17     |
| 23             | 231         | 223        | 10    | 17     |
| 24             | 241         | 223        | 10    | 17     |
| 25             | 251         | 223        | 10    | 17     |
| 26             | 271         | 223        | $10$  | $17\,$ |
| 27             | 281         | 223        | $10$  | $17\,$ |
| 28             | 291         | 223        | $10$  | 17     |

ตารางที่ 3.2 ตำแหน่ง x, y, Width และ Height เพื่อใช้ในการตัดข้อมูล

|                | File SAR Text: Sat Saft Texty Sylvan Systems Mindoor Park                                          |
|----------------|----------------------------------------------------------------------------------------------------|
| ひさま<br>1.8     | 为正个个 医切一样和呼叫 别一般眼前的张眉的 Mail for --                                                                 |
| $808 - 18$     | $= 10, 10, 0$<br>14<br>$\blacksquare$<br>lss                                                       |
|                | The No one Contribute For information, not the regularist design news, the guideling robot or link |
| $x + 1$        |                                                                                                    |
| ЕĦ             | <b>99 Time</b>                                                                                     |
| $234 -$        | Store, = 191.08 181.00 10.00 17.00                                                                 |
| m              | \$1.00 225.00 18.00 17.00                                                                          |
| <b>EM</b>      | 41-80 295-98 18-96 17-86 ---                                                                       |
| <b>SIF</b>     | TL.00 225.20 18-20 17.26 yrs                                                                       |
| 228            | RLIN 198.30 18.30 17.30                                                                            |
| 2280           | <b>RLOO 223.00 10.00 17.001/</b>                                                                   |
| 240            |                                                                                                    |
| 3981           | <b>BB Baka</b>                                                                                     |
| $1001 -$       | <b>SHOR W ITNOW AND</b>                                                                            |
| 141            | 131-80 108-00 10.00 17.00                                                                          |
| 148            | 131.00 108.00 10.00 11.00                                                                          |
| 1488           | 147.03'208.00 15.00 17.00                                                                          |
| w              | 1232-201-228-305-231-032-27-280-1-1                                                                |
| 247            | 132.00.001.00.10.00.17.00                                                                          |
| <b>Let</b>     | 200.00 000.00 10.00 17.00                                                                          |
| 141            | 101.00 205.00 \$5.00 \$7.00                                                                        |
| 15A            | 84                                                                                                 |
| ini.           |                                                                                                    |
| m              | <b>Vit LET</b>                                                                                     |
| m <sub>1</sub> | $1044 + 13045$ and                                                                                 |
| 23.8           | T1.00 121.00 10.00 17.00                                                                           |
| 208            | #1.00 113.00 10.00 17.00                                                                           |
| 194            | W1.000.023.000.100.000.17.000.com                                                                  |
| in r           | 101.00.211.00.10.00.17.00                                                                          |
| 10m            | E11.00.213.00.10.00.17.00                                                                          |
| Time.          | 111.20 211.00 12.00 17.00                                                                          |
| <b>SAF</b>     | 141.00.221.00.15.00.17.00                                                                          |
| 241            | 10                                                                                                 |
| 242            |                                                                                                    |
| 141            |                                                                                                    |
| 344            | <b>44 188</b>                                                                                      |
| $105 -$        | Been v (Been and                                                                                   |

รูปที่ 3.9 ตำแหน่งที่ได้จากการ Return ค่าทั้งหมด 28 ตำแหน่ง

# **3.1.3.2 การ Crop ข้อมูล Image สําหรับใช้เป็นชุดแผ่นแบบตรวจสอบ**

ี่เริ่มจาก<mark>การ Crop Image จากเฟรมในไฟล์วี</mark>ดีโอโดยเบื้องต้นได้ทำการทดสอบ ิ่ โดยการตัดข้อมูลทุกๆ 5 วินาทีซึ่งมี Dimension ขนาด 10\*17 ดังรูปที่ 3.10 เพื่อนำมาใช้เป็นแผ่น ื่ แบบซึ่งจากการทดสอบข้อมูลที่ใช้จะแบ่งออกเป็น Folder 28 ตำแหน่งตามตำแหน่งข้อมูลของ ึ่ เวลา วัน เดือน ปี และค่าพิ<mark>กัด แต่ละ</mark>ตำแ<mark>หน่งจะภายในแย</mark>กเป็น Folder เพื่อจัดเก็บข้อมูลตัวเลข และตัวอักษร ตั้งแต่ 0-9 และ<mark>เดือน</mark>ที่ได้รับตามข้อมูลที่มี โดยได้จัดเก็บตามโครงสร้างของ ตำแหน่ง ์ ข้อมูล และค่าข้อมูลดังแสดงในรูปที่ 3.11 จากข้อมูลที่ทำการ Crop Image ณ ช่วงเวลาทุกๆ 5 ้วินาที จำนวนข้อมูลแผ่นแบบทั้ง 28 ต่ำแหน่งซึ่งประกอบด้วยรูปภาพไฟล์ .jpg แสดงดังตาราง 3.3 และ 3.4 ตามลำดับ เพื่อใช้เป็นชุดแผ่นแบบตรวจสอบ

|   | Organize . Bu Viola . I Side thow . S Bum                                                 |                         |                                   |                                               |                                  |            |                                  |                                  |                                  |                               |                                                                                |                                  |
|---|-------------------------------------------------------------------------------------------|-------------------------|-----------------------------------|-----------------------------------------------|----------------------------------|------------|----------------------------------|----------------------------------|----------------------------------|-------------------------------|--------------------------------------------------------------------------------|----------------------------------|
|   | Favorite Links                                                                            | Name                    | Date taken                        | Tags                                          | Size                             | Rating     |                                  |                                  |                                  |                               |                                                                                |                                  |
|   | <b>E</b> Pictures<br><b>ID</b> Music<br><b>B</b> Recently Changed<br>More to              | Ì<br>$\alpha$           |                                   | 丽<br><b>RG</b>                                | <b>Cool</b><br>$\overline{3}$    |            | ă                                | <b>SSI</b><br>s.                 | $\overline{ }$                   | lee<br>×                      | 局長<br>9                                                                        | pat.                             |
|   | Folders<br>ing finanali<br>Pesition1<br>Position?<br>W.<br>Position3<br>Position&         | ٠<br>ı.<br>圜<br>7(28)   | $\overline{\mathbb{B}}$<br>7 (39) | $\Xi$<br>8(19)                                | $\overline{\mathbb{R}}$<br>8(67) | B<br>8(70) | $\overline{\mathbf{B}}$<br>9.001 | $\overline{\mathbb{R}}$<br>9(23) | $\overline{\mathbf{S}}$<br>9(24) | E<br>9(26)                    | 9<br>9.055                                                                     | $\overline{\mathbf{g}}$<br>10(9) |
| ۹ | PositionS<br>Position6<br>Position7<br>Position8<br>Position9<br>Position10<br>Position11 | 厦<br>10 (48)            | 扂<br>10 (56)                      | 8<br>10 (61)                                  | 圕<br>10 (63)                     | g<br>11(5) | 景<br>11 (29)                     | $\mathbf{g}$<br>11 (62)          | g<br>11 (65)                     | 男<br>$11\,$                   | g)<br>0(3)                                                                     | Ē.<br>0(5)                       |
|   | Position12<br>Position13<br>Position14<br>Position15<br>Position16<br>Position17          | $\frac{30}{2}$          | $\Xi$<br>1(25)                    | $\begin{matrix} 0 \\ 0 \end{matrix}$<br>1(BD) | 量<br>1(55)                       | g<br>2(14) | $\mathbb{R}$<br>2(16)            | $\overline{\mathbb{R}}$<br>2(25) | $\overline{B}$<br>2(61)          | £<br>301                      | 菁<br>3(3)                                                                      | $\Xi$<br>3(42)                   |
|   | Position18<br>Position19<br>Position20<br>Position71<br>Position22<br>Position23          | $\mathfrak{F}$<br>4(19) | Ø,<br>5(40)                       | $\vec{0}$<br>5(45)                            | g,<br>5(71)                      | ø<br>6(2)  | $\overline{\mathbf{g}}$<br>6(8)  | $\widetilde{\mathbf{g}}$<br>6(9) | $\overline{\mathbf{a}}$<br>6(10) | Size: 460 bytes<br>眉<br>6(14) | Type: JPEG Image<br><b>Rating Unrated</b><br>Dimensions: 10 x 17<br>C<br>6(18) | $\overline{\mathbb{E}}$<br>6.860 |

รูปที่ 3.10 ข้อมูลตำแหน่งที่ทำการ Crop Image เพื่อนำมาใช้เป็นแผ่นแบบ ื่

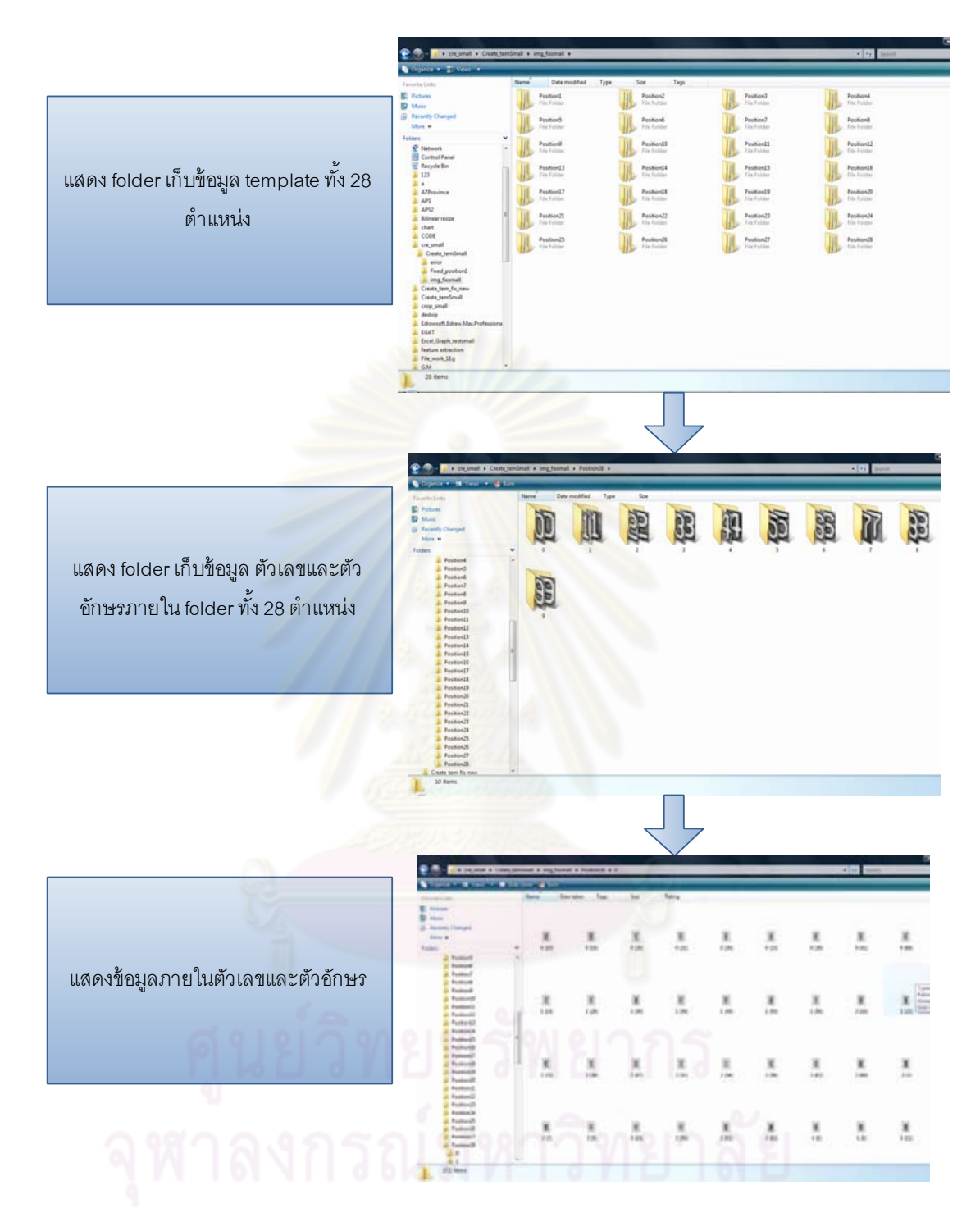

รูปที่ 3.11 โครงสร้างข้อมูลภายใน Folder ที่เก็บภาพแผ่นแบบ

|                          |                  |         |              |            | ี<br>สถานะจำนวนแผ่นที่ใช้(ไฟล์วีดีโอวันที่ 12/jun/2008) |                |           |         |                  |         |                  |                  |     |
|--------------------------|------------------|---------|--------------|------------|---------------------------------------------------------|----------------|-----------|---------|------------------|---------|------------------|------------------|-----|
| ตัวเลขและ                | ตำแหน่ง          |         |              |            |                                                         |                | ค่าข้อมูล |         |                  |         |                  |                  |     |
| ขักษร                    |                  | $\,0\,$ | $\mathbf{1}$ | $\sqrt{2}$ | $\ensuremath{\mathsf{3}}$                               | $\overline{4}$ | 5         | $\,6\,$ | $\boldsymbol{7}$ | $\,8\,$ | $\boldsymbol{9}$ | jul              | jan |
|                          | $\mathbf{1}$     |         | 58           |            |                                                         |                |           |         |                  |         |                  |                  |     |
|                          | $\sqrt{2}$       |         | 188          | 213        |                                                         |                |           |         |                  |         |                  |                  |     |
|                          | 3                | 144     | 140          | 125        | 78                                                      | 142            | 139       |         |                  |         |                  |                  |     |
| เวลา                     | $\overline{4}$   | 61      | 63           | 65         | 104                                                     | 73             | 78        | 75      | 74               | 108     | 67               |                  |     |
|                          | $\mathbf 5$      | 129     | 115          | 134        | 128                                                     | 127            | 131       |         |                  |         |                  |                  |     |
|                          | $\,6$            | $71$    | 78           | 82         | 71                                                      | 86             | $70\,$    | $78\,$  | 78               | 79      | 69               |                  |     |
|                          | $\boldsymbol{7}$ |         | 58           |            |                                                         |                |           |         |                  |         |                  |                  |     |
| $\hat{\mathbb{1}}$       | $\,8\,$          | 58      |              |            |                                                         |                |           |         |                  |         |                  |                  |     |
|                          | $\boldsymbol{9}$ | 58      |              |            |                                                         |                |           |         |                  |         |                  |                  |     |
|                          | 10               |         |              |            |                                                         |                |           |         |                  | 58      |                  |                  |     |
| เดือน                    | 11               |         |              |            |                                                         |                |           |         |                  |         |                  |                  | 58  |
| วัน                      | 12               |         | 58           |            |                                                         |                |           |         |                  |         |                  |                  |     |
|                          | 13               |         |              | 58         |                                                         |                |           |         |                  |         |                  |                  |     |
|                          | 14               |         | 58           |            |                                                         |                |           |         |                  |         |                  |                  |     |
|                          | 15               |         |              |            |                                                         |                | 58        |         |                  |         |                  |                  |     |
|                          | $16\,$           |         |              |            |                                                         | 58             |           |         |                  |         |                  |                  |     |
| Latitude                 | $17$             |         |              |            |                                                         | 29             | 28        | 302     | 214              | 165     | $30\,$           |                  |     |
|                          | 18               | 114     | 123          | 35         | 33                                                      | 98             | 123       | 62      | 54               | 36      | $90\,$           |                  |     |
|                          | 19               | 71      | 82           | 67         | 72                                                      | 62             | 78        | 94      | 75               | $87\,$  | $80\,$           |                  |     |
|                          | 20               | 68      | $73\,$       | 81         | 77                                                      | 97             | 81        | 102     | 66               | 78      | 81               |                  |     |
|                          | 21               |         | $58\,$       |            |                                                         |                |           |         |                  |         |                  |                  |     |
| ର                        | 22               | 58      |              |            |                                                         |                |           |         |                  |         |                  |                  |     |
|                          | 23               | ۰       | 603          | 165        | . .                                                     | v              | سدا       | .       | است ا            |         |                  |                  |     |
| Longtitude               | 24               | 165     | 176          | 214        | 213                                                     |                |           |         |                  |         |                  |                  |     |
|                          | 25               | $46\,$  | $73\,$       | 99         | 56                                                      | 95             | 92        | $87\,$  | 49               | 84      | 89               |                  |     |
|                          | $26\,$           | $77\,$  | 94           | $96\,$     | 83                                                      | $78\,$         | 99        | 64      | 59               | 60      | 59               |                  |     |
|                          | $27\,$           | $79\,$  | 64           | 88         | $74\,$                                                  | 85             | $78\,$    | 74      | 65               | $77\,$  | $77\,$           |                  |     |
|                          | 28               | 92      | 74           | 75         | $60\,$                                                  | $77\,$         | 64        | 90      | 90               | 66      | $75\,$           |                  |     |
| $\pmb{\quad \text{SUM}}$ |                  | 1291    | 2236         | 1597       | 1049                                                    | 1107           | 1119      | 1028    | 824              | 898     | 717              | $\boldsymbol{0}$ | 58  |

ตารางที่ 3.3 จำนวนแผ่นแบบที่ใช้ในการทดสอบทั้ง 28 ตำแหน่งของไฟล์วีดีโอวันที่ 12/jun/2008

|                    |                           |                     |                           |                |                           | สถานะจำนวนแผ่นแบบที่ใช้(ไฟล์วีดีโอวันที่ 13/jul/2007) |                 |                  |                  |                           |                           |     |                  |
|--------------------|---------------------------|---------------------|---------------------------|----------------|---------------------------|-------------------------------------------------------|-----------------|------------------|------------------|---------------------------|---------------------------|-----|------------------|
| ตัวเลขและ          | ตำแหน่ง                   |                     |                           |                |                           |                                                       | ค่าข้อมูล       |                  |                  |                           |                           |     |                  |
| อักษร              |                           | $\mathsf{O}\xspace$ | $\mathbf{1}$              | $\sqrt{2}$     | $\ensuremath{\mathsf{3}}$ | $\overline{4}$                                        | $\mathbf 5$     | $\,6\,$          | $\overline{7}$   | $\,8\,$                   | $\boldsymbol{9}$          | jul | jan              |
|                    | $\mathbf{1}$              | 68                  |                           |                |                           |                                                       |                 |                  |                  |                           |                           |     |                  |
|                    | $\sqrt{2}$                |                     |                           |                |                           |                                                       |                 |                  | 68               |                           |                           |     |                  |
|                    | $\ensuremath{\mathsf{3}}$ |                     |                           | 53             | 15                        |                                                       |                 |                  |                  |                           |                           |     |                  |
|                    | $\overline{4}$            | 12                  | $\ensuremath{\mathsf{3}}$ |                |                           |                                                       | $\mathbf 5$     | 12               | 12               | 12                        | 12                        |     |                  |
|                    | $\mathbf 5$               | 12                  | 11                        | $10$           | 11                        | 12                                                    | 12              |                  |                  |                           |                           |     |                  |
| เวลา               | $\,6$                     | $34\,$              |                           |                |                           |                                                       | 34              |                  |                  |                           |                           |     |                  |
|                    | $\boldsymbol{7}$          |                     |                           | 68             |                           |                                                       |                 |                  |                  |                           |                           |     |                  |
|                    | $\,8\,$                   | 68                  |                           |                |                           |                                                       |                 |                  |                  |                           |                           |     |                  |
|                    | $\hbox{9}$                | 68                  |                           |                |                           |                                                       |                 |                  |                  |                           |                           |     |                  |
| $\vec{\mathbb{1}}$ | 10                        |                     |                           |                |                           |                                                       |                 |                  | 68               |                           |                           |     |                  |
| เดือน              | 11                        |                     |                           |                |                           |                                                       |                 |                  |                  |                           |                           | 68  |                  |
|                    | 12                        |                     | 68                        |                |                           |                                                       |                 |                  |                  |                           |                           |     |                  |
| วัน                | 13                        |                     |                           |                | 68                        |                                                       |                 |                  |                  |                           |                           |     |                  |
|                    | 14                        |                     | 68                        |                |                           |                                                       |                 |                  |                  |                           |                           |     |                  |
|                    | 15                        |                     |                           |                |                           | 68                                                    |                 |                  |                  |                           |                           |     |                  |
|                    | $16\,$                    |                     |                           |                |                           |                                                       | 68              |                  |                  |                           |                           |     |                  |
|                    | $17\,$                    |                     |                           | 15             | 38                        | 15                                                    |                 |                  |                  |                           |                           |     |                  |
|                    | $18\,$                    | $\overline{7}$      | $\,8\,$                   | $\,6\,$        | $\boldsymbol{7}$          | $\,6$                                                 | $\,$ 6 $\,$     | $\boldsymbol{7}$ | $\,8\,$          | $\boldsymbol{7}$          | $\,6$                     |     |                  |
|                    | $19$                      | $\overline{4}$      | $\,8\,$                   | $\overline{7}$ | $\overline{4}$            | $10$                                                  | $\mathbf 5$     | 11               | $\mathbf 5$      | $\ensuremath{\mathsf{3}}$ | $11$                      |     |                  |
| Latitude           | $20\,$                    | $10$                | 7                         | $\overline{a}$ | $\boldsymbol{9}$          | 5                                                     | $7\overline{ }$ | $\,8\,$          | $\,8\,$          | $\mathbf 5$               | $\mathbf 5$               |     |                  |
|                    | 21                        | P<br>0.             | 68                        | $\Box$         | ı<br>T                    | U                                                     | ◡               | ٠                | o                |                           |                           |     |                  |
|                    | 22                        | 68                  |                           | 6              |                           |                                                       | 'n,             |                  |                  |                           |                           |     |                  |
| ۹                  | 23                        |                     | 68                        |                |                           |                                                       |                 |                  |                  |                           |                           |     |                  |
|                    | 24                        |                     |                           |                |                           |                                                       | 68              |                  |                  |                           |                           |     |                  |
|                    | 25                        |                     |                           |                |                           | $\overline{4}$                                        | $14$            | $16\,$           | 15               | 15                        | $\overline{4}$            |     |                  |
|                    | $26\,$                    | $\overline{7}$      | $\,8\,$                   | $\mathbf 5$    | $\,8\,$                   | $\overline{4}$                                        | $\,8\,$         | $\mathbf 5$      | $\,8\,$          | $\overline{7}$            | $\,8\,$                   |     |                  |
|                    | $27\,$                    | $11$                | $\,8\,$                   | $\overline{4}$ | $\boldsymbol{7}$          | $\boldsymbol{9}$                                      | $\,6\,$         | $\,6$            | $\boldsymbol{7}$ | $\boldsymbol{7}$          | $\ensuremath{\mathsf{3}}$ |     |                  |
| Longtitude         | $28\,$                    | $\boldsymbol{9}$    | $\mathbf{2}$              | $\overline{7}$ | $\mathbf 5$               | $10$                                                  | $\mathbf 5$     | $\mathbf 5$      | $10$             | $\,8\,$                   | $\overline{7}$            |     |                  |
| $\mathbf{SUM}$     |                           | 378                 | $3\sqrt{2}7$              | 179            | $1\,7\,2$                 | $1\,4\,3$                                             | ${\bf 238}$     | $70\,$           | 209              | $\bf{64}$                 | ${\bf 56}$                | 68  | $\boldsymbol{0}$ |

ตารางที่ 3.4 จำนวนแผ่นแบบที่ใช้ในการทดสอบทั้ง 28 ตำแหน่งของไฟล์วีดีโอวันที่ 13/jun/2007

เพื่อความสะดวกและรวดเร็วในการประมวลผลชุดข้อมูลแผ่นแบบที่ได้จัดเตรียม ื่ ี่ไว้จะถูกนำมาเก็บรูปแบบข้อมูลในลักษณะ Array ใน Matlab และบันทึกเป็น Matlab m.file แสดง ์ ดังรูปที่ 3.12 โดยที่ลักษณะการเก็บข้อมูลหลังแปลงข้อมูลเป็น m.file ลำดับขั้นตอนการแยก ั้ ตำแหน่งในการเก็บข้อมูลแผ่นแบบ เพื่อใช้ในการเปรียบเทียบตามตำแหน่งของข้อมูลจากไฟล์ ้ วีดีโอระบบ APS โดยแยกเป็น ตั้งแต่ Position 1-28 ภายในประกอบด้วยภาพแผ่นแบบที่ถูกจัดเก็บ เป็น Folder ย่อยตั้งแต่ 0-9 และ Jul, Jun แสดงดังรูปที่ 3.13 ซึ่งบันทึกเป็น Template.mat เพื่อใช้ เป็นเงื่อนไขในการประมวลผลแยกลักษณะสำคัญของแต่ละ Pixel ภายในภาพ

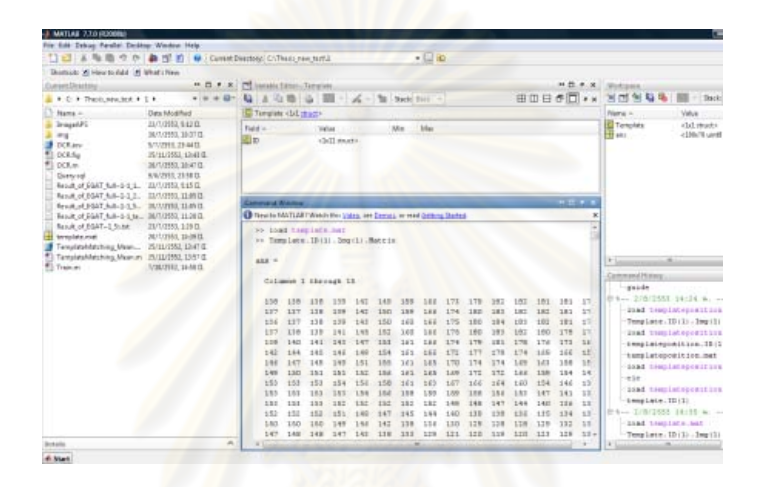

รูปที่ 3.12 ลักษณะการเก็บข้อมูลภาพใน m.file

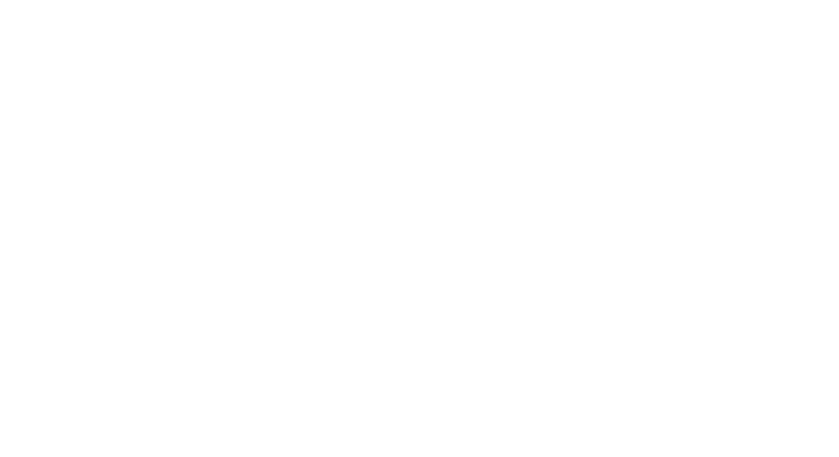

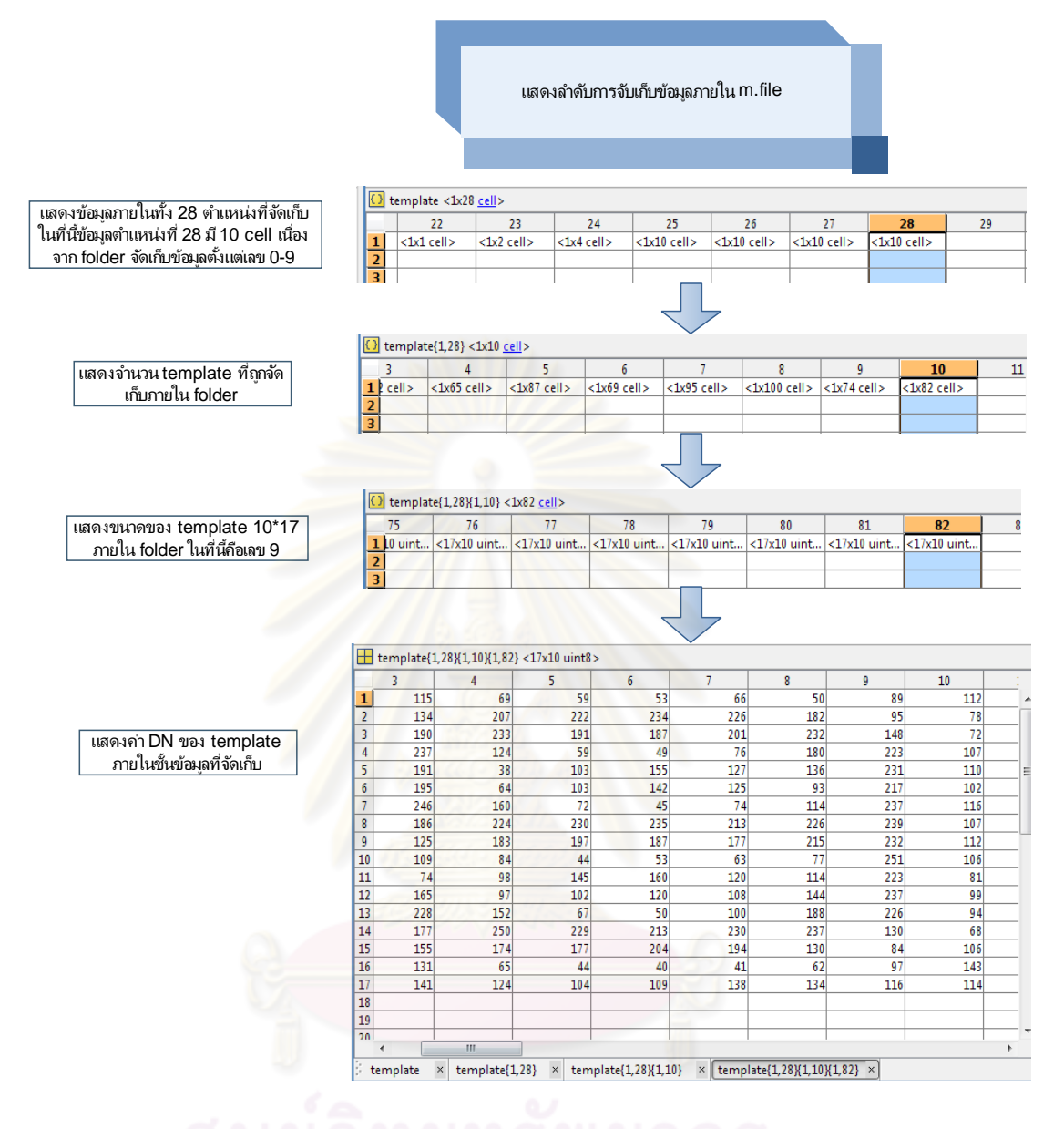

รูปที่ 3.13 ลำดับการเก็บข้อมูลภาพใน m.file

## **3.1.4 การกาหนดเง ํ อนไขความน ื่ ่าจะเป็นของตวเลขและต ั วอั กษร ั**

เน องจากข้อมูลท ี่ได้รับบางส่วนมีจํากัดและความสามารถในการเก็บข้อมูลของ ระบบ จึงได้กำหนดเงื่อนไขความน่าจะเป็นของตัวเลขและตัวอักษรโดยจัดกลุ่มข้อมูลของตัวเลขที่ เป็นไปได้จากไฟล์วีดีโอระบบ APS โดยใช้เงื่อนไขเรื่องเวลาจากเฮลิคอปเตอร์ในการปฏิบัติงานบิน ถ่ายบริเวณพื้นที่แนวเสาส่งไฟฟ้าแรงสูง ข้อมูลไฟล์วีดีโอที่มีอยู่อย่างจำกัดและข้อมูลค่าพิกัด ื ้ ภูมิศาสตร์ของประเทศไทย

โดยที่ข้อมูลจะใช้เงื่อนไขในการกำหนดตัวเลขตามต่อไปนี้

- ข้อมูลเวลา เนื่องจากการบินถ่ายข้อมูลต้องทำในขณะมองเห็นสิ่งปลูกสร้างได้ ื่ ชัดเจนจึงต้องบินถ่ายขณะมีแสงสว่าง Hh/mm/ss

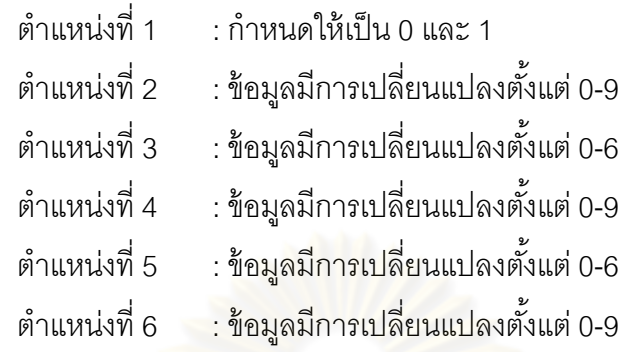

- ข้อมูลวัน เนื่องจ<mark>ากข้อมู</mark>ลที่มีจำกัดจึงสามารถกำหนดชุดข้อมูลได้ว่าไม่ควรเกิน ื่ ช่วงใด Dd/mm/yy โดยระบบ APS <sup>1</sup>ได้จัดทำเป็นงบลงทุนในปี 2006 และเริ่มนำมาใช้งานในการ ิ่ ตรวจสายส่งไฟฟ้าแรงสูงในปี 2007

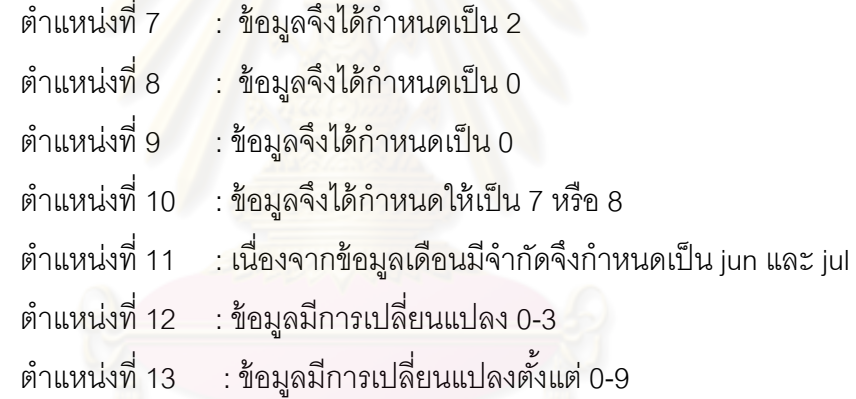

- ค่าละติจูดเนื่องจากอยู่ในภูมิศาสตร์ประเทศไทย และได้กำหนดตามข้อมูลที่มี ื่

จํากัด

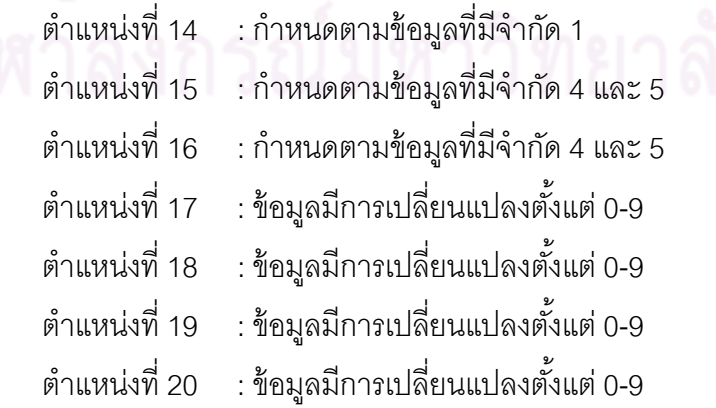

- ค่าลองจิจูดเนื่องจากอยู่ในภูมิศาสตร์ประเทศไทย และได้กำหนดตามข้อมูลที่มี ื่

จํากัด

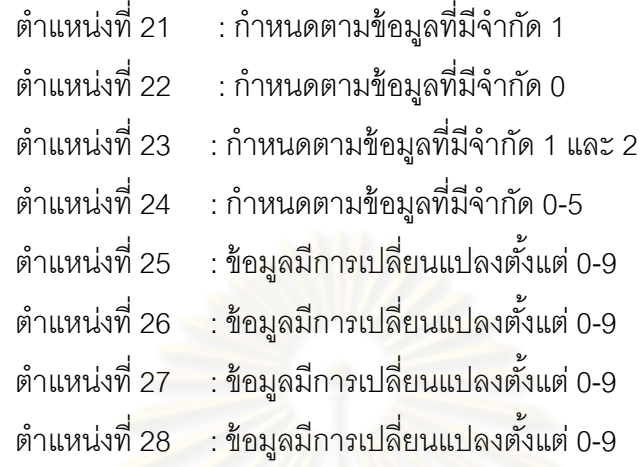

### **3.2 การร้จําู (Recognition)**

## **3.2.1 การเข้าคู่แผ่นแบบ (Template Matching)**

จากการศึกษาแ<mark>ละทด</mark>ลองเบื้องต้นพบว่าการข้อมูลที่นำมาทดสอบไม่มีการบิดเบือน ของตัวเลขและตัวอักษรรวมทั้งมุ<mark>ม</mark>กล้องมาเกี่ยวข้องดังนั้นการใช้วิธีการเข้าคู่แผ่นแบบด้วยวิธีการ ั้ ี่ SAD จึงพอเพียงต่อการทดสอ<mark>บ โดยขั้</mark>นตอนการสกัดข้อมูลตัวเลขและตัวอักษร เมื่อนำภาพถ่าย ั้ ื่ ้วีดีโอมาทำให้เป็นภาพนิ่ง โดยนำภาพนำเข้าแต่ละเฟรมมาแปลงภาพเป็นภาพเฉดเทาและทำการ Crop ภาพข้อมูลที่เราสนใจทั้ง 28 ตำแหน่งเข้าสู่เงื่อนไขความน่าจะเป็นของแผ่นแบบเพื่อแยก ข้อมูลที่เป็นไปได้แต่ละตำแหน่งของตัวเลขและตัวอักษรหากไม่ใช่ตำแหน่งที่เลือกจะทำการ ประมวลผลตามตำแหน่ง<mark>ข</mark>องภาพเฉดเทาซ้ำ นำข้อมูลภาพนำเข้าไปเปรียบเทียบเพื่อเข้าคู่ระหว่าง ื่ แผ่นแบบ m.file และภาพนำเข้าจากไฟล์วีดีโอโดยใช้วิธี SAD โดยใช้ค่าที่น้อยที่สุดหากไม่ใช่จะทำ การวนซ้ำจนได้ผลต่างที่น้องที่สุด ผลต่างของข้อมูลเข้าใกล้ข้อมูลที่จัดเก็บใน Folder ใดมากที่สุด คอมพิวเตอร์ก็จะตัดสินใจให้เป็นตัวเลขหรือตัวอักษรนั้นและทำการจัดเก็บข้อมูลเป็น .text ไฟล์ เพื่อนำไปใช้ตรวจสอบความถูกต้องของข้อมูลที่สกัดได้ต่อไปแสดงดังรูปที่ 3.14 ื่

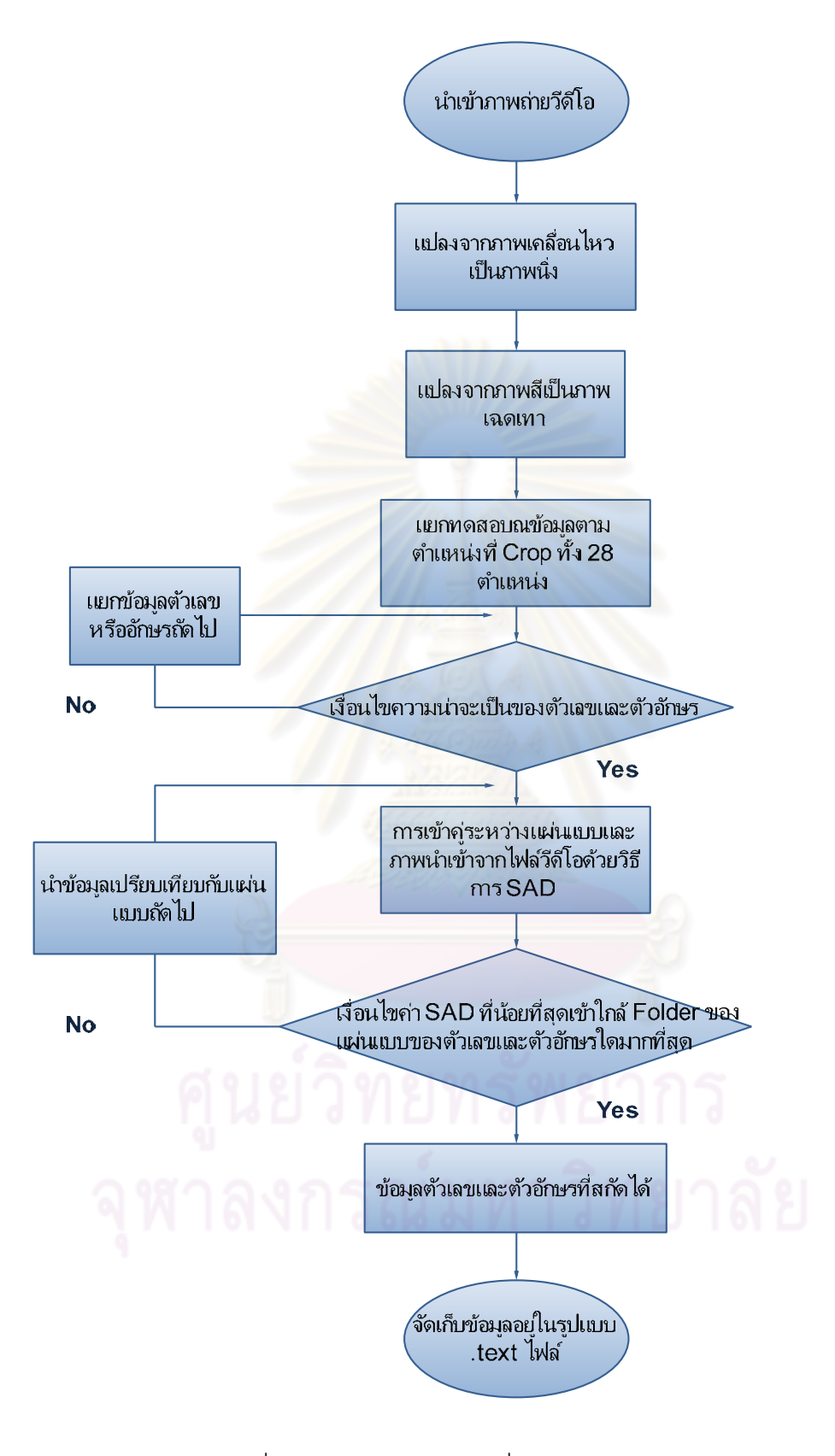

รูปที่ 3.14 การนำเข้าข้อมูลเพื่อเปรียบเทียบกับแผ่นแบบ

### **3.3 การออกแบบและพัฒนาเคร องมือสกัดข้อมูล ื่**

ในงานนี้ได้ออกแบบโครงสร้างของเครื่องมือที่พัฒนาเพื่อใช้ในการสกัดตัวเลขและ ื่ ้ตัวอักษรเพื่อให้ง่ายต่อการใช้งานดังต่อไปนี้

## **3.3.1 รูปแบบการโต้ตอบ**

การนำข้อมูลไฟล์วีดีโอของระบบ APS ที่ได้จากการปรับแต่งข้อมูลเข้าสู่ฐานข้อมูล เพื่อการประมวลผลโดยใช้หลักการของ OCR การพัฒนาเครื่องมือเพื่อเพิ่มความสามารถในการ ื่ ้รู้จำและการประมวลผลของเครื่องมือที่พัฒนาขึ้น ให้อยู่ในรูปแบบของ Graphic User Interfac (GUI) ซึ่งง่ายต่อการใช้งานและเพิ่มความเว็วและลดความซ้ำซ้อนของกระบวนการทำงาน ซึ่ง ิ่ ํ ้ เครื่องมือนี้ถูกพัฒนาขึ้นโดยใช้โปรแกรมภาษา Matlab แสดงดังรูปที่ 3.15 ื่

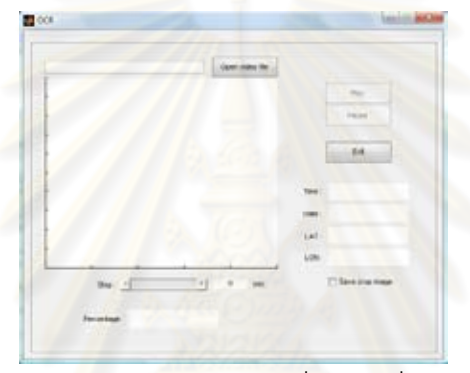

รูปที่ 3.15 รูปแบ<mark>บการโต้ตอบของเครื่องมือเพื่อสกัดข้อมู</mark>ลตัวเลขและตัวอักษร ื่ ื่ เครื่องมือที่ได้พัฒนาเพื่อประมวลผลการสกัดข้อมูล มีองค์ประกอบการเรียกใช้งานและ ื่ แสดงผลดังนี้

1) การนำเข้าข้อมูลไฟล์วีดีโอซึ่ง ผู้ใช้สามารถเข้าถึง Folder ที่จัดเก็บข้อมูลไฟล์วีดีโอระบบ APS โดยทำการเรียกข้อมู<mark>ลจากปุ่ม Push bottom(Open video file) เพื่อให้เครื่องมื</mark>อวิเคราะห์และ ื่ ประมวลผลตามลำดับขั้นตอนที่ได้พัฒนา การนำเข้าข้อมูลไฟล์วีดีโอระบบ APS แสดงดังรูปที่ 3.16

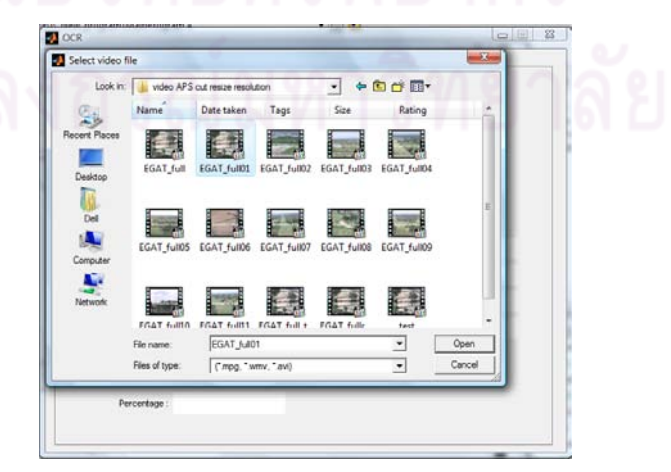

รูปที่ 3.16 การนําเข้าข้อมลไฟล ู ์วีดีโอของระบบ APS

2) ส่วนกำหนดช่วงเวลา(เป็นวินาที)ของแต่ละเฟรมโดยสามารถข้ามตำแหน่งของข้อมูล ณ เฟรมที่ไม่ต้องการไปยังช่วงข้อมูล ณ เฟรมที่ต้องการเป็นวินาท ี่ โดยเมื่ อผู้ใช้เลือก 5 วินาที ข้อมูลจะทำการประมวลผลและเลื่อนไปยังข้อมูลวีดีโอ ณ เฟรมที่ 5, 10 ,15, ... วินาที หรือเมื่อผู้ใช้ เลือก 7 วินาที ข้อมูลจะทำการประมวลผลและเลื่อนไปยังข้อมูลวีดีโอ ณ เฟรมที่ 7, 14 ,21, ... . วินาที เพื่อใช้สกัดข้อมูลดังแสดงในรูปที่ 3.17

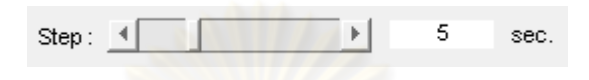

ุรูปที่ 3.17 การกำหนดช่วงเวลาในการสกัดข้อมูล

3) เครื่องมือเพื่อตัดบริเวณที่ท<mark>ำการ Crop Image ตาม</mark>ตำแหน่งของตัวเลขและตัวอักษร ื่ ื่ ให้สามารถบันทึกและสร้างเป็นแผ่นแบบใช้ในการประมวลผลเพื่อสกัดข้อมูลตัวเลขและตัวอักษร แสดงในรูปที่ 3.18 และยังสามารถนำไปใช้ในการตรวจสอบข้อมูลภายหลัง บริเวณข้อมูลที่สกัด และมีจุดผิดพลาดซึ่งการ Save Crop Image จะสามารถทำให้ตรวจสอบตำแหน่งและเฟรม ณ บริเวณที่ตัวเลขและตัวอักษรที่<mark>สกัดอ</mark>อกมาได้

### Save crop image

รูปที่ 3.18 ส่วนของการบนทั กรึ ูปภาพ Crop Image ไฟล์วีดีโอ

4) กำหนดส่วนแสดงผลข้อมูลภาพถ่ายวีดีโอดังแสดงในรูปที่ 3.19 เครื่องมือจะทำการ ื่ เชื่อมต่อกับข้อมูลวีดีโอระบบ APS ขณะนำข้อมูลมาประมวลผล โดยจะแสดงข้อมูลและตำแหน่งที่ ื่ ทำการ Crop Image เพื่อนำเข้าสู่กระบวนการ Template Matching และสามารถตรวจสอบ ื่ ไฟล์ข้อมลวู ีดีโอที่นําเข้า

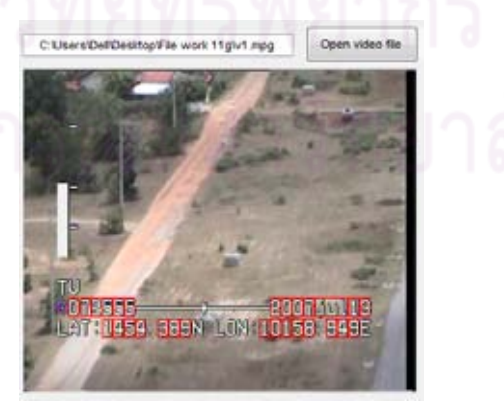

รูปที่ 3.19 ส่วนของการแสดงภาพไฟล์วีดีโอ

5) เครื่องมือจะทำการเชื่อมต่อกับส่วนแสดงผลภาพถ่ายวีดีโอเพื่อนำข้อมูลที่ Crop ื่ Image มาใช้ในการสกัดข้อมูลโดยจะทำการเข้าคู่ระหว่างแผ่นแบบ ที่ได้เตรียมไว้ใน Folder ทั้ง 28

้ตำแหน่ง และนำข้อมูลที่นำเข้าจากไฟล์วีดีโอ ไปเปรียบเทียบระหว่าง ภาพวัตถุที่สนใจและภาพที่ ต้องการค้นหา เพื่อหาค่า SAD โดยวิเคราะห์ค่าใกล้เคียงโดยผลต่างน้อยที่สุดว่าเข้าใกล้ค่าใด้เพื่อ ื่ นำไปแสดงเป็นตัวเลขและตัวอักษร ให้สามารถตรวจสอบความถูกต้องเบื้องต้นได้ ส่วนแสดง ้ ผลลัพธ์ที่ได้จากการประมวลผล ดังแสดงในรูปที่ 3.20

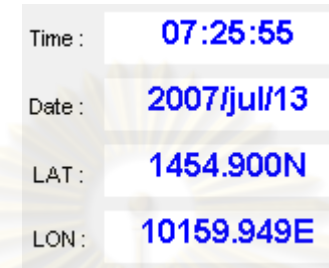

รูปที่ 3.20 ส่วนการแสดงผลลพธั ์การประมวลผลการสกดขั ้อมูล 6) เชื่อมโยงการประมวลผลข้อมูลและตรวจสอบค่าเปอร์เซ็นต์ความถูกต้องของข้อมูลที่ ี สกัดตัวเลขและตัวอักษรด้วยกระบวนการวิธีข้างในแต่ละเฟรมแสดงในรูปที่ 3.21

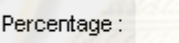

่ รูปที่ 3.21 ค่าร้อยละของความถูกต้องในแต่ละเฟรม

โดยที่การหาค่าร้อยละของความถูกต้องใช้วิธีการดึงเฟรมจากไฟล์วีดีโอแปลงภาพสีเป็น ระดับสีเทา Crop ตำแหน่งของตัวเลขและตัวอักษรซึ่งมีขนาดตัว<mark>เ</mark>ลข 10\*17 และอักษรขนาด 30\*17 เพื่อนำมาหาค่าความคลาดเคลื่อนของข้อมูลจาก ื่ ื่

$$
Error = (\frac{T_{i,j} - I_{i,j}}{T_{i,j}}) \times 100
$$

ร้อยละของความคล้ายคลึ่งของข้อมูล = 100 - Error

โดยที่  $T_{i,j}\;$  คือแผ่นแบบของตัวเลขและตัวอักษร  $I_{i,j}$  คือภาพจากที่สนใจ โดยใช้ค่า Error ของความคลาดเคลื่อนของผลต่างที่น้อยที่สุดแล้วนำร้อยละของความคล้ายคลึงของข้อมูลทั้งหมด ื่ ั้ ิทุกตำแหน่งมารวมกันแล้วหารด้วยจำนวนตำแหน่งของข้อมูล

7) ผลที่ได้จากการสกัดข้อมูล บันทึกในรูปแบบ .text ไฟล์แสดงในรูปที่ 3.22 โดยสามารถ กำหนดให้มีการจัดเก็บในลักษณะของ Path และข้อมูลที่สกัดออกมาได้จากการประมวลผลดังนี้ freame\_no, time, date, lat, long, accuracy, time\_offset, path\_frames และ path\_Video เพื่อ ใช้ในการค้นคืนโดยที่

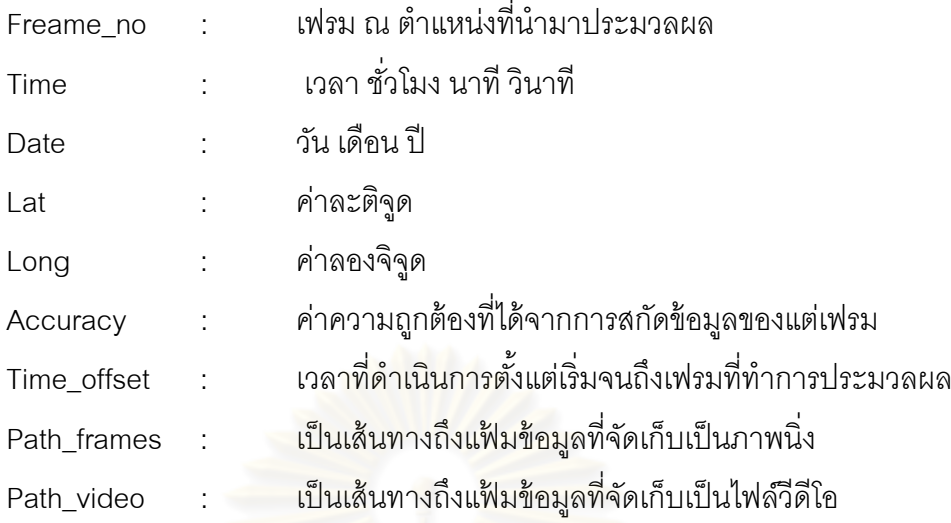

ผลลัพธ์ในรูปแบบ .text ไฟล์ที่ได้จะจัดเก็บใน folder ของเครื่องมือสกัดข้อมูลโดยผลลัพธ์ ื่ ที่ได้จากการทำการสกัดข้อมูลจะบันทึกเป็น Result\_of\_(ชื่อไฟล์วีดีโอ) เพื่อนำไปใช้ในการ ตรวจสอบและค้นคืนข้อมูลเพื่อความถูกต้อง<mark>ข</mark>องเครื่องมือที่สกัดตัวเลขและตัวอักษร และนำเข้าสู่ ื่ ฐานข้อมูล PostgreSQL ต่อไป

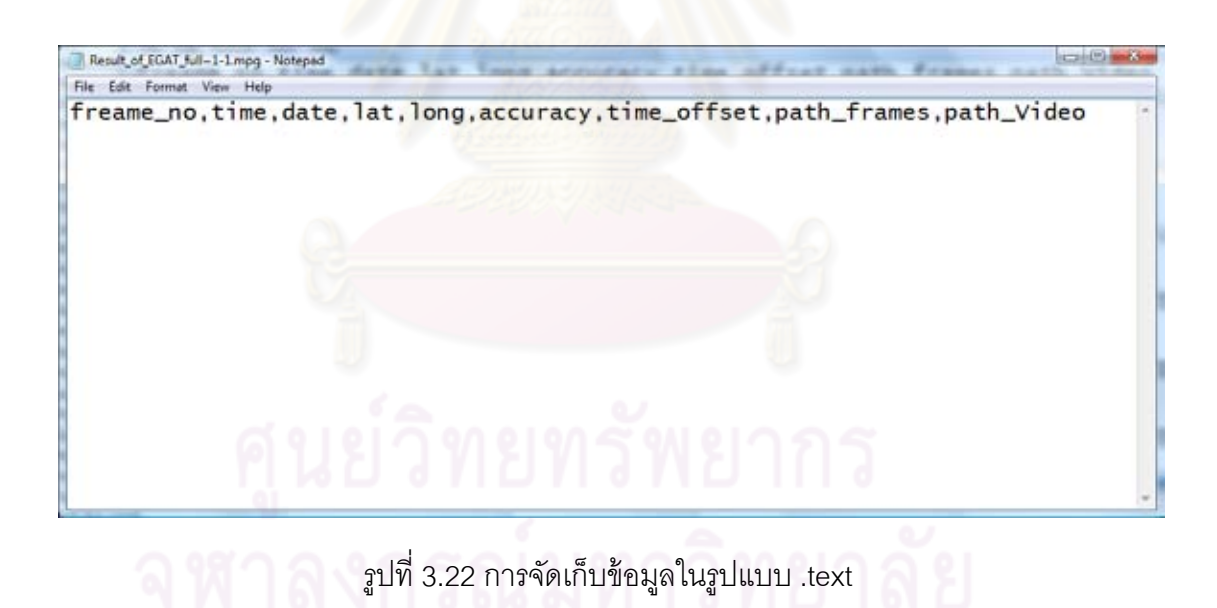

หลังจากที่ได้ทำการประมวลผลการสกัดข้อมูล ข้อมูลที่ได้จะถูกบันทึกลงในรูปแบบ .text ไฟล์แสดงดังตัวอย่างรูปที่ 3.23

| Result_of_EGAT_full=1-1.mpg - Notepad                                                                                                    |  |  |
|----------------------------------------------------------------------------------------------------|--|--|
| File Edit Format View Help                                                                                                    |  |  |
| freame_no.time.date.lat.long.accuracy.time_offset.path_frames.path_Video<br>1,11:34:24,2008/jun/12,1549.362N,10205.475E,97.79,0.033367,C:\Users\Dell\De<br>sktop\cre_small\Create_temSmall\Fixed_position1<br>\ImageAPS\frames1.jpg,C:\Users\Dell\Desktop\APS2\EGAT_full~1-1<br>146,11:34:29,2008/jun/12,1549.431N,10205.507E,98.71,4.8715.C:\Users\Dell\De<br>sktop\cre_small\Create_temSmall\Fixed_position1<br>\ImageAPS\frames146.jpg,C:\Users\Dell\Desktop\APS2\EGAT_full~1-1<br>291,11:34:34,2008/jun/12,1549.434N,10205.527E,98.50.9.7097.C:\Users\Dell\De<br>sktop\cre_small\Create_temSmall\Fixed_position1<br>\ImageAPS\frames291.jpg,C:\Users\Dell\Desktop\APS2\EGAT_full~1-1<br>436,11:34:39,2008/jun/12,1549.525n,10205.536E,98.57,14.5479,C:\Users\Dell\D<br>esktop\cre_small\Create_temSmall\Fixed_position1<br>\ImageAPS\frames436.jpg,C:\Users\Dell\Desktop\APS2\EGAT_full~1-1<br>581,11:34:44,2008/jun/12,1549.576N,10205.540E,98.75,19.3861,C:\Users\Dell\D<br>esktop\cre_small\Create_temSmall\Fixed_position1<br>\ImageAPS\frames581.jpg,C:\Users\Dell\Desktop\APS2\EGAT_full~1-1<br>726,11:34:48,2008/jun/12,1549.624N,10205.540E,98.00,24.2242,C:\Users\Dell\D |  |  |

้ รูปที่ 3.23 ผลลัพธ์การสกัดข้อมูลจัดเก็บข้อมูลในรูปแบบ .text

#### **3.4.2 การพัฒนาเคร องมือเพ อสกัดข้อมูลตวเลขและต ั วอั ักษร ื่ ื่**

งานวิจัยนี้ได้พัฒนาเครื่องมือโดยใช้แนวคิด OCR เพื่อใช้ในการสกัดข้อมูลตัวเลข ื่ และตักคักษร

1) นำข้อมูลวีดีโอจากระบบ APS ซึ่งมีข้อมูลค่าพิกัดและเวลาบริเวณแนวส่งเสา ไฟฟ้าของการไฟฟ้าฝ่ายผลิ<mark>ตแห่งประเทศไทยตามช่วงปีต่างๆ</mark>ที่ได้รับ ทำการเขียนโปรแกรมด้วย Matlab เพื่อทำการนำเข้า ข้อมูลไฟล์วีดีโอเพื่อให้ผลที่แสดงออกมาให้อยู่ในรูปแบบของเฟรม เพื่อ ื่ ปรับภาพเคลื่อนไหวให้เป็นภาพนิ่งและมีข้อมูลต<mark>ำแหน่</mark>งและเวลา วัน เดือน ปีที่ประทับอยู่บนไฟล์ ิ่ ภาพวีดีโอ

2) จากการทดลองเบื้องต้นพบเมื่อนำไฟล์วีดีโอทำการประมวลผลด้วยเครื่องมือ ้ ื่ ื่ สกัดข้อมูลตัวเลขและตัวอักษรโปรแกรม Matlab จะจับจองเนื้อที่ก่อนการประมวลผลหากข้อมูลที่ มีขนาดใหญ่จะทำให้เกิดการ Error ก่อนการทดสอบ ดังนั้นจึงต้องทำการตัดแยกโดยให้เครื่องมือ ื่ ประมวลผลทีละ 600 เฟรม โดยให้นําเข้าข้อมูลไฟล์วีดีโอและโปรแกรมจะทําหน้าที่ตัดไฟล์และ ้ บันทึกเป็นไฟล์ย่อยและนำเข้าไปประมวลผลที่ละ 600 เฟรม แสดงดังภาพที่ 3.24

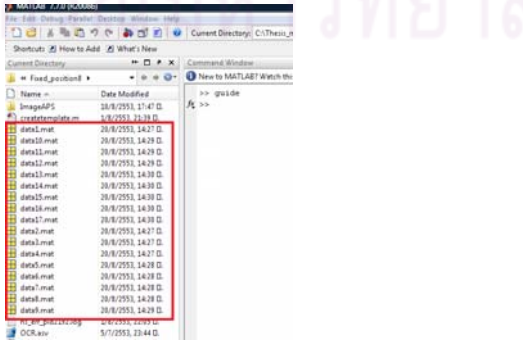

รูปที่ 3.24 ข้อมูลไฟล์วีดีโอที่นำเข้าเครื่องมือและตัดแบ่งย่อยก่อนนำไปประมวลผล ื่

3) นำภาพ RGB ที่ได้จากกระบวนการแปลงภาพเคลื่อนไหวให้เป็นภาพนิ่งมาแบ่ง ิ่ ภาพเฉพาะข้อมลทู ี่สนใจ ทําการปรับแต่งข้อมูล (Normalization) แปลงภาพสีให้เป็นภาพ Gray Scale ้เพื่อลดปริมาณข้อมูลภายในภาพซึ่งจะใช้วิเคราะห์หาเฉพาะความเข้มของแสง 0-255 (Rafael C. , 2004)โดยกำหนดตำแหน่งในการ Crop Image ข้อมูลเวลา วัน เดือน ปี และค่าพิกัด มาใช้เป็นภาพที่ต้องการค้นหาของแต่ละข้อมูลตัวเลขและตัวอักษรทั้งหมด 28 ตำแหน่ง เมื่อเลือก ื่ ตำแหน่งเพื่อแยกแยะส่วนของข้อมูลและพื้นหลังโดยดูจากคุณสมบัติของตัวอักษรเพื่อใช้เป็นแผ่น ื่ ี่ แบบในการเข้าค่เทียบกับภาพที่ต้องการค้นหา

4) กำหนดเงื่อนไ<mark>ขและลักษณะสำคัญใ</mark>นการแยกอักษรแต่ละตำแหน่งจากข้อมูล ระบบ APS และนำข้อมูลที่ผ่านกระบวนการข้างต้นเข้าสู่สมการ Template Matching เพื่อเข้าคู่ ื่ และประมวลผลจากข้อมูลที่มีอยู่ว่าควรเป็นอักษรหรือตัวเลขใดโดยวิธีการของ Template Matching มีดังน  $\ddot{\phantom{a}}$ 

จากกา<mark>รทดสอบได้ใช้วิธีการหาค่าความแตกต่างของภาพยังมีอีกวิธีหนึ่งที่ให้ผล</mark> ึ่ ้ ของค่าความต่างของภาพได้ดีคือ วิธี SAD โดยค่าที่ได้จากวิธีนี้เป็นค่าความแตกต่างทั้ง 2 ด้านของ ภาพ ดังสมการ

SAD ൌ ∑ |I୧,୨ െ T୧,୨| Nିଵ ୨ୀ ..................................... (2.4)

เนื่องจากข้อมูลที่ใช้ทดสอบไม่มีการเปลี่ยนแปลงการบิดเบือนของลักษณะอักษร ื่ และมุมกล่องมาเกี่ยวข้องซึ่งเป็นวิธีที่ไม่ยุ่งยากและประมวลผลไม่ซับซ้อนซึ่งพอเพียงต่อความ ึ่ ต้องการของลักษณะข้อมูล โดยที่ภาพนำเข้าจากไฟล์วีดีโอ (I<sub>i,)</sub>)และแผ่นแบบที่ใช้ในการ เปรียบเทียบ (Ti,j) คือ ภาพที่ต้องการหาความแตกต่างระหว่างกัน M และ N คือจํานวนแถวและ คอลัมน์เพื่อให้ได้ผลต่างค่า SAD เพื่อใช้ในการหาความคล้ายคลึงว่าค่าใดเข้าใกล้ 0 มากที่สุดจึง ิ จะใช้ในการตัดสินใจว่าเป็นตัวเลขหรือตัวอักษรใดผลลัพธ์(โสภณ)แสดงดังรูปที่ 3.25

4

ี่<br>1 (ข)ภาพรับเข้าที่ 2

(ก)ภาพรับเข้าที่1

4

ิ รปที่ 3.25 ผลลัพธ์ของการหาผลต่างด้วยวิธี SAD

โดยวิธีการหาค่าความแตกต่างด้วยวิธี SAD ระหว่างไฟล์วีดีโอและแผนแบบ แสดงขั้นตอนการนำเข้าข้อมูลและการหาผลต่างระหว่างภาพภาพวัตถุที่สนใจและภาพที่ต้องการ ์ ค้นหาจากข้อมูลจากไฟล์วีดีโอของระบบ APS ได้ดังนี้  $\ddot{\phantom{a}}$ 

1) นำเข้าไฟล์วีดีโอข้อมูลระบบ APS

2) ทำการนำแปลงข้อมูลเป็นภาพนิ่งเพื่อสร้าง Templat และภาพที่ต้องการค้นหา ิ่

3) เปลี่ยนข้อมูลนำเข้าทั้ง 2 ชุด ไปเป็นภาพเฉดเทา (Grayscale)

4) ทำการ Crop Image ตามต่ำแหน่งที่ต้องการหาผลต่าง

5) การหาค่าความแตกต่างของภาพด้วยวิธี SAD การนำภาพ 2 ภาพ มาหาค่า ์ ความแตกต่างรวมทั้งหมดทั้ง 2 ภาพ

### **3.5 การนําเข้าข้อมูลจากเคร องมือสกัดข้อมูลตวเลขและอ ั ักษรเข้าสู่ฐานข้อมูล ื่ PostgreSQL**

ในงานนี้ได้ใช้โปรแกรม Navicat Premium นำเข้าข้อมูล .text ไฟล์เพื่อสร้างตารางภายใน ฐานข้อมูล PostgreSQL แสดงในรูปที่ 3.26 เพ ื่อให้ง่ายต่อการนําเข้าข้อมูล .text ไฟล์โดยได้ กำหนด title ของ text แ<mark>ละสัญลักษณ์ Comma เพื่อคั่นข้อมูล</mark>ที่ต้องการแยกออกจากกันในการ นำเข้าสู่ฐานข้อมูล PostgreSQL

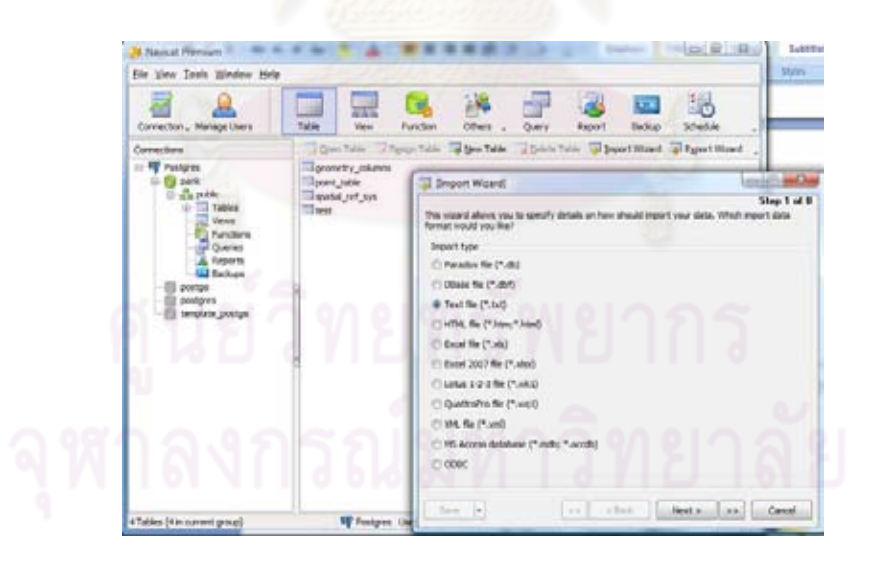

รูปที่ 3.26 โปรแกรม Navicat Premium

นำข้อมูลที่ได้จากเครื่องมือการสกัดไปเข้าสู่ฐานข้อมูล PostgreSQL เพื่อนำข้อมูลใช้ใน ื่ รูปแบบ Spatial Data อยู่ในรูปแบบของ Point เพื่อให้สามารถค้นคือข้อมูลจากระบบ APS ข้อมูลที่ นำเข้าจาก .text fileจะแสดงดังรูปที่ 3.27

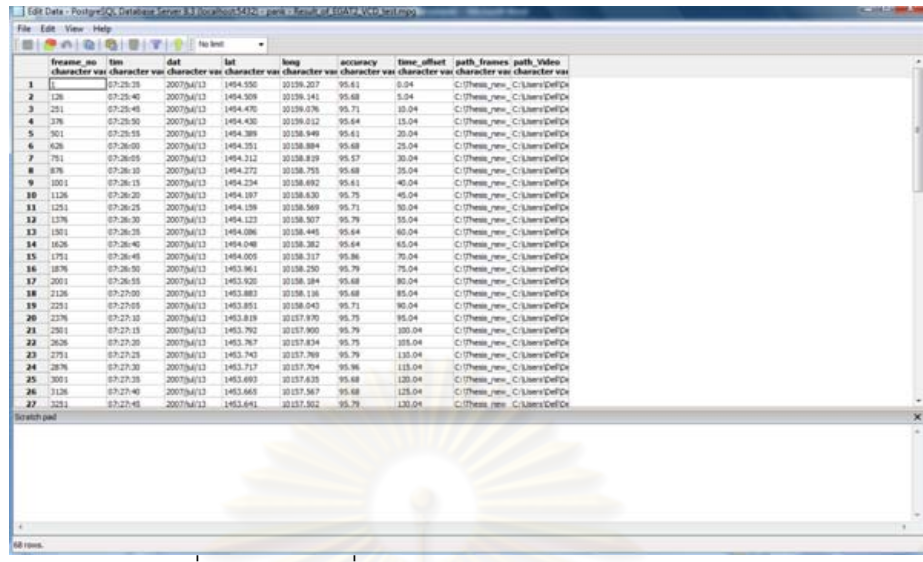

รูปที่ 3.27 ข้อมลทู ี่ถูกจดเก ั ็บในฐานข้อมูล PostgreSQL

เนื่องจากข้อมูลพิกัดจากระบบ APS อยู่ในรูปแบบ NMEA แสดงดังตารางที่ 3.5 จึงต้องทำ ื่ การแปลงข้อมูลให้อยู่ในรูปแบบที่ใช้งานทั่วไป ในที่นี้รูปแบบ DD (Decimal Degree) หมายถึง ค่า ้ตัวเลขทศนิยม ที่เป็นเล<mark>ขฐานสิบ โดยทำการแปลงค่าข้อมูลจาก NMEA ท</mark>ำการแปลงให้อยู่ใน ระบบค่าพิกัดภูมิศาสตร์เรียกว่า องศา ลิปดา ฟิลิปดา เป็นหน่วยแบบ DMS (Degree Minute Second) แล้วจึงแปลงเป็นระบบ DD (Decimal Degree)

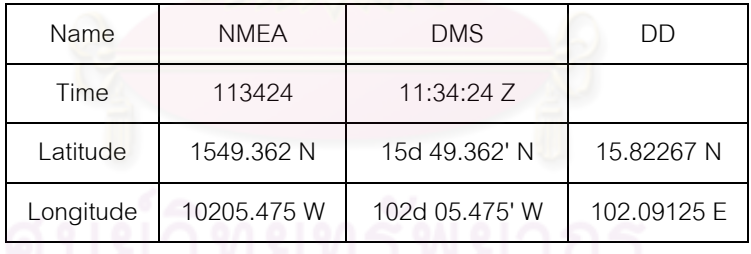

ตารางที่ 3.5 รูปแบบค่าพิกัดของระบบ NMEA

#### **3.6 การพัฒนาเคร องมือเพ อค้นคืนข้อมูลจากฐานข้อมูล PostgreSQL ื่ ื่**

การพัฒนาเครื่องมือเพื่อค้นคืนข้อมูลจากฐานข้อมูล PostgreSQL โดยใช้โปรแกรม ื่ Matlab ซึ่งมีเครื่องมือสนับสนุนการทำงานมาใช้ในการเชื่อมต่อข้อมูลจากฐานข้อมูล PostgreSQL ื่ แสดงรูปหน้าจอ User Interface สำหรับใช้ในการค้นคืนข้อมูลโดยเงื่อนไขในการแสดงข้อมูลดังรูป ที่ 3.28 เพื่อให้ผู้ใช้งานสามารถใช้งานได้สะดวกและตรวจสอบความถูกต้องของข้อมูลที่ได้จัดเก็บ

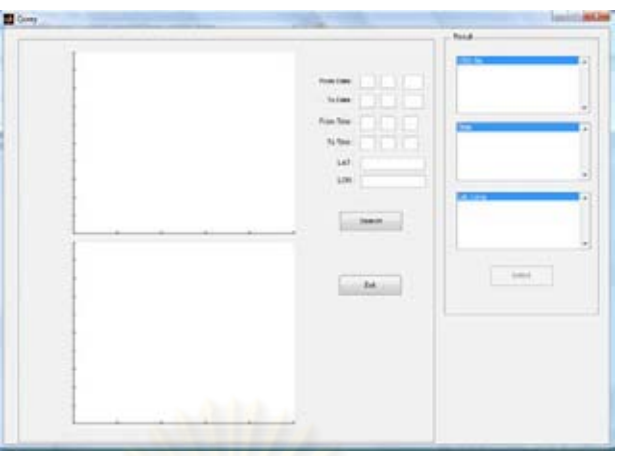

รูปที่ 3.28 เครื่องมือเพื่อค้นคืนข้อมูลจากฐานข้อมูล PostgreSQL ื่ ื่

โดยงานวิจัยนี้ได้ออกแบบลักษณะโครงสร้างขั้นตอนการค้นคืนข้อมูลแสดงดังรูปที่ 3.29

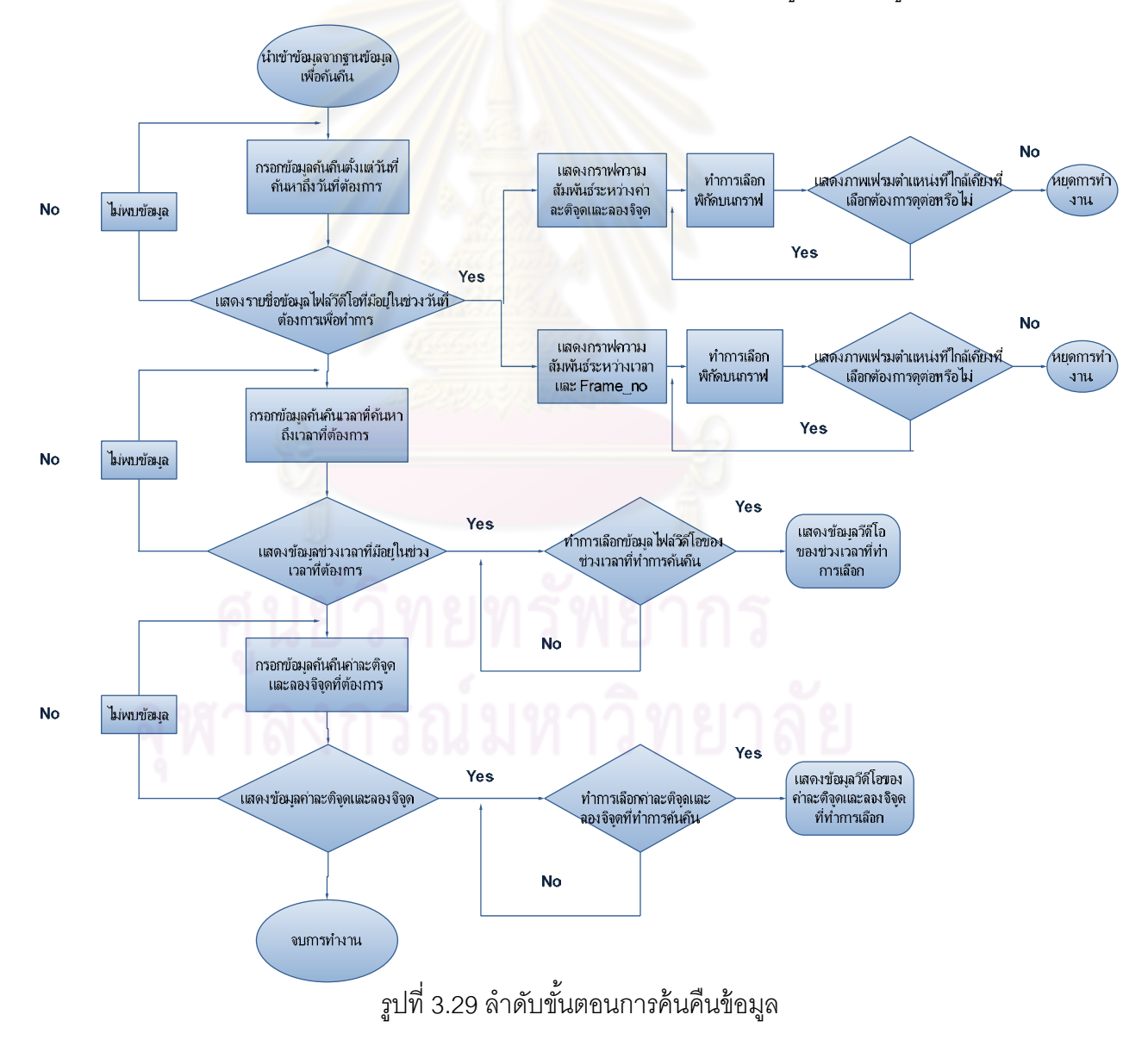

1) การค้นคืนได้กำหนดช่องให้ใช้ทำการป้อนแบบตัวเลขเพื่อให้ง่ายต่อประมวลเพื่อค้นคืน ภายในฐานข้อมูลโดยได้กำหนด Date, Time เป็นช่วงและค่า Lat, Long ณ ตำแหน่งนั้นในการ สืบค้นแสดงดังรูปที่ 3.30 เพื่อให้ผู้ใช้สามารถกำหนด วันที่ต้องการดูข้อมูล ช่วงเวลาที่ต้องการ หรือ ค่าพิกัดที่ต้องการหาโดยการค้นคืนข้อมูลจากฐานข้อมูล PostgreSQL จากเครื่องมือสกัดข้อมูล ื่ จากไฟล์วีดีโอระบบ APS ที่นำไปจัดเก็บเพื่อตรวจสอบความถูกต้องของข้อมูลที่สกัดตัวเลขและ ื่ ตัวอักษรได้

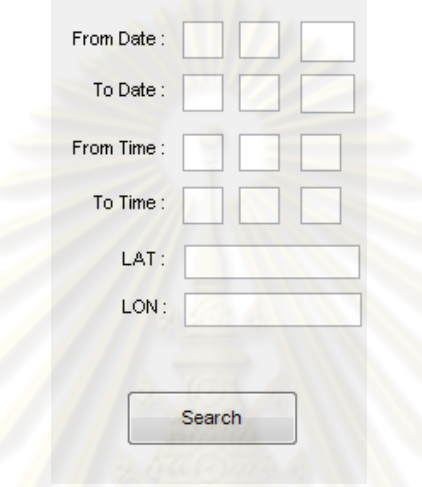

รูปที่ 3.30 ช่อ<mark>งเ</mark>พื่อกรอกข้อมูลที่ต้องการค้นคืน ื่

2) เมื่อทำการค้นคืนข้อมูล Date, Time และค่า Lat, Long ณ ตำแหน่งที่ต้องการสืบค้น ื่ ผลลัพธ์ที่ได้จากการค้นคืนจะแสดงข้อมูลในช่อง Result แสดงดังรูปที่ 3.31 ซึ่งจะแบ่งเป็น

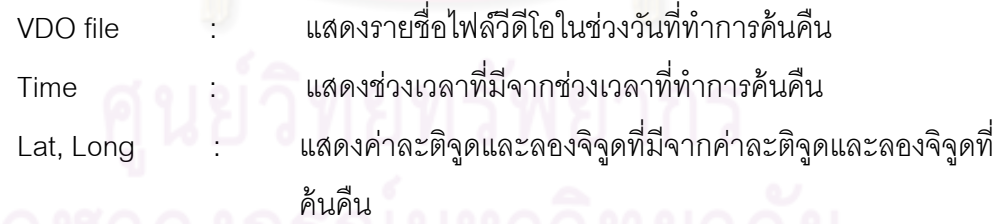

ผลของการค้นคืนคือจะแบ่งส่วนแสดงทั้งภาพและวีดีโอเพื่อให้สามารถตรวจสอบข้อมูลที่ นำไปจัดเก็บว่าข้อมูลที่ทำการเรียกค้นคืนนั้นตรงกับภาพหรือวีดีโอที่นำไปจัดเก็บหรือไม่ ั้

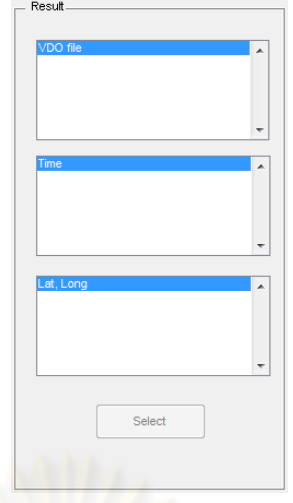

รูปที่ 3.31 ช่องผลล*ั*พธ์ของการค้นคืนข้อมูล

ตัวอย่าง การกรอกข้อมูลเพื่อค้นคืนข้อมูลวัน เช่น ต้องการหาไฟล์ข้อมูลวีดีโอตั้งแต่วันที่ 1 เดือน 1 ปี 2005 ถึงวันที่ 1 เดือน 1 ปี 2020 แสดงดังรูปที่ 3.32 เครื่องมือจะทำการค้นคืนจากตัว ื่ เลขที่นำไปจัดเก็บในฐานข้อมูล PostgreSQL ในรูปแบบของตารางเพื่อไปค้นคืนข้อมูลวัน เพื่อเป็น <u>เส้นทางถึงตารางข้อมูลที่มีข้อมูลในช่วงของวันที่ทำการค้นคืน ผลลัพธ์ที่ได้จากการค้นคืนของ</u> รายชื่อไฟล์วีดีโอที่มีในช่วงวันดังกล่าวจะแสดงดังรูปที่ 3.33

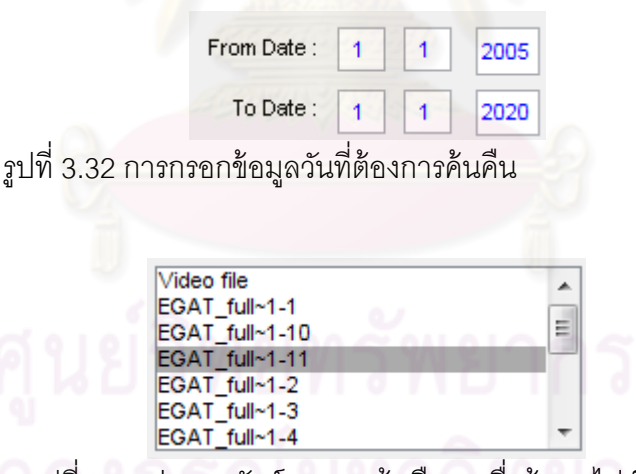

รูปที่ 3.33 ช่องผลลัพธ์ของการค้นคืนรายชื่อข้อมูลไฟล์วีดีโอ ื่

เมื่อทำการเลือกผลลัพธ์ที่ได้จากการค้นคืนรายชื่อข้อมูลวีดีโอเครื่องมือจะแสดงข้อมูล ื่ ึ กราฟความสัมพันธ์ระหว่าง Time และ Frame\_no, ละติจูดและลองจิจูดของข้อมูลภายรายชื่อไฟล์ วีดีโอต่างๆ

กราฟ A แสดงความส้มพันธ์ระหว่าง Lat, Long ที่ได้จาก โดยที่ Lat เป็นแกน Xและ long เป็นแกน Y กราฟ B จะแสดงความสัมพันธ์ระหว่าง Time\_และ Frame\_no โดย Time\_เป็นแกน Y

และ Frame\_no เป็นแกน X แสดงดังรูปที่ 3.34 ข้อมูลจะแสดงผลตามข้อมูลที่ทำการเลือกจาก รายช ื่อไฟล์วีดีโอจากการค้นคืนข้อมลวู ัน (From Date to Date) โดยได้ออกแบบให้สามารถ ตรวจสอบความถูกต้องของข้อมูลจากเครื่องมือสกัดข้อมูลตัวเลขและตัวอักษร โดยเครื่องมือจะทำ การค้นคืนจากฐานข้อมูล PostgreSQL จากรายชื่อไฟล์วีดีโอที่เลือกแล้วนำข้อมูลมา plot เป็น Point และ Line เพื่อแสดงให้เห็นส่วนที่ผิดพลาดจากการสกัดข้อมูล เพื่อนำมาใช้ในการตรวจสอบ ข้อมูลที่สกัดมีความผิดพลาดจากพื้นหลังหรือความไม่ชัดเจนระหว่างตัวเลขและอักษร ้

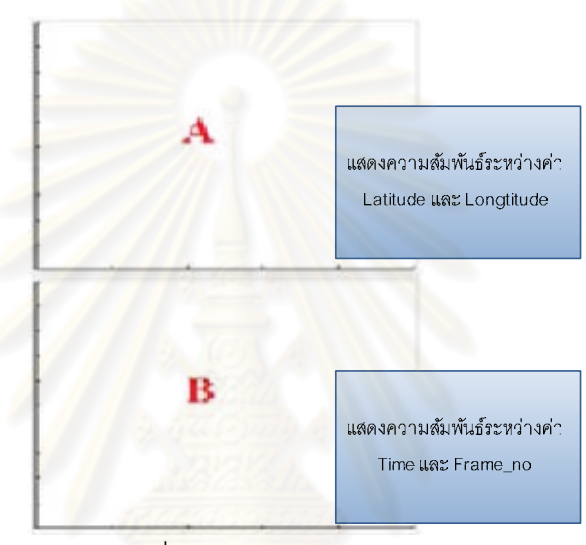

รูปที่ 3.34 กราฟแสดงความสัมพันธ์

เมื่อทำการเลือกข้อมูลบนบริเวณกราฟ เครื่องมือจะทำการหาค่า Distance ที่น้อยที่สุด ื่ ื่ จากสมการปิทาโกรัส และนำระยะทางที่ใกล้ที่สุดของบริเวณที่ทำการเลือกกับข้อมูลเส้นที่ได้จาก การฟรีอต จากข้อมูลรายชื่อไฟล์ที่นำไปจัดเก็บไปค้นคืน Path\_frames เพื่อแสดงภาพข้อมูล ณ ื่ ้ตำแหน่งใกล้เคียงกับจุดที่ทำการเลือกจากกราฟ

ตัวอย่างการแสดงข้อมูลจากกราฟความสัมพันธ์ระหว่างค่าละติจูดและลองจิจูดแสดงดัง รูปที่ 3.35

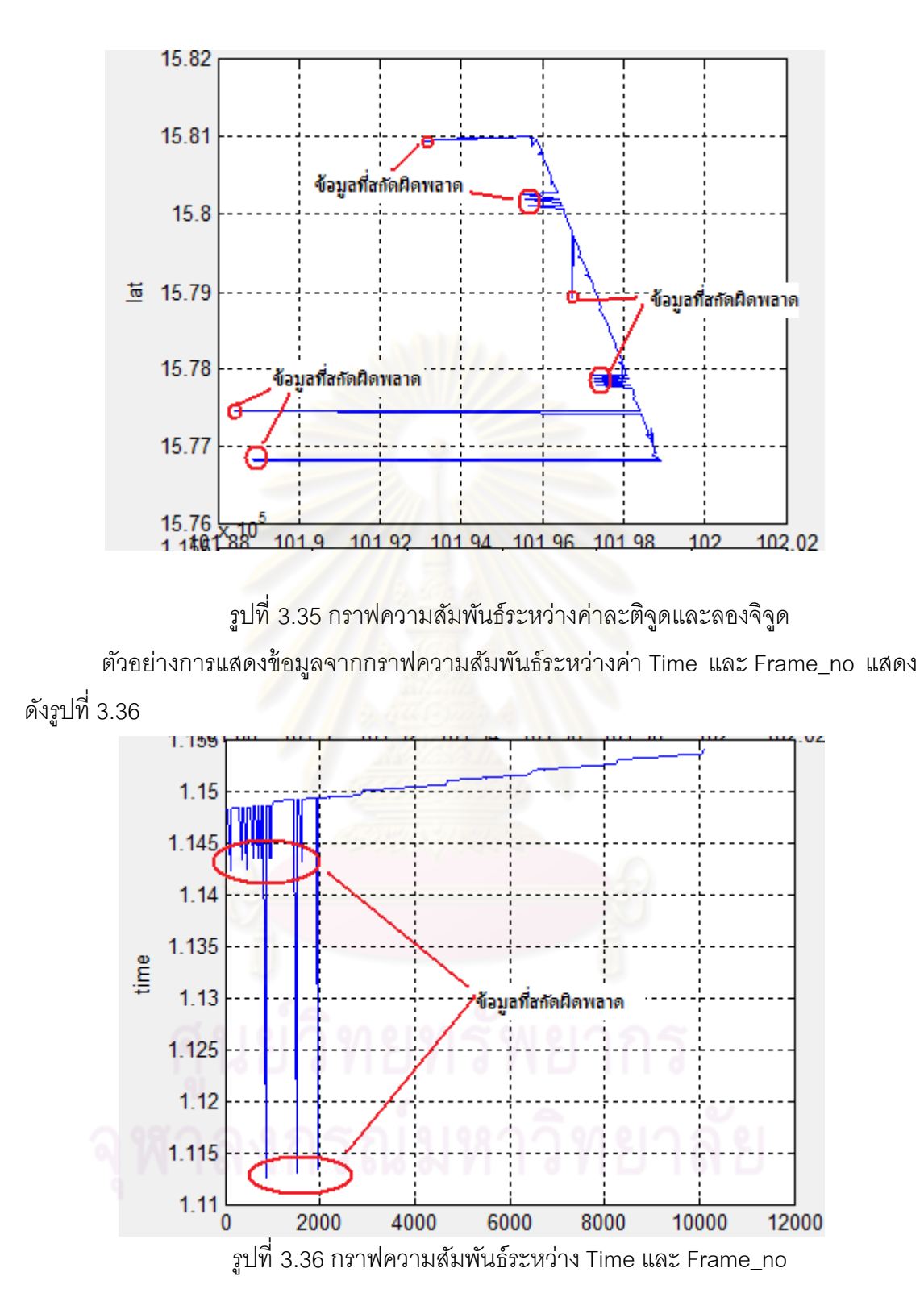

ตัวอย่าง การกรอกข้อมูลเพื่อค้นคืนข้อมูลเวลา เช่น ต้องการหาไฟล์ข้อมูลวีดีโอตั้งแต่ 10 นาฬิกา 0 นาที 0 วินาที ถึง 15 นาฬิกา 0 นาที 0 วินาที แสดงดังรูปที่ 3.37 เครื่องมือจะทำการค้น ื่ ์ คืนจากตัวเลขที่นำไปจัดเก็บในฐานข้อมูล PostgreSQL ในรูปแบบของตารางเพื่อไปค้นคืนข้อมูล

เวลา เพื่อเป็นเส้นทางถึงช่วงข้อมูลเวลาที่ทำการค้นคืน ผลลัพธ์ที่ได้จากการค้นคืนช่วงเวลาที่มีใน ไฟล์วีดีโอดังกล่าวจะแสดงดังรูปที่ 3.38 เมื่อทำการเลือกช่วงเวลาที่ต้องการจากผลลัพธ์ของการค้น ื่ ี คืนจะสามารถตรวจสอบข้อมูลไฟล์วีดีโอใกล้เคียงกับช่วงเวลานั้นโดยการค้นคืนข้อมูลไฟล์วีดีโอ จาก Time\_offset

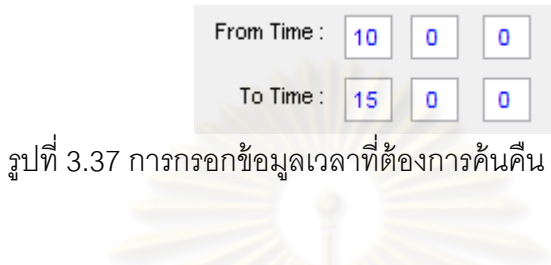

| <b>Time</b> |  |
|-------------|--|
| 12:23:24    |  |
| 12:23:26    |  |
| 12:23:28    |  |
| 12:23:30    |  |
| 12:23:32    |  |
| 12:23:34    |  |

ิ รูปที่ 3.38 ช่องผลล*ั*พธ์ของการค้นคืนข้อมูลเวลา

ตัวอย่าง การค้นคืนข้อมูลค่<mark>าละติจูดและลองจิจูดแสดงดังรูปที่ 3.39 เครื่องมือจะทำการ</mark> ื่ ์ ค้นคืนตัวเลขที่นำไปจัดเก็บในฐานข้อมูล PostgreSQL ตารางข้อมูลที่มีค่าละติจูดและลองจิจูดที่ ทำการค้นคืนจากข้อมูล Point และ Line ที่นำไปจัดเก็บโดยเครื่องมือจะแสดงข้อมูลที่ใกล้เคียง ณ ้ตำแหน่งที่ทำการค้นคืน ผลลัพธ์ที่ได้จากการค้นคืนค่าละติจูดและลองจิจูดแสดงดังรูปที่ 3.40 เมื่อ ทำการเลือกค่าละติจูดและลองจิจูดที่ได้จากผลลัพธ์ของการค้นคืนจะสามารถตรวจสอบข้อมูลไฟล์ ้วีดีโอใกล้เคียงกับช่วงเวลานั้นโดยการค้นคืนข้อมูลไฟล์วีดีโอจาก Time\_offset

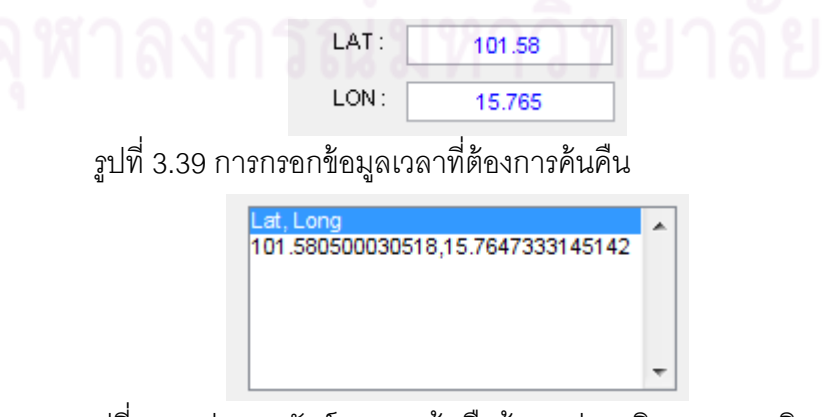

่ รูปที่ 3.40 ช่องผลลัพธ์ของการค้นคืนข้อมูลค่าละติจูดและลองจิจูด

## **บทที่ 4**

### **ผลการทดลอง**

จากบทที่ 3 ได้อธิบายถึงขั้นตอนการจัดเตรียมข้อมูลการทำแผ่นแบบรวมไปถึงการพัฒนา ั้ เครื่องมือเพื่อสกัดข้อมูลไฟล์วีดีโอระบบ APS และพัฒนาเครื่องมือเพื่อค้นคืนข้อมูลจากฐานข้อมูล ื่ ื่ ื่ PostgreSQL โดยในการทดสอบแบ่งออกเป็น 2 ส่วนใหญ่ๆคือ การสกัดข้อมูลจากไฟล์วีดีโอระบบ APS และการค้นคืนข้อมูลจากฐานข้อมูล PostgreSQL

### **4.1 การทดสอบเคร องมือสกัดข้อมูลตวเลขและต ั วอั ักษร ื่**

จากไฟล์วีดีโอของระบบ APS วันท ี่ 12/jun/2008 และ 13/jul/2007 ซึ่งนํามาใช้ในการ ทดสอบและการเปรียบเที<mark>ยบ เนื่องจากข้อมูลที่นำมาใช้ในการทดสอบ</mark>มีความแตกต่างกันเรื่อง ื่ Resolution ของไฟล์ต้นแบบดังนั้นจึงต้องทำการปรับแต่งข้อมูลให้มีขนาด Resolution เท่ากันเพื่อ ใช้ในการเปรียบเทียบความถูกต้องของข้อมูลดังที่ได้กล่าวมาแล้วข้างต้นจากบทที่ 3 จากงานวิจัย ้ได้ทำการทดสอบด้วยการใช้วิธีการเข้าคู่แผ่นแบบจากการชุดข้อมูลรูปเดียว,ชุดข้อมูลทุกๆช่วงเวลา 5 วินาทีและ 10 วินาที ด้ว<mark>ยวิธีก</mark>าร SAD เพื่อนำมาใช้ในการวิเคราะห์และเปรียบเทียบค่าความ ื่ ถูกต้องของข้อมูลแต่ละชุด ไฟ<mark>ล์ทั้งหมด</mark>ที่ใช้ในการทดสอบแยกย่อยออกเป็นชุดวีดีโอทดสอบ 12 ไฟล์และใช้ช่วงเวลาในการทดสอบผลการทดสอบเป็น 3 วินาที 5 วินาที และ 7 วินาที ผลลัพธ์ที่ได้ จากการสกัดข้อมลจะอยู่ในรูปแบบ .text แสดงลักษณะการเก็บข้อมูลดังรูปที่ 4.1

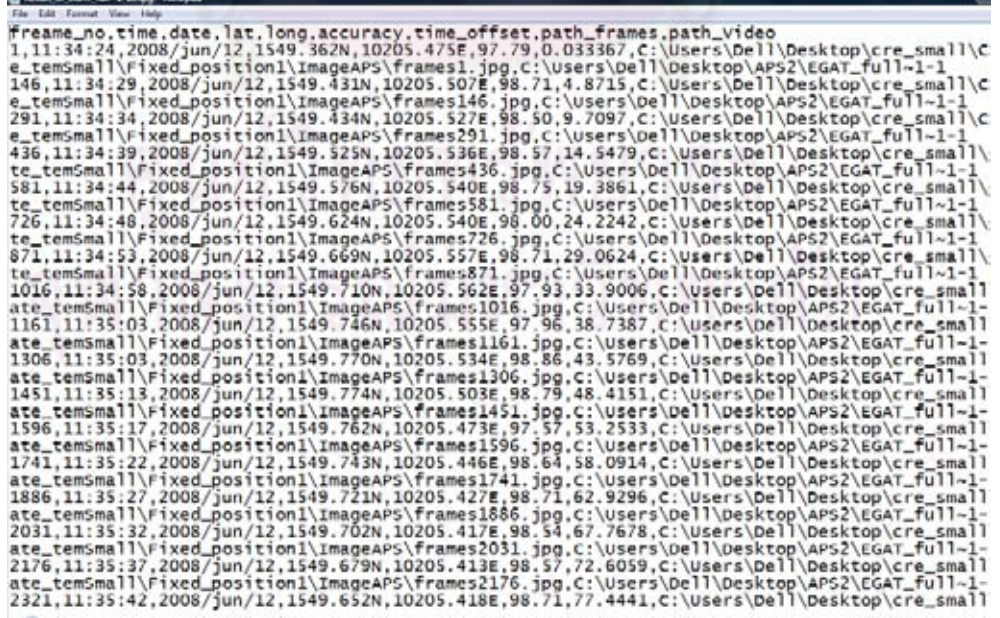

ิ รูปที่ 4.1 ข้อมูลที่ได้จากการสกัดข้อมูลอยู่ในรูปแบบ .text ไฟล์

4.1.1การตรวจสอบความถูกต้องของเครื่องมือสกัดตัวเลขและตัวอักษรด้วยการ ื่ ประมวลผลของโปรแกรมสกดขั ้อมูล

โดยใช้ผลลัพธ์ที่ได้จากการประมวลผลของคอมพิวเตอร์มาหาค่าทางสถิติ โดยได้นำข้อมูล ที่ได้จากการสกัดตัวเลขและตัวอักษรมาตรวจสอบความน่าเชื่อถือจากค่า Mean, Variance และ Standard Deviation (มนัส และ วรรัตน์, 2543) ของข้อมูลจากข้อมูลที่ใช้ในการทดสอบ 12 ชุด ์ ข้อมูลโดยแบ่งย่อยออกเป็น ไฟล์วันที่ 13/jul/2007 จำนวน 1 ไฟล์ และวันที่ 12/jun/2008 จำนวน 11 ไฟล์ และชุดข้อมูลแผ่นแบบ1 รูป, ชุดข้อมู<mark>ล แผ่นแบบทุกๆ 5 วินาทีและ 10 วินาที</mark>ตามที่ได้ ึกล่าวมาแล้วในบทที่ 3 ข้างต้น และใช้ช่วงเวลาในการทดสอบ 3 วินาที 5 วินาทีและ *7* วินาที โดย นำผลจากการสกัดข้อมูลซึ่งอยู่ในรูปแบบ .text ไฟล์ นำมาคำนวณหาค่าทางสถิติโดยใช้โปรแกรม Minitab มาแสดงข้อมูลทางสถิติโดยเลือกใช้ข้อมูลเวล และค่าความถูกต้องของการประมวลผล ของเครื่องมือสกัดข้อมูลมาหาค่าดังต่อไปนี้ ค่าเฉลี่ยของชุดข้อมูลทดสอบด้วยเครื่องมือสกัดข้อมูล ื่ ื่ Mean(X) =  $\frac{[\Sigma x]}{n}$ , ค่าความแปรปรวนของข้อมูล Variance = S.D<sup>2</sup>,ส่วนเบี่ยงเบนมาตรฐาน ี่ Standard Deviation =  $\sqrt{\frac{\Sigma (x-x)2}{n}}$  ใช้เป็นการวัดการกระจายตัวของกลุ่มข้อมูล,Video1 คือ ้ไฟล์ข้อมูลวันที่ 13/jun/2007 และ Video2 คือ ไฟล์ข้อมูลวันที่ 12/jun/2008 ผลลัพธ์ของข้อมูลไฟล์ วีดีโอที่สกัดได้จากทุกชุดทด<mark>สอบ</mark>จะแสดงดังกราฟดังต่อไปนี้และตารางจะผลลัพธ์ของข้อมูลทาง สถิติทุกๆ กราฟความสัมพันธ์ดังตารางที่ 4.1-4.9

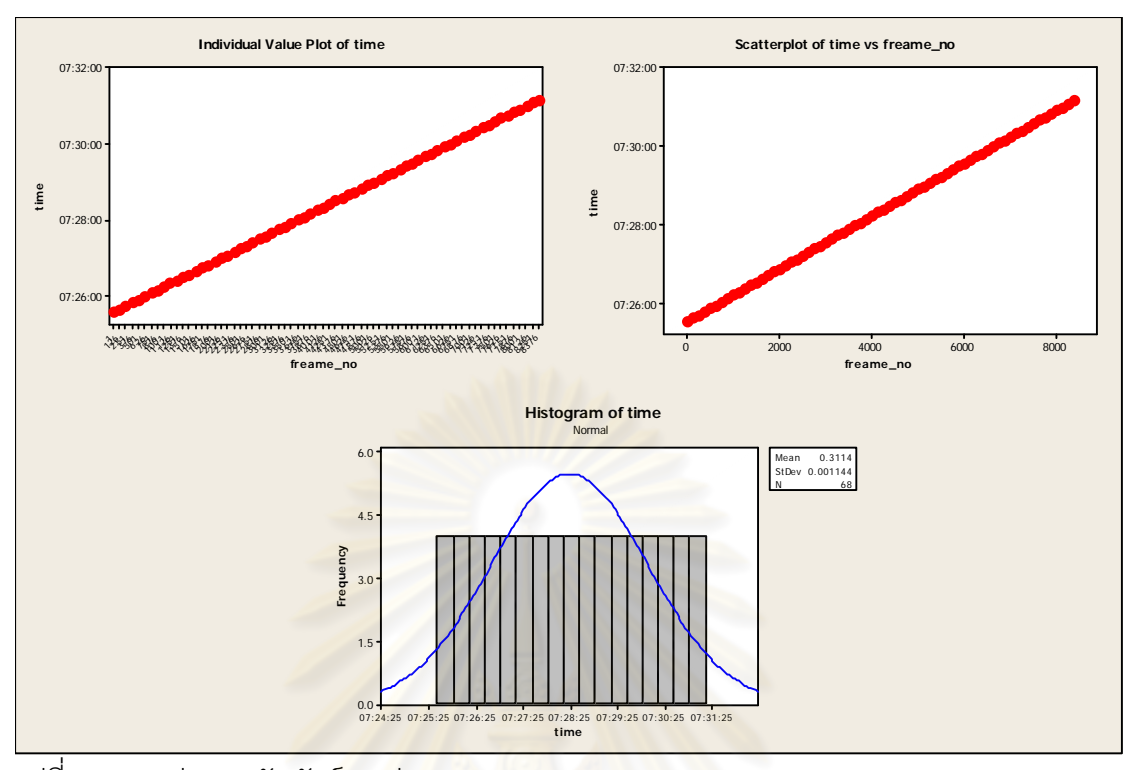

้รูปที่ 4.2 กราฟความสัมพันธ์ระหว่าง Time และ Frame\_no (13/jul/2007)

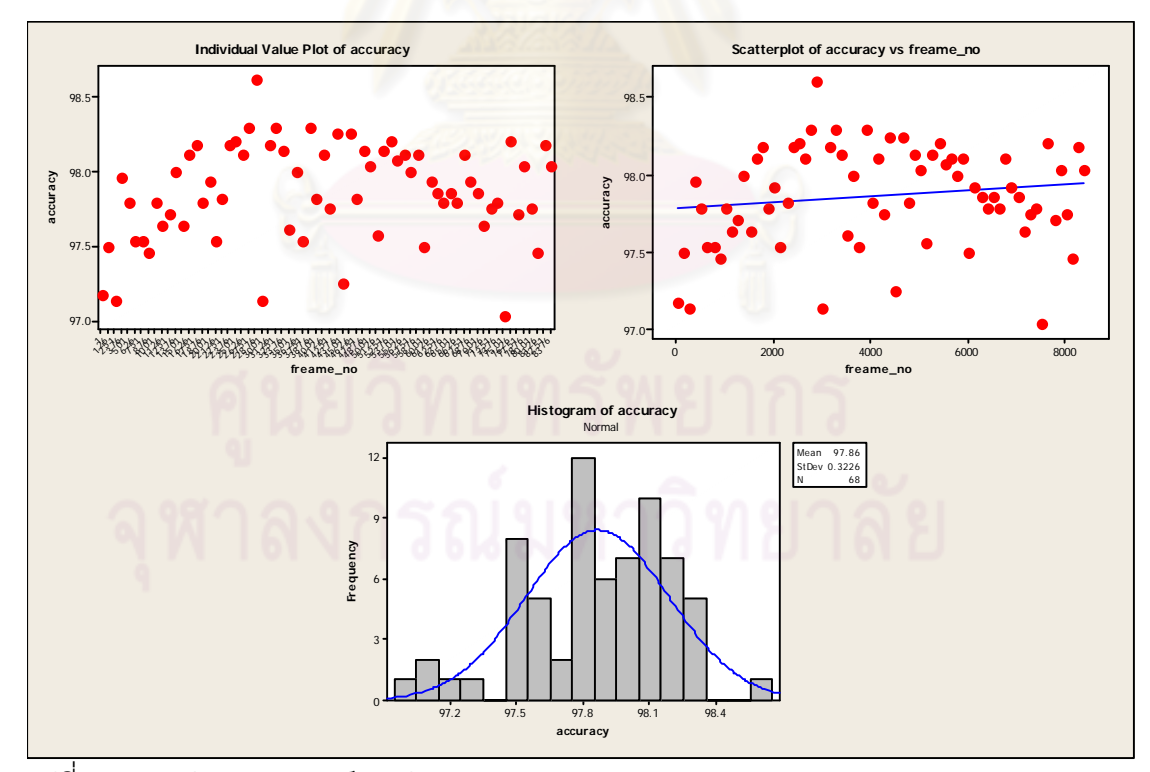

้ รูปที่ 4.3 กราฟความสัมพันธ์ระหว่าง Accuracy และ Frame\_no (13/jul/2007)

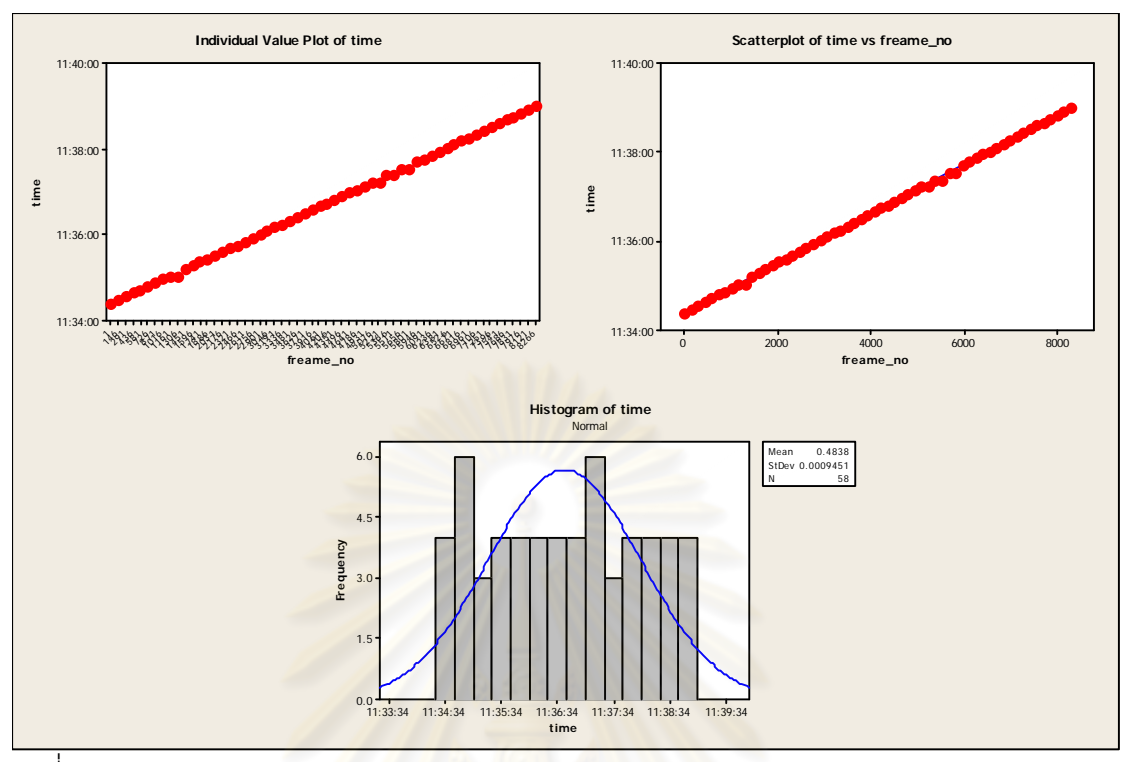

 $\frac{1}{3}$ ปที่ 4.4 กราฟความสัมพันธ์ระหว่าง Time และ Frame\_no (12/jun/2008 1 of 11)

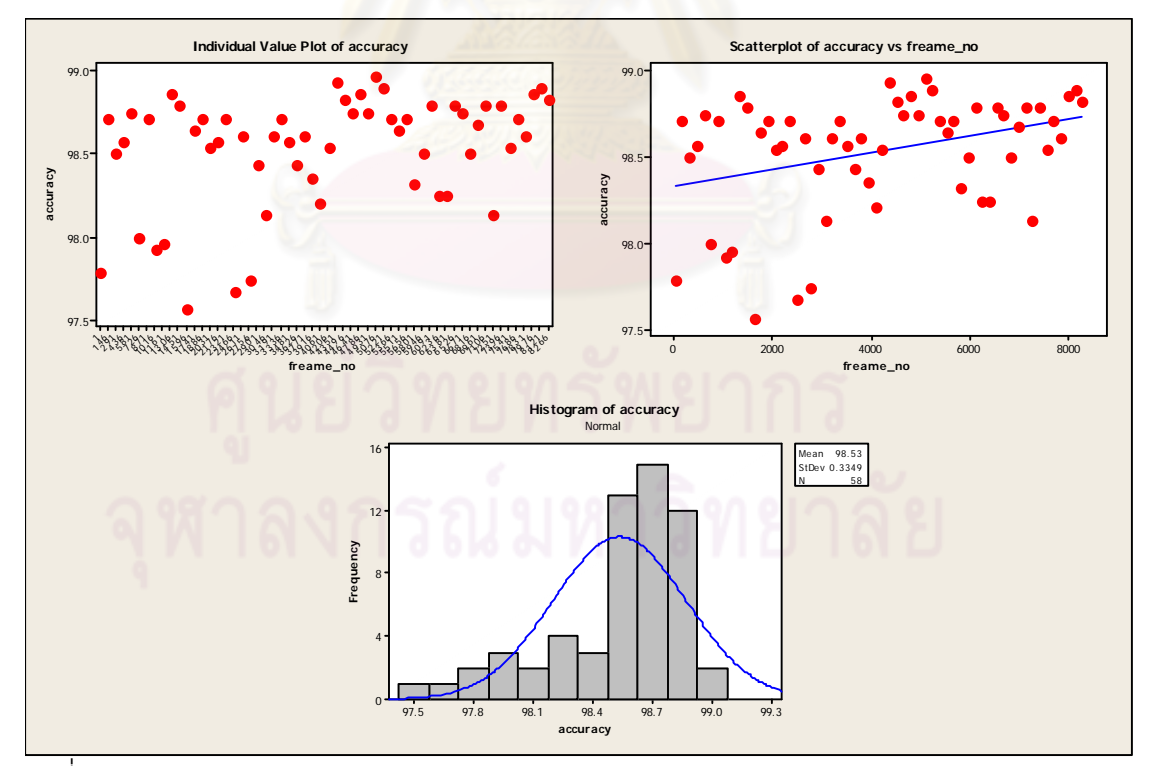

รูปที่ 4.5 กราฟความสัมพันธ์ระหว่าง Accuracy และ Frame\_no (12/jun/2008 1 of 11)

(ข้อมูลที่เหลือแสดงอยู่ในภาพผนวก ข.)

# ตารางที่ 4.1 ค่าทางสถิติของข้อมูลชุดเทียบกับข้อมูลแผ่นแบบ 5 วินาที เทียบกับข้อมูลทุกๆ 3 วินาที

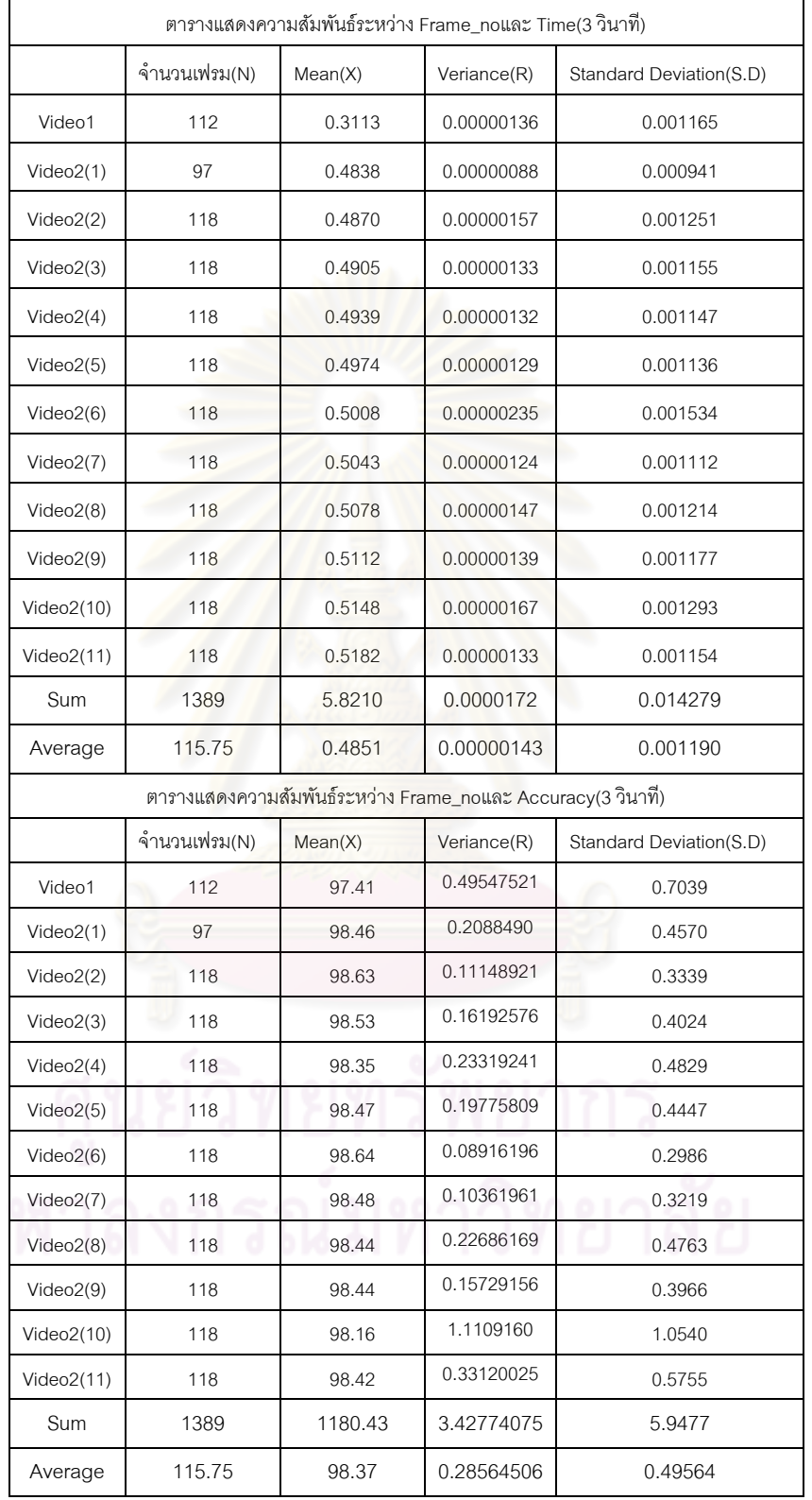

ตารางที่ 4.2 ค่าทางสถิติของข้อมูลชุดเทียบกับข้อมูลแผ่นแบบ 5 วินาที เทียบกับข้อมูลทุกๆ 5 วินาที

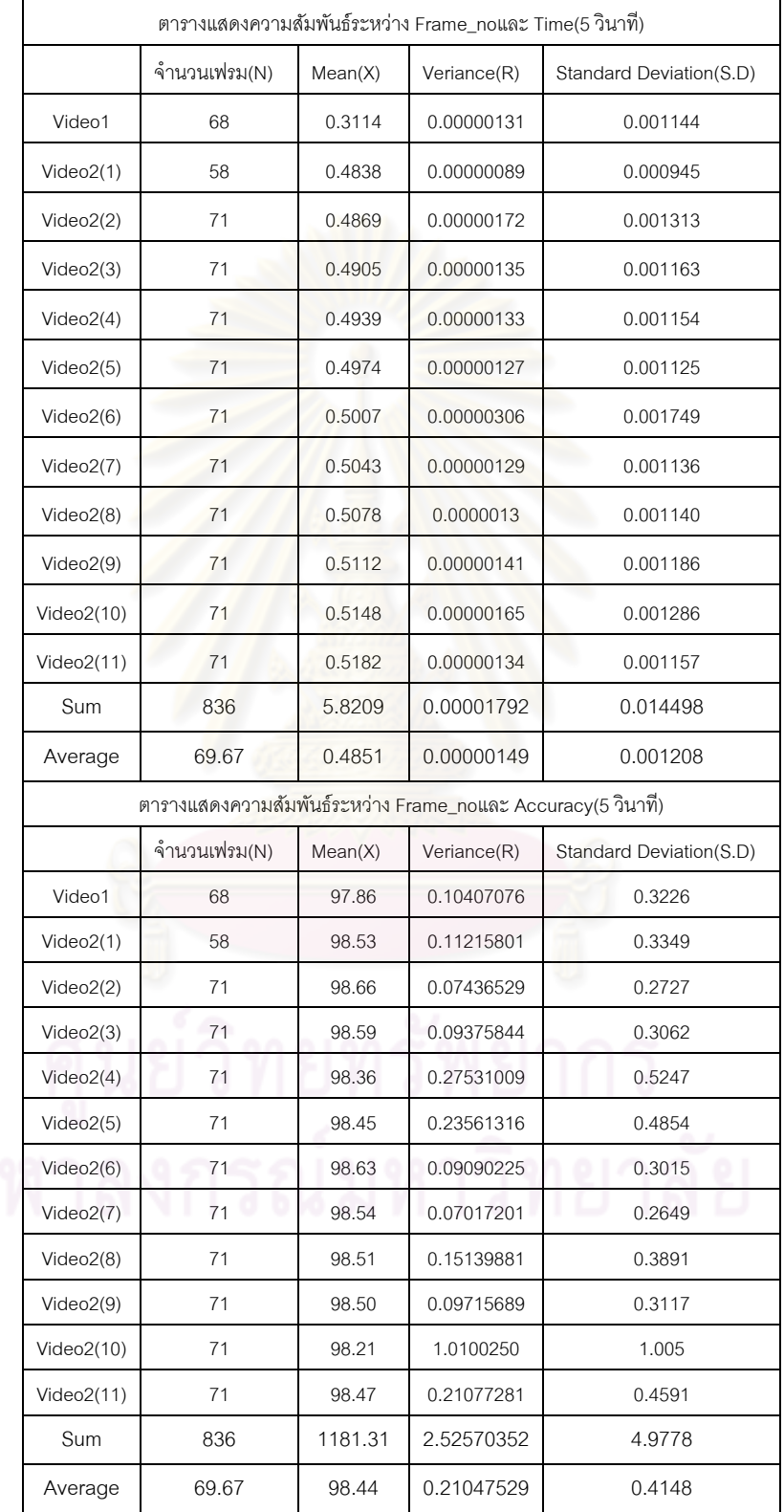

ตารางที่ 4.3 ค่าทางสถิติของข้อมูลชุดเทียบกับข้อมูลแผ่นแบบ 5 วินาที เทียบกับข้อมูลทุกๆ 7 วินาที <u> 1989 - Johann Barn, mars eta bainar eta i</u>

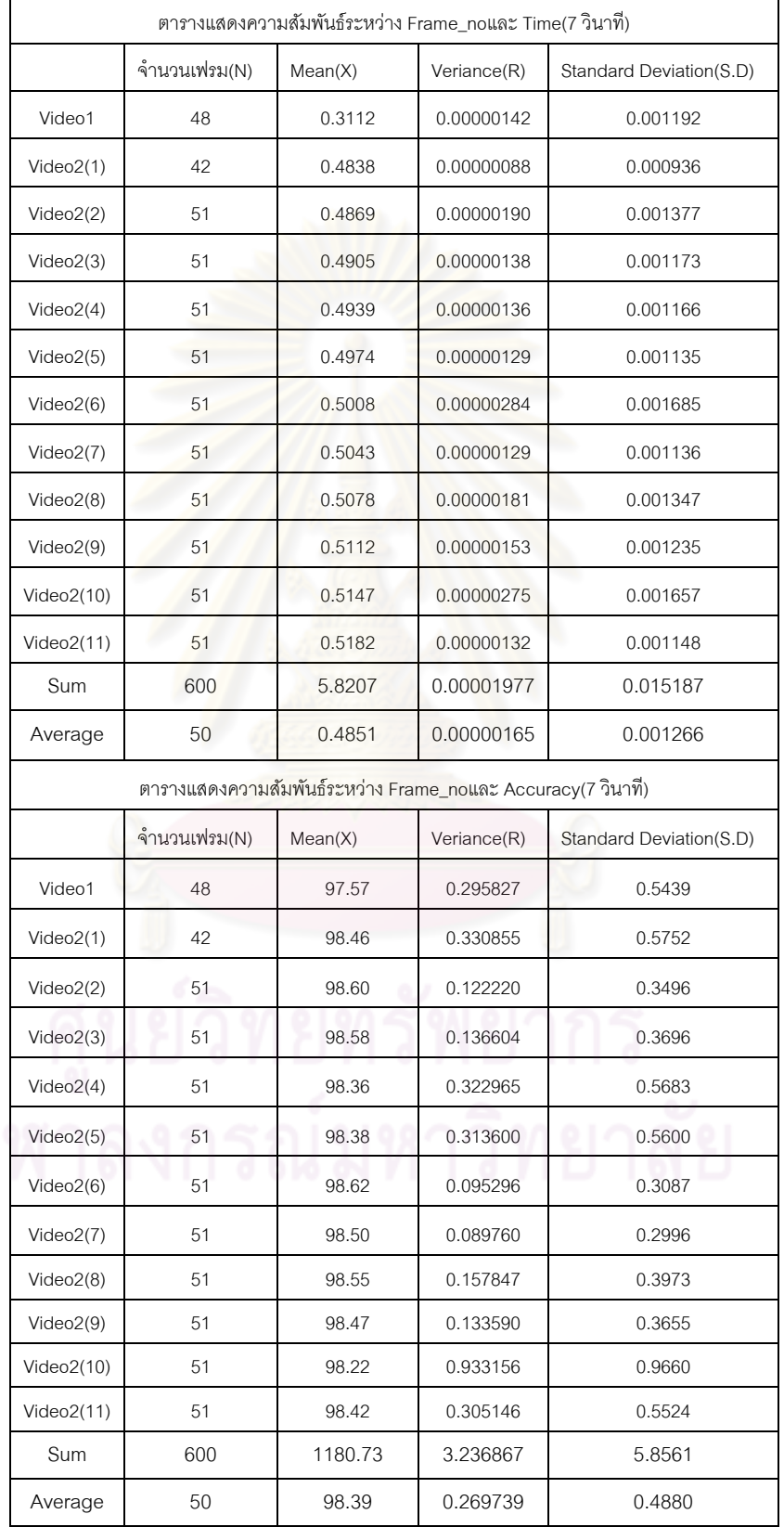

ตารางที่ 4.4 ค่าทางสถิติของข้อมูลชุดเทียบกับข้อมูลแผ่นแบบ 10 วินาที เทียบกับข้อมูลทุกๆ 3 วินาที 

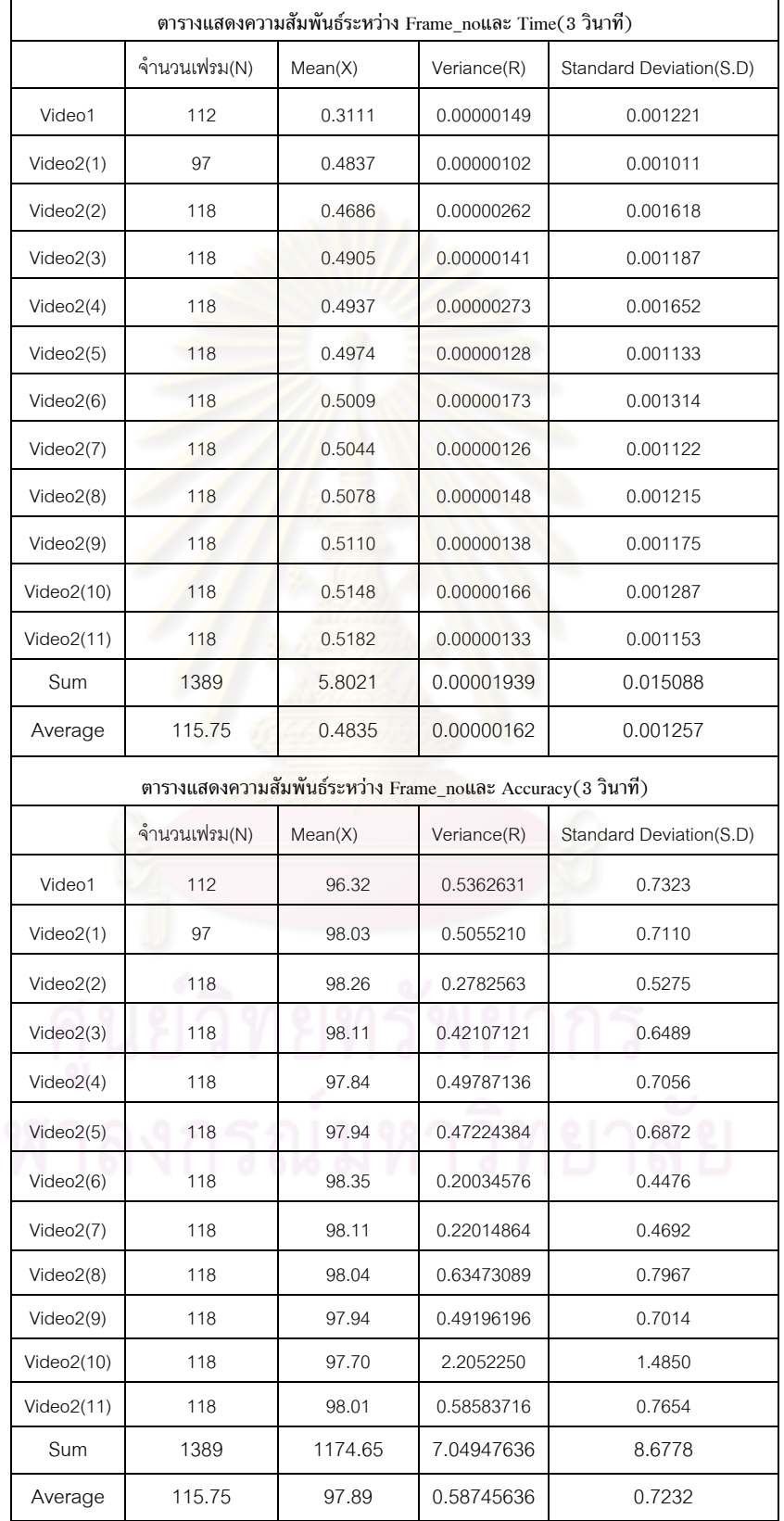

ตารางที่ 4.5 ค่าทางสถิติของข้อมูลชุดเทียบกับข้อมูลแผ่นแบบ 10 วินาที เทียบกับข้อมูลทุกๆ 5 วินาที 

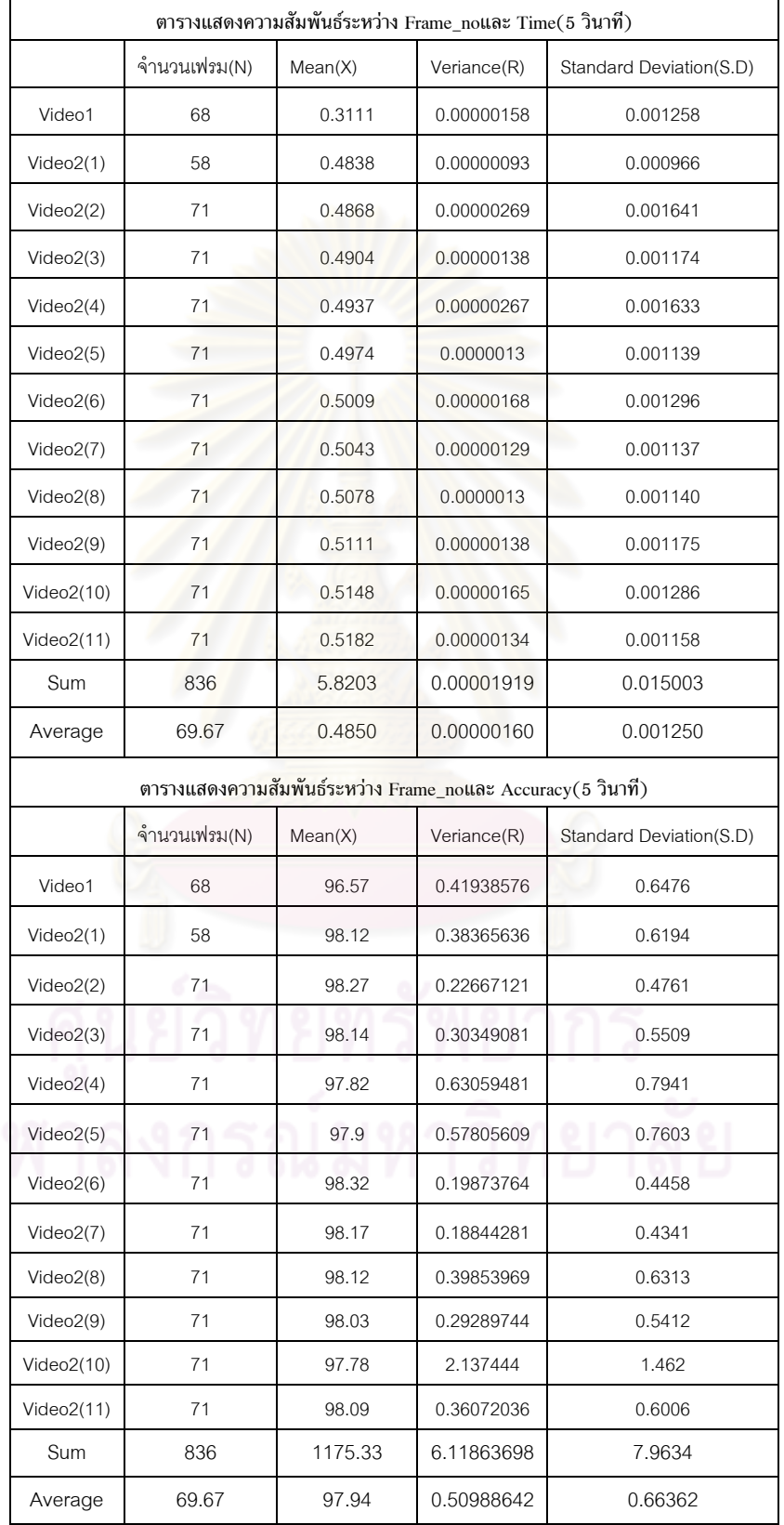

ตารางที่ 4.6 ค่าทางสถิติของข้อมูลชุดเทียบกับข้อมูลแผ่นแบบ 10 วินาที เทียบกับข้อมูลทุกๆ 7 วินาที <u> 1989 - Johann Stein, marwolaethau a bhann an t-Amhain Aonaich an t-Amhain Aonaich an t-Amhain Aonaich an t-A</u>

 $\mathbf{r}$ 

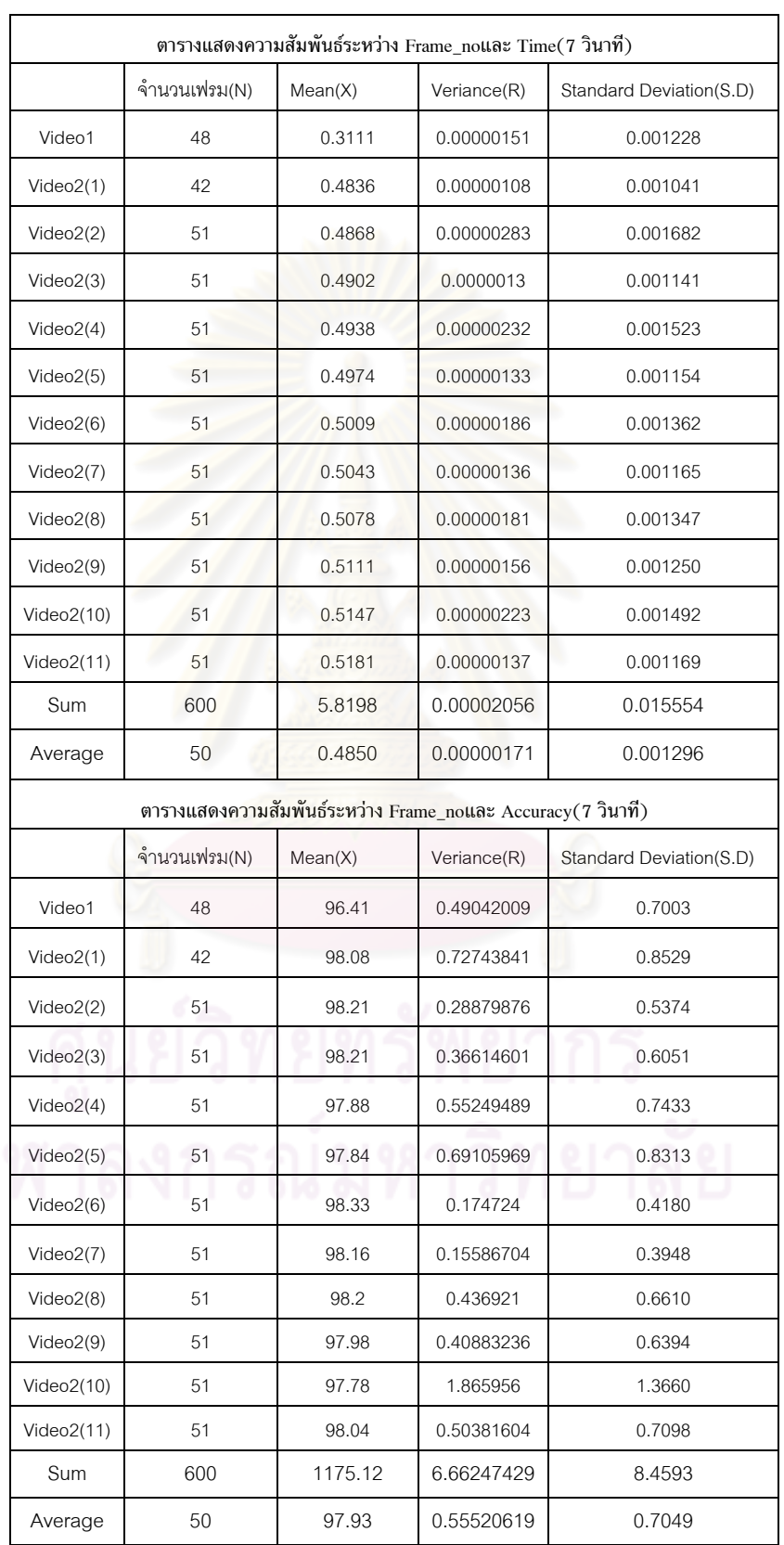
| จำนวนเฟรม(N)<br>Mean(X)<br>Veriance(R)<br>Standard Deviation(S.D)<br>112<br>Video1<br>0.3072<br>0.00003676<br>0.006063<br>Video2(1)<br>97<br>0.4692<br>0.00009868<br>0.009934<br>Video2(2)<br>118<br>0.4845<br>0.00009183<br>0.009583<br>Video2(3)<br>118<br>0.4910<br>0.00000222<br>0.001490<br>Video2(4)<br>0.00000912<br>118<br>0.4962<br>0.003020<br>Video2(5)<br>118<br>0.4979<br>0.00000204<br>0.001427<br>Video2(6)<br>118<br>0.5026<br>0.00000690<br>0.002627<br>Video2(7)<br>118<br>0.00000138<br>0.5043<br>0.001173<br>118<br>0.00004238<br>Video2(8)<br>0.5105<br>0.006510<br>Video2(9)<br>118<br>0.5139<br>0.00005177<br>0.007195<br>Video2(10)<br>118<br>0.5158<br>0.00005105<br>0.007145<br>Video2(11)<br>118<br>0.5159<br>0.0000232<br>0.004817<br>Sum<br>1389<br>5.809<br>0.00041733<br>0.060984<br>115.75<br>0.4841<br>0.00003478<br>0.005082<br>Average<br>ตารางแสดงความสัมพันธ์ระหว่าง Frame_noและ Accuracy(3 วินาที)<br>จำนวนเฟรม(N)<br>Mean(X)<br>Veriance(R)<br>Standard Deviation(S.D)<br>112<br>Video1<br>91.18<br>6.002500<br>2.450<br>Video2(1)<br>97<br>91.77<br>3.717<br>13.816089<br>Video2(2)<br>118<br>93.21<br>9.150625<br>3.025<br>Video2(3)<br>118<br>92.07<br>10.394176<br>3.224<br>Video2(4)<br>118<br>91.32<br>11.115556<br>3.334<br>Video2(5)<br>3.904<br>118<br>91.52<br>15.241216 |            |        |         | ตารางแสดงความสัมพันธ์ระหว่าง Frame_noและ Time(3 วินาที) |        |  |  |  |
|----------------------------------------------------------------------------------------------------|------------|--------|---------|---------------------------------------------------------|--------|--|--|--|
|                                                                                                    |            |        |         |                                                         |        |  |  |  |
|                                                                                                    |            |        |         |                                                         |        |  |  |  |
|                                                                                                    |            |        |         |                                                         |        |  |  |  |
|                                                                                                    |            |        |         |                                                         |        |  |  |  |
|                                                                                                    |            |        |         |                                                         |        |  |  |  |
|                                                                                                    |            |        |         |                                                         |        |  |  |  |
|                                                                                                    |            |        |         |                                                         |        |  |  |  |
|                                                                                                    |            |        |         |                                                         |        |  |  |  |
|                                                                                                    |            |        |         |                                                         |        |  |  |  |
|                                                                                                    |            |        |         |                                                         |        |  |  |  |
|                                                                                                    |            |        |         |                                                         |        |  |  |  |
|                                                                                                    |            |        |         |                                                         |        |  |  |  |
|                                                                                                    |            |        |         |                                                         |        |  |  |  |
|                                                                                                    |            |        |         |                                                         |        |  |  |  |
|                                                                                                    |            |        |         |                                                         |        |  |  |  |
|                                                                                                    |            |        |         |                                                         |        |  |  |  |
|                                                                                                    |            |        |         |                                                         |        |  |  |  |
|                                                                                                    |            |        |         |                                                         |        |  |  |  |
|                                                                                                    |            |        |         |                                                         |        |  |  |  |
|                                                                                                    |            |        |         |                                                         |        |  |  |  |
|                                                                                                    |            |        |         |                                                         |        |  |  |  |
|                                                                                                    |            |        |         |                                                         |        |  |  |  |
|                                                                                                    |            |        |         |                                                         |        |  |  |  |
| Video2(6)<br>118<br>93.8<br>5.322249<br>2.307                                                                                                    |            |        |         |                                                         |        |  |  |  |
| Video2(7)<br>118<br>92.43<br>6.487209<br>2.547                                                                                                    |            |        |         |                                                         |        |  |  |  |
| Video2(8)<br>118<br>92.08<br>3.432<br>11.778624                                                                                                    |            |        |         |                                                         |        |  |  |  |
| Video2(9)<br>118<br>89.77<br>17.935225<br>4.235                                                                                                    |            |        |         |                                                         |        |  |  |  |
|                                                                                                    | Video2(10) | 118    | 89.92   | 31.494544                                               | 5.612  |  |  |  |
|                                                                                                    | Video2(11) | 118    | 91.2    | 14.837904                                               | 3.852  |  |  |  |
|                                                                                                    | Sum        | 1389   | 1100.27 | 153.575917                                              | 41.639 |  |  |  |
|                                                                                                    | Average    | 115.75 | 91.69   | 12.797993                                               | 3.4699 |  |  |  |

ตารางที่ 4.7 ค่าทางสถิติของข้อมูลเทียบกับชุดข้อมูลแผ่นแบบหนึ่งรูปเทียบกับข้อมูลทุกๆ 3 วินาที

| จำนวนเฟรม(N)<br>Mean(X)<br>Veriance(R)<br>Standard Deviation(S.D)<br>Video1<br>68<br>0.3071<br>0.00004448<br>0.006669<br>58<br>Video2(1)<br>0.4680<br>0.00008746<br>0.009352<br>71<br>Video2(2)<br>0.4847<br>0.00009769<br>0.009884<br>71<br>Video2(3)<br>0.4910<br>0.0000022<br>0.001484<br>Video2(4)<br>71<br>0.4962<br>0.00000916<br>0.003026<br>71<br>Video2(5)<br>0.4979<br>0.00000213<br>0.001458<br>71<br>Video2(6)<br>0.5027<br>0.0000073<br>0.002701<br>Video2(7)<br>71<br>0.5044<br>0.00000161<br>0.001268<br>71<br>Video2(8)<br>0.5105<br>0.00004109<br>0.006410<br>71<br>0.5158<br>0.00007401<br>Video2(9)<br>0.008603<br>71<br>Video2(10)<br>0.5167<br>0.00004808<br>0.006934<br>71<br>Video2(11)<br>0.5155<br>0.00003031<br>0.005505<br>Sum<br>836<br>0.00044552<br>5.8105<br>0.063294<br>69.67<br>0.4842<br>0.00003713<br>0.005275<br>Average<br>ตารางแสดงความสัมพันธ์ระหว่าง Frame_noและ Accuracy(5 วินาที)<br>จำนวนเฟรม(N)<br>Standard Deviation(S.D)<br>Mean(X)<br>Veriance(R)<br>2.356<br>Video1<br>68<br>91.66<br>5.550736<br>Video2(1)<br>58<br>3.503<br>91.99<br>12.271009<br>71<br>Video2(2)<br>93.56<br>7.230721<br>2.689<br>Video2(3)<br>71<br>92.24<br>9.357481<br>3.0590<br>71<br>Video2(4)<br>91.47<br>13.010449<br>3.6070<br>Video2(5)<br>17.255716<br>4.1540<br>71<br>91.34<br>71<br>Video2(6)<br>93.71<br>6.615184<br>2.5720<br>Video2(7)<br>71<br>92.62<br>6.046681<br>2.4590<br>71<br>Video2(8)<br>92.26<br>9.529569<br>3.0870<br>Video2(9)<br>71<br>89.97<br>17.280649<br>4.1570<br>71<br>Video2(10)<br>89.98<br>41.280625<br>6.4250<br>Video2(11)<br>71<br>91.13<br>13.198689<br>3.6330<br>Sum<br>836<br>1101.93<br>158.627509<br>41.701<br>69.67<br>91.83<br>13.21895908<br>3.4751<br>Average |  | ตารางแสดงความสัมพันธ์ระหว่าง Frame_noและ Time(5 วินาที) |  |
|----------------------------------------------------------------------------------------------------|--|---------------------------------------------------------|--|
|                                                                                                    |  |                                                         |  |
|                                                                                                    |  |                                                         |  |
|                                                                                                    |  |                                                         |  |
|                                                                                                    |  |                                                         |  |
|                                                                                                    |  |                                                         |  |
|                                                                                                    |  |                                                         |  |
|                                                                                                    |  |                                                         |  |
|                                                                                                    |  |                                                         |  |
|                                                                                                    |  |                                                         |  |
|                                                                                                    |  |                                                         |  |
|                                                                                                    |  |                                                         |  |
|                                                                                                    |  |                                                         |  |
|                                                                                                    |  |                                                         |  |
|                                                                                                    |  |                                                         |  |
|                                                                                                    |  |                                                         |  |
|                                                                                                    |  |                                                         |  |
|                                                                                                    |  |                                                         |  |
|                                                                                                    |  |                                                         |  |
|                                                                                                    |  |                                                         |  |
|                                                                                                    |  |                                                         |  |
|                                                                                                    |  |                                                         |  |
|                                                                                                    |  |                                                         |  |
|                                                                                                    |  |                                                         |  |
|                                                                                                    |  |                                                         |  |
|                                                                                                    |  |                                                         |  |
|                                                                                                    |  |                                                         |  |
|                                                                                                    |  |                                                         |  |
|                                                                                                    |  |                                                         |  |
|                                                                                                    |  |                                                         |  |
|                                                                                                    |  |                                                         |  |
|                                                                                                    |  |                                                         |  |

ตารางที่ 4.8 ค่าทางสถิติของข้อมูลเทียบกับชุดข้อมูลแผ่นแบบหนึ่งรูปเทียบกับข้อมูลทุกๆ 5 วินาที

|                                                             |              |                      | ตารางแสดงความสัมพันธ์ระหว่าง Frame_noและ Time(7 วินาที) |                         |  |  |  |  |
|-------------------------------------------------------------|--------------|----------------------|---------------------------------------------------------|-------------------------|--|--|--|--|
|                                                             | จำนวนเฟรม(N) | Mean(X)              | Veriance(R)                                             | Standard Deviation(S.D) |  |  |  |  |
| Video1                                                      | 48           | 0.3074               | 0.00003799                                              | 0.006164                |  |  |  |  |
| Video2(1)                                                   | 42           | 0.4714<br>0.00011257 |                                                         | 0.010610                |  |  |  |  |
| Video2(2)                                                   | 51           | 0.4850<br>0.0000953  |                                                         | 0.009762                |  |  |  |  |
| Video2(3)                                                   | 51           | 0.4911               | 0.00000215                                              | 0.001465                |  |  |  |  |
| Video2(4)                                                   | 51           | 0.4959               | 0.00000886                                              | 0.002977                |  |  |  |  |
| Video2(5)                                                   | 51           | 0.4981               | 0.00000218                                              | 0.001478                |  |  |  |  |
| Video2(6)                                                   | 51           | 0.5027               | 0.00000707                                              | 0.002659                |  |  |  |  |
| Video2(7)                                                   | 51           | 0.5043               | 0.00000163                                              | 0.001276                |  |  |  |  |
| Video2(8)                                                   | 51           | 0.5102               | 0.00003081                                              | 0.005551                |  |  |  |  |
| Video2(9)                                                   | 51           | 0.5144               | 0.00006309                                              | 0.007943                |  |  |  |  |
| Video2(10)                                                  | 51           | 0.5154               | 0.00004096                                              | 0.006400                |  |  |  |  |
| Video2(11)                                                  | 51           | 0.5154               | 0.00003343                                              | 0.005782                |  |  |  |  |
| Sum                                                         | 600          | 5.8113               | 0.00043604                                              | 0.062067                |  |  |  |  |
| Average                                                     | 50           | 0.4843               | 0.00003634                                              | 0.005172                |  |  |  |  |
| ตารางแสดงความสัมพันธ์ระหว่าง Frame_noและ Accuracy(7 วินาที) |              |                      |                                                         |                         |  |  |  |  |
|                                                             | จำนวนเฟรม(N) | Mean(X)              | Veriance(R)                                             | Standard Deviation(S.D) |  |  |  |  |
| Video1                                                      | 48           | 91.16                | 4.297329                                                | 2.073                   |  |  |  |  |
| Video2(1)                                                   | 42           | 92.04                | 15.085456                                               | 3.884                   |  |  |  |  |
| Video2(2)                                                   | 51           | 93.04                | 8.048569                                                | 2.837                   |  |  |  |  |
| Video2(3)                                                   | 51           | 92.41                | 11.4244                                                 | 3.380                   |  |  |  |  |
| Video2(4)                                                   | 51           | 91.46                | 11.512449                                               | 3.393                   |  |  |  |  |
| Video2(5)                                                   | 51           | 90.83                | 18.020025                                               | 4.245                   |  |  |  |  |
| Video2(6)                                                   | 51           | 93.75                | 6.385729                                                | 2.527                   |  |  |  |  |
| Video2(7)                                                   | 51           | 92.92                | 4.145296                                                | 2.036                   |  |  |  |  |
| Video2(8)                                                   | 51           | 92.75                | 9.998244                                                | 3.162                   |  |  |  |  |
| Video2(9)                                                   | 51           | 90.12                | 15.6025                                                 | 3.950                   |  |  |  |  |
| Video2(10)                                                  | 51           | 90.32                | 27.583504                                               | 5.252                   |  |  |  |  |
| Video2(11)                                                  | 51           | 91.4                 | 12.680721                                               | 3.561                   |  |  |  |  |
| Sum                                                         | 600          | 1102.20              | 144.784222                                              | 40.300                  |  |  |  |  |
| Average                                                     | 50           | 91.85                | 12.065351                                               | 3.3583                  |  |  |  |  |

ตารางที่ 4.9 ค่าทางสถิติของข้อมูลเทียบกับชุดข้อมูลแผ่นแบบหนึ่งรูปเทียบกับข้อมูลทุกๆ 7 วินาที

4.1.2 การตรวจสอบความถูกต้องของเครื่องมือสกัดตัวเลขและตัวอักษรด้วยสายตา ื่

โดยได้นำข้อมูลที่สกัดมาใช้วิธีการตรวจสอบตามความสมควรของข้อมูลโดยแบ่งแยกเป็น กลุ่มการทดสอบด้วยสายตาแบ่งเป็น

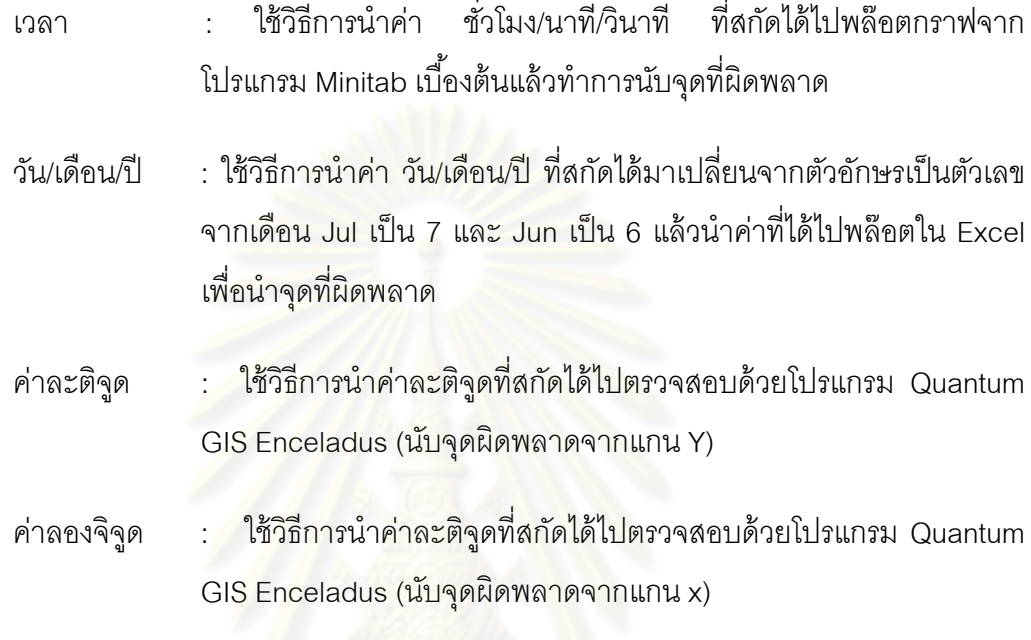

โดยใช้ในการทดสอบ 12 ชุ<mark>ดข้อมู</mark>ลโดย<mark>แบ่งย่อยออ</mark>กเป็น ไฟล์วันที่ 13/jul/2007 จำนวน 1 ้ไฟล์ และวันที่ 12/jun/2008 จำนวน 11 ไฟล์ และชุดข้อมูลแผ่นแบบ 1 รูป, ชุดข้อมูล แผ่นแบบทุกๆ 5 วินาทีและ 10 วินาทีและใช้ช่วงเวลาในการทดสอบ 3 วินาที 5 วินาทีและ 7 วินาทีซึ่งผลลพธั ์ ของการตรวจสอบความถูกต้องของเครื่องมือสกัดตัวเลขและตัวอักษรด้วยสายตาแสดงดังตารางที่ ื่  $4.10 - 4.12$ 

| ข้อมูลที่ใช้                      | จำนวน       |                |              | 3 วินาที       |                |                |                | 5 วินาที       |                |                |                | 7 วินาที       |                |
|-----------------------------------|-------------|----------------|--------------|----------------|----------------|----------------|----------------|----------------|----------------|----------------|----------------|----------------|----------------|
| ทดสอบ                             | เฟรม<br>(N) | เวลา           | วัน          | ละติจูด        | ลองจิจูด       | เวลา           | วัน            | ละติจูด        | ลองจิจูด       | เวลา           | วัน            | ละติจูด        | ลองจิจูด       |
| Video1                            | 112         | $\mathbf{1}$   | $\mathbf{0}$ | $\mathbf{1}$   | 3              | $\mathbf{0}$   | $\overline{0}$ | $\overline{0}$ | $\mathbf{0}$   | $\mathbf{1}$   | $\overline{O}$ | $\mathbf{0}$   | $\mathbf 0$    |
| Video2(1)                         | 97          | $\mathbf{1}$   | $\mathbf{0}$ | 6              | 6              | $\mathbf{1}$   | $\overline{0}$ | $\mathbf 0$    | $\mathbf{1}$   | $\mathbf{1}$   | $\overline{O}$ | $\mathbf{1}$   | $\overline{2}$ |
| Video2(2)                         | 118         | $\overline{0}$ | $\mathbf{0}$ | 6              | $\overline{7}$ | $\overline{0}$ | $\overline{0}$ | 3              | $\overline{c}$ | $\mathbf 0$    | $\overline{0}$ | $\overline{4}$ | $\overline{c}$ |
| Video2(3)                         | 118         | $\overline{0}$ | $\mathbf{0}$ | 12             | 5              | $\overline{0}$ | $\overline{0}$ | $\mathbf{1}$   | 1              | $\overline{0}$ | $\overline{O}$ | $\overline{4}$ | $\overline{2}$ |
| Video2(4)                         | 118         | $\overline{0}$ | $\mathbf{0}$ | 5              | 8              | $\mathbf 0$    | $\overline{0}$ | $\mathbf 0$    | $\mathfrak{Z}$ | $\mathbf 0$    | $\overline{0}$ | 3              | $\mathbf{3}$   |
| Video2(5)                         | 118         | 3              | $\mathbf{0}$ | $\overline{1}$ | $\overline{2}$ | $\overline{0}$ | $\overline{0}$ | $\mathbf 0$    | $\mathbf 0$    | $\overline{0}$ | $\overline{0}$ | $\mathbf{0}$   | $\mathbf 0$    |
| Video2(6)                         | 118         | 5              | $\mathbf{0}$ | $\overline{7}$ | 9              | 5              | $\mathbf 0$    | $\mathbf{1}$   | $\mathfrak{Z}$ | $\mathfrak{Z}$ | $\overline{O}$ | $\mathbf{1}$   | $\mathfrak{S}$ |
| Video2(7)                         | 118         | $\mathbf{1}$   | $\mathbf{0}$ | $\overline{2}$ | 6              | $\mathbf{1}$   | $\overline{0}$ | $\overline{0}$ | $\mathbf 0$    | $\mathbf 0$    | $\overline{0}$ | $\mathbf{0}$   | $\overline{2}$ |
| Video2(8)                         | 118         | $\mathbf{1}$   | $\mathbf{0}$ | $\overline{2}$ | 6              | $\mathbf 0$    | $\overline{0}$ | $\overline{0}$ | $\mathbf 0$    | $\mathbf{1}$   | $\Omega$       | $\mathbf{0}$   | $\mathbf{1}$   |
| Video2(9)                         | 118         | $\overline{4}$ | $\mathbf{0}$ | 10             | 12             | $\mathfrak{Z}$ | $\overline{0}$ | $\mathbf{0}$   | $\mathbf{1}$   | 4              | $\overline{O}$ | $\overline{4}$ | 6              |
| Video2(10)                        | 118         | $\overline{2}$ | $\mathbf{0}$ | 10             | 5              | $\mathbf{1}$   | $\overline{0}$ | $\mathbf{1}$   | $\overline{4}$ | $\mathbf{3}$   | $\overline{O}$ | $\overline{4}$ | $\overline{2}$ |
| Video2(11)                        | 118         | $\mathbf{1}$   | $\bigcap$    | 11             | $\overline{7}$ | $\mathbf{1}$   | $\overline{0}$ | $\mathbf{0}$   | 2              | $\mathbf{1}$   | $\Omega$       | 4              | $\overline{2}$ |
| Sum                               | 1389        | 19             | $\mathbf{0}$ | 73             | 76             | 12             | 0              | 6              | 17             | 14             | $\mathbf{0}$   | 25             | 25             |
| ร้อยละความถูกต้อง                 |             | 98.63          | 100          | 94.74          | 94.53          | 98.56          | 100            | 99.28          | 97.97          | 97.67          | 100            | 95.83          | 95.83          |
| ว้อยละความถูกต้อง<br>ของชุดข้อมูล |             |                |              | 96.98          |                |                |                | 98.95          | ↶              |                |                | 97.33          |                |

ตารางที่ 4.10 จุดผิดพลาดของข้อมูลด้วยสายตาเทียบกับชุดข้อมูล 5 วินาที เทียบกับข้อมูลทุกๆ 3 วินาที, 5 วินาทีและ 7 วินาที

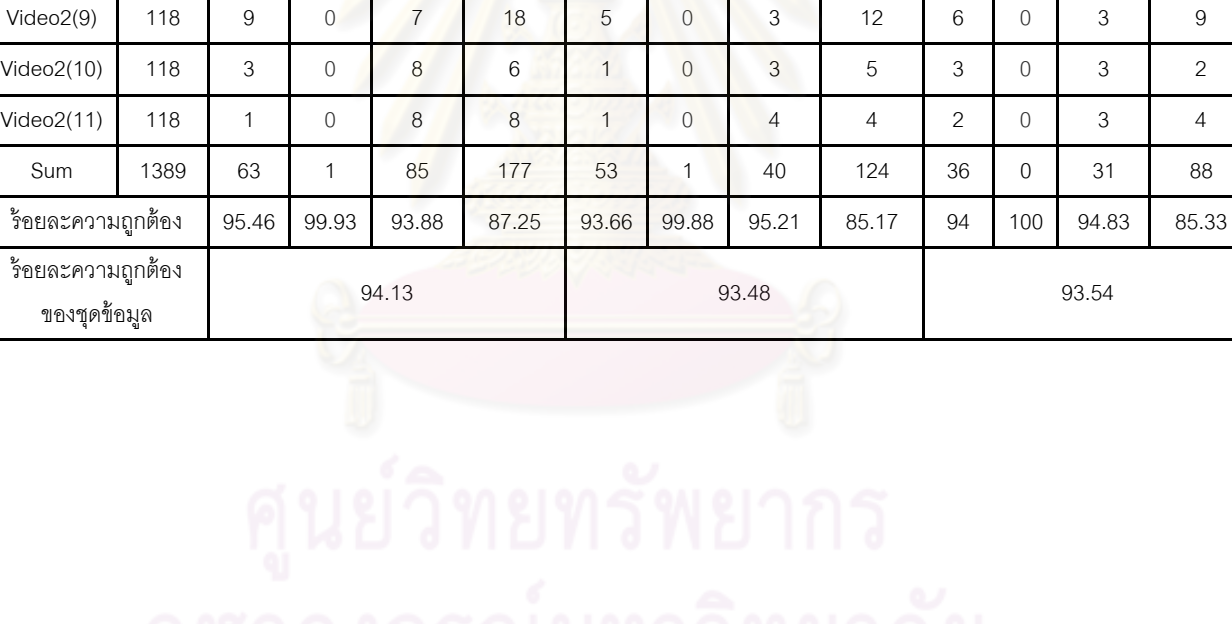

ตารางที่ 4.11 จุดผิดพลาดของข้อมูลด้วยสายตาเทียบกับชุดข้อมูล 10 วินาที เทียบกับข้อมูลทุกๆ 3 วินาที, 5 วินาทีและ 7 วินาที

Video1 | 112 | 20 | 1 | 8 | 26 | 13 | 1 | 5 | 15 | 9 | 0 | 4 | 11 Video2(1) 97 6 0 7 3 14 0 4 1 4 0 3 1 Video2(2) 118 8 0 4 6 7 0 1 4 3 0 2 2 Video2(3) 118 3 0 12 4 2 0 7 3 3 0 4 3 Video2(4) 118 7 0 7 34 5 0 2 26 2 0 2 17 Video2(5) 118 2 0 12 3 1 0 5 3 1 0 5 2 Video2(6) 118 3 0 8 18 3 0 5 12 1 0 1 7 Video2(7) 118 0 0 1 44 1 0 0 35 1 0 0 27 Video2(8) 118 1 0 3 7 0 0 1 4 1 0 1 3

3 วินาที 5 วินาที 7 วินาที

เวลา วัน ละติจูด ลองจิจูด เวลา วัน ละติจูด ลองจิจูด เวลา วัน ละติจูด ลองจิจูด

ข้อมูลที่ใช้ ทดสอบ

จํานวน เฟรม (N)

| ข้อมูลที่ใช้                      | จำนวน       |       |                | 3 วินาที |                |       |                | 5 วินาที       |                |      |          | 7 วินาที       |                |
|-----------------------------------|-------------|-------|----------------|----------|----------------|-------|----------------|----------------|----------------|------|----------|----------------|----------------|
| ทดสอบ                             | เฟรม<br>(N) | เวลา  | วัน            | ละติจูด  | ลองจิจูด       | เวลา  | วัน            | ละติจูด        | ลองจิจูด       | เวลา | วัน      | ละติจูด        | ลองจิจูด       |
| Video1                            | 112         | 69    | $\overline{0}$ | 25       | 26             | 39    | $\overline{0}$ | 11             | 16             | 26   | $\Omega$ | 9              | 11             |
| Video2(1)                         | 97          | 31    | 66             | 45       | 6              | 27    | 43             | 33             | $\overline{4}$ | 22   | 35       | 19             | 3              |
| Video2(2)                         | 118         | 42    | 91             | 9        | $\overline{7}$ | 36    | 53             | $\overline{7}$ | 6              | 25   | 39       | $\overline{7}$ | 3              |
| Video2(3)                         | 118         | 41    | 94             | 42       | 17             | 34    | 58             | 25             | 5              | 26   | 43       | 15             | $\mathfrak{S}$ |
| Video2(4)                         | 118         | 63    | 105            | 101      | 55             | 43    | 60             | 63             | 24             | 26   | 46       | 44             | 16             |
| Video2(5)                         | 118         | 46    | 106            | 118      | 10             | 32    | 63             | 71             | $\,8\,$        | 25   | 45       | 51             | $\overline{4}$ |
| Video2(6)                         | 118         | 54    | 111            | 93       | 17             | 26    | 68             | 58             | $\overline{7}$ | 24   | 46       | 43             | $\overline{7}$ |
| Video2(7)                         | 118         | 43    | 114            | 16       | 31             | 28    | 64             | 11             | 25             | 24   | 46       | 6              | 11             |
| Video2(8)                         | 118         | 34    | 104            | 39       | 10             | 19    | 64             | 21             | 6              | 13   | 41       | 13             | 5              |
| Video2(9)                         | 118         | 32    | 108            | 10       | 31             | 32    | 68             | $\,8\,$        | 25             | 12   | 47       | 4              | 19             |
| Video2(10)                        | 118         | 47    | 109            | 31       | 28             | 25    | 67             | 22             | 16             | 18   | 46       | 17             | 11             |
| Video2(11)                        | 118         | 38    | 107            | 32       | 13             | 30    | 65             | 18             | 11             | 20   | 44       | 15             | $\,8\,$        |
| Sum                               | 1389        | 540   | 1115           | 561      | 251            | 371   | 673            | 348            | 153            | 261  | 478      | 243            | 101            |
| ว้อยละความถูกต้อง                 |             | 61.12 | 19.73          | 59.61    | 81.93          | 55.62 | 19.5           | 58.37          | 81.7           | 56.5 | 20.33    | 59.5           | 83.17          |
| ว้อยละความถูกต้อง<br>ของชุดข้อมูล |             |       |                | 55.6     |                |       |                | 53.8           | A              |      |          | 54.88          |                |

ตารางที่ 4.12 จุดผิดพลาดของข้อมูลด้วยสายตาเทียบกับชุดข้อมูลรูปเดียวเทียบกับข้อมูลทุกๆ 3 วินาที 3 วินาที, 5 วินาทีและ 7 วินาที

4.1.3 การวิเคราะห์ข้อมูลจากเครื่องมือสกัดข้อมูลตัวเลขและตัวอักษร

การทดสอบด้วยค่าสถิติพบว่าจำนวนแผ่นแบบที่ใช้ทดสอบยิ่งมีจำนวนมากยิ่งมีผลต่อ ความถูกต้องเนื่องจากข้อมูลที่ใช้ในการทดสอบจะแสดงให้เห็นว่าข้อมูลช่วงเวลา แผ่นแบบทุกๆ 5 ื่ วินาที จะมีร้อยละของความถูกต้องมากที่สุดและค่าเบี่ยงเบนมาตราฐานน้อยที่สุดซึ่ง แสดงให้เห็น ว่าความน่าเชื่อถือของข้อมูลที่สกัดได้จากชุดข้อมูลที่ 5 วินาที มีความน่าเชื่อถือและความถูกต้อง ื่ ้ มากที่สุด ตารางผลลัพธ์ความสัมพันธ์ระหว่างความถูกต้องของความคล้ายคลึงของภาพที่นำเข้า และแผ่นแบบและ Frame\_no ของข้อมูลที่ใช้ทดสอบแสดงดังตารางที่ 4.13

ตารางที่ 4.13 ผลลัพธ์ความสัมพันธ์ระหว่างความถูกต้องของความคล้ายคลึงของภาพที่นำเข้า และแผ่นแบบและ Frame\_no

| ชุดข้อมูล | ช่วงเวลา | จำนวนเฟรม<br>(N) | <i>ร</i> ้อยละของความถูกต้องของ<br>ภาพนำเข้าและแผ่นแบบ | Standard Deviation(s) |
|-----------|----------|------------------|--------------------------------------------------------|-----------------------|
|           | 3 วินาที | 1389             | 98.37                                                  | 0.496                 |
| 5 วินาที  | 5 วินาที | 836              | 98.44                                                  | 0.415                 |
|           | 7 วินาที | 600              | 98.39                                                  | 0.488                 |
| 10 วินาที | 3 วินาที | 1389             | 97.89                                                  | 0.723                 |
|           | 5 วินาที | 836              | 97.94                                                  | 0.664                 |
|           | 7 วินาที | 600              | 97.92                                                  | 0.705                 |
|           | 3 วินาที | 1389             | 91.69                                                  | 3.467                 |
| 1 รูป     | 5 วินาที | 836              | 91.83                                                  | 3.475                 |
|           | 7 วินาที | 600              | 91.85                                                  | 3.358                 |

การทดสอบด้วยสายตาพบว่าจำนวนแผ่นแบบที่ใช้ทดสอบยิ่งมีจำนวนมากยิ่งมีผลต่อ ความถูกต้องเนื่องจากข้อมูลที่ใช้ในการทดสอบจะแสดงให้เห็นว่าข้อมูลช่วงเวลา แผ่นแบบทุกๆ 5 ื่ ้วินาที จะมีร้อยละของความถูกต้องมากที่สุดและจำนวนแผ่นแบบ 1 รูป มีค่าความถูกต้องน้อย ที่สุดแสดงดังตารางที่ 4.14

| ชุดข้อมูล | ช่วงเวลา |              | ร้อยละของความถูกต้องจากสายตา |       |         |          |                     |
|-----------|----------|--------------|------------------------------|-------|---------|----------|---------------------|
|           |          | จำนวนเฟรม(N) | เวลา                         | วัน   | ละติจูด | ลองจิจูด | ผลรวมของความถูกต้อง |
| 5 วินาที  | 3 วินาที | 1389         | 98.63                        | 100   | 94.74   | 94.53    | 96.98               |
|           | 5 วินาที | 836          | 98.57                        | 100   | 99.28   | 97.97    | 98.95               |
|           | 7 วินาที | 600          | 97.67                        | 100   | 95.83   | 95.83    | 97.33               |
| 10 วินาที | 3 วินาที | 1389         | 95.46                        | 99.93 | 93.88   | 87.26    | 94.13               |
|           | 5 วินาที | 836          | 93.66                        | 99.88 | 95.22   | 85.17    | 93.48               |
|           | 7 วินาที | 600          | 94                           | 100   | 94.83   | 85.33    | 93.54               |
|           | 3 วินาที | 1389         | 61.12                        | 19.73 | 59.61   | 81.93    | 55.6                |
| 1 รูป     | 5 วินาที | 836          | 55.62                        | 19.5  | 58.37   | 81.7     | 53.8                |
|           | 7 วินาที | 600          | 56.5                         | 20.33 | 59.5    | 83.17    | 54.88               |

ตารางที่ 4.14 ผลลัพธ์ร้อยละของความถูกต้องจากการตรวจสอบข้อมูลด้วยสายตา

์ ซึ่งผลลัพธ์จากการตรวจสอบข้อมูลทั้ง 2 วิธี พบว่าจำนวนแผ่นแบบจะส่งผลกับความ ถูกต้องต่อชุดข้อมูล ยิ่งจำน<mark>วนแผ่นแบบมากความถูกต้องของข้อมู</mark>ลที่สกัดได้จากเครื่องมือสกัด ื่ ตัวเลขและตัวอักษรยิ<sup>่</sup>งมาก

#### 4.2 การทดสอบเครื่องมือเพื่อค้นคืนข้อมูลจากฐานข้อมูล PostgreSQL **ื่**

4.2.1 การนำเข้าข้อมูลสู่ฐานข้อมูล PostgreSQL

เพื่อที่จะนำเข้าสู่ฐานข้อมูล PostgreSQL ด้วยโปรแกรม Navicat Premium ดังที่ได้กล่าว ื่ ี่ ในบทที่ 3 ผลลัพธ์ที่ได้แสดงดังรูปที่ 4.6

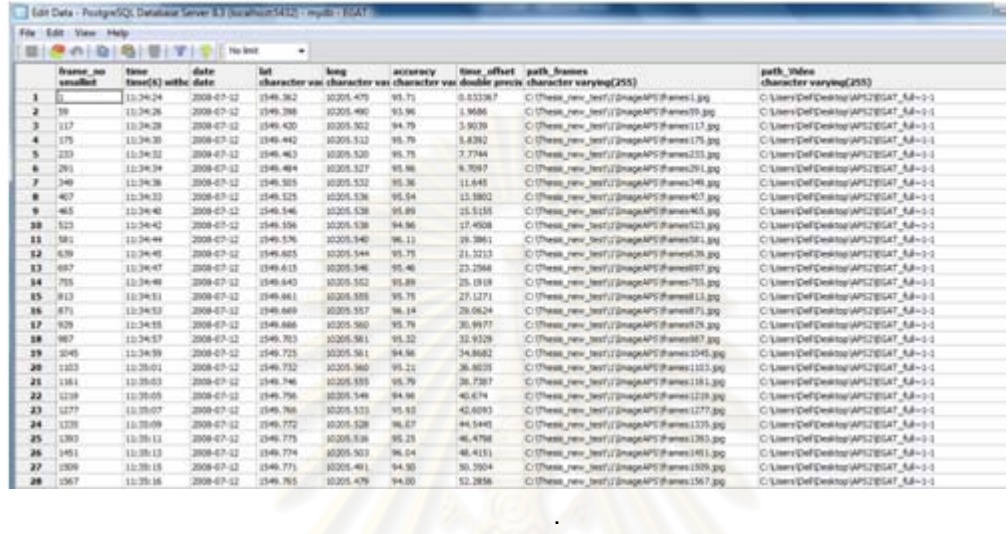

**.** 

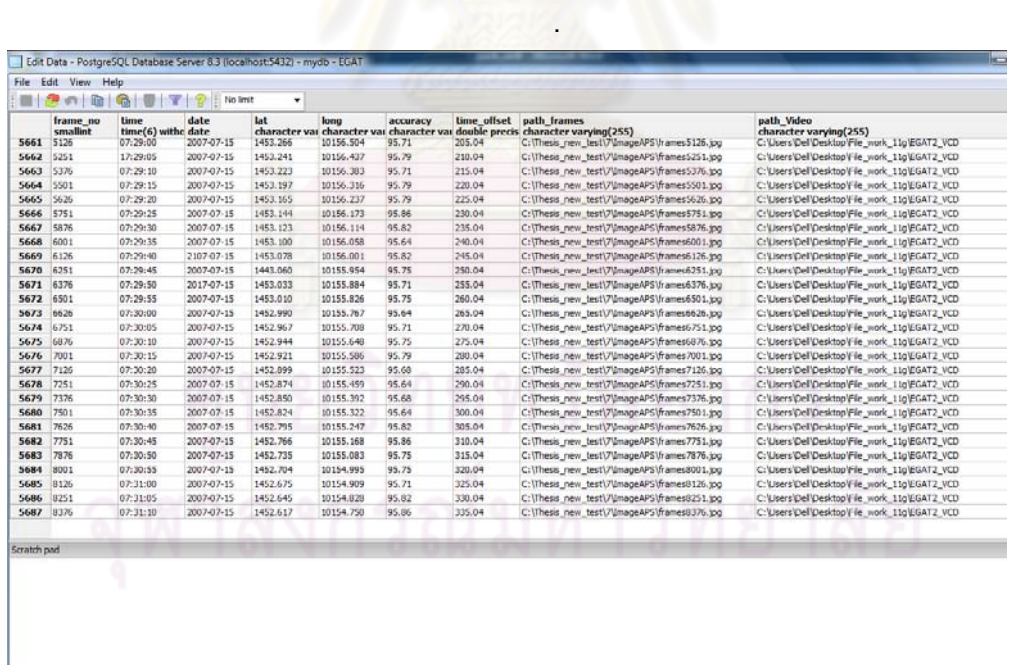

ิ รูปที่ 4.6 การจัดเก็บข้อมูลในฐานข้อมูล PostgreSQL

ข้อมูลที่ได้จากเครื่องมือเพื่อสกัดข้อมูลตัวเลขและตัวอักษรแบ่งเป็นการทดสอบข้อมูลไฟล์ ื่ ื่ วีดีโอ 12 ไฟล์และใช้ แผ่นแบบรูปเดียว, ช่วงทุกๆ 5 วินาที, 10 วินาที ดังนั้นข้อมูลที่นำเข้าสู่ ฐานข้อมูล PostgreSQL ทั้งหมดแสดงดงตารางท ั ี่ 4.15

|            | จำนวนข้อมูลทดสอบเทียบกับแต่ละช่วงเวลา |          |          |          |                  |          |               |          |          |  |
|------------|---------------------------------------|----------|----------|----------|------------------|----------|---------------|----------|----------|--|
| ชุดข้อมูล  | แผ่นแบบ 5 วินาที                      |          |          |          | แผ่นแบบ 7 วินาที |          | แผ่นแบบ 1 รูป |          |          |  |
|            | 3 วินาที                              | 5 วินาที | 7 วินาที | 3 วินาที | 5 วินาที         | 7 วินาที | 3 วินาที      | 5 วินาที | 7 วินาที |  |
| Video1     | 112                                   | 68       | 48       | 112      | 68               | 48       | 112           | 68       | 48       |  |
| Video2(1)  | 97                                    | 58       | 42       | 97       | 58               | 42       | 97            | 58       | 42       |  |
| Video2(2)  | 118                                   | 71       | 51       | 118      | 71               | 51       | 118           | 71       | 51       |  |
| Video2(3)  | 118                                   | 71       | 51       | 118      | 71               | 51       | 118           | 71       | 51       |  |
| Video2(4)  | 118                                   | 71       | 51       | 118      | 71               | 51       | 118           | 71       | 51       |  |
| Video2(5)  | 118                                   | 71       | 51       | 118      | 71               | 51       | 118           | 71       | 51       |  |
| Video2(6)  | 118                                   | 71       | 51       | 118      | 71               | 51       | 118           | 71       | 51       |  |
| Video2(7)  | 118                                   | 71       | 51       | 118      | 71               | 51       | 118           | 71       | 51       |  |
| Video2(8)  | 118                                   | 71       | 51       | 118      | 71               | 51       | 118           | 71       | 51       |  |
| Video2(9)  | 118                                   | 71       | 51       | 118      | 71               | 51       | 118           | 71       | 51       |  |
| Video2(10) | 118                                   | 71       | 51       | 118      | 71               | 51       | 118           | 71       | 51       |  |
| Video2(11) | 118                                   | 71       | 51       | 118      | 71               | 51       | 118           | 71       | 51       |  |
| Sum        | 1389                                  | 836      | 600      | 1389     | 836              | 600      | 1389          | 836      | 600      |  |

ตารางที่ 4.15 จำนวนข้อมูลที่นำเข้าสู่ฐานข้อมูล PostgreSQL

ข้อมูลที่ได้สามารถตรวจสอบความถูกต้องของข้อมูลค่าพิกัดที่สกัดออกมาเบื้องต้นได้จาก โปรแกรม Quantum GIS Enceladus เพื่อตรวจสอบความถูกต้องของข้อมูลโดยใช้ค่าพิกัด lat, ื่ long โดยนำเข้าจากข้อมูลที่เก็บเป็นไฟล์ .text ซึ่งจะประกอบด้วย freame\_no, time, date, lat, long, accuracy, time\_offset, path\_frames, path\_Video ซึ่งใช้ Path ในการเชื่อมโยงข้อมลทู ี่ สกัดจากไฟล์วีดีโอแต่ละเฟรมสามารถตรวจสอบความถูกต้องของข้อมูลจากเครื่องมือที่พัฒนาได้ ซึ่ง path\_frames สามารถใช้ในการตรวจสอบความถูกต้องของค่าพิกัดที่สกัดจากข้อมูลไฟล์วีดีโอ  $\mathcal{L}^{\text{max}}_{\text{max}}$ ระบบ APS กับข้อมูลภาพที่แสดงดังรูปที่ 4.7

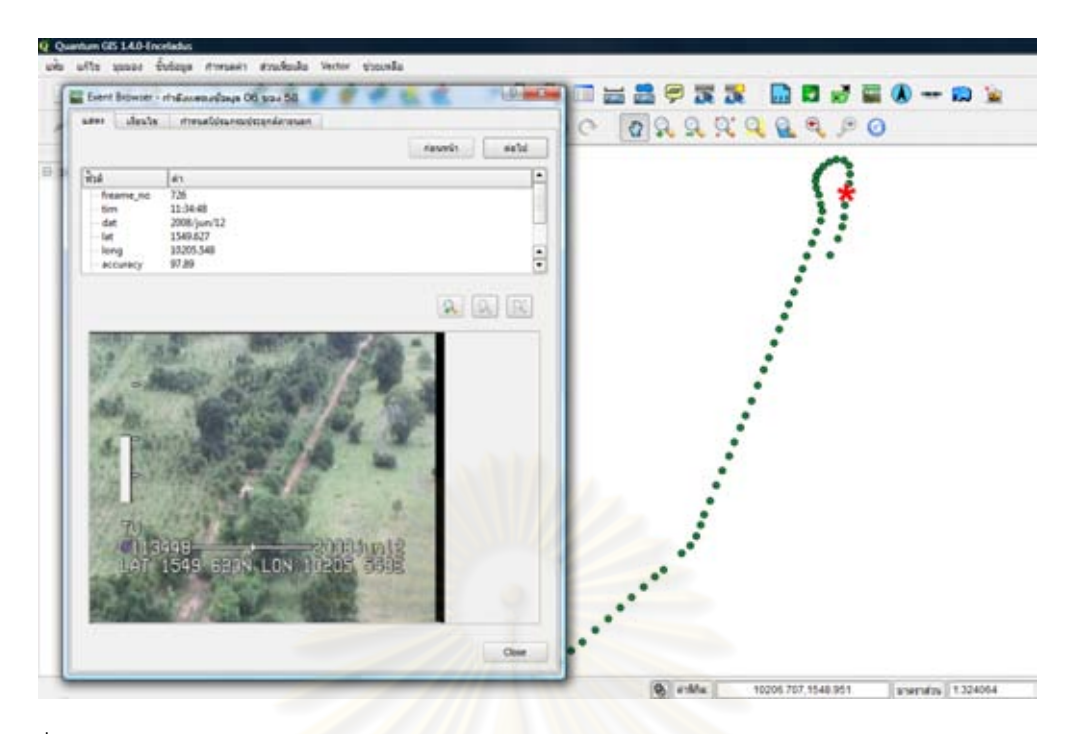

ิ รูปที่ 4.7 ข้อมูลแนวบินถ่ายบริเวณแนวเสาส่งไฟฟ้าแรงสูงของเฮลิคอปเตอร์ระบบ APS

เมื่อนำข้อมูลที่สกัดได้มาท<mark>ำการเชื่อ</mark>มต่อเพื่อสอบดูค่าความถูกต้องของค่าพิกัดที่สกัดออกมาได้ ื่ ี<br>จากไฟล์ข้อมูลวันที่ 13/jun/2007 และวันที่ 12/jun/2008 มาตรวจสอบความถูกต้องด้วยโปรแกรม Quantum GIS Enceladus จะแสดงดังรูปต่อไปนี้ ตัวอย่างรูปค่าพิกัดจากแนวบินของระบบ APS

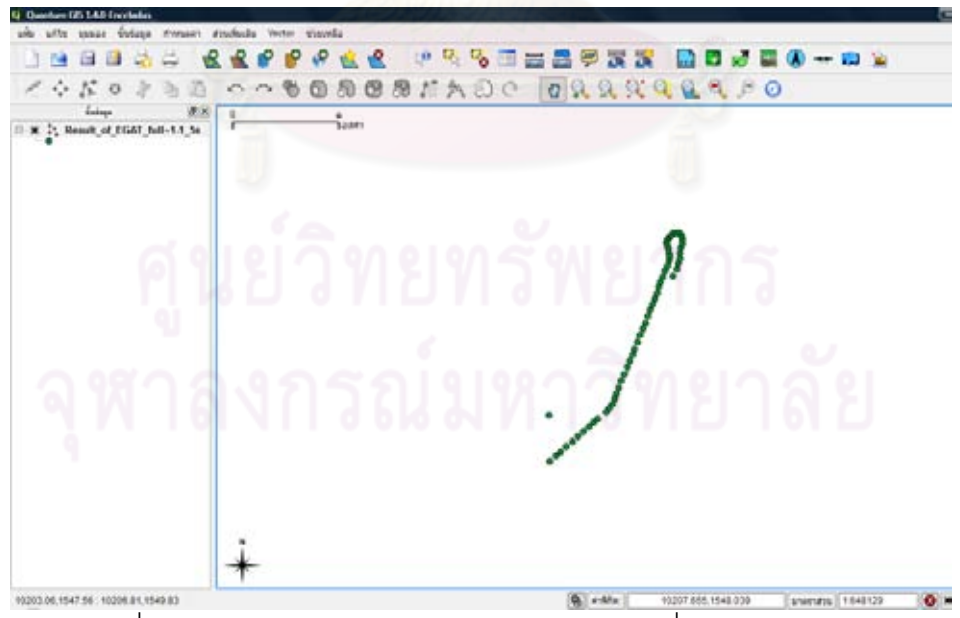

รูปที่ 4.8 ลักษณะแนวบินถ่ายของเฮลิคอปเตอร์วันที่ 12/jun/2008 1 of 11 (ข้อมูลที่เหลือแสดงอยู่ในภาพผนวก ค.)

เมื่อนำข้อมูลดังกล่าวมาแสดงร่วมกับแผนที่ประเทศไทย จะพบว่าข้อมูลดังกล่างอยู่บน ื่ แผนที่ประเทศไทยซึ่งข้อมูลทั<sup>้</sup>ง 2แสดงอยู่บนจังหวัด ชัยภูมิ (12/jun/2008) และนครราชศรีมา (13/jul/2007) แสดงดังรูปที่ 4.9

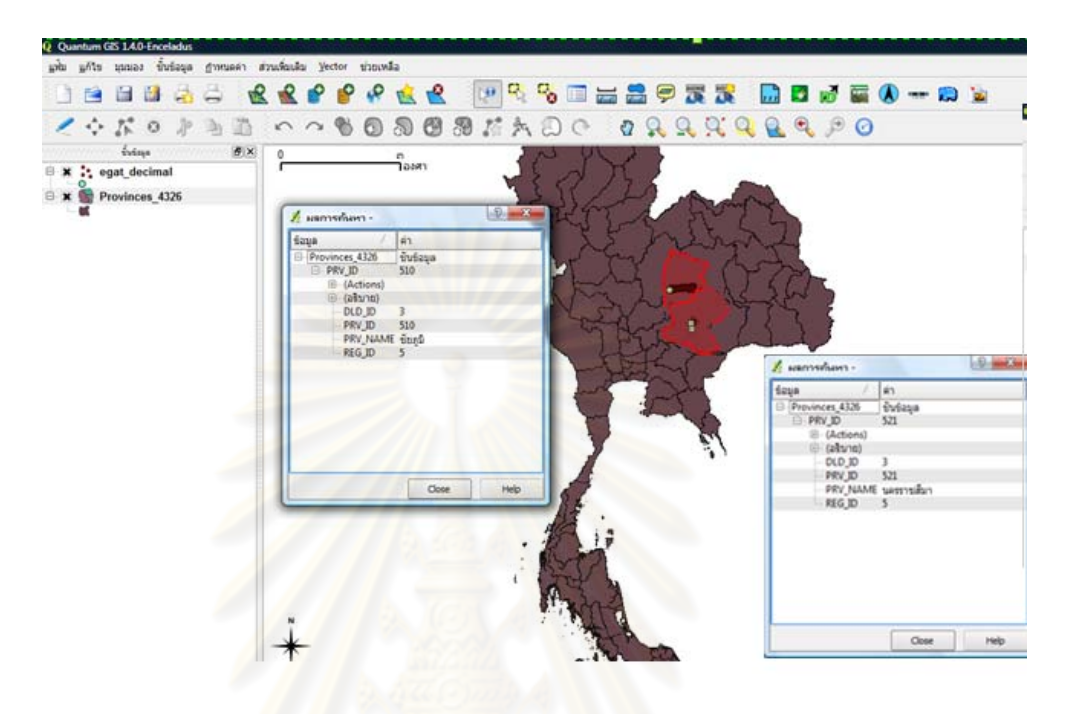

รูปที่ 4.9 ตำแหน่งค่าพิกัดของไฟล์วีดีโอวันที่ 12/jun/2008 และวันที่ 13/jul/2007

4.2.2 การทดสอบเครื่องมือเพื่อค้นคืนจากฐานข้อมูล PostgreSQL ื่ ื่

การทดสอบเครื่องมือเพื่อค้นคืนข้อมูลจากฐานข้อมูล PostgreSQL เพื่ ื่ อค้นคืนและ ตรวจสอบความถูกต้องของข้อมูลที่สกัดจากเครื่องมือเพื่อสกัดข้อมูลตัวเลขและตัวอักษร โดย ี่ ื่ ตรวจสอบจาก freame\_no, time, date, latitude, longtitude, accuracy, time\_offset, path\_frames, path\_Video โดยใช้ความสัมพันธ์ระหว่างการกราฟเวลาและเฟรมของไฟล์วีดีโอ, กราฟที่แสดงความสัมพันธ์ระหว่างค่าละติจูดและค่าลองจิจูด เพื่อให้เห็นแนวถ่ายเฮลิคอปเตอร์ แสดงดังรปที่ 4.10

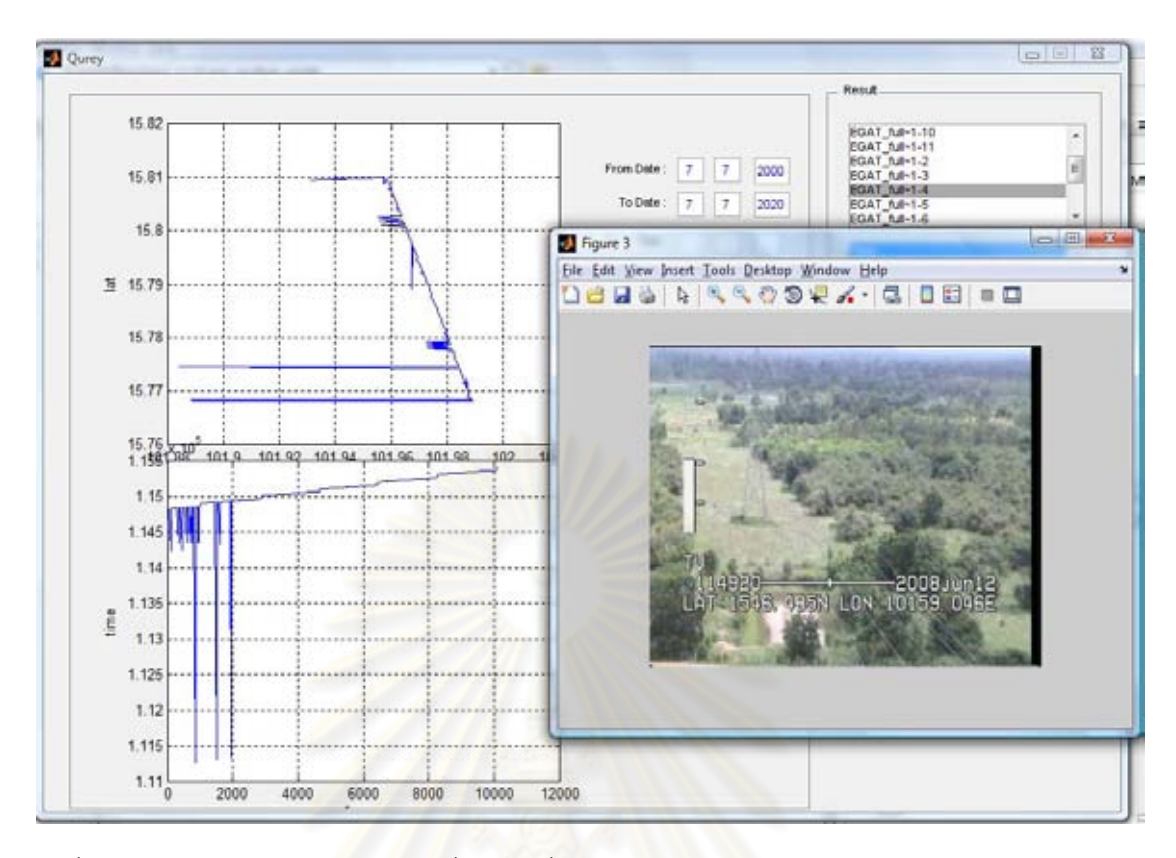

รูปที่ 4.10 ลักษณะการท<mark>ำงานของเค</mark>รื่องมือเพื่อค้นคืนข้อมูลจากฐานข้อมูล PostgreSQL ื่ ื่

โดยได้แบ่งส่วนของการค้นคืนเป็น2 ส่วนคือส่วนแรกคือการเรียกค้นคืนข้อมูลโดยการ กรอกค่าตัวเลข วัน, เวลา, ละติจูดแ<mark>ละลองจิจูด โดยที่ส่</mark>วนของวันนั้นจะแบ่งเป็น วัน เดือน ปี เวลา จะแบ่งเป็น ชั่วโมง นาที วินาที ส่วนที่สองคือส่วนในการแสดงผล จะแสดงผลข้อมูลที่นำไปจัดเก็บ ี่ ในฐานข้อมูล

การค้นคืน วัน เดือน ปีได้ทดสอบโดยการใส่ตัวเลขที่ต้องการจะทราบว่ามีไฟล์วีดีโอจาก ช่วง วัน เดือน ปี ถึง วัน เดือน ปี ใดบ้างตัวอย่างแสดงดังรูปที่ 4.11 เมื่อทำการค้นคืนข้อมูลจะ ื่ แสดงรายชื่อไฟล์วีดีโอในช่วงวันที่ทำการค้นคืนนั้นแสดงดังรูปที่ 4.12 เมื่อทำการตรวจสอบกับ ั้ ื่ ข้อมูลที่ได้ทำการบันทึกในฐานข้อมูล PostgreSQL พบว่าข้อมูลที่แสดงผลตรงกับข้อมูลที่จัดเก็บ และค้นคืน

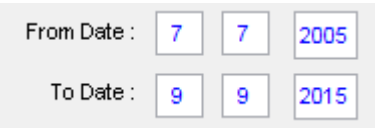

รูปที่ 4.11 การกรอกข้อมูลวันที่ช่วงที่ต้องการค้นคืน

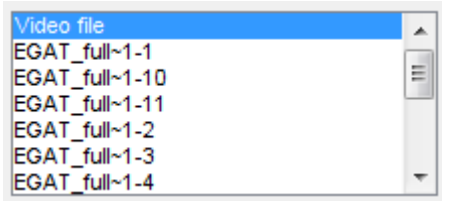

รูปที่ 4.12 ผลรายชื่อไฟล์วีดีโอช่วงวนทั ี่ ที่ทําการค้นคืน

- เม อทําการเลือกไฟล์วีดีโอวันที่ต้องการทดสอบจะแสดงผลกราฟ 2 ส่วนคือกราฟ
- ความสมพั ันธ์ระหว่างกราฟค่าละติจูดและค่าลองจิจูดแสดงดังรูปที่ 4.13 และกราฟแสดง ความสัมพันธ์ระหว่าง เวลาแล<mark>ะเฟรมที่เพิ่มขึ้นแสดงดังรูปที่ 4.14</mark> ิ่ ึ้

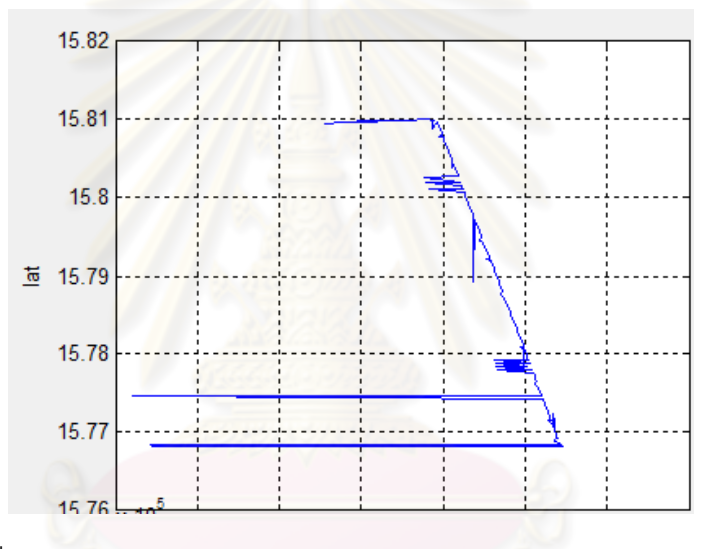

รูปที่ 4.13 ตัวอย่างกราฟความสัมพันธ์ระหว่างค่าละติจูดและลองจิจูด

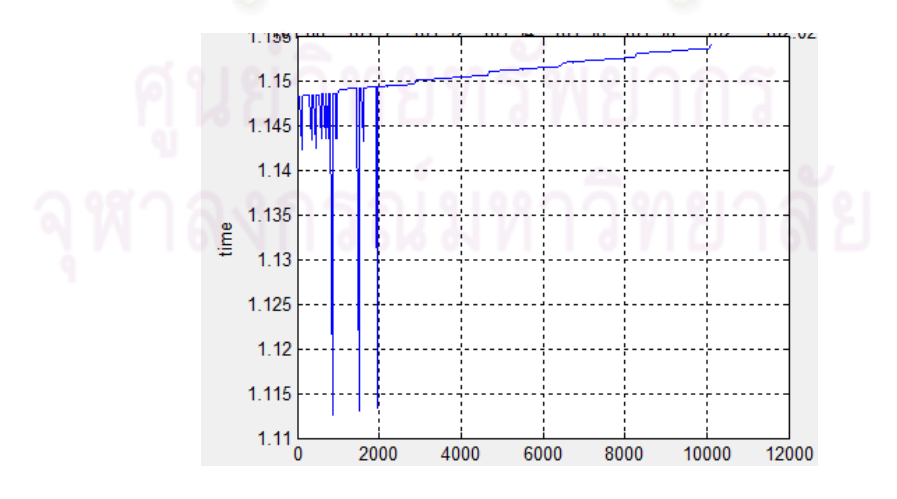

รูปที่ 4.14 ตัวอย่างกราฟความสัมพันธ์ระหว่างค่า เวลา และ Frame\_no

งานวิจัยนี้ได้ออกแบบเครื่องมือเพื่อค้นคืนให้สามารถตรวจสอบบริเวณที่ผิดพลาดโดย ื่ สามารถคลิกที่กราฟเพื่อแสดงข้อมูลที่ผิดพลาดจากเครื่องมือสกัดข้อมูลตัวเลขและตัวอักษรที่ ื่ จัดเก็บลงในฐานข้อมูลเพื่อให้ผู้ทดลองสามารถตรวจสอบด้วยสายตาได้ว่าบริเวณที่สกัดข้อมูล แสดงดังรูปที่ 4.15

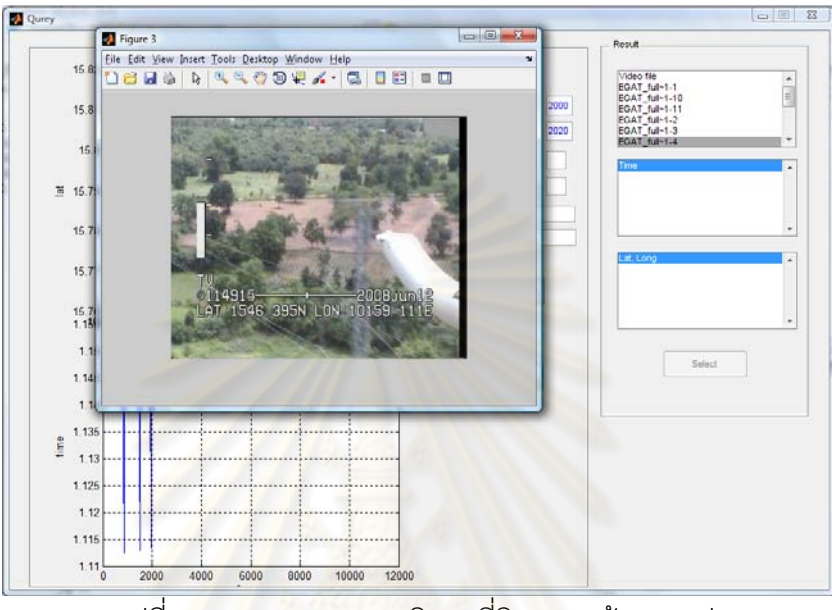

รูปที่ 4.15 การตรวจสอบบริเวณที่ผิดพลาดด้วยกราฟ

การค้นคืนเวลาชั่วโมง นาทีวินาทีโดยได้ทดสอบโดยการใส่ตัวเลขที่ต้องการจะทราบว่ามี ไฟล์วีดีโอจากช่วง ชั่วโมง นาที วินาที ถึง ชั่วโมง นาที วินาที ใดบ้างตัวอย่างแสดงดังรูปที่ 4.16 เมื่อทำการค้นคืนข้อมูลจะแสดงรายชื่อไฟล์วีดีโอในช่วงเวลาที่ทำการค้นคืนนั้นแสดงดังรุปที่ 4.17 ื่ ั้ เมื่อตรวจสอบชุดข้อมู<mark>ลรายชื่อไฟล์วีดีโอที่ทำการจัดเก็บพบว่าข้อมู</mark>ลที่ค้นคืนมีความถูกต้องตาม ื่ ข้อมูลที่ได้จัดเก็บในฐานข้อมูล PostgreSQL

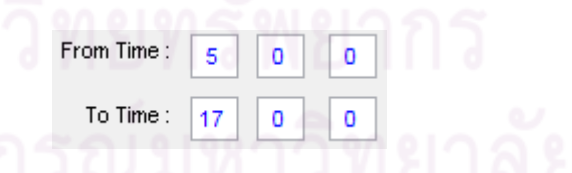

ุรูปที่ 4.16 การกรอกข้อมูลเวลาที่ช่วงที่ต้องการค้นคืน

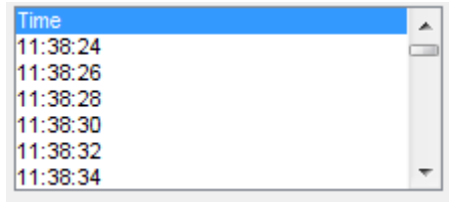

รูปที่ 4.17 ผลรายชื่อไฟล์วีดีโอช่วงเวลาท ี่ ที่ทําการค้นคืน

เมื่อทำการเลือกช่วงเวลาที่ผู้ทดสอบต้องการ จะแสดงผลเป็นไฟล์วีดีโอในช่วงเวลาที่เลือกดังรูปที่ ื่ 4.18

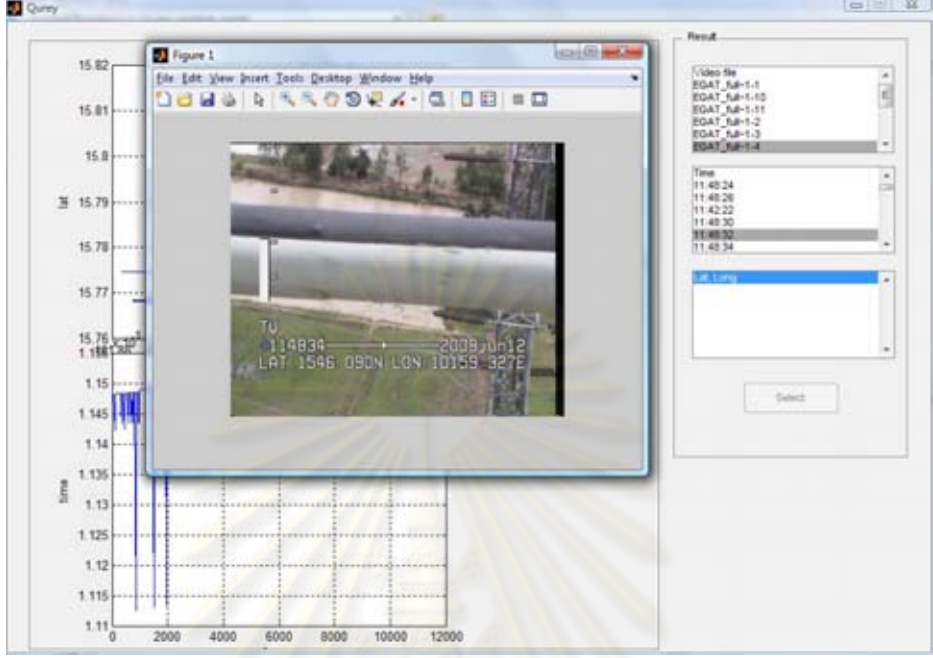

้ รูปที่ 4.18 ตัวอย่างเลือกช่วงเวลาซึ่งแสดงผลในลักษณะไฟล์วีดีโอ

การค้นคืนค่าละติจูดและลองจิจูดโดยได้ทดสอบโดยการใส่ตัวเลขที่ต้องการจะทราบว่ามี ี ไฟล์วีดีโอจากช่วงละติจูดและลองจิ<mark>จูดตัวอย่างแสดงดังรูปที่ 4.19 และจำแสดงผลตำแหน่งที่</mark> ใกล้เคียงกับที่ค้นคืนอยู่ ณ ที่ตำแหน่งใดตัวอย่างแสดงดังรูปที่ 4.20

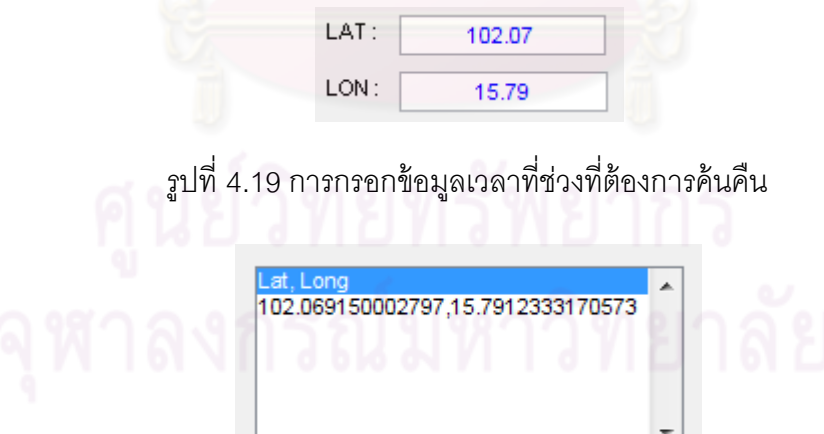

รูปที่ 4.20 ผลรายชื่อไฟล์วีดีโอช่วงเวลาท ี่ ที่ทําการค้นคืน

เมื่อทำการเลือกค่าพิกัดที่ผู้ทดสอบต้องการ จะแสดงผลเป็นไฟล์วีดีโอในช่วงเวลาที่เลือกดังรูปที่ ื่ 4.21

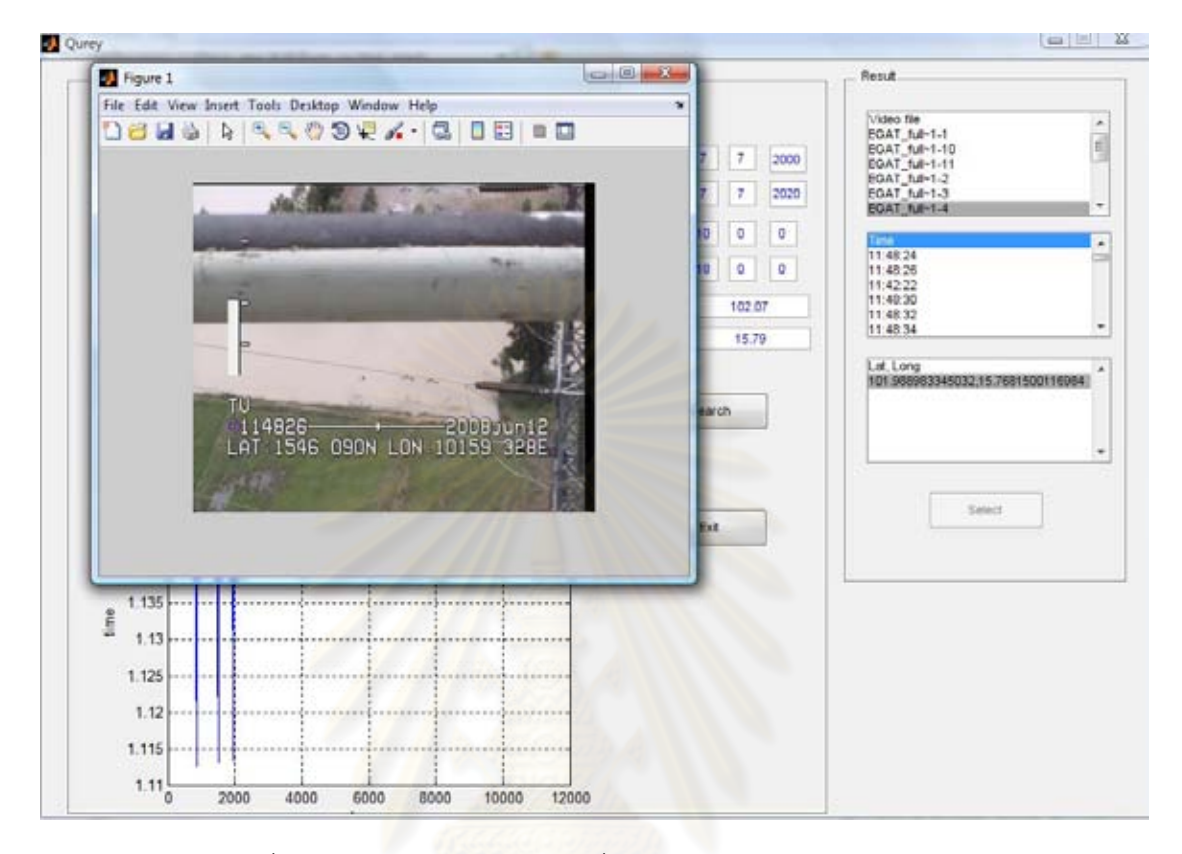

ูรูปที่ 4.21 ตัวอย่างเลือกค่าพิกัดซึ่งแสดงผลในลักษณะไฟล์วีดีโอ

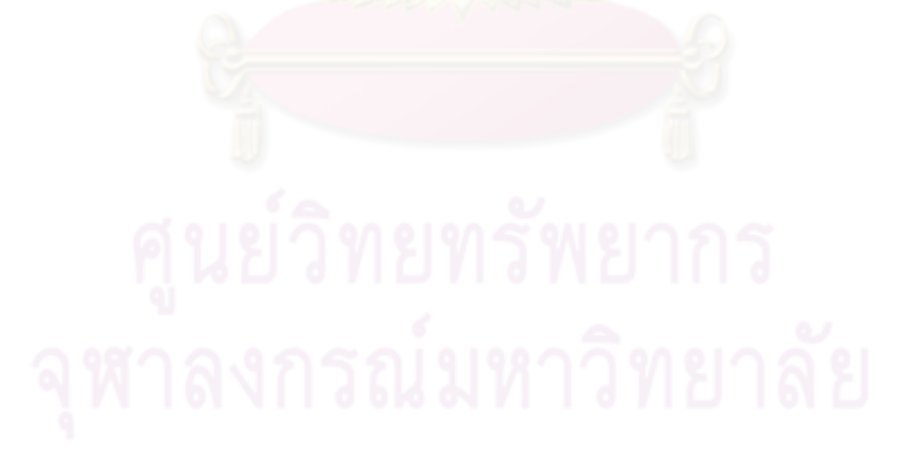

# **บทที่ 5 สรุปผลการศกษา ึ**

#### **5.1 สรุปผลการทดลอง**

### 5.1.1 ประเด็นสำคัญที่ค้นพบจากงานวิจัย

ในช่วงแรกของงานวิจัยได้มีการทดลองด้วยวิธีการต่างๆเพ อหาวิธีการท เหมาะสมกับ ื่ งานวิจัยนี้ กลุ่มแรกเป็นข้อมูลภาพสี ขาว-ดำและเฉดเทา กลุ่มสองเป็นขั้นตอนการเข้าคู่แผ่นแบบ ี ้ ประกอบด้วย Pixel by Pixel, Mean, Window Mask, Sad, SSD และ Neural Network พบว่า บางวิธีทำง่ายและรวดเร็วแต่ผลลัพธ์ไม่เป็นที่น่าพอใจ บางวิธีช้าและขั้นตอนการเตรียมข้อมูลมาก แต่ผลลัพธ์ที่ได้ออกมาดีจากการทดสอบเพื่อให้ได้ผลลัพธ์ที่ดีและถูกต้องที่สุดเพื่อนำมาใช้ในการ พัฒนาเครื่องมือเพื่อสกัดข้อมูลตัวเลขและตัวอักษรจึงได้ทำการทดสอบดังต่อไปนี้ ื่ ื่

1.การทดสอบด้ว<mark>ยวิธี SAD จากข้อมู</mark>ลภาพสี ขาว-ดำและเฉดเทา แผ่นแบบ 1 รูป ผลลัพธ์ ที่ได้แสดงดังต่อไปปี้

- ข้อมูลภาพ ขาว-ดำ ค่าข้อมูลแต่ละจุดภายใน Pixel เป็น 0 และ 1 ซึ่งมีความหยาบมาก เกินไปทำให้ข้อมูลที่ใช้เปรียบเทียบเพื่อเข้าคู่ ไม่ชัด<mark>เจนเท่</mark>าที่ควรผลลัพธ์ที่ได้ผิดพลาดมาก เนื่องจากข้อมูลเป็นไฟล์วีดีโอภ<mark>าพ</mark>พื้นหลังมีการเปลี่ยนแปลงตลอดเวลาส่งผลกระทบต่อการเข้าคู่ ื่

- ภาพสีมีความแตกต่างในเรื่องค่า DN มากจนเกินไปเนื่องจากมีค่าข้อมูล 3 Band คือ Red (R) Green (G) Blue (B) ซึ่งแต่ละ Band มีความเข้มแสงตั้งแต่ 0-255 เมื่อนำมาใช้ ื่ เปรียบเทียบเพื่อเข้าคู่ ทำให้ข้อมูลที่ใช้มีความแตกต่างและซับซ้อนมากเกินไป เวลาที่ใช้ทดสอบ ื่ ค่อนข้างนานเนื่องจากความแตกต่างของระดับสีภายในภาพของข้อมูล ื่

- ภาพเฉดเทาเนื่องจากข้อมูลภายในภาพเฉดเทามีค่าความเข้มแสงตั้งแต่ 0-255 เมื่อ ื่ นำมาใช้เปรียบเทียบเพื่อเข้าคู่ ได้ผลข้อมูลที่มีความใกล้เคียงกับข้อมูลที่น่าจะเป็นมากที่สุดจึง เหมาะสมกับงานวิจัยนี้ในการนำมาใช้เปรียบเทียบเพื่อเข้าคู่ ื่

2.นอกเหนือจากวิธีการนำภาพระดับสีที่แตกต่างมาทำการประมวลผลเปรียบเทียบกันแล้ว ยังได้ทำการทดสอบด้วยวิธีการเข้าคู่แผ่นแบบ เบื้องต้นได้คิดค้นวิธีที่เหมาะสมสำหรับการเข้าคู่ ้ ้ แผ่นแบบหลากหลายวิธีซึ่งใช้ผลลัพธ์ที่ได้จากการทดลองเป็นหลัก มาใช้ในการประมวลผลเพื่อ นำไปสู่ขั้นตอนการพัฒนาเครื่องมือเพื่อสกัดข้อมูลจากวีดีโอ สิ่งที่ได้ศึกษาประกอบด้วยวิธี ื่ ์ ดังต่อไปนี้ Pixel by Pixel, Mean, Window Mask, Sad, SSD และ Neural Network ซึ่งจากการ ึ่ ทดสอบเบื้องต้นด้วยแผ่นแบบรูปเดียวทดสอบด้วยชุดข้อมูลวันที่ 13 ก.ค. 2550 พบว่า ้

- วิธี Pixel by Pixel ใช้เวลาค่อนข้างนานในการเข้าคู่เนื่องจากการเลื่อนตำแหน่งของภาพ ื่ และข้อมูล Pixel แต่ละจุดของภาพแผ่นแบบเปรียบเทียบกับภาพนำเข้าจากไฟล์วีดีโอความถูกต้อง ที่ได้จากเครื่องมือเบื้องต้นคือร้อยละ 75-85

- วิธี Mean ใช้เวลาปานกลางในการเข้าคู่แผ่นแบบเนื่องจากข้อมูลที่ได้มาจากการเฉลี่ยน ื่ ี่ ค่าของ Pixel เพ ื่อเปรียบเทียบภาพแผ่นแบบและภาพนําเข้าจากไฟล์วีดีโอ ภาพนําเข้าจากไฟล์ วีดีโอมีความถูกต้องที่ได้จากเครื่องมือเบื้องต้นคือร้อยละ 80-85

- วิธี Window Mask ใช้เวลาค่อนข้างเร็วในการเข้าคู่แผ่นแบบเนื่องจากข้อมูลเลื่อนไปตาม ตำแหน่งที่ต้องการเปรียบเทียบเพื่<mark>อเข้าคู่โดยใช้วิธีการคลอบ</mark>ตำแหน่งของข้อมูลที่ต้องการ ี เปรียบเทียบภาพแผ่นแบบและภาพนำเข้าจากไฟล์วีดีโอ ภาพนำเข้าจากไฟล์วีดีโอมีความถูกต้องที่ ได้จากเครื่องมือเบื้องต้นคือรั<mark>อยละ 75-80</mark>

- วิธี SAD ใช้เวลาปานกลางในการเข้าคู่แผ่นแบบเนื่องจากข้อมูลเลื่อนไปตามตำแหน่งที่ ื่ ต้องการเปรียบเทียบเพื่อเ<mark>ข้าคู่ การเปรียบเทียบภาพแผ่นแบบและภาพน</mark>ำเข้าจากไฟล์วีดีโอ ภาพ ื่ นำเข้าจากไฟล์วีดีโอมีความถูกต้องที่ได้จ<mark>ากเครื่องมือเบื้องต้นคือ</mark>ร้อยละ 75-85

- วิธี Neural Network ใช้เวลาค่อนข้างนานในการเข้าคู่เนื่องจากการจำนวนแผ่นแบบที่ใช้ ในการเปรียบเทียบมีจํานวนมาก ภาพแผ่นแบบเปรียบเทียบกับภาพนําเข้าจากไฟล์วีดีโอความ ถูกต้องที่ได้จากเครื่องมือเบื้<mark>องต้นคื</mark>อร้อยละ 90-95

จากการทดสอบด้วยวิธีต่างๆข้างต้นทำให้พบว่าการใช้วิธี SAD และใช้หลักการในการ เลื่อนตำแหน่งของข้อมูลเพื่อนำข้อมูลแผ่นแบบที่ต้องการเข้าคู่กับตำแหน่งของภาพนำเข้าจากไฟล์ ื่ วีดีโอโดยตรงจะสามารถลดขั้นตอนในการเลื่อนภาพเพื่อลดระยะเวลาในการประมวลผลลง และใช้ หลักการ Neural Network เพื่อเพิ่มจำนวนแผ่นแบบของที่นำมาใช้ในการเข้าคู่เพื่อเพิ่มความ ิ่ ใกล้เคียงและความน่าจะเป็นของข้อมูลโดยอาจใช้เงื่อนไขในการกำหนดตัวเลขและตัวอักษรเข้ามา ช่วยเพื่อให้ข้อมูลที่ได้มีความถูกต้องมาขึ้น

### 5.1.2 การพัฒนาเครื่องมือที่ใช้ในการสกัดข้อมูลตัวเลขและตัวอักษร

เครื่องมือสกัดข้อมูลจากภาพวีดีโอระบบ APS พัฒนาขึ้นโดยใช้โปรแกรม Matlab เพื่อให้ ื่ สามารถอ่านค่าตัวเลขและตัวอักษร เพื่อวิเคราะห์และบ่งบอกให้รู้ว่าตัวเลขของเวลา วัน เดือน ปี และค่าพิกัดนั้นเป็นอะไรก่อนที่จะนำผลที่ได้นี้นำเข้าสู่ฐานข้อมูล PostgreSQL โดยการนำเอา ั้ เทคนิค OCR มาใช้ในการสกัดข้อมูลได้ โดยใช้วิธี SAD เนื่องจากข้อมูลที่แสดงบนไฟล์วีดีโอคงที่ ื่ ี ไม่มีการบิดเอียงของข้อมูลและตำแหน่งของข้อมูลคงจึงพอเพียงต่อความต้องการของกระบวนการ ในการรับรู้และแปลความหมายของคอมพิวเตอร์ ข้อมูลที่ใช้ทดสอบเป็นไฟล์วีดีโอซึ่งประกอบด้วย ข้อมูลหลายๆเฟรม ซึ่งมีความแตกต่างในเรื่องการเปลี่ยนแปลงพื้นหลังบริเวณตำแหน่งข้อมูล

ตัวเลขและตัวอักษรที่สนใจ ซึ่งส่งผลกระทบต่อการเข้าคู่แผ่นแบบเนื่องจากการเปลี่ยนแปลงของ บริเวณพื้นที่ทำการสำรวจมีการเปลี่ยนแปลงตั้งแต่อาคารที่อยู่อาศัย ถนน ทุ่งนา พื่นที่รกทึบ เป็น ้ ต้น ซึ่งได้ใช้วิธีแก้ไขโดยการกำหนดเงื่อนไขและเพิ่มจำนวนแผ่นแบบที่หลากหลายช่วงเวลาที่ใช้ใน ี่ การทดสอบซึ่งเป็นทางเลือกหนึ่งที่สำหรับวิธีการเข้าคู่แผ่นแบบ โดยผลลัพธ์ที่ได้จากเครื่องมือสกัด ึ่ ื่ ตัวเลขและตัวอักษรด้วยการประมวลผลของคอมพิวเตอร์และสายตาแสดงดังตารางที่ 5.1

|           |          | จากเครื่องมือสกัดข้อมูล                        | จากสายตา              |                      |
|-----------|----------|------------------------------------------------|-----------------------|----------------------|
| ชุดข้อมูล | ช่วงเวลา | ร้อยละของความถูกต้องของภาพ<br>นำเข้าและแผ่นแบบ | Standard Deviation(s) | ว้อยละของความถูกต้อง |
|           | 3 วินาที | 98.369                                         | 0.496                 | 96.976               |
| 5 วินาที  | 5 วินาที | 98.443                                         | 0.415                 | 98.953               |
|           | 7 วินาที | 98.394                                         | 0.488                 | 97.333               |
|           | 3 วินาที | 97.888                                         | 0.723                 | 94.132               |
| 10 วินาที | 5 วินาที | 97.944                                         | 0.664                 | 93.481               |
|           | 7 วินาที | 97.927                                         | 0.705                 | 93.542               |
|           | 3 วินาที | 91.689                                         | 3.467                 | 55.598               |
| 1 รูป     | 5 วินาที | 91.828                                         | 3.475                 | 53.798               |
|           | 7 วินาที | 91.85                                          | 3.358                 | 54.875               |

ตารางที่ 5.1 ผลลัพธ์ร้อยละของความถูกต้องของเครื่องมือสกัดข้อมูลและสายตา ื่

ิ จากตารางแสดงผลลัพธ์ของความถูกต้องของข้อมูลทั้ง 2 แสดงให้เห็นว่าการใช้แผ่นแบบ 1 รูป มีความถูกต้องน้อยที่สุดทุกช่วงเวลาทดสอบเนื่องจากข้อมูลแผ่นแบบที่ใช้ในการเข้าคู่มีน้อย ื่ ที่สุด ข้อมูลแผ่นแบบ 5 วินาที มีความถูกต้องของกลุ่มชุดข้อมูลที่ใช้ทดสอบมากที่สุดเนื่องจากแผ่น ื่ แบบที่ใช้ในการทดสอบมีจำนวนมากที่สุดโดยการเปรียบเทียบทั้งช่วงเวลาที่ใช้ในการทดสอบ ั้ ในช่วง 5 วินาที ซึ่งมีความถูกต้องมากกว่าการทดสอบเวลาในช่วง 3 วินาที, 5 วินาทีและ 7 วินาที ตามลำดับ นอกจากนี้ค่า Standard Deviation ที่ใกล้เคียง 0 ยังแสดงให้เห็นถึงความน่าเชื่อถือ **่** ่ ของข้อมูลที่ได้จากผลการทดลอง และจำนวนของข้อมูลทุกช่วงเวลาทดสอบเท่ากันแสดงให้เห็น ข้อมูลที่เลือกสกัด ณ ช่วงเวลาที่ต่างกันในแต่ละเฟรมมีความถูกต้อง ซึ่งผลลัพธ์จากการตรวจสอบ ข้อมูลทั้ง 2 วิธี พบว่าจำนวนแผ่นแบบจะส่งผลกับความถูกต้องต่อชุดข้อมูล ยิ่งจำนวนแผ่นแบบ มากความถูกต้องของข้อมูลที่สกัดได้จากเครื่องมือสกัดตัวเลขและตัวอักษรยิ่งมาก

เวลาท ี่ใช้ระหว่างระบบเก่าและระบบใหม่ การทดสอบด้วยระบบเก่าต้องใช้ผู้คุมเพ อตรวจ ื่ ข้อมูลตลอดเวลาในขณะที่การทำงานด้วยระบบใหม่ซึ่งเป็นแบบอัตโนมัติผู้ใช้สามารถปฏิบัติงาน

นอกเหนือจากการควบคุมเครื่องมือเพื่อให้ได้มาซึ่งผลลัพธ์ของข้อมูล โดยเครื่องมือที่พัฒนาขึ้นจะ ึ่ ึ้ สกัดข้อมูลอยู่ในรูปแบบ .text ไฟล์ ซึ่งง่ายต่อการใช้งานทั<sup>้</sup>งการนำเข้าสู่ฐานข้อมูลเพื่อใช้งานต่อไป โดยระยะเวลาในการประมวลผลของเครื่องมือเพื่อสกัดข้อมูลตัวเลขและตัวอักษรแสดงดังตารางที่ ื่ 5.2 ระยะเวลาในการทดสอบขึ้นอยู่กับไฟล์วีดีโอที่นำเข้าและจำนวนแผ่นแบบที่ใช้ในการทดสอบ ตารางที่ 5.2 ระยะเวลาที่ใช้ในการทดสอบโดยเครื่องมือสกัดตัวเลขและตัวอักษร

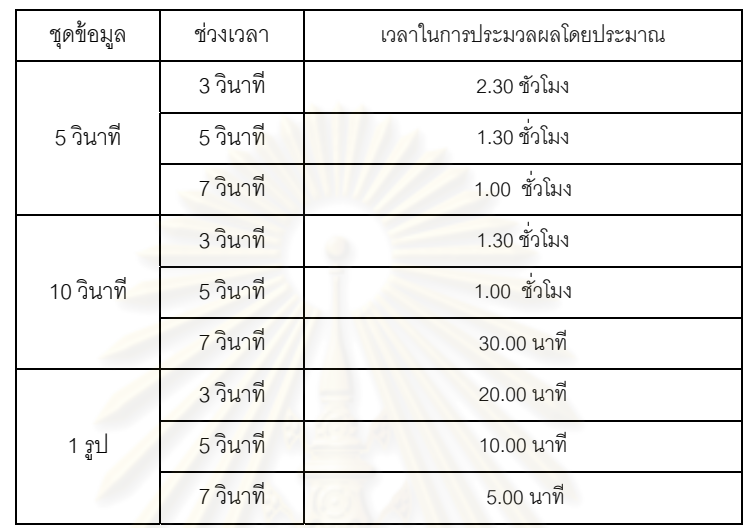

ความผิดพลาดที่เกิดขึ้น<mark>จากเครื่องมือสกัดเกิดจากปัจจัย</mark>หลายอย่างดังต่อไปนี้

- ข้อมูลวีดีโอมีความหลากหลายของการเปลี่ยนแปลงบริเวณพื้นหลังของตัวเลขและ ้ ตัวอักษรมากจนเกินไปจึงไม่สามารถเลือก เฟรมใดเฟรมหนึ่งมาใช้เพื่อเป็นแผ่นแบบเพราะ ไฟล์ข้อมูลวีดีโอที่จะนำไปประมวลผลยังไม่สามารถแก้ไขปัญหาความแตกต่างของข้อมูลบริเวณ พื้นหลังของภาพที่มีการเปลี่ยนแปลงมากเกินไปมาใช้ในการเปรียบเทียบด้วยวิธีการ SAD ได้ 100%

- ความใกล้เคียงของข้อมูลตัวเลขที่ใช้ในการประมวลผลและพื้นหลังที่ส่งผลกระทบต่อการ เปลี่ยนแปลงของข้อมูล ทำให้การวิเคราะห์การแปลความหมายเพื่อสกัดข้อมูลคลาดเคลื่อน ตัวอย่างเช่น เลข 0, 3, 6, 8 และ 9 ดังรูปที่ 5.1

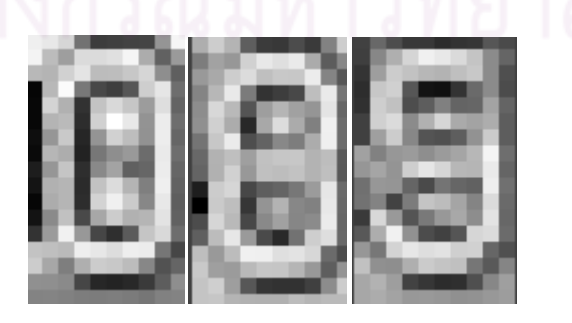

รูปที่ 5.1 ความใกล้เคียงของข้อมูลตัวเลขและผลกระทบจากพื้นหลัง

จากการทดสอบเพื่อค้นหาตำแหน่งของข้อมูลที่ผิดพลาดเนื่องจากผลกระทบจากพื้นหลัง ื่ ื่ ้ และความใกล้เคียงของตัวเลขด้วยโปรแกรม Quantum GIS Enceladus แสดงดังรูปที่ 5.2 เมื่อทำ การตรวจสอบค่าพิกัดที่ได้จากข้อมูลที่สกัด จะพบตำแหน่งของเฟรมที่ผิดพลาดคือ 601 ตำแหน่ง ค่า longtitude ข้อมูลภาพจากเฟรมที่ถูกต้องจะแสดงข้อมูล 10158.897E ข้อมูลที่สกัดได้จาก เครื่องมือจะแสดงข้อมูล 10158.397E ซึ่งเมื่อเราทำการตรวจสอบด้วยโปรแกรม Matlab โดยการ ื่ ื่ แปลงภาพเป็น Gray scale แล้วทำการ Crop ตำแหน่งของข้อมูลตัวเลขที่ผิดพลาดจะแสดงดังรูป ที่ 5.3 ซึ่งจะเห็นผลกระทบพื้นหลังที่มีต่อความคล้ายคลึงของข้อมูลตัวเลขได้ชัดเจน ้

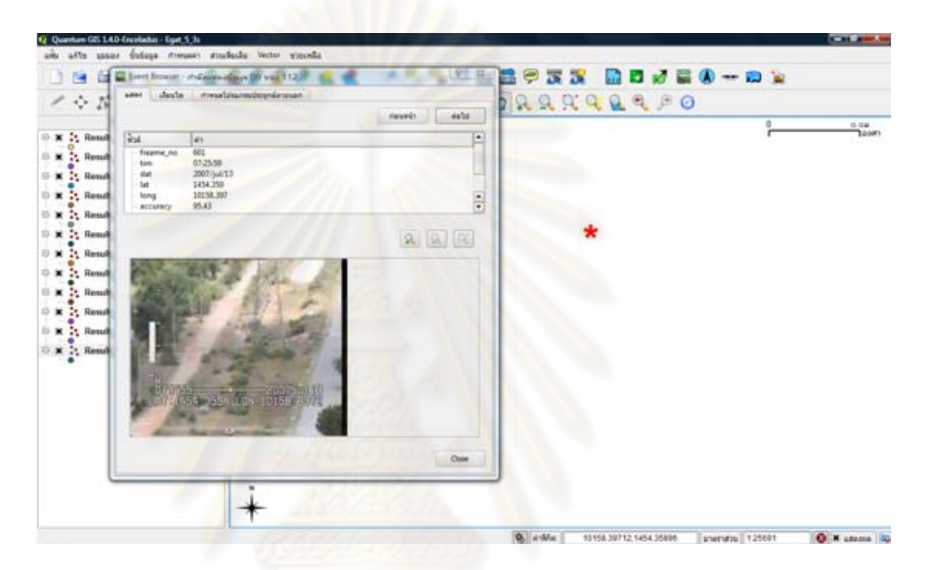

รูปที่ 5.2 จุดที่ผิดพลาดผลกระทบจากพื้นหลังและความใกล้เคียงของตัวเลข ้

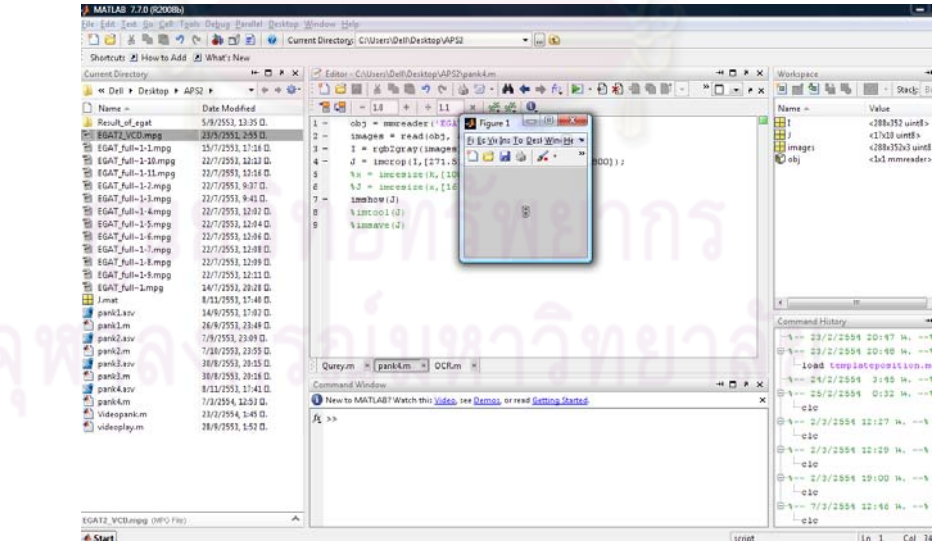

รูปที่ 5.3 ผลกระทบพื้นหลังต่อตัวเลขที่มีความคล้ายคลึง ้

- ขีดจำกัดและความสามารถของเครื่องมือที่ใช้ในการทดสอบ อย่างเช่นการเปลี่ยนแปลง ของข้อมูลบางช่วงของเวลาซึ่งอยู่ระหว่างเลข ทำให้ผลที่ทดสอบได้ผิดพลาดตัวอย่างแสดงดังรูปที่ ึ่ 5.4

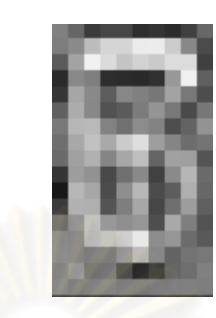

ุรูปที่ 5.4 การเปลี่ยนแปลงของข้อมูลตัวเลขระหว่างเลข 6 และ 7

5.1.3 การพัฒนาเครื่องมือที่ใช้ในการค้นคืนข้อมูล

สามารถพัฒนาเครื่องมือเพื่อค้นคืนข้อมูลเพื่อใช้ตรวจสอบข้อมูลที่ได้นำเข้าสู่ฐานข้อมูล ื่ PostgreSQL โดยจำนวนข้อมูลน<mark>ำเข้าสู่ฐานข้อมูลแสดงดังตารางที่</mark> 4.15 ข้างต้น โดยข้อมูลที่ได้ ึ จากการแสดงผลทำให้ทราบว่าข้อมูลบางส่วนอย่างเช่นการเปลี่ยนแปลงของข้อมูลบางช่วงของ เวลาซึ่งอยู่ระหว่างเลขซึ่งเครื่องมือสามารถตรวจสอบได้บางสวนแสดงดังภาพที่ 5.5 บางส่วนที่ ึ่ ึ่ ื่ ผิดพลาดจากความใกล้เคียงของข้อมู<mark>ลตัวเลขที่ใช้ในการประ</mark>มวลผลและพื้นหลังที่ส่งผลกระทบต่อ การเปลี่ยนแปลงของข้อมูลเครื่องมือไม่สามารถแสดงให้เห็นโดนภาพนิ่งที่ใช้ Path\_frame ในการ ค้นคืนข้อมูลภาพที่สกัดข้อมูลออกมาได้ จึงต้องใช้วิธีการตรวจสอบจากชุดข้อมูลที่นำมาทำแผ่น ี่ แบบจากชุดข้อมูลที่มีความผิดพลาดและนำค่าข้อมูลที่ใกล้เคียงไปตรวจสอบจากแผ่นแบบตามชุด ข้อมูลและ  $\sf{Frame\_no}$ 

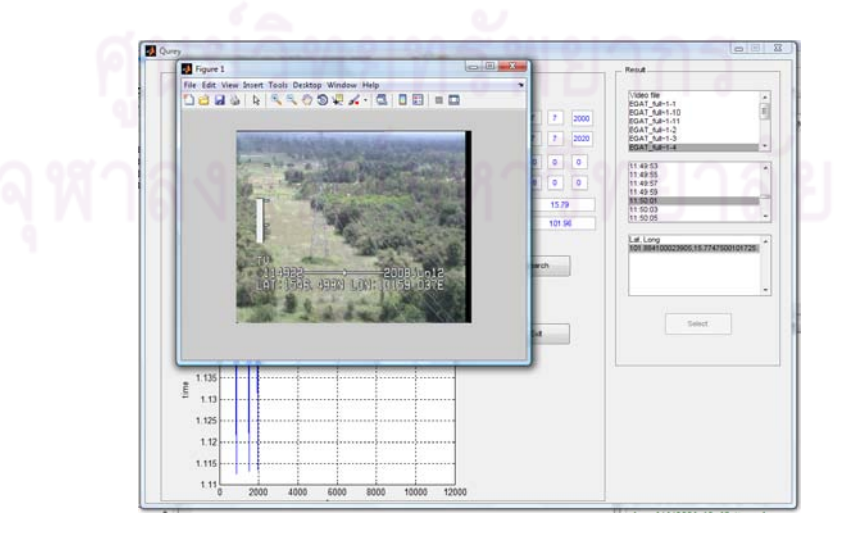

รูปที่ 5.5 ตัวอย่างเฟรมที่ค้นคืนและตัวเลขผิดพลาด

การเลือกข้อมูลจากกราฟเพื่อให้ได้จุดที่ผิดพลาดที่อยู่ชิดกันค่อนข้างยากเนื่องจากข้อมูลที่  $\mathcal{L}^{\mathcal{L}}(\mathcal{L}^{\mathcal{L}})$  and  $\mathcal{L}^{\mathcal{L}}(\mathcal{L}^{\mathcal{L}})$  and  $\mathcal{L}^{\mathcal{L}}(\mathcal{L}^{\mathcal{L}})$ ื่ แสดงบนกราฟความสัมพันธ์ความห่างระหว่างข้อมูลเล็กมากทําให้การแสดงความผิดพลาด บางสวนไม ่ ่ตรงกนขั ้อมลทู ี่ต้องการบางจุด ซึ่งแก้ไขโดยการใช้โปรแกรม Minitab และ Quantum GIS Enceladus มาช่วยตรวจดูจุดที่ผิดพลาดบางสวน่

เครื่องมือเพื่อค้นคืนข้อมูลจากเครื่องมือสกัดข้อมูลจากภาพวีดีโอระบบ APS พัฒนาขึ้น ื่ ื่ โดยโปรแกรม Matlab เพ ื่อใช้ตรวจสอบความถูกต้องและค้นคืนข้อมูลที่จัดเก็บในฐานข้อมูล PostgreSQL โดยตัวโปรแกรมที่ทำงานจะมี 2 ส่วนคือ

1.ฐานข้อมูลเพื่อใช้ในการจัดเก็บข้อมูล (ใช้ PostgreSQL ในการจัดเก็บ)

2. เครื่องมือเพื่อค้นคืนข้อมูลจากภาพวีดีโอระบบ APS (ใช้ Matlab) ื่ ื่

โดยฐานข้อมูลจะทำหน้าที่จัดเก็บ ข้อมูล<mark>จากเครื่องมือส</mark>กัดข้อมูลจากภาพวีดีโอ เวลา, วัน, เดือน, ปี, ค่าพิกัด, ค่าความถูกต้องของแต่ละเฟรม, time offset, รวมถึง path ของไฟล์รูปและ วีดีโอเพื่อใช้ในการค้นคืนข้อ<mark>ม</mark>ูลซึ่งฐานข้อมู<mark>ลยังสามารถเชื่อมต่</mark>อโปรแกรมอื่น อย่างเช่นโปรแกรม ึ่ Quantum Gis Enceladus เพื่อนำไปสอบหาความถูกต้องของข้อมูลค่าพิกัดที่สกัดออกมาได้ ดัง ื่ รูปที่ 5.6

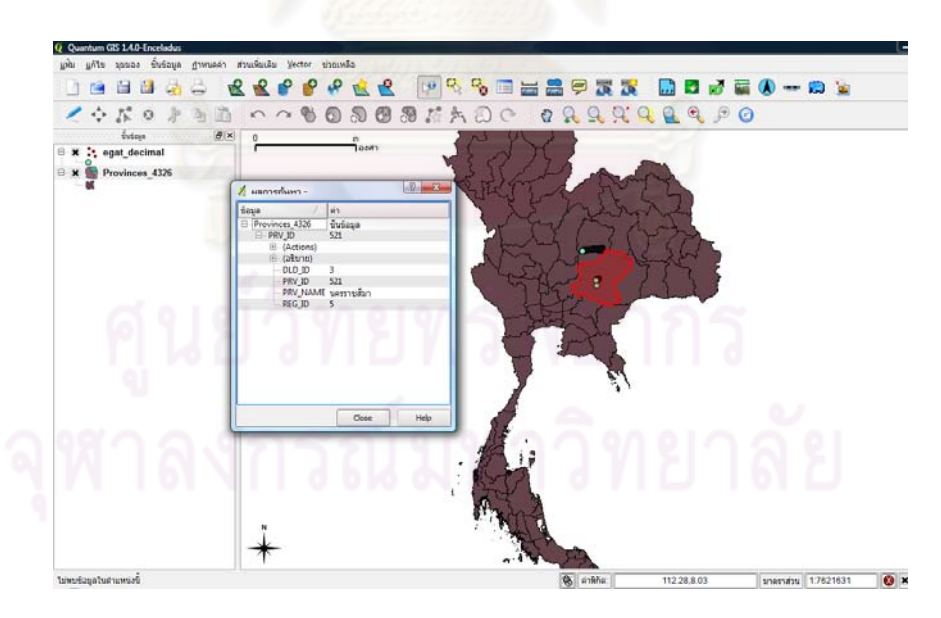

รูปที่ 5.6 ข้อมูลค่าพิกัดที่ได้จากการเชื่อมต่อฐานข้อมูล

ส่วนเครื่องมือเพื่อค้นข้อมูลจากภาพวีดีโอระบบ APS สามารถป้อนข้อมูลเวลา วัน เดือน ปี ื่ ื่ และค่าพิกัด และจะทำการเชื่อมต่อกับฐานข้อมูล PostgreSQL โดยอัตโนมัติ เมื่อทำการค้นคืน ื่ ื่ ข้อมูลวีดีโอ ณ ตำแหน่งที่ต้องการเครื่องมือจะทำการเรียก Path ที่เก็บข้อมูลไฟล์รูปภาพแต่ละ ื่

้ เฟรมและไฟล์วีดีโอนำมาแสดงบนจอภาพ รวมถึงแสดงข้อมูลที่ได้จากการสกัดข้อมูลในรูปแบบ ของกราฟความสัมพันธ์ระหว่างเวลา และค่าพิกัดละติจูดและลองจิจูด มาแสดงผลในกราฟแกน x และ y เพื่อตรวจสอบความถูกต้องที่ได้จากการสกัดข้อมูล ื่

### **5.2 ปัญหาและอุปสรรค**

1.ข้อมูลที่ใช้เป็นไฟล์วีดีโอดังนั้นการเปลี่ยนแปลงของพื้นหลังย่อมมีผลต่อการเข้าคู่แผ่น แบบจากงานวิจัยการเตรียมข้อมูลค่อนข้างใช้เวลานานเนื่องจากต้องแยกข้อมูลแต่ละตำแหน่งเพื่อ ื่ <u>ใช้เป็นแผ่นแบบเปรียบเทียบตามตำแหน่งข้อมู</u>ลทั้ง 28 ตำแหน่ง และทำการคัดแยกข้อมูลภาพที่ ตัดเป็นแผ่นแบบด้วยสายตาเนื่องจ<mark>ากคอมพิวเตอร์ไม่สามารถรับ</mark>รู้ว่าภาพที่ตัดเป็นตัวเลขหรือ ื่ ตัวอกษรใด ั

2.ความผิดพลาดที่เกิดจากการความไม่ชัดเจนระหว่างตัวเลขและตัวอักษรซึ่งคอมพิวเตอร์ ไม่สามารถรับรู้ว่าตัวเลขหรื<mark>อตัวอักษรนั้นเป็นตัวเลขใด เนื่องจากไ</mark>ด้ทำการคัดแยกข้อมูลที่ผิดพลาด ส่วนดังกล่าวทิ้งจึงไม่มีแผ่<mark>น</mark>แบบที่เข้าคู่และใกล้เคียงทำให้ผลของข้อมูลที่สกัดมีความคลาดเคลื่อน ื่ และผิดพลาด

3.จากการทดสอบด้วยโปรแกรม Matlab มีปัญหาด้าน Memory Leak เกิดขึ้นบ่อยครั้ง ึ้ ี สาเหตุมาจากการกำหนดคำสั่งในการประมวลผลด้วยกระบวนการ Image Processing และการ เข้าคู่แผ่นแบบ ทำให้ขนาดขอ<mark>งข้อมูลมีผลต่อการประมวล</mark>ผลเนื่องจากกระบวนการดังกล่างใช้ หน่วยความจำมากขึ้น จากการทดสอบพบว่าขนาดของข้อมูลไฟล์วีดีโอที่ใช้ทดสอบมีผลต่อปัญหา ดังกล่าวจึงทำให้การค้นหาวิธีแก้ไขและทดสอบค่อนข้างล่าช้า

# **5.3 ข้อเสนอแนะ**

1.เพื่อให้ข้อมูลที่สกัดมีความถูกต้องมากขึ้นในการเข้าคู่ วิธีที่นำมาใช้ในการแก้ปัญหา เกี่ยวกับการเปลี่ยนแปลงของข้อมูลภาพพื้นหลังอย่างเช่น วิธีการทำข้อมูลที่สนใจให้เป็นเส้นบาง  $\mathcal{L}^{\mathcal{L}}(\mathcal{L}^{\mathcal{L}})$  and  $\mathcal{L}^{\mathcal{L}}(\mathcal{L}^{\mathcal{L}})$  and  $\mathcal{L}^{\mathcal{L}}(\mathcal{L}^{\mathcal{L}})$ Skeletonization of Image ในการใช้เป็นแบบในการเข้าคู่หรือการตัดแบ่งตำแหน่งของข้อมูลที่ แท้จริงท เราต้องการโดยใช้วิธีการลบพ นหลัง Education of Background Subtraction ้

2.ข้อมูลบางส่วนไม่จำเป็นต้องทำทุกขั้นตอนเช่น วัน เดือน ปี ที่ใช้ทดสอบในแต่ละชุด ั้ ข้อมูล ซึ่งเป็นข้อมูลที่คงที่สามารถรับรู้ได้จากสายตาเมื่อเริ่มทำการทดสอบ ข้อมูลเวลาตั้งต้น ื่ ิ่ สามารถนำไปตรวจสอบข้อมูลที่สกัดถัดไปซึ่งไม่ควรจะน้อยกว่าเวลาตั้งต้นเพราะค่าที่สกัดได้จาก เวลามีความสัมพันธ์เพิ่มขึ้นแบบต่อเนื่อง ค่าละติจูดและลองจิจูด สามารถตรวจสอบได้จากการ ิ่ ึ้ ื่ ู เปลี่ยนแปลงของข้อมูลในระดับองศา จากความเร็วโดยประมาณและระยะเวลาที่ใช้ในการสกัด เพื่อตรวจสอบพิกัดเบื้องต้นโดยเทียบกับข้อมูลพิกัดตำแหน่งที่ได้ในระดับฟิลิปดา ื่ ้

3.ในกรณีรู้ Front ของตัวเลขหรือตัวอักษรที่ประทับอยู่บนแต่ละเฟรมของไฟล์วีดีโอ อาจจะ ใช้ของ Front ในลักษณะของตัวเลขและตัวอักษรนั้นมาสร้างแผ่นแบบเพื่อเข้าคู่ข้อมูลโดยกำหนด ื่ ตำแหน่งขอบเขตที่แท้จริงของภาพข้อมูลแผ่นแบบโดยใช้วิธี Labeling เพื่อหาบริเวณขอบภาพของ ื่ ข้อมูลโดยใช้แผ่นแบบเป็นตัวตั้งเพื่อใช้เงื่อนไขในการเปรียบเทียบความแตกต่างของข้อมูลเมื่อแผ่น ี แบบผลต่างเป็น 0 คอมพิวเตอร์จะตัดสินใจว่าเป็นตัวเลขหรือตัวอักษรนั้น ใช้ได้ในกรณีที่ข้อมูล Front ของตัวเลขมีความแตกต่างในเรื่องลักษณะโครงร่างของข้อมูลแต่ถ้าหากข้อมูลมีลักษณะของ โครงร่างเหมือนกันอาจจะเกิดปัญหาระหว่างเลข 3 - 8 , 6 - 9 - 0 และ 1 - 4 ข้อมูลที่ใช้ เปรียบเทียบจะมีการทับซ้อนกันอาจท<mark>ำให้คอมพิวเตอร์</mark>แปลความหมายผิดพลาด

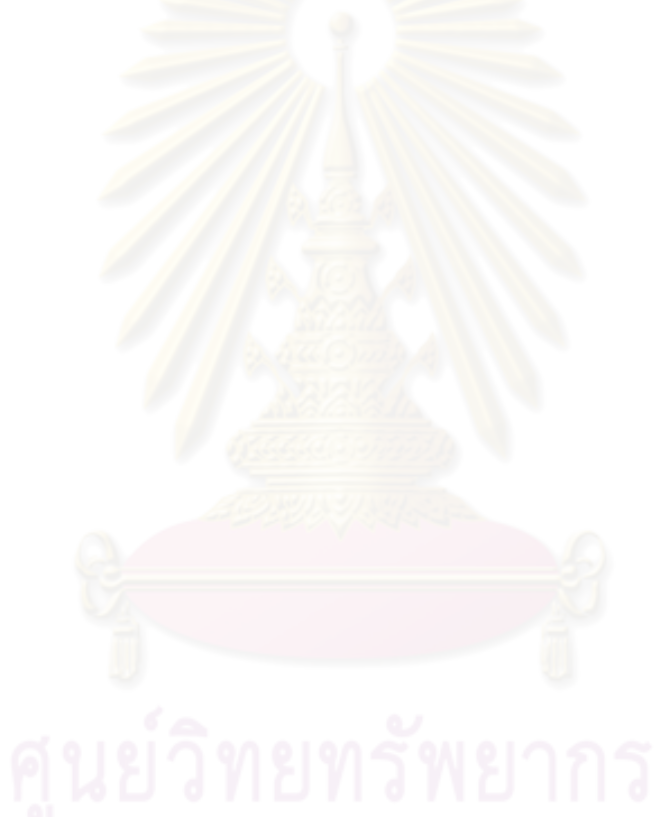

# **รายการอ้างอิง**

### **ภาษาไทย**

ดนุพล จันทร์ทรง, <u>ระบบจราจรอัจฉริยะ(Smart Traffic Control)</u>, คณะวิศวกรรมศาสตร์ ิมหาวิทยาลัยกรุงเทพ,2550.[ออนไลน์]. แหล่งที่มา:<u>http://www.danupon.com/project/chapterproject.doc [</u>2552,มีนาคม 1] ธวัชชัย หยูแก้ว, <u>HandWritingOCR,</u> สาขาวิศวกรรมคอมพิวเตอร์, มหาวิทยาลัยรังสิต, 2551. นิศานาถ เชื้อประสาท และ วรัญญา อินท์ประเสริฐ, <u>การพัฒนาระบบคอมพิวเตอร์วิชั่นสำหรับการ</u> ระบตำแหน่งหนังสือ, สาขาวิทยาการคอมพิวเตอร์ คณะวิทยาศาสตร์, มหาวิทยาลัยศรีนค รินทรวิโรฒ, 2551 นราพงษ์ อภิรัตน์วรากุล และ นเรศ เกื้อปัญญากูล, <u>การศึกษาหลักการจดจำตัวอักษรไทย,</u> ภาควิชาวิทยาการค<mark>อมพิวเ</mark>ตอร์ คณะวิทยาศาสตร์, มหาวิทยาลัยขอนแก่น, 2548.[ ืออนไลน์].แหล่งที่มา <u>http://www.braille2000.com/brl2000/docs/OCRprimer.pdf</u> [2552, กุมภาพันธ์ 15] ปธิญญา สงวนสัตย์, <u>คู่มือ Matlab ฉบับสมบูรณ์,</u> พิมพ์ครั้งที่ 1, มีนาคม 2553 ั้ พงศ์ปกรณ์ ธีรวงศ์สวัสดิ์ แล<mark>ะ</mark> สรรเพชญ ชื่อนิธิไพศาล , <u>การพัฒนาเครื่องมือสกัดข้อมูลจากภาพ</u> <u>วีดีโอกรณีศึกษา: ข้อมูลวีดีโอตรวจสอบแนวสายส่งไฟฟ้าแรงสูงของการไฟฟ้าฝ่ายผลิต.</u> , การประชุมวิชาการวิศวกรรมโยธาแห่งชาติครั้งที่ 15, มหาวิทยาลัยอุบลราชธานี, [2553, พฤษภาคม 12-14] ภัทราภรณ์ อริยปรีชากุล และ นงลักษณ์ โควาวิสารัช, <u>การทวนสอบบุคคลและระบุบุคคลด้วยแบบ</u> <u>รูปม่านตาโดยใช้วิธีการแปลงแบบเรดอน</u>, คณะวิศวกรรมศาสตร์จุฬาลงกรณ์มหาวิทยาลัย

, 2548.

มนัส สังวรศิลป์ และ วรรัตน์ ภัทรอมรกุล, <u>คู่มือการใช้งาน Matlab ฉบับสมบูรณ์</u>, พิมพ์ครั้งที่ 2, ั้ 2543.

โสภณ ผู้มีจรรยา, <u>การจับค่แผ่นแบบ (Template Matching)</u>.เอกสารประกอบการสอน คณะ วิศวกรรมศาสตร์ ภาควิชาวิศวกรรมไฟฟ้า, มหาวิทยาลัยศิลปากร.[ออนไลน์].แหล่งที่มา http://sites.google.com/site/618466/ [2553, เมษายน 10]

้อิทธิ ตริสิริสัตยวงศ์, สรรเพชญ ชื้อนิธิไพศาล, สุวิทย์ นาคพีระยุทธ์ และ สุภาวดี อร่ามวิทย์, <u>โครงการพัฒนาต้นแบบระบบสารสนเทศภูมิศาสตร์เพื่อบริหารแนวเขตเดินสายส่งไฟฟ้า</u> ื่ โดยประยกต์ใช้ระบบตรวจแนวสายส่งไฟฟ้าด้วยเฮลิคอปเตอร์ รวมกับเทคโนโลยีสำรวจ

<u>ระยะไกล,</u> ศูนย์เชี่ยวชาญพิเศษเฉพาะด้านเทคโนโลยีไฟฟ้ากำลังคณะวิศวกรรมศาสตร์ ี่ จุฬาลงกรณ์มหาวิทยาลัย, 2550.

้อำนาจ สาทสิทธิ์, <u>ระบบตรวจหาป้ายกำหนดความเร็วจากวิดีโอ</u>, สาขาวิชาวิทยาการคอมพิวเตอร์ ภาควิชาวิทยาการคอมพิวเตอร์และสารสนเทศบัณฑิตวิทยาลัย, สถาบันเทคโนโลยีพระ จอมเกล้าพระนครเหนือ, 2549

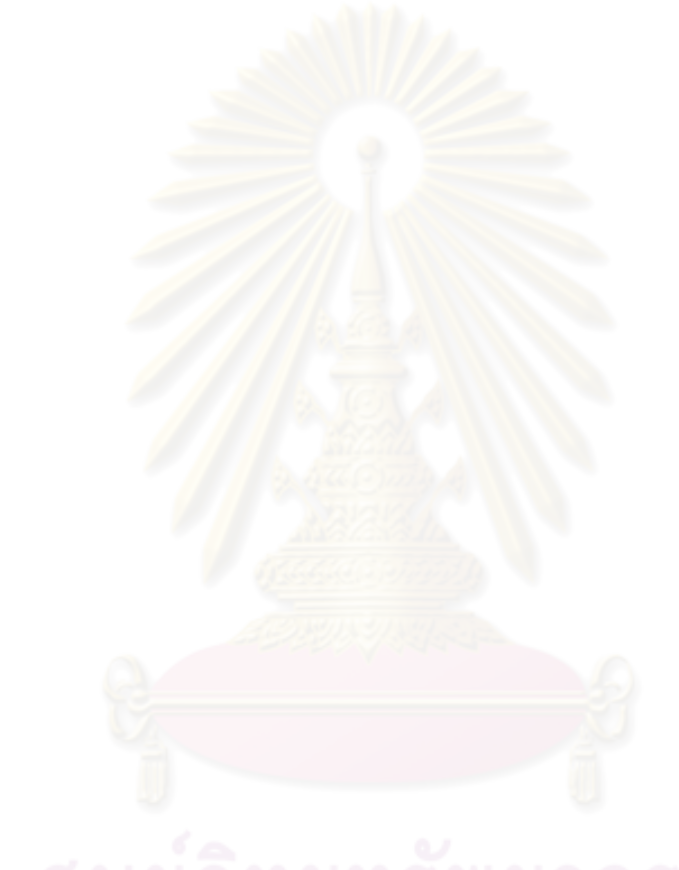

#### **ภาษาอังกฤษ**

- Abdelwahab, Z., and Rolf, I., Optical font recognition from projection profiles, Computer Science Institute University of Fribourg, [Online]. [1993]. Available from:http://cajun.cs.nott.ac.uk/compsci/epo/papers/volume6/issue3/ofr.pdf. [2005, March 5]
- Burr, D., Elastic matching of line drawings, IEEE transaction on Pattern Analysis and Machine Intelligence, 1981
- Dinggang, S., and Horace, H.S. Ip, Discriminative wavelet shape descriptors for recognition of 2-D patterns, Pattern Recognition, 1999.
- Jesse, H., A Matlab Project in Optical Character Recognition (OCR), [Online]. [2002]. Available from : http://www.ele.uri.edu/~hansenj/projects/ele585/OCR/ [2005, March 1]
- John, C., R., The Image Processing Handbook(Matlab image processing toolbox), Second Edition, bacteria 1994.
- John P. and George L., Numerical Methods using Matlab, Department of Mechanical Engineering, Astom University, 1999.
- Matlab ,and Simulink, Video and Image processing blockset 3 user guide,2010
- PostgreSQL, Geometry and Date/Time type, PostgreSQL Golbal Development Group. [1996-2011]. [Online]. Available from: http://www.PostgreSQL.org/ [2010, May 20]
- Pratt, W., Digital Image Processing, NY, John Willey & Sons, second ed., 1991.
- Senior, A., Off-line Handwriting Recognition: A Review and Experiments, Technical report TR 105, Cambridge University, Engineering Department,Cambridge, UK.
- Soravis, S., and Sanphet, C., The Development of Web-based Multimedia GIS for Electricity Transmission Right-Of-Way Maintenance System, The 6th International Symposium on Digital Earth, Beijing, China, 9-12 September 2009
- Rafael, C., G., Richard, E., W., and Steven, L., E., "Digital Image Processing UsingMATLAB",Pearson Prentice Hall, 2004.
- Trier, O., Jain, A., and Taxt, T., Feature Extraction Methods for Character Recognition A survey, Patter Recognition, 1996.

**ภาคผนวก**

### **ภาคผนวก ก**

# การเข้าคู่แผ่นแบบ

์ ตัวอย่างการคำนวณ Template Matching กับภาพขาวดำา (Binary) โดยต้องการค้นหาตำแหน่ง ี ของวัตถุในภาพนำเข้าที่มีรูปร่างเหมือนกับแผ่นแบบที่ต้องการแสดงดังรูปที่ 2.4

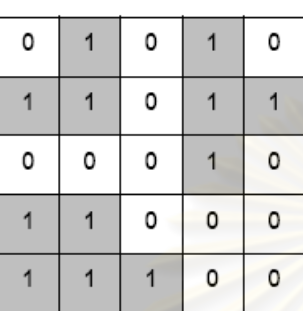

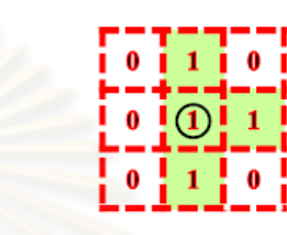

รูปที่ ก.1 ภาพนําเข้าขนาด 5x5 พิกเซลและแผนแบบ ่

จะทำการเลื่อนแผ่นแบบบ<mark>นทุกพิกเซลที่แผ่นแบบสามารถวาง</mark>ตัวอยู่บนภาพนำเข้าได้โดยไม่เหลื่อม ื่ ื่ ้ ล้ำออกมาภายนอกภาพนำเข้า ซึ่งในที่นี้ก็คือบริเวณส่วนเฉพาะส่วนในที่มีขนาด 3x3 ของภาพ นำเข้า (พิกเซลที่โดนขีดเส้นใต้) นั่นเ<u>อง</u> ดังนั้น เมทริกซ์ที่ใช้ในการเก็บผลลัพท์ที่คำนวณได้ก็จะมี ขนาด Size = 3x3 ซึ่งในกรณีทั่วไปสามารถคํานวณได้โดย Size = (W-w+1) x (H-h+1) แสดงดัง รูป 2.5

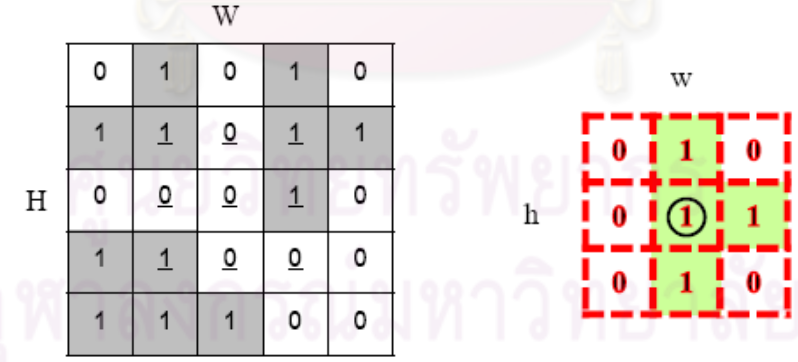

รูปที่ ก.2 ภาพนําเข้าขนาด 5x5 พิกเซลและแผ่นแบบ

การเลื่อนครั้งที่ 1 เนื่องจากขนาดSize = 3x3 เมื่อเทียบกับภาพนำเข้าจึงมีการเลื่อนตำแหน่ง ื่ ั้ ื่ ื่ ทั้งหมด 9 ครั้ง รูปที่ ก.3 แสดงการเลื่อนครั้งที่ 1 ื่ ั้

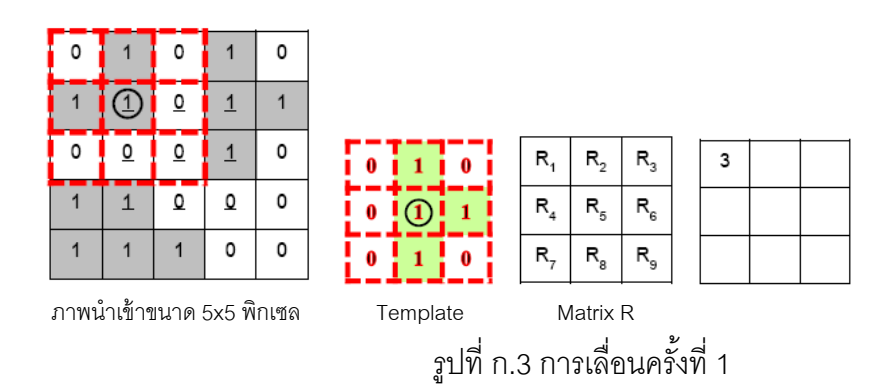

ผลลัพธ์ที่ได้คือ Matrix  $R_1$ 

$$
R_1 = |0 - 0| + |1 - 1| + |0 - 0| + |0 - 1| + |1 - 1| + |1 - 0| + |0 - 0| + |1 - 0| + |0 - 0| = 3
$$

การเลื่อนครั้งที่ 2 รูปที่ ก.4 แสดงการเลื่อนครั้งที่ 2 ื่ ั้ ื่ ั้

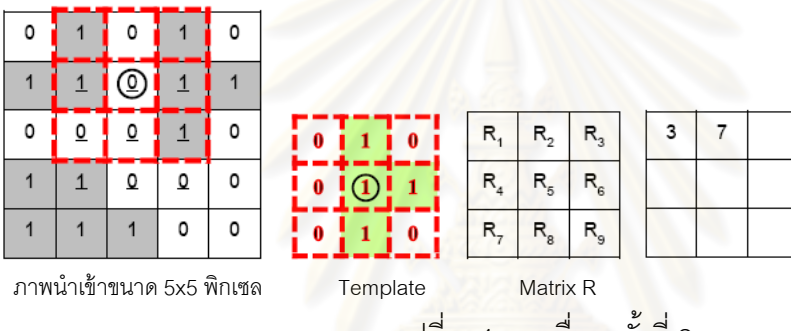

รูปที่ ก.4 การเล อนคร งท ี่ 2 ื่ ั้

ผลลัพธ์ที่ได้คือ Matrix  $\mathsf{R}_2$ 

$$
R_2 = |0 - 1| + |1 - 0| + |0 - 1| + |0 - 1| + |1 - 0| + |1 - 1| + |0 - 0| + |1 - 0| + |0 - 1| = 7
$$

การเลื่อนครั้งที่ 3 รูปที่ ก.5 แสดงการเลื่อนครั้งที่ 3 ื่ ั้ ื่ ั้

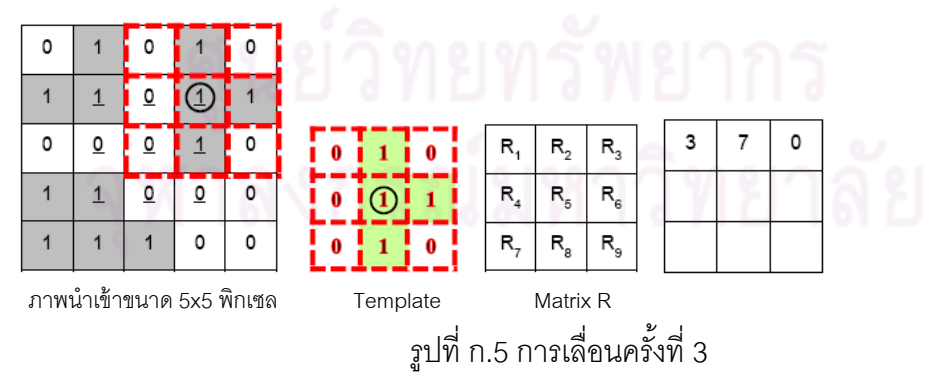

ผลลัพธ์ที่ได้คือ Matrix  $R_3$  $R_3 = |0 - 0| + |1 - 1| + |0 - 0| + |0 - 0| + |1 - 1| + |1 - 1| + |0 - 0| + |1 - 1| + |0 - 0| = 0$ 

#### การเลื่อนครั้งที่ 4 รูปที่ ก.6 แสดงการเลื่อนครั้งที่ 4 ื่ ั้ ื่ ั้

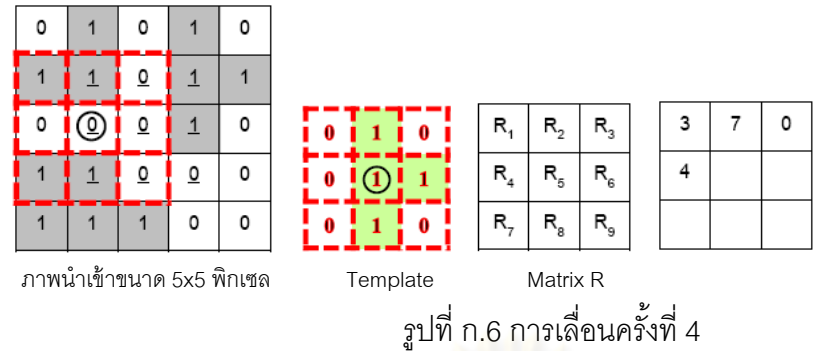

ผลลัพธ์ที่ได้คือ Matrix  $\mathsf{R}_4$ 

$$
R_4 = |0 - 1| + |1 - 1| + |0 - 0| + |0 - 0| + |1 - 0| + |1 - 0| + |0 - 1| + |1 - 1| + |0 - 0| = 4
$$

การเลื่อนครั้งที่ 5 รูปที่ ก.7 แสดงการเลื่อนครั้งที่ 5 ื่ ั้ ื่ ั้

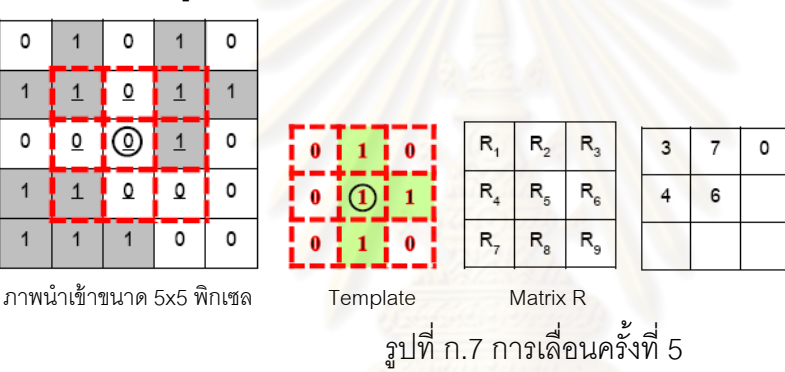

ผลลัพธ์ที่ได้คือ Matrix R $\epsilon_{\rm s}$ 

 $R_5 = |0 - 1| + |1 - 0| + |0 - 1| + |0 - 0| + |1 - 0| + |1 - 1| + |0 - 1| + |1 - 0| + |0 - 0| = 6$ 

การเลื่อนครั้งที่ 6 รูปที่ ก.8 แสดงการเลื่อนครั้งที่ 6 ื่ ั้ ื่ ั้

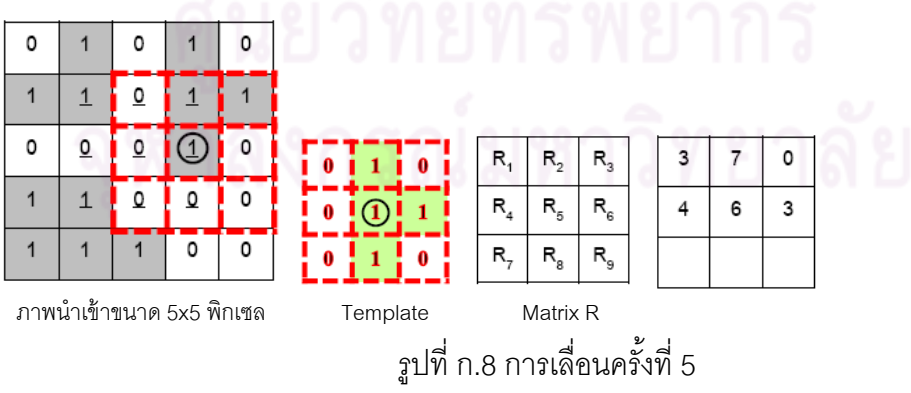

ผลล*ั*พธ์ที่ได้คือ Matrix R

 $R_6 = |0 - 0| + |1 - 1| + |0 - 1| + |0 - 0| + |1 - 1| + |1 - 0| + |0 - 0| + |0 - 0| = 3$ 

#### การเลื่อนครั้งที่ 7 รูปที่ ก.9 แสดงการเลื่อนครั้งที่ 7 ื่ ั้ ื่ ั้

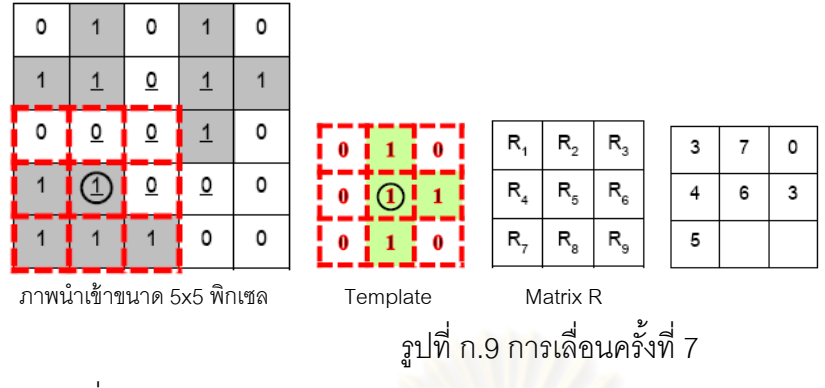

 $\mu$ ลลัพธ์ที่ได้คือ Matrix R

$$
R_7 = |0 - 0| + |1 - 0| + |0 - 0| + |0 - 1| + |1 - 1| + |1 - 0| + |0 - 1| + |1 - 1| + |0 - 1| = 5
$$

การเลื่อนครั้งที่ 8 รูปที่ ก.10 แสดงการเลื่<mark>อ</mark>นครั้งที่ 8 ื่ ั้ ื่ ั้

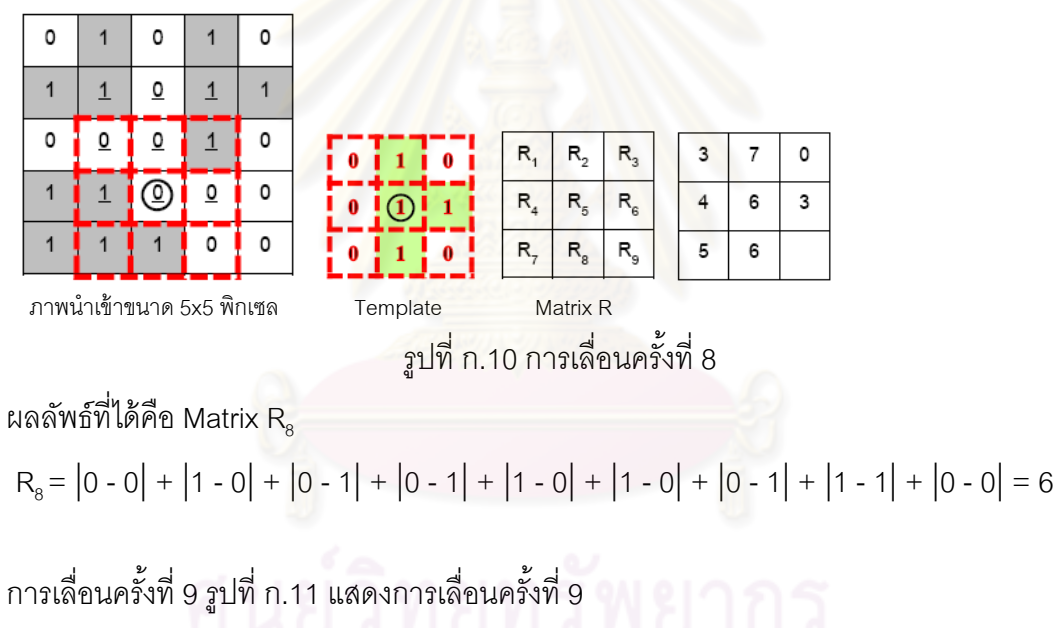

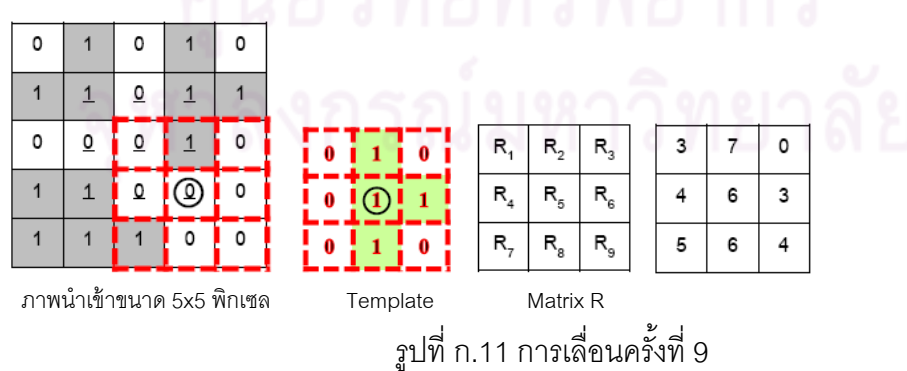

ผลล*ั*พธ์ที่ได้คือ Matrix R $_{\circ}$ 

 $R_9 = |0 - 0| + |1 - 1| + |0 - 0| + |0 - 0| + |1 - 0| + |0 - 1| + |0 - 1| + |0 - 0| = 4$ 

สรุปตำแหน่งของพิกเซลที่มีค่า R น้อยที่สุดจะเป็นตำแหน่งที่บริเวณของภาพนำเข้ามีลักษณะ ี่ คล้ายแผ่นแบบมากที่สุดนั้นเองแสดงดังรูปที่ 2.15 ั้

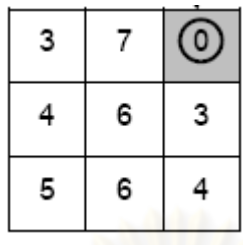

รูปที่ n.12 ตำแหน่งของค่าน้อยที่สุดภายใน Matrix R

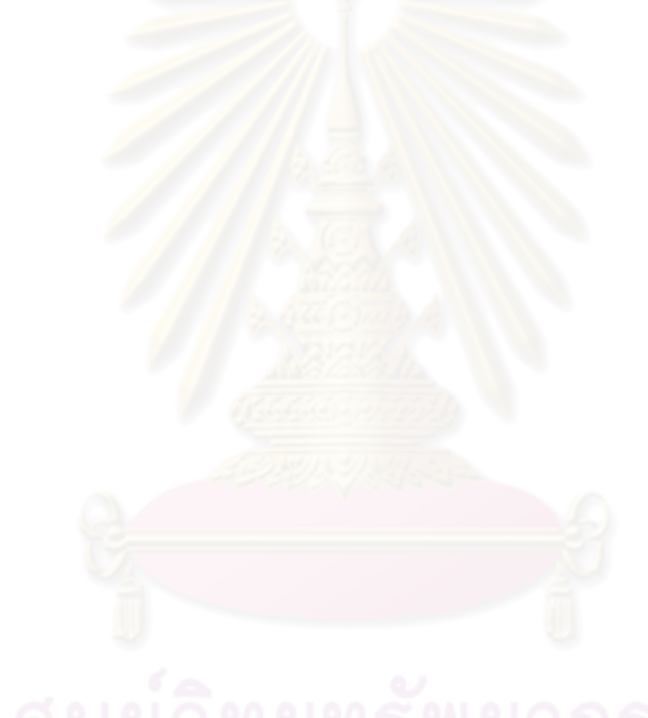
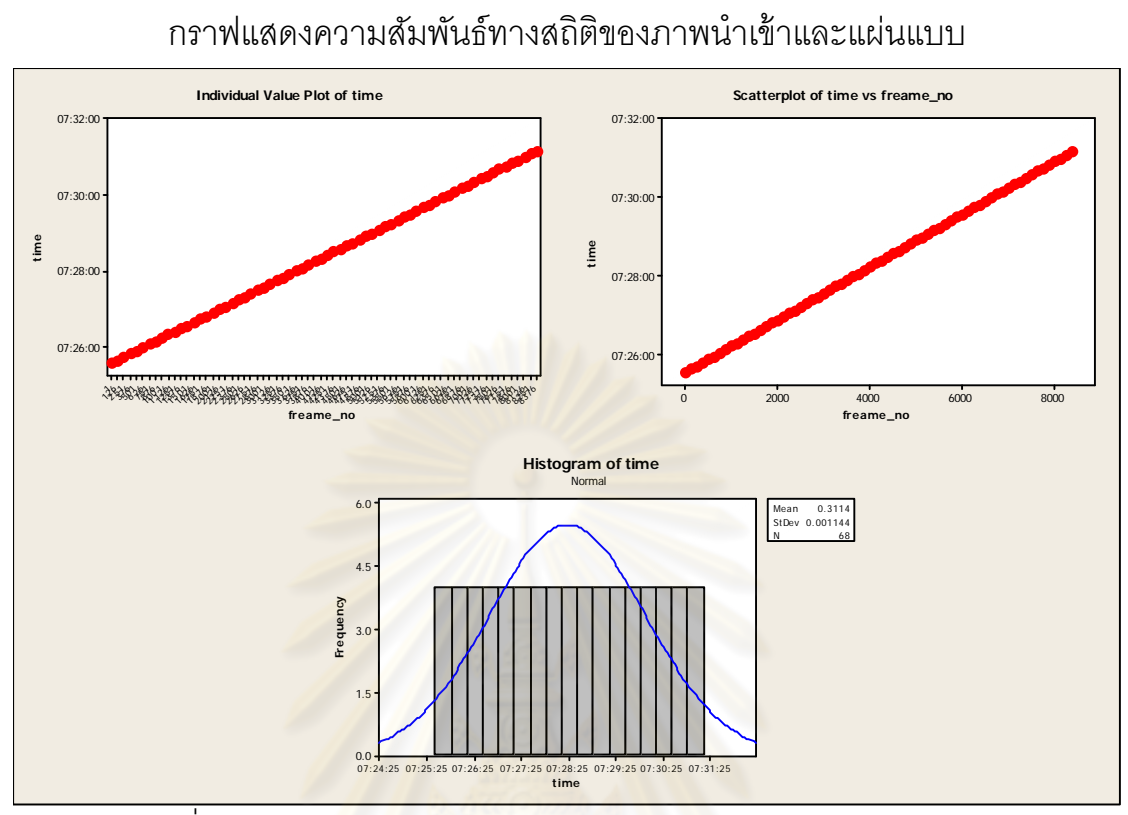

**ภาคผนวก ข**

รูปที่ ข.1 กราฟค<mark>วาม</mark>สัมพันธ์ระหว่าง Time และ Frame\_no (13/jul/2007)

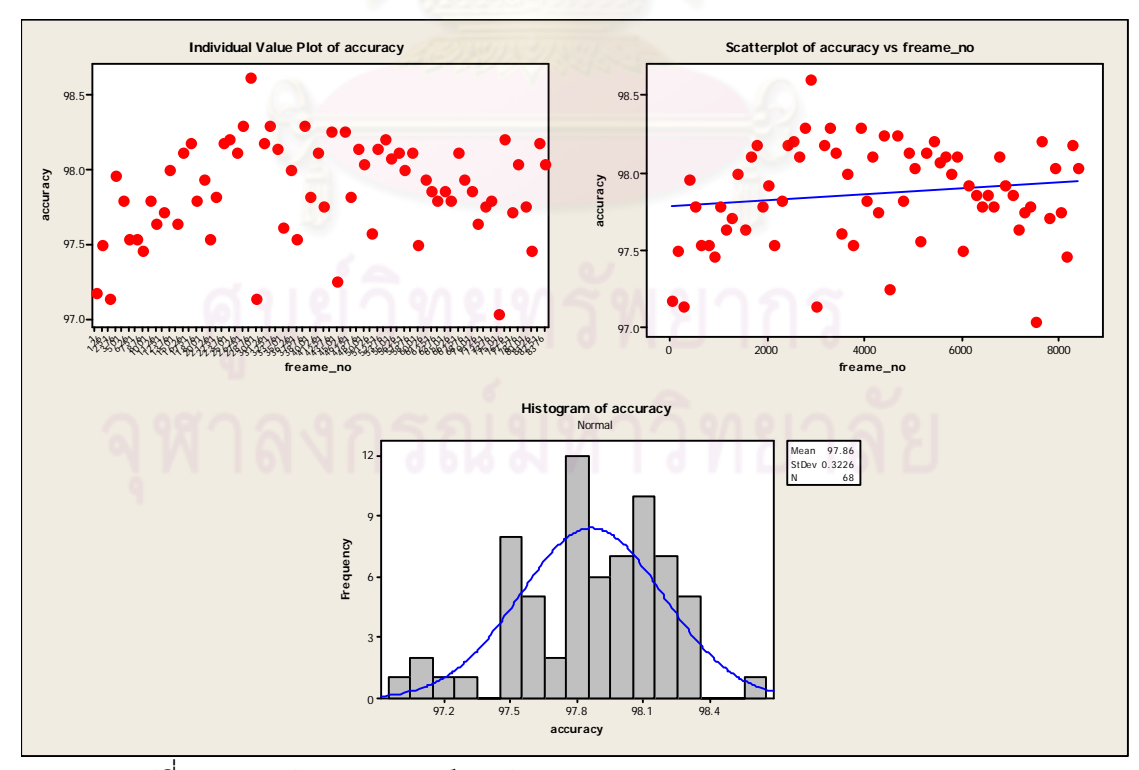

รูปที่ ข.2 กราฟความสัมพันธ์ระหว่าง Accuracy และ Frame\_no (13/jul/2007)

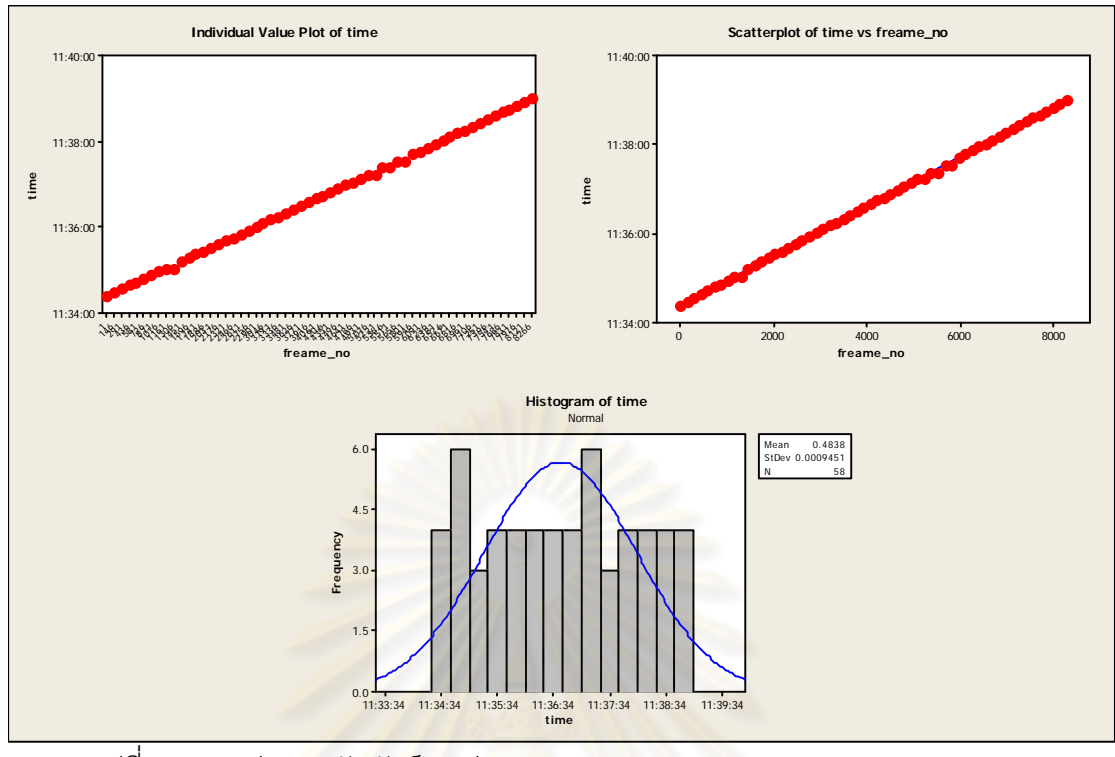

รูปที่ ข.3 กราฟคว<mark>า</mark>มสัมพันธ์ระหว่าง Time และ Frame\_no (12/jun/2008 1 of 11)

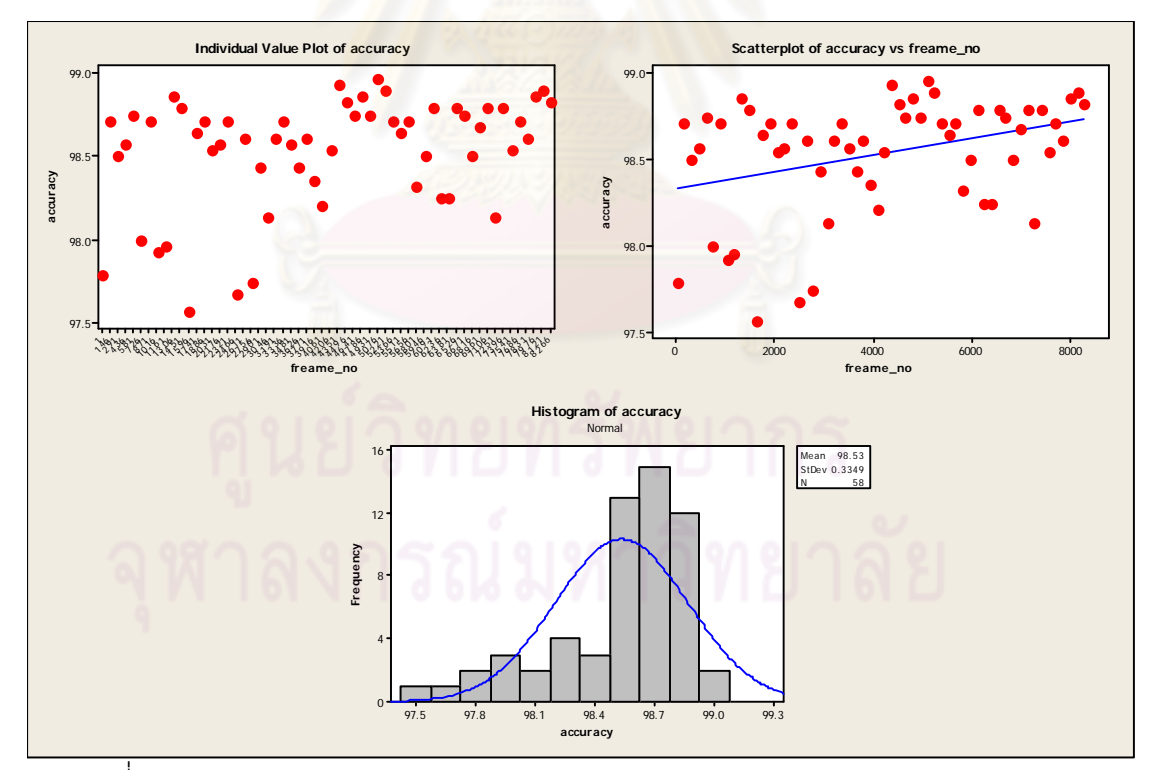

รูปที่ ข.4 กราฟความสัมพันธ์ระหว่าง Accuracy และ Frame\_no (12/jun/2008 1 of 11)

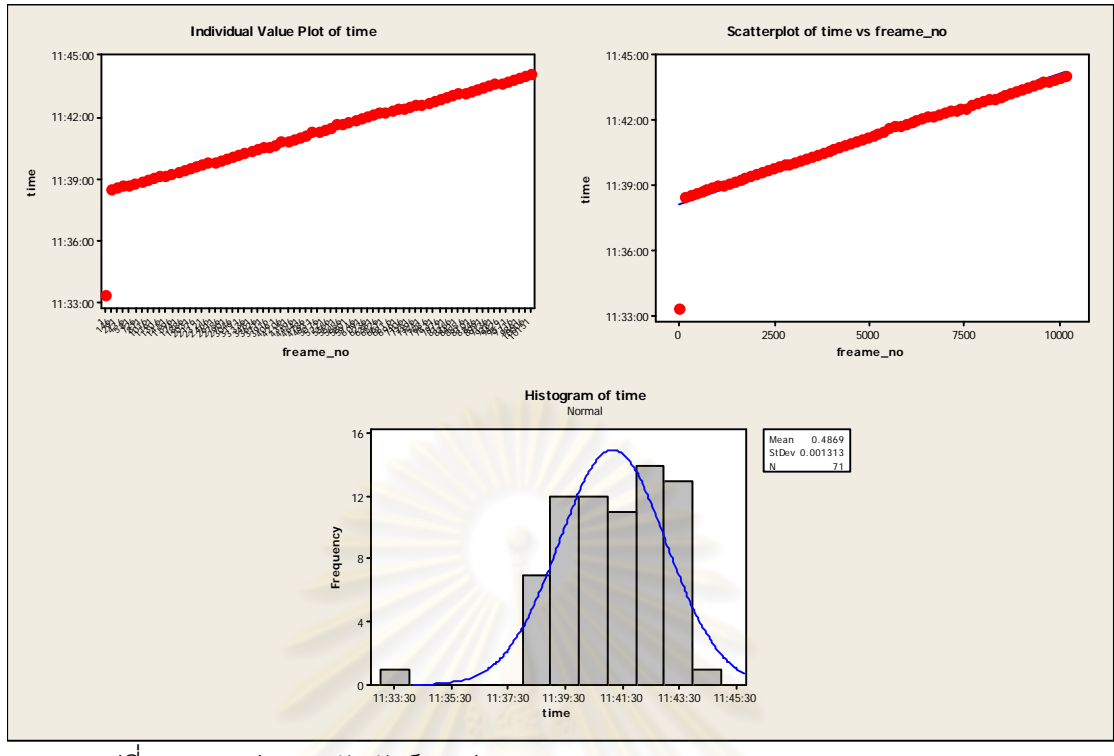

รูปที่ ข.5 กราฟคว<mark>า</mark>มสัมพันธ์ระหว่าง Time และ Frame\_no (12/jun/2008 2 of 11)

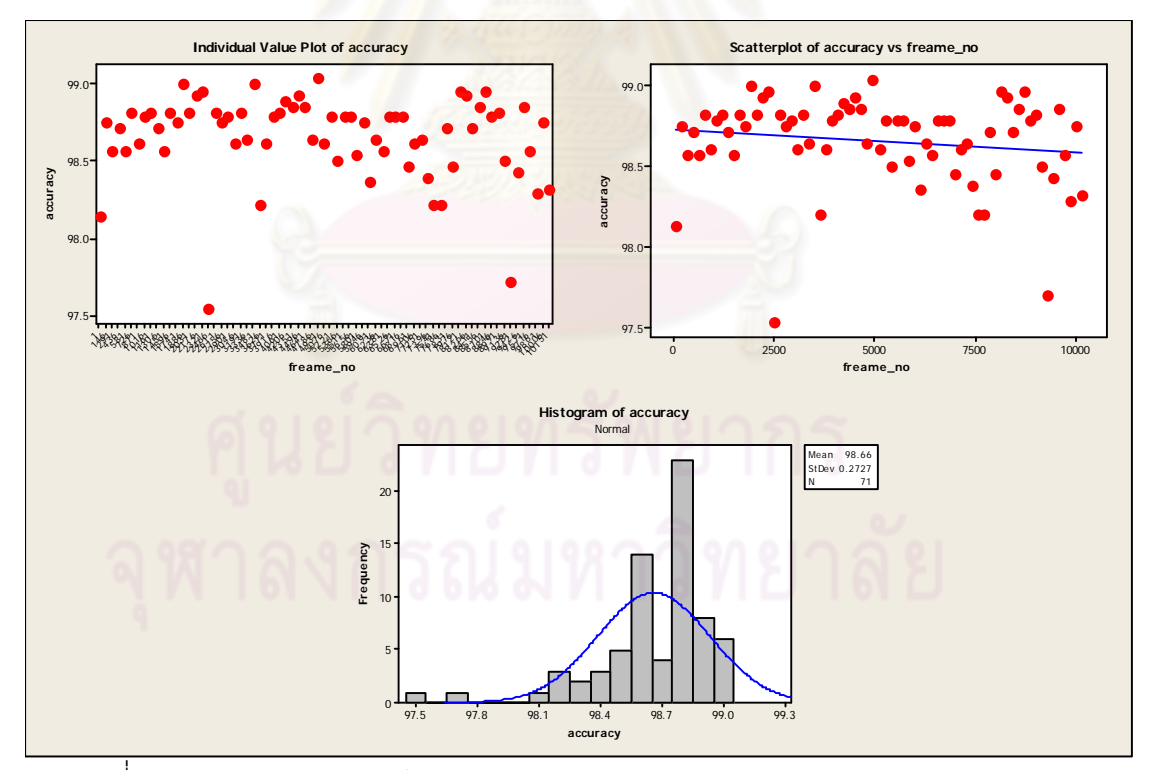

รูปที่ ข.6 กราฟความสัมพันธ์ระหว่าง Accuracy และ Frame\_no (12/jun/2008 2 of 11)

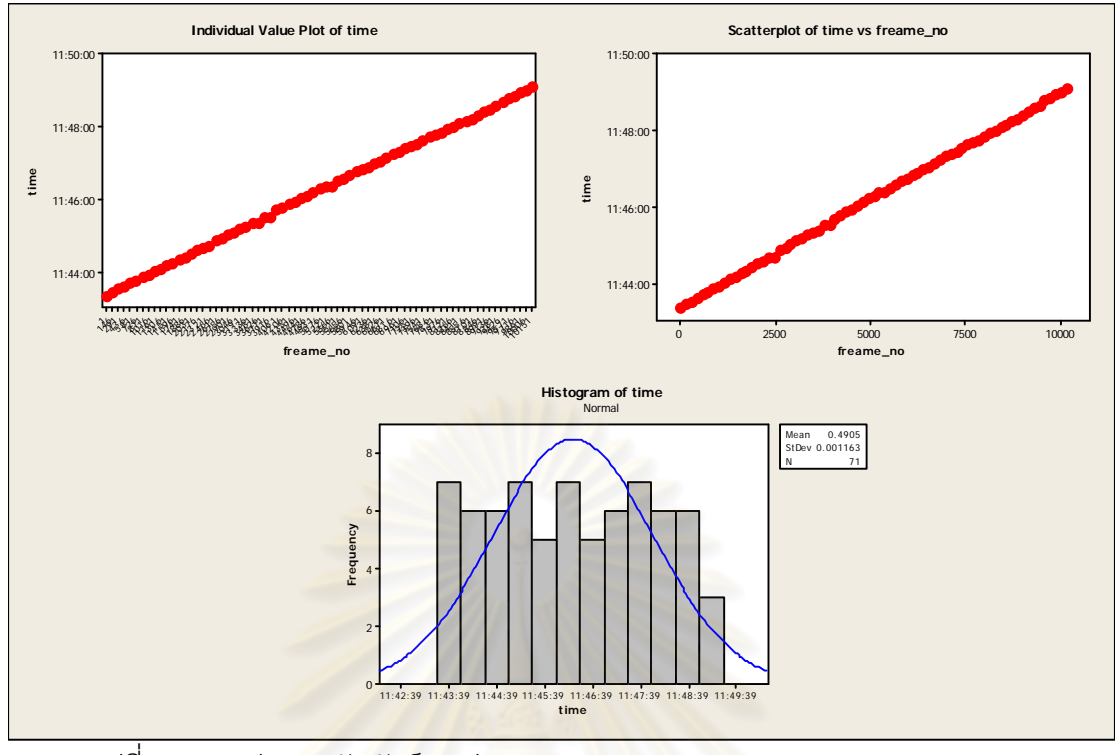

รูปที่ ข.7 กราฟคว<mark>า</mark>มสัมพันธ์ระหว่าง Time และ Frame\_no (12/jun/2008 3 of 11)

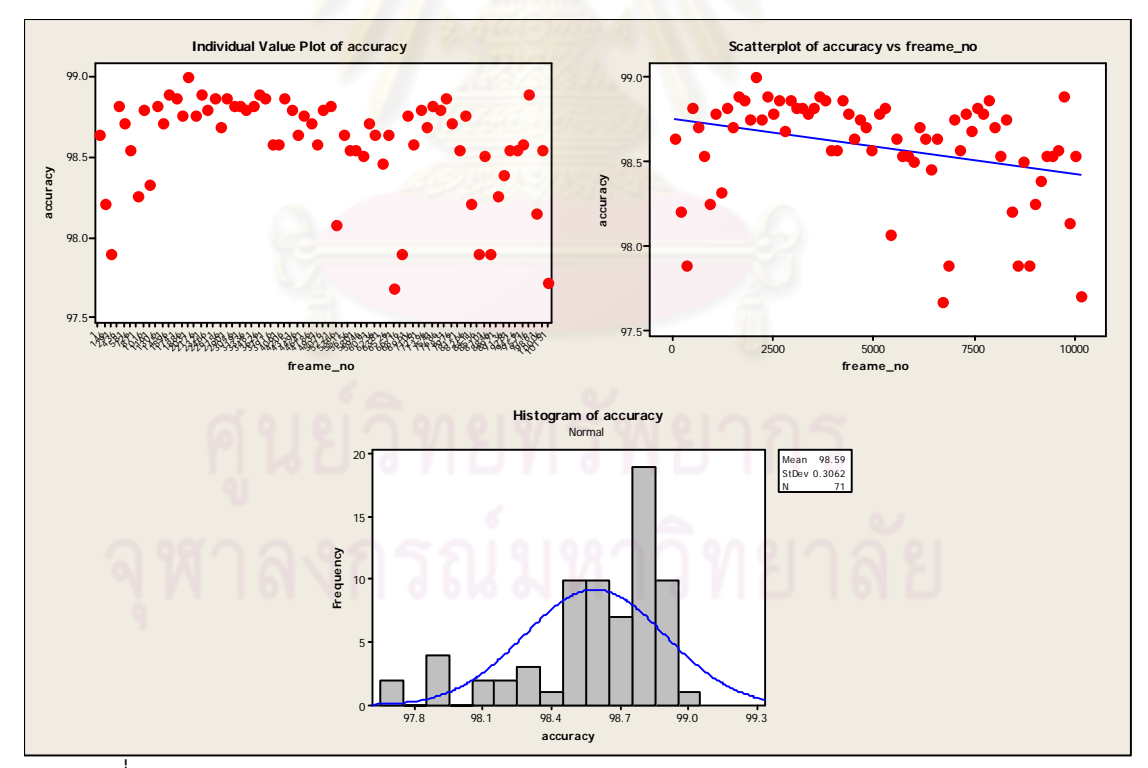

รูปที่ ข.8 กราฟความสัมพันธ์ระหว่าง Accuracy และ Frame\_no (12/jun/2008 3 of 11)

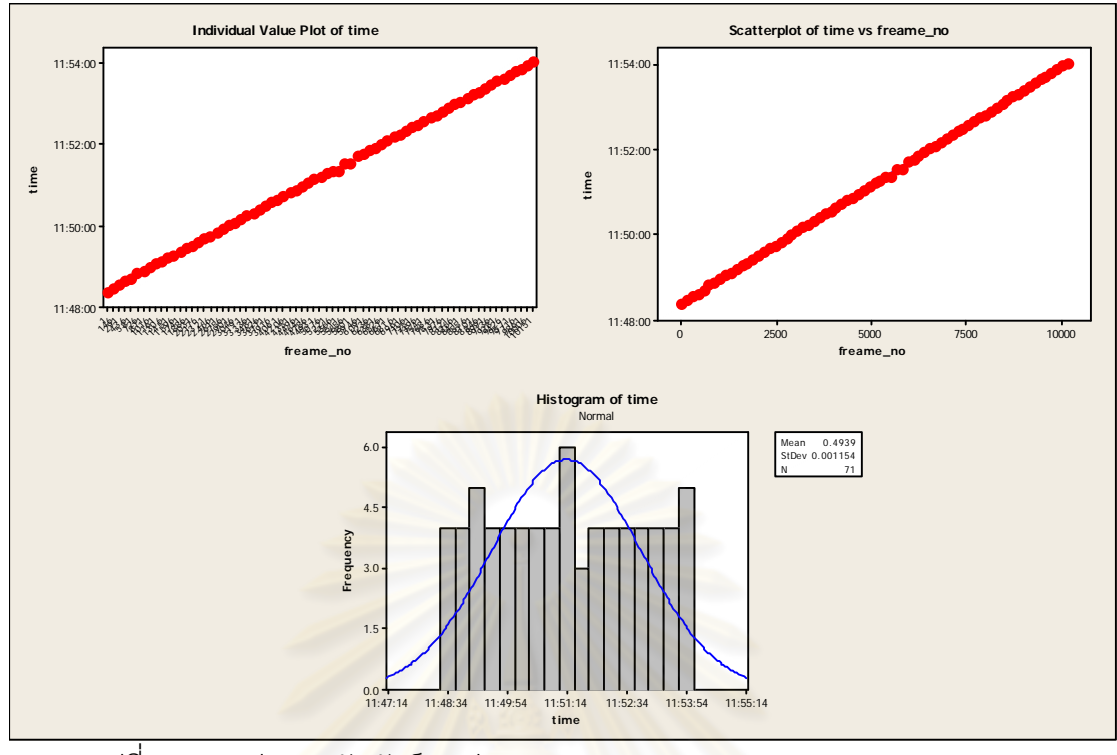

รูปที่ ข.9 กราฟคว<mark>า</mark>มสัมพันธ์ระหว่าง Time และ Frame\_no (12/jun/2008 4 of 11)

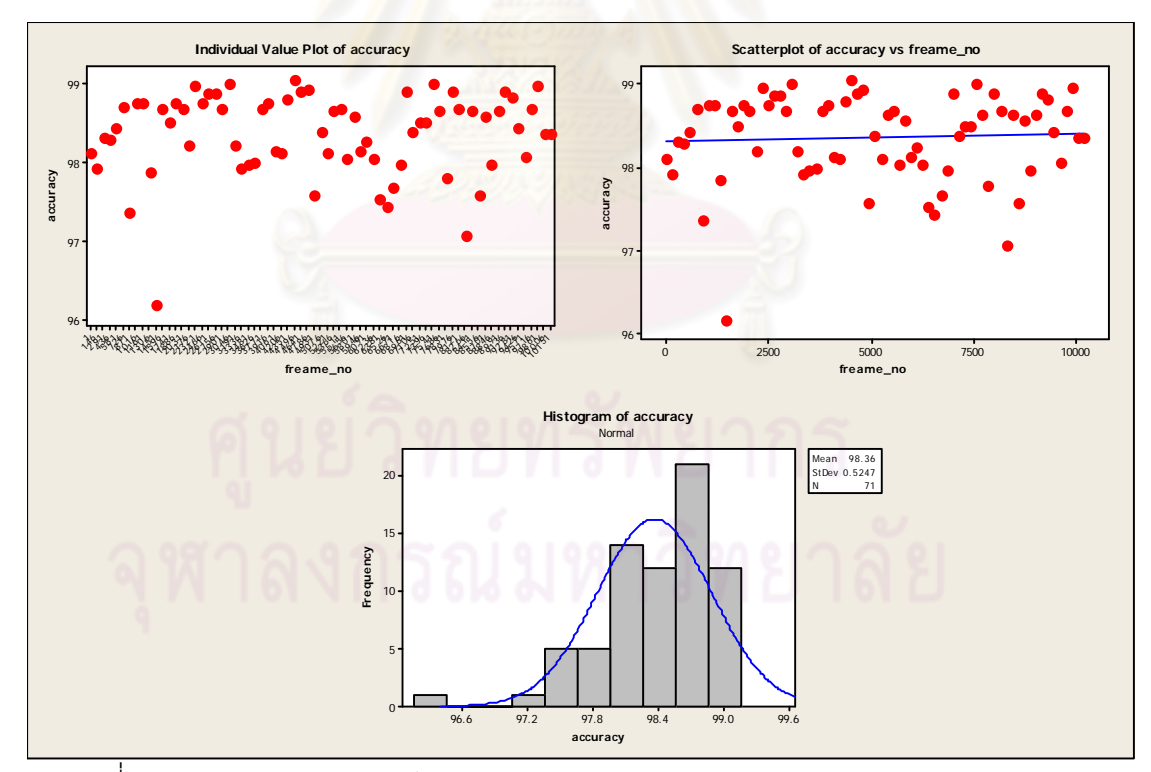

รูปที่ ข.10 กราฟความสัมพันธ์ระหว่าง Accuracy และ Frame\_no (12/jun/2008 4 of 11)

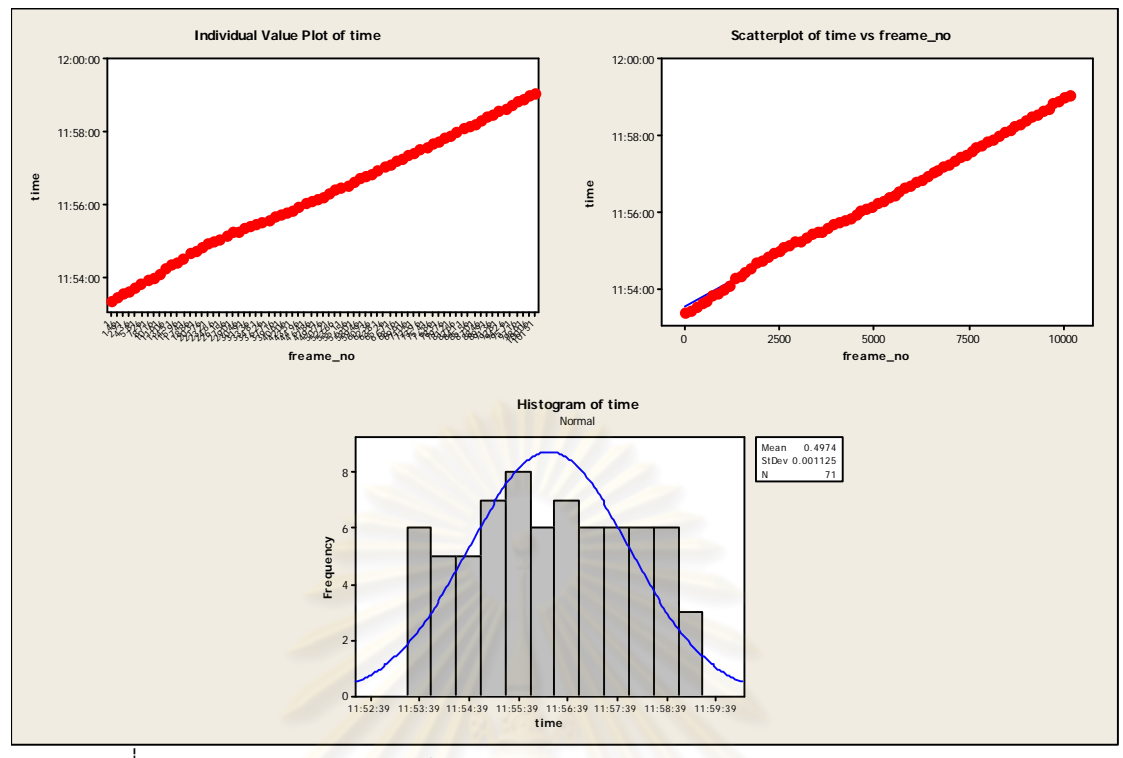

รูปที่ ข.11 กราฟความสัมพันธ์ระหว่าง Time และ Frame\_no (12/jun/2008 5 of 11)

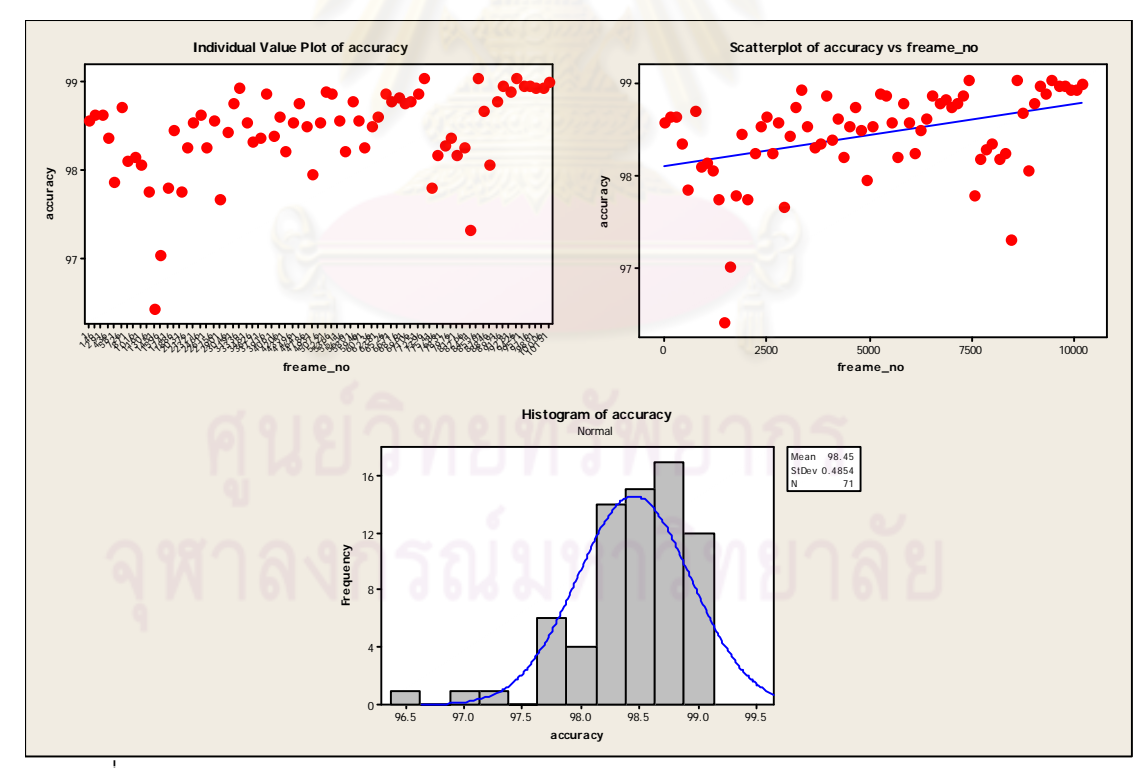

รูปที่ ข.12 กราฟความสัมพันธ์ระหว่าง Accuracy และ Frame\_no (12/jun/2008 5 of 11))

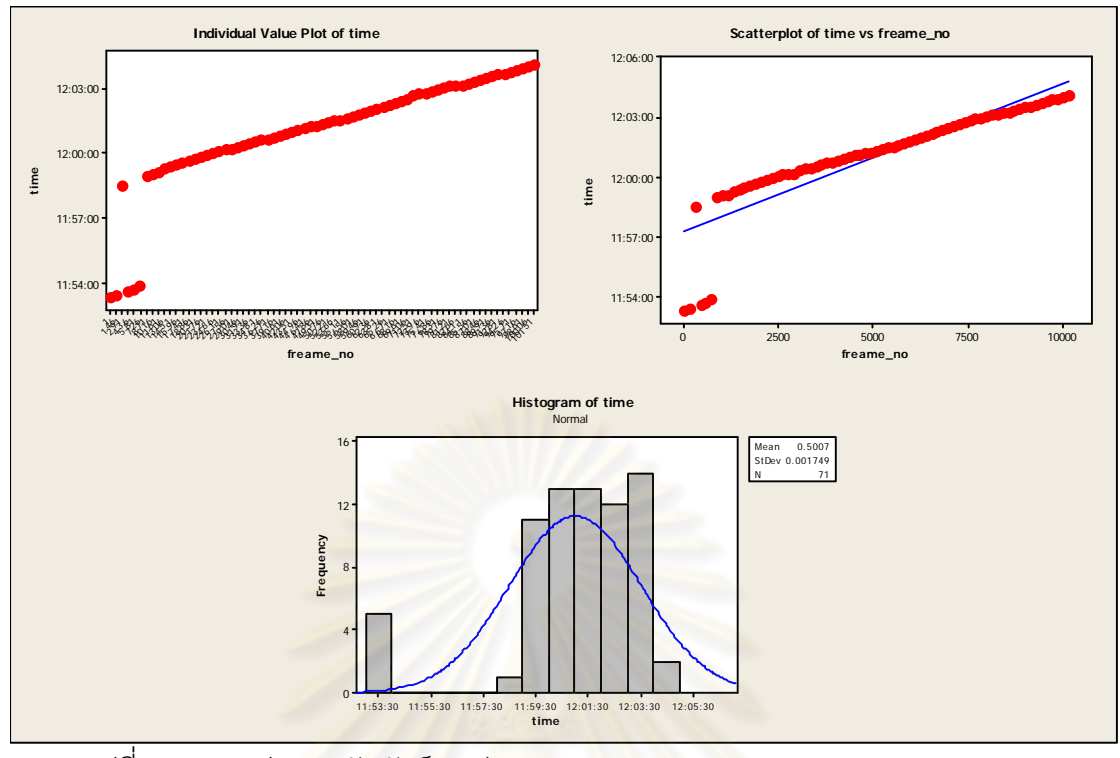

รูปที่ ข.13 กราฟความสัมพันธ์ระหว่าง Time และ Frame\_no (12/jun/2008 6 of 11)

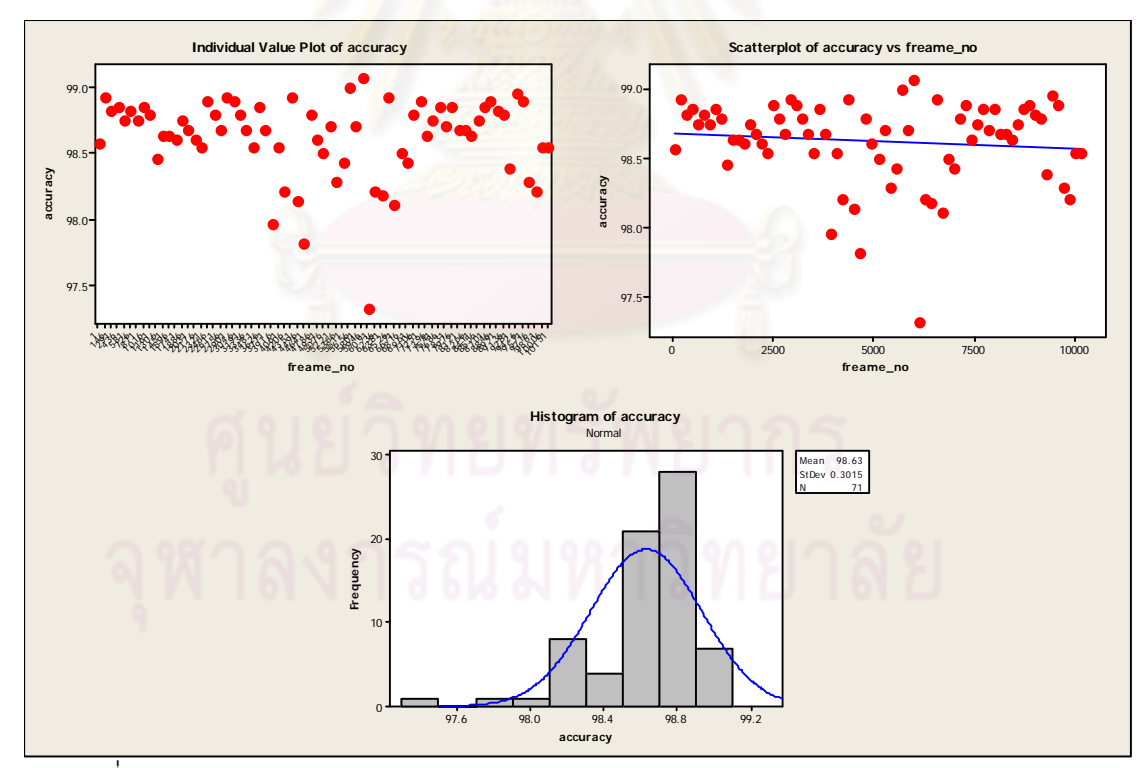

รูปที่ ข.14 กราฟความสัมพันธ์ระหว่าง Accuracy และ Frame\_no (12/jun/2008 6 of 11)

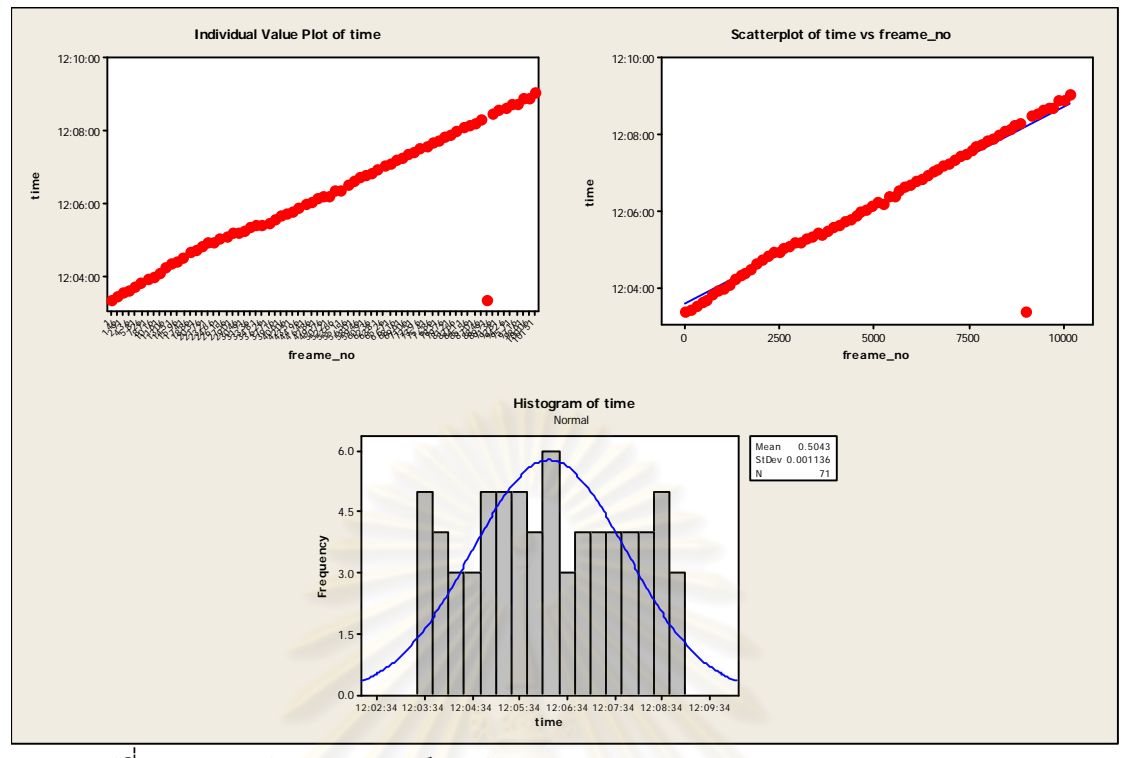

รูปที่ ข.15 กราฟความสัมพันธ์ระหว่าง Time และ Frame\_no (12/jun/2008 7 of 11)

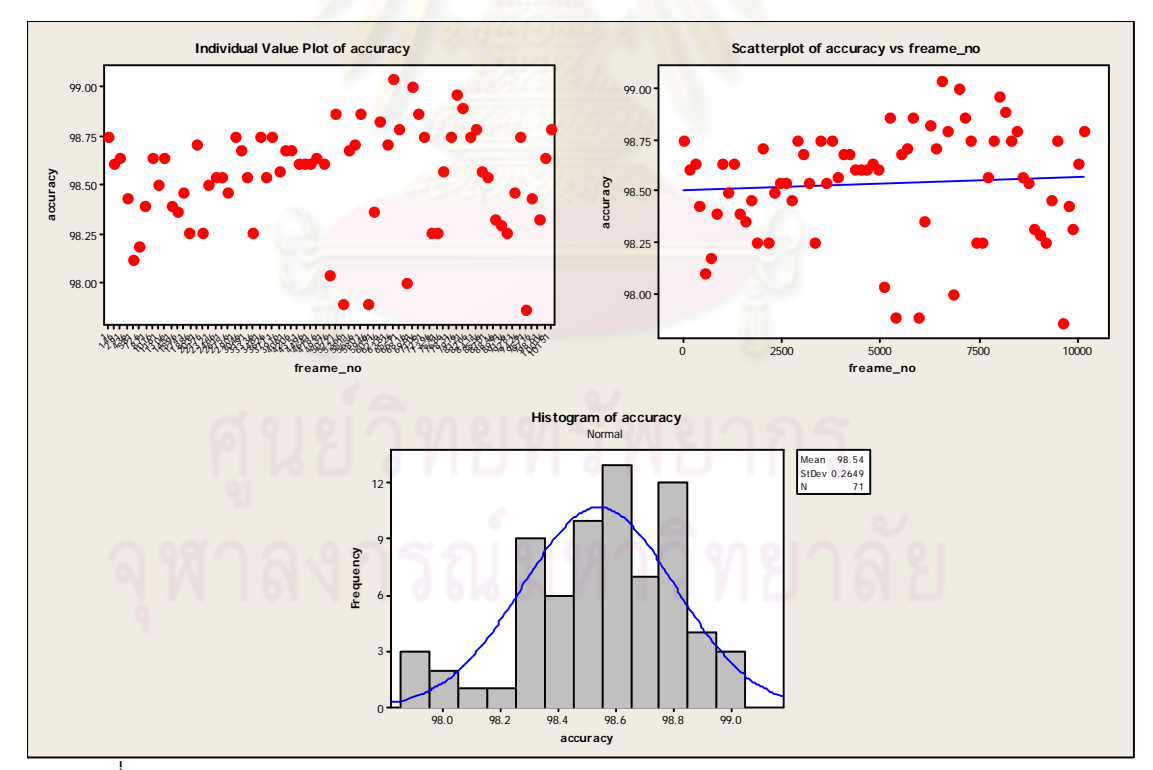

รูปที่ ข.16 กราฟความสัมพันธ์ระหว่าง Accuracy และ Frame\_no (12/jun/2008 7 of 11)

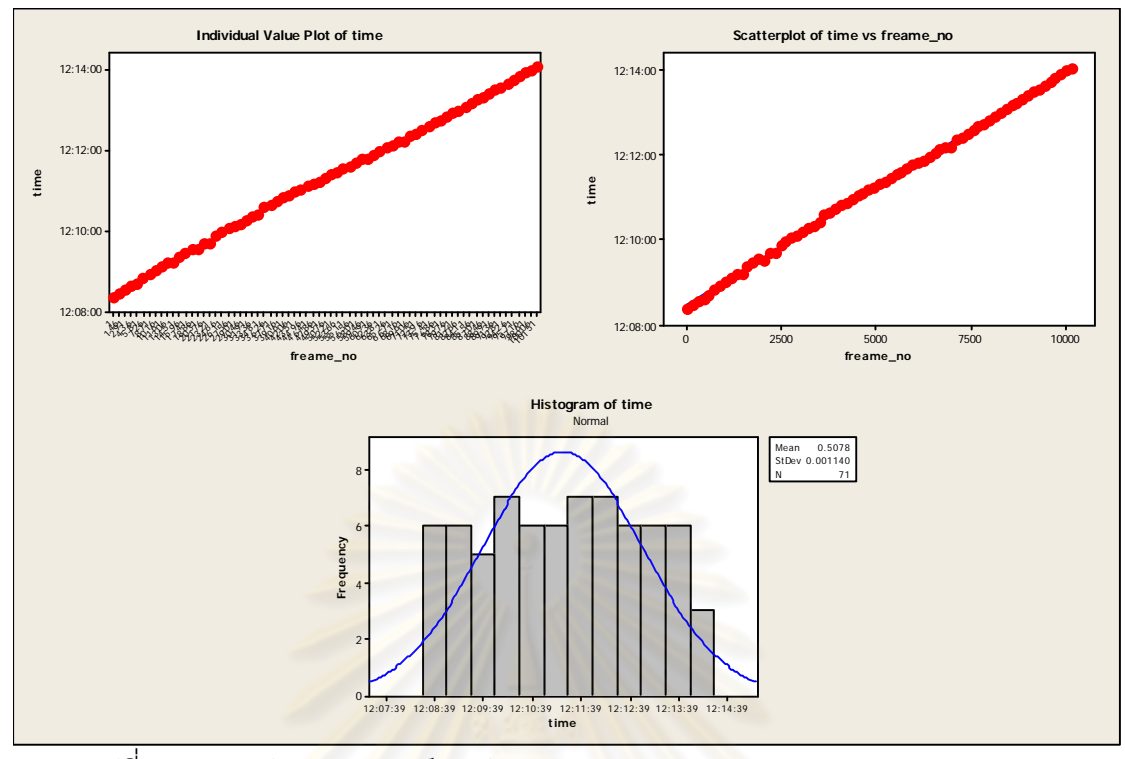

รูปที่ ข.17 กราฟความสัมพันธ์ระหว่าง Time และ Frame\_no (12/jun/2008 8 of 11)

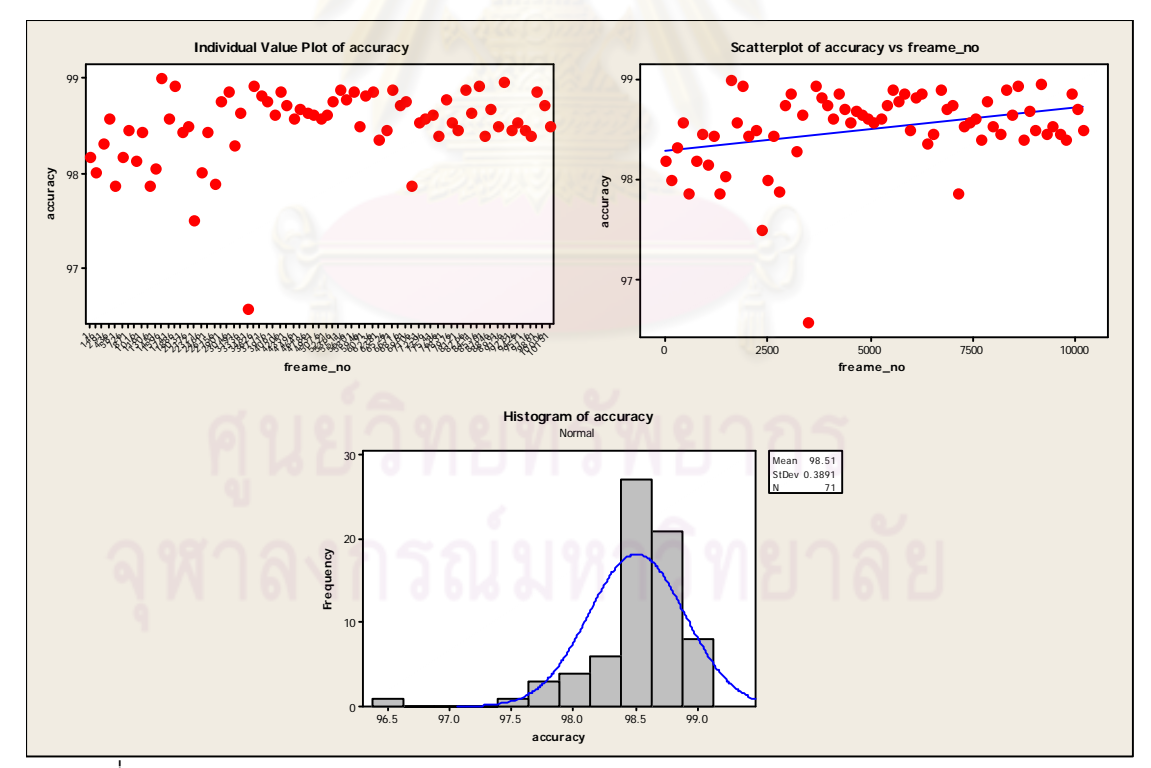

รูปที่ ข.18 กราฟความสัมพันธ์ระหว่าง Accuracy และ Frame\_no (12/jun/2008 8 of 11)

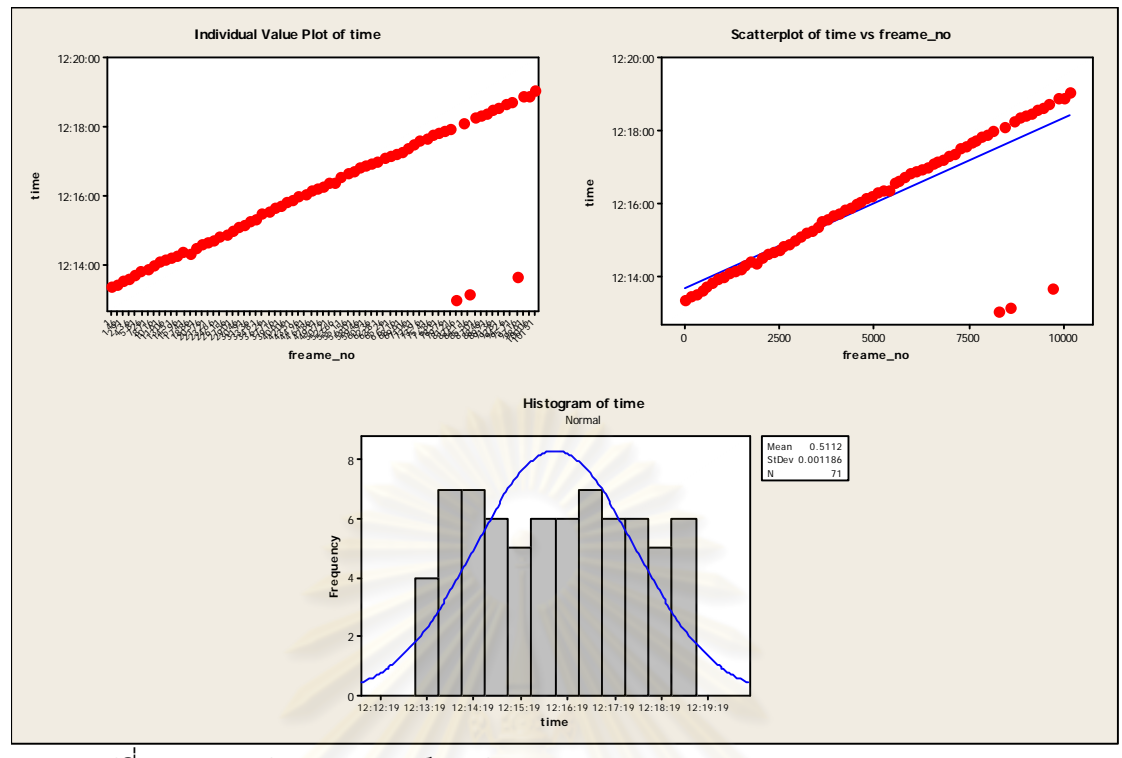

รูปที่ ข.19 กราฟความสัมพันธ์ระหว่าง Time และ Frame\_no (12/jun/2008 9 of 11)

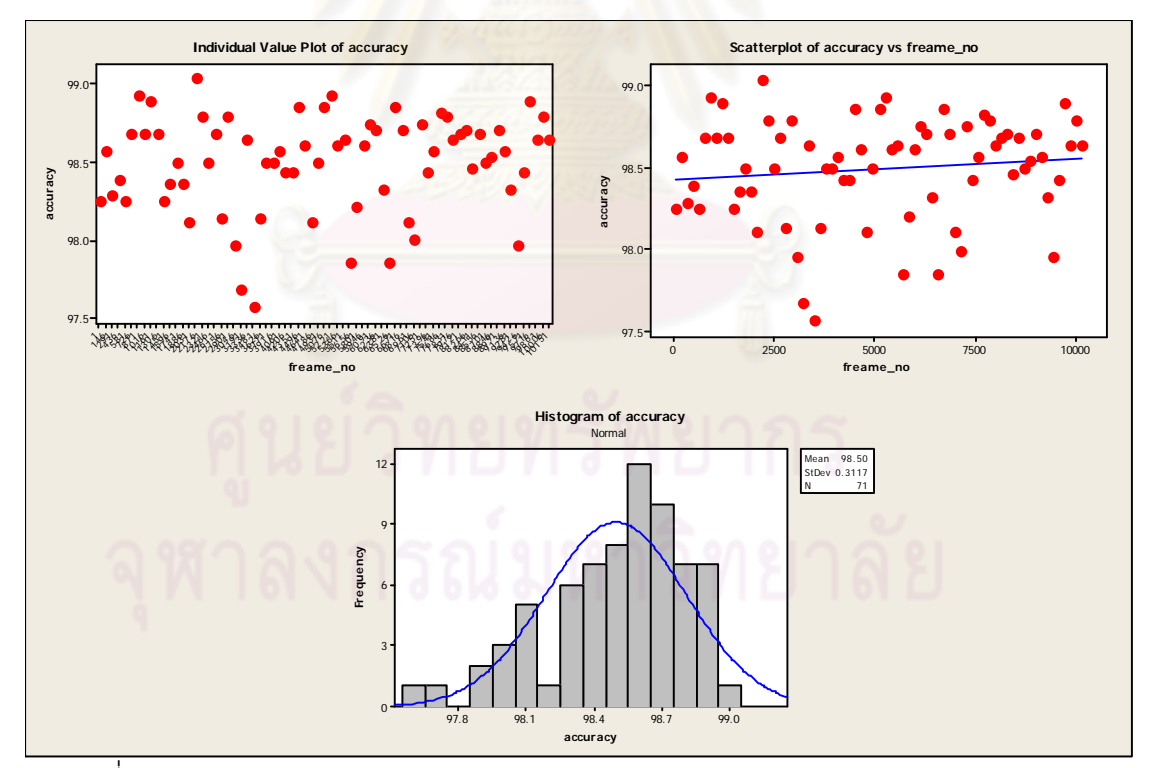

รูปที่ ข.20 กราฟความสัมพันธ์ระหว่าง Accuracy และ Frame\_no (12/jun/2008 9 of 11)

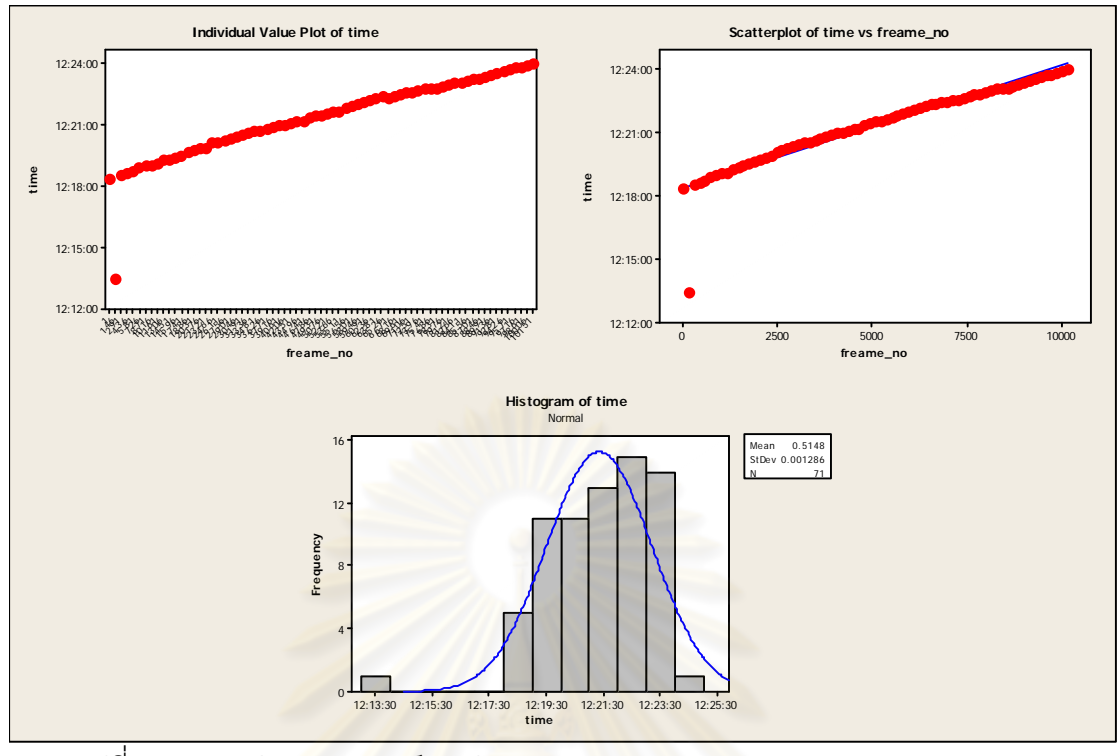

รูปที่ ข.21 กราฟความสัมพันธ์ระหว่าง Time และ Frame\_no (12/jun/2008 10 of 11)

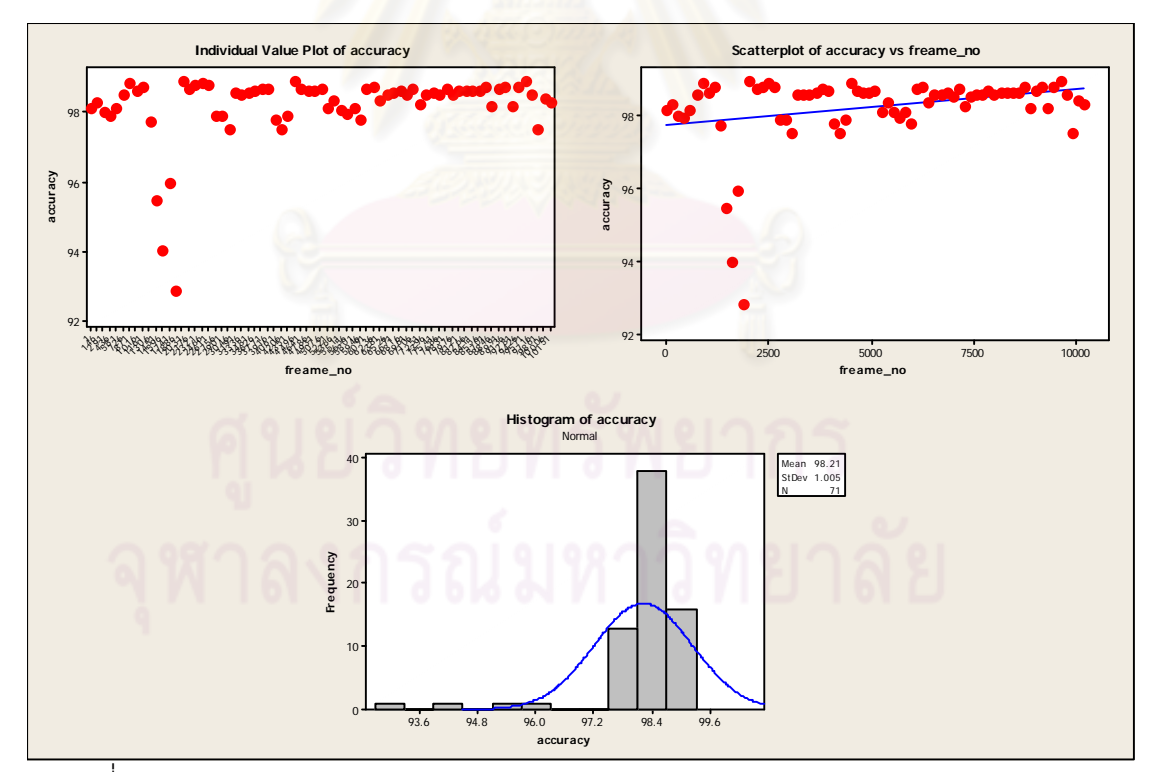

รูปที่ ข.22 กราฟความสัมพันธ์ระหว่าง Accuracy และ Frame\_no (12/jun/2008 10 of 11)

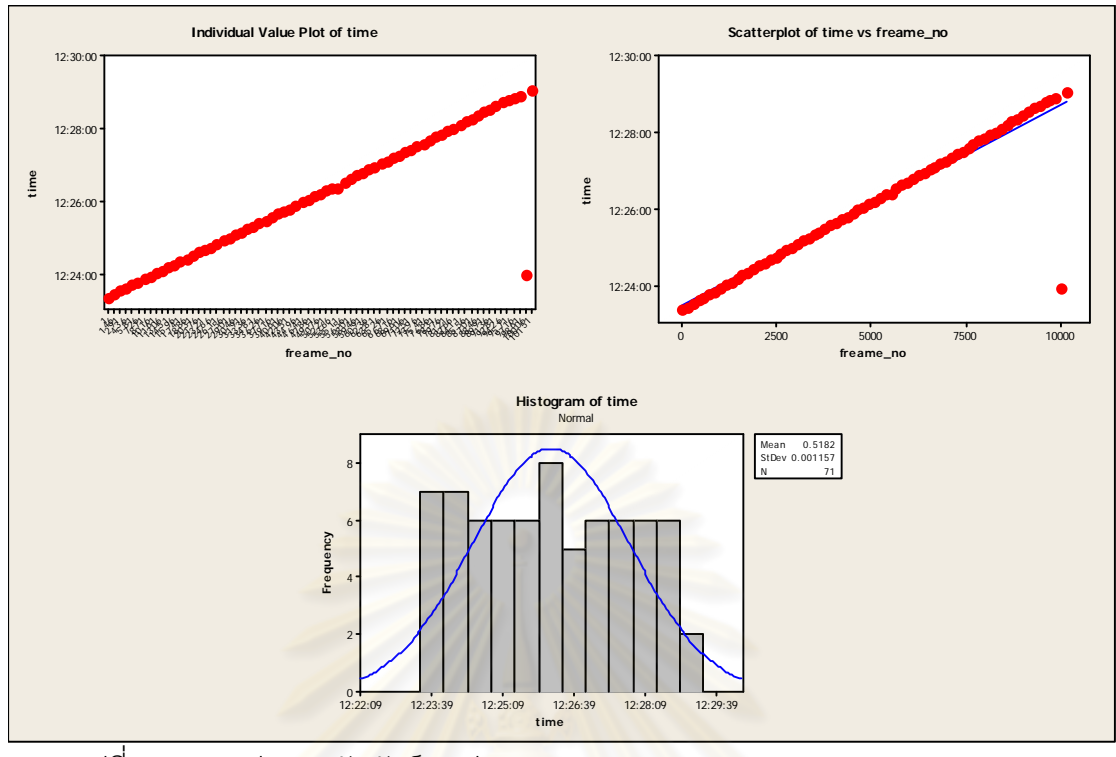

รูปที่ ข.23 กราฟความสัมพันธ์ระหว่าง Time และ Frame\_no (12/jun/2008 11 of 11)

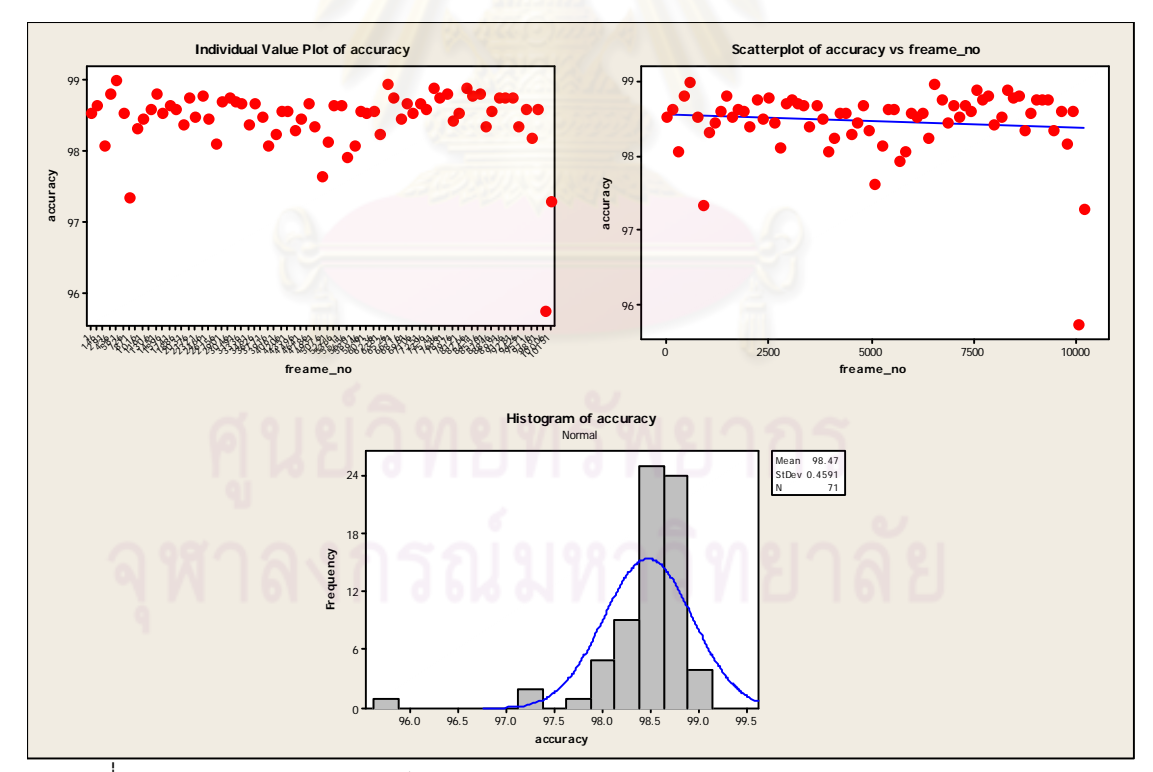

รูปที่ ข.24 กราฟความสัมพันธ์ระหว่าง Accuracy และ Frame\_no (12/jun/2008 11 of 11)

**ภาคผนวก ค**

การนำค่าละติจูดและลองจิจูดมาตรวจสอบแนวบินของเฮลิคอปเตอร์

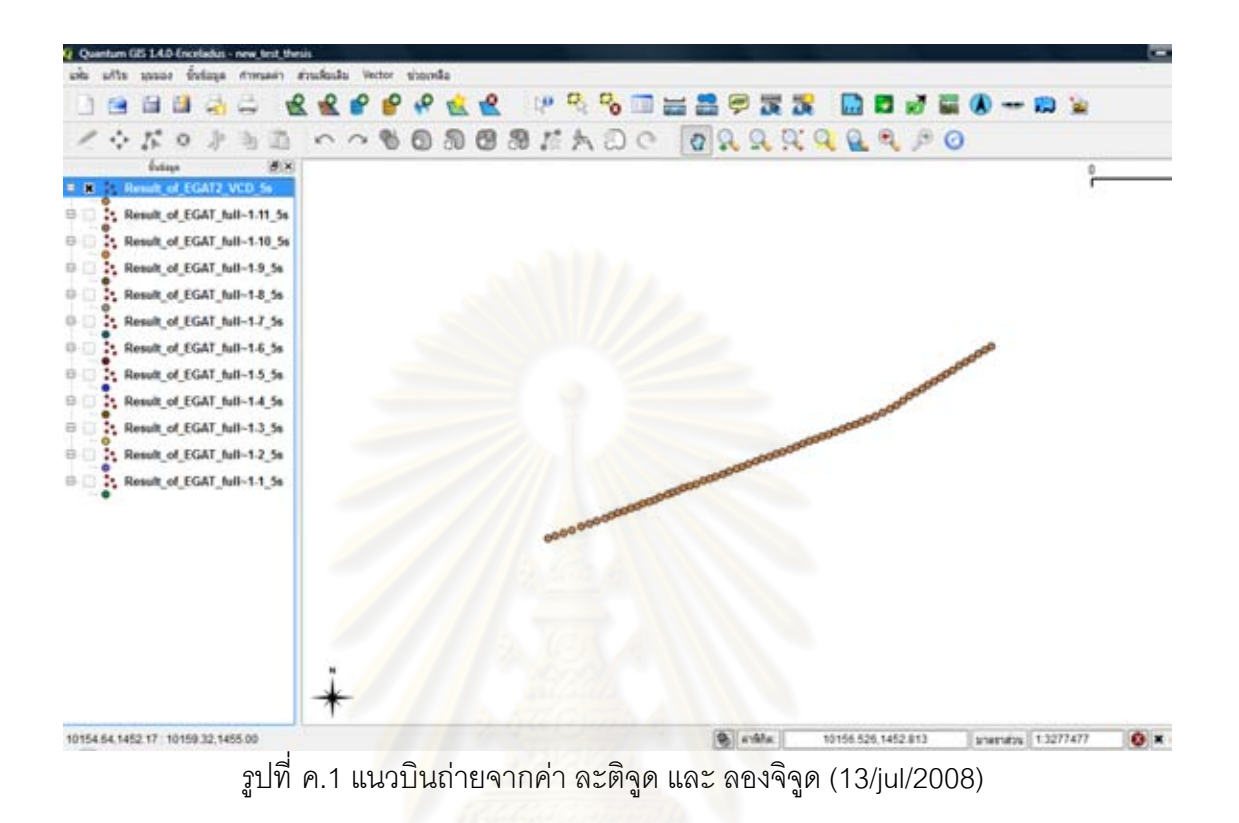

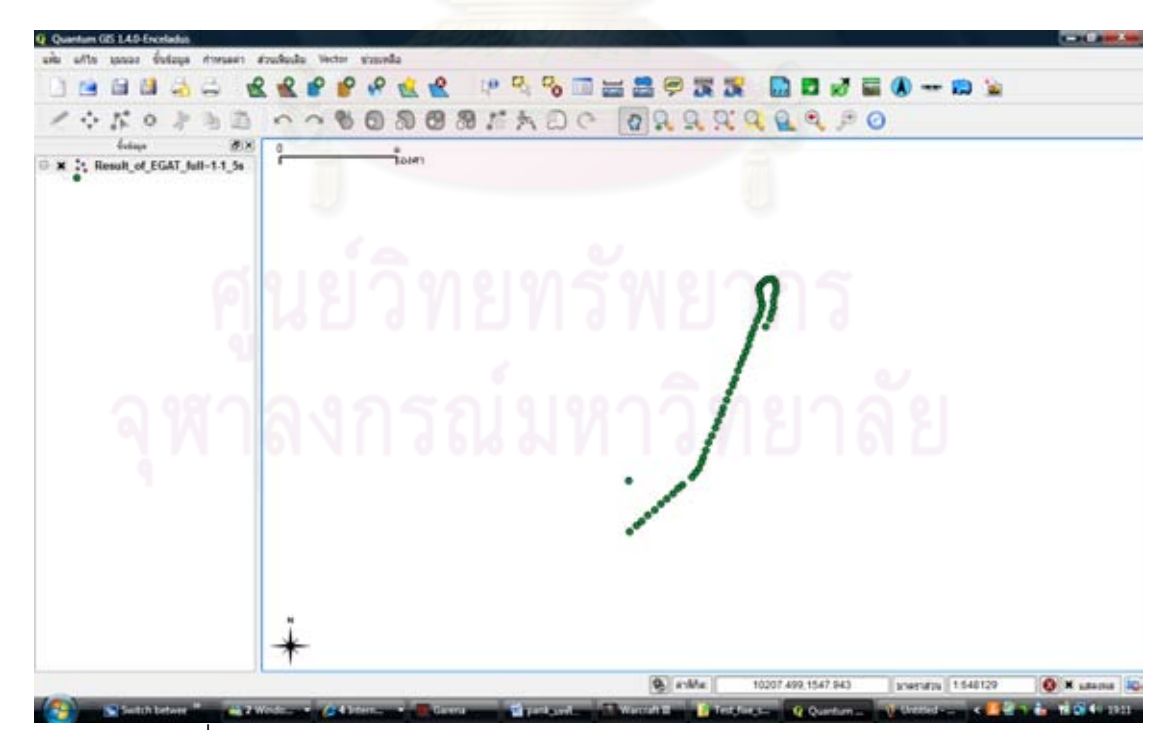

รูปที่ ค.2 แนวบนถิ ่ายจากค่า ละติจูด และ ลองจิจูด (12/jun/2008 1 of 11)

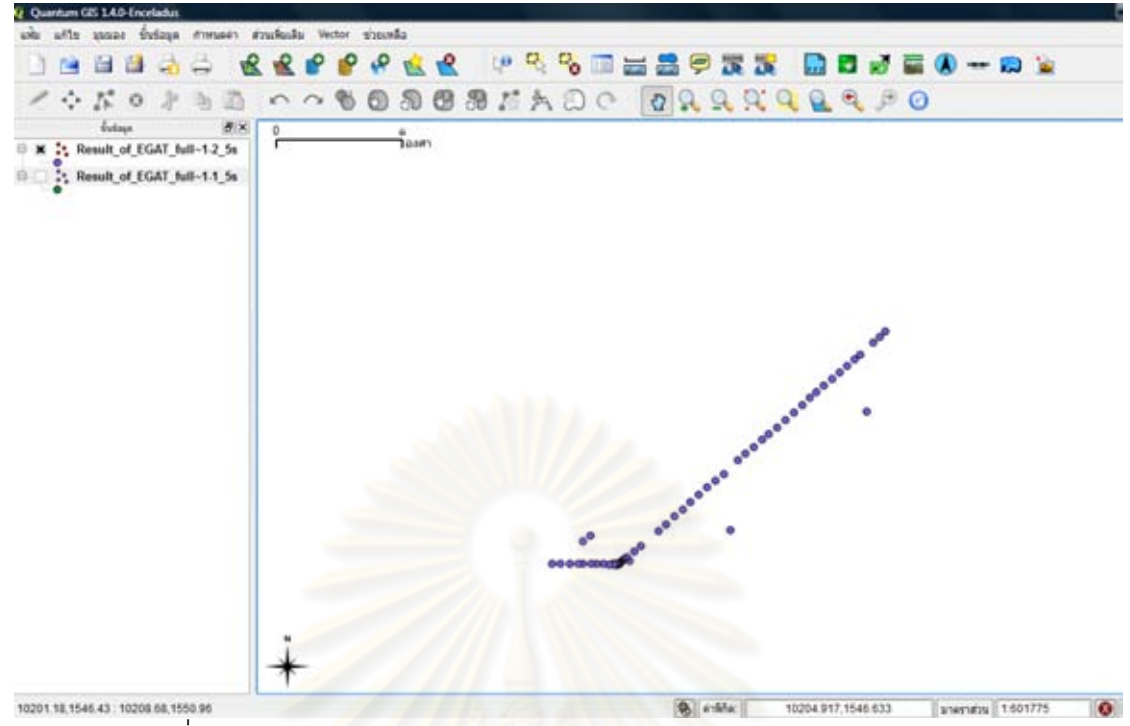

รูปที่ ค.3 แนวบิ<mark>นถ่ายจากค่า ละติจูด และ ลองจิจูด (12/jun/2008 2 of 11)</mark>

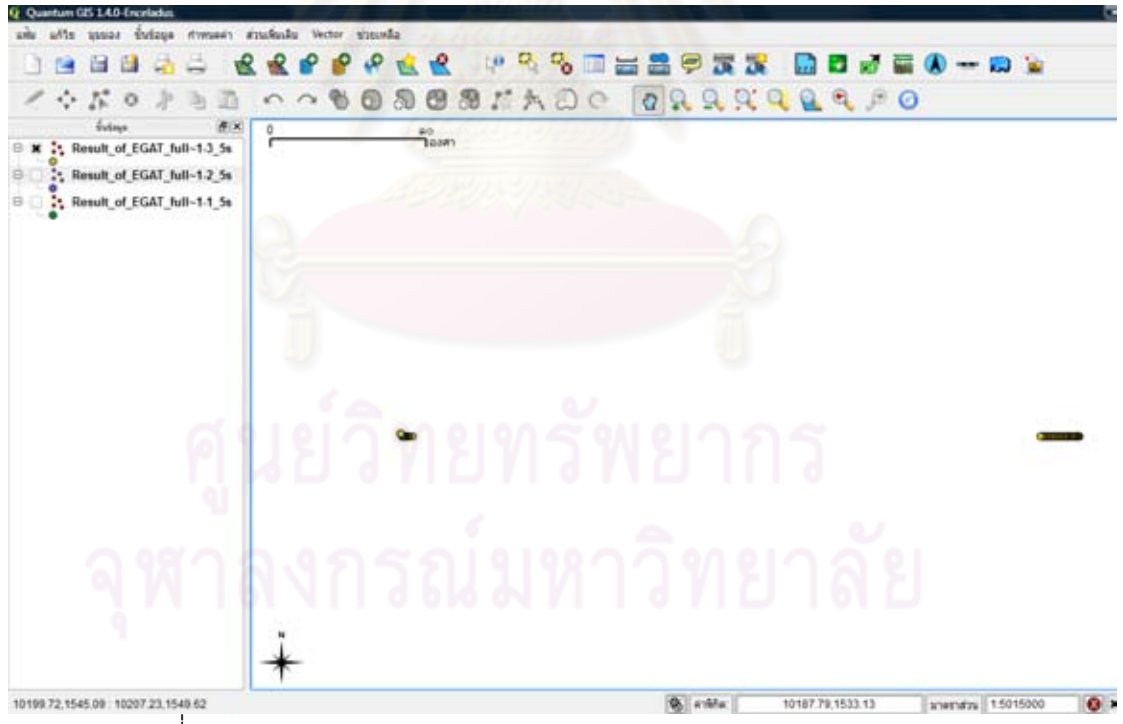

รูปที่ ค.4 แนวบนถิ ่ายจากค่า ละติจูด และ ลองจิจูด (12/jun/2008 3 of 11)

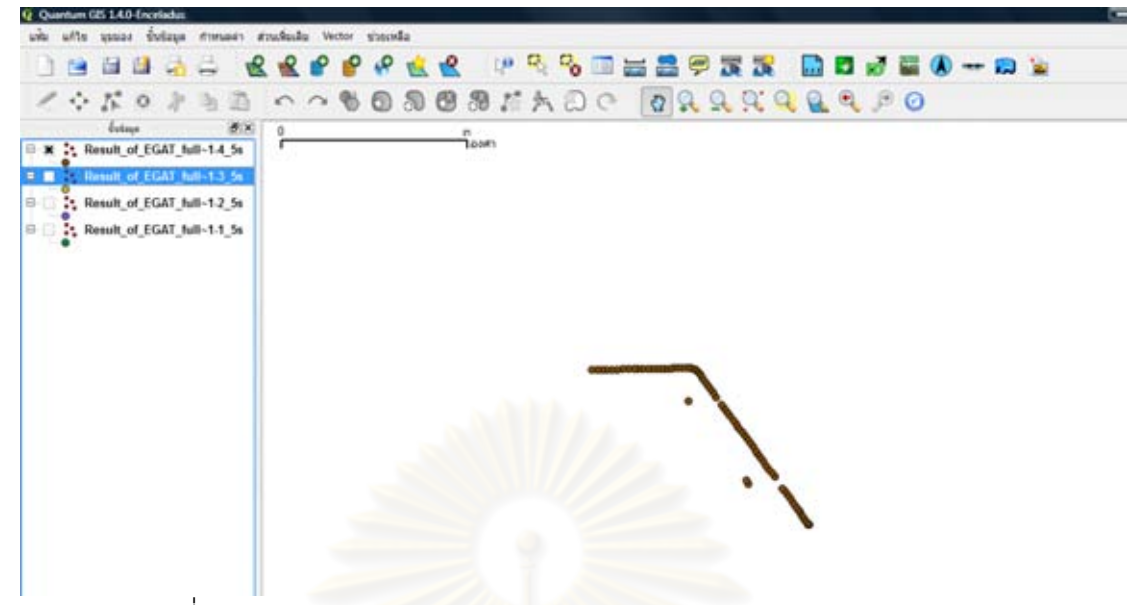

รูปที่ ค.5 แนวบนถิ ่ายจากค่า ละติจูด และ ลองจิจูด (12/jun/2008 4 of 11)

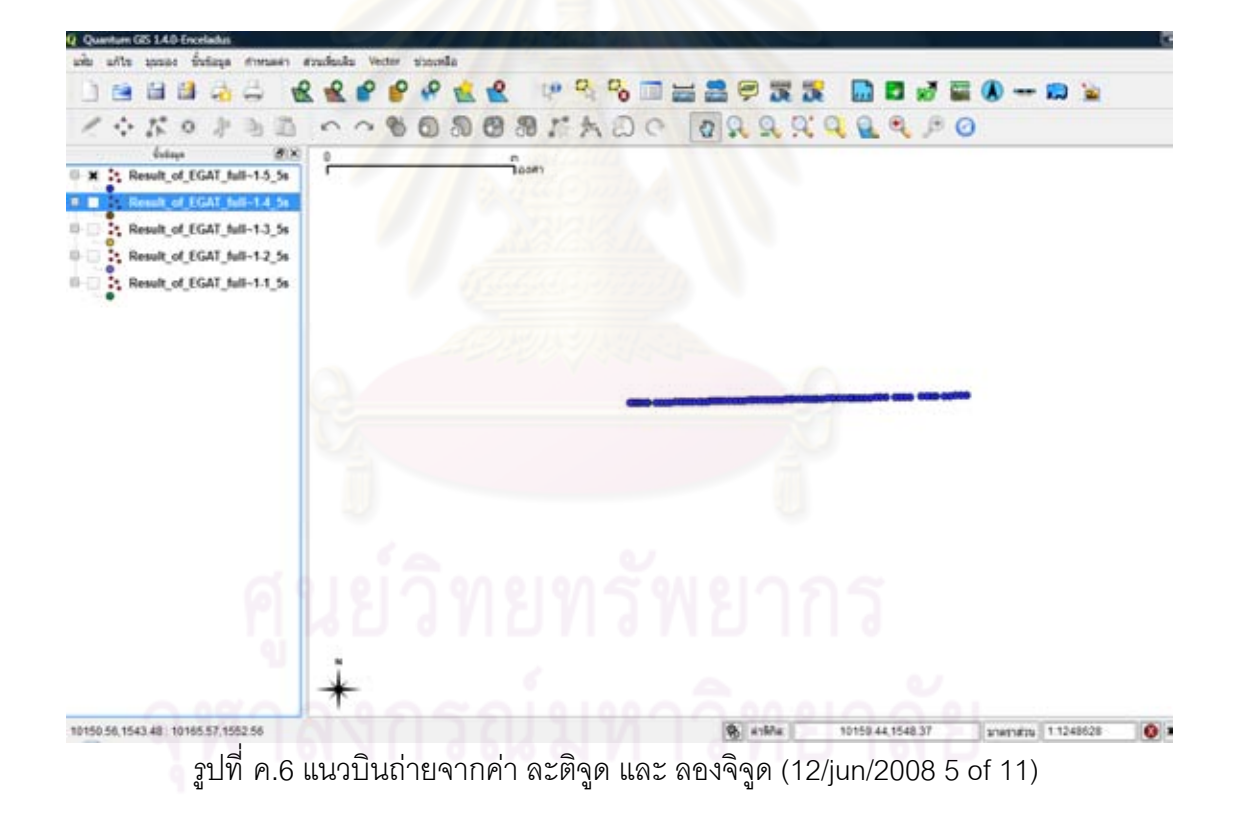

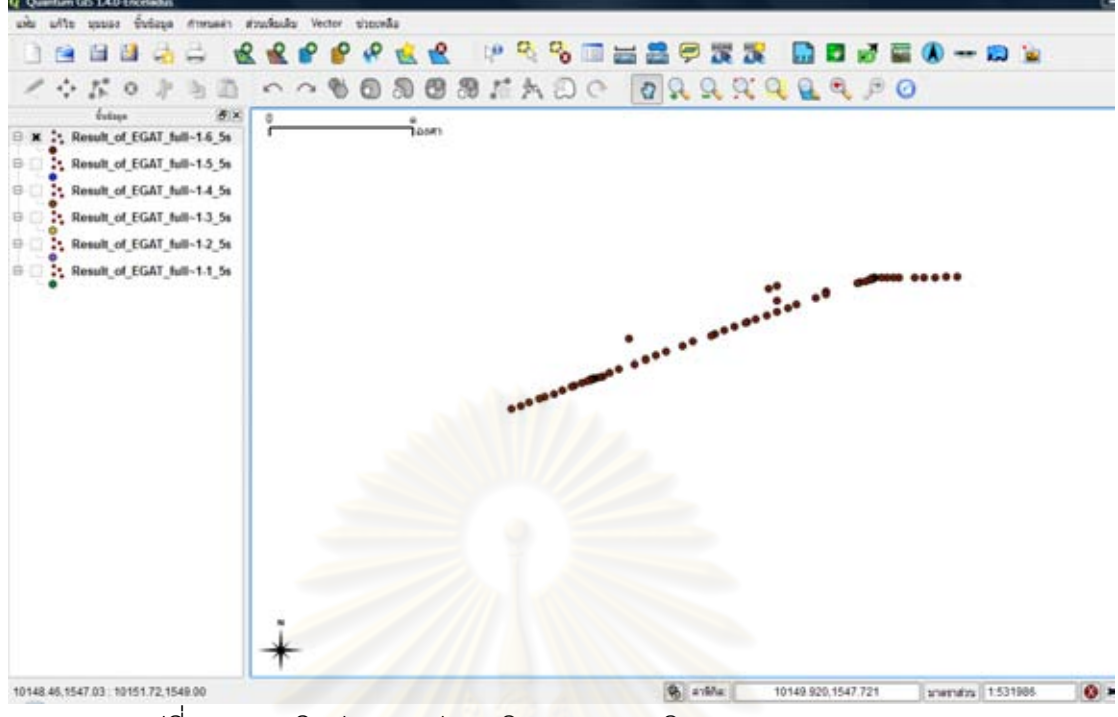

รูปที่ ค.7 แนวบินถ่ายจากค่า ละติจูด และ ลองจิจูด (12/jun/2008 6 of 11)

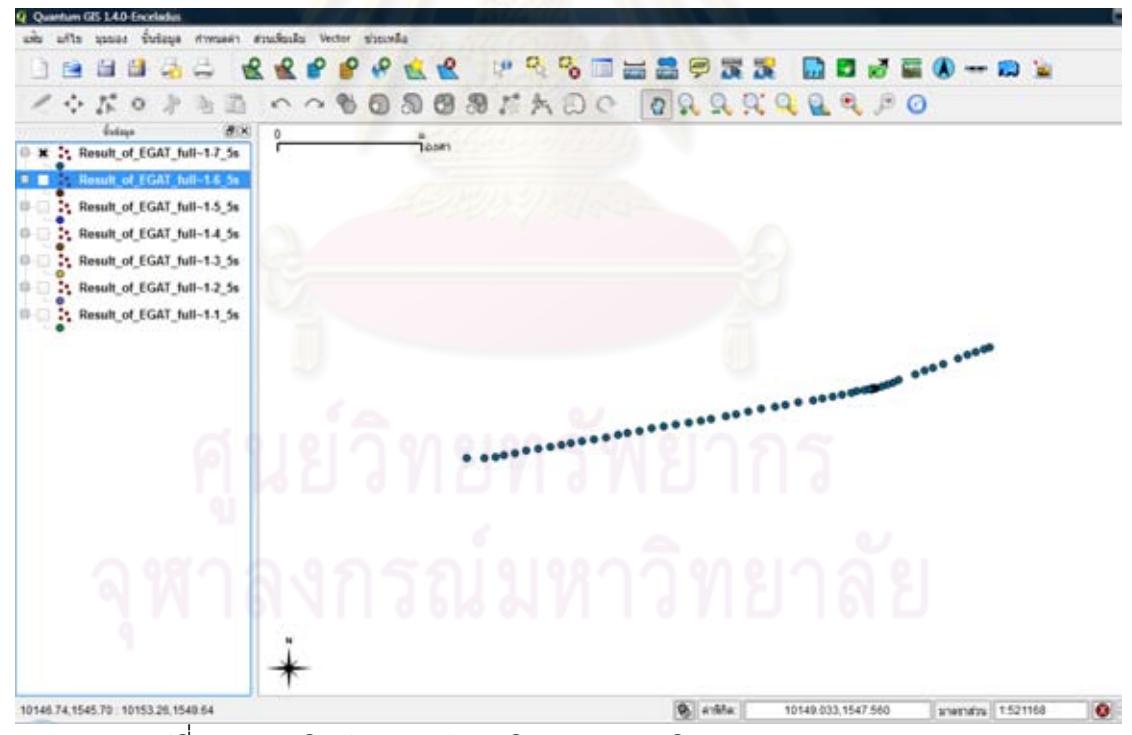

รูปที่ ค.8 แนวบนถิ ่ายจากค่า ละติจูด และ ลองจิจูด (12/jun/2008 7 of 11)

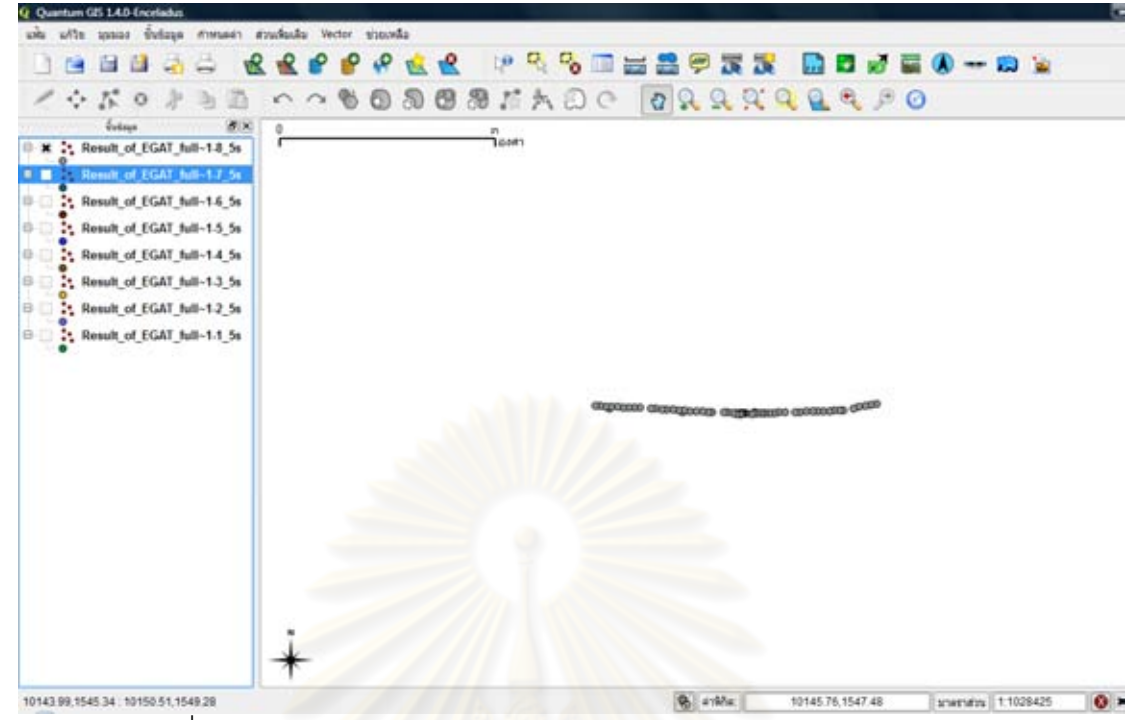

รูปที่ ค.9 แนวบิ<mark>นถ่ายจากค่า ละติจูด และ ลองจิจูด (12/jun/2008 8 of 11)</mark>

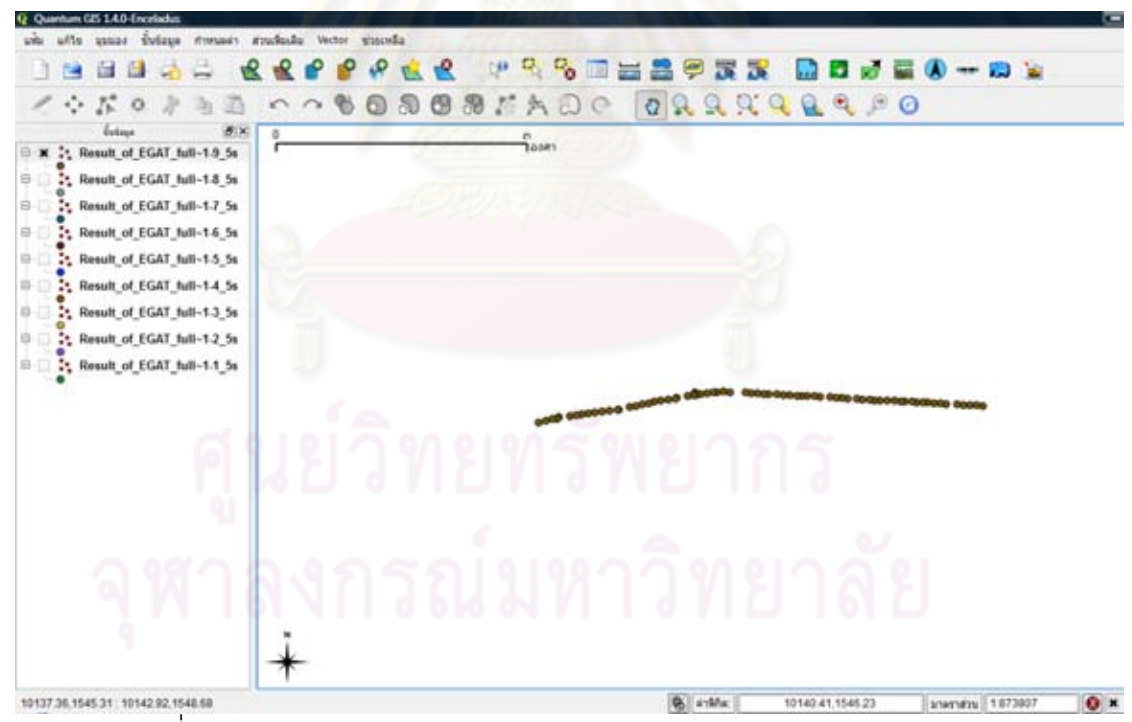

รูปที่ ค.10 แนวบนถิ ่ายจากค่า ละติจูด และ ลองจิจูด (12/jun/2008 9 of 11)

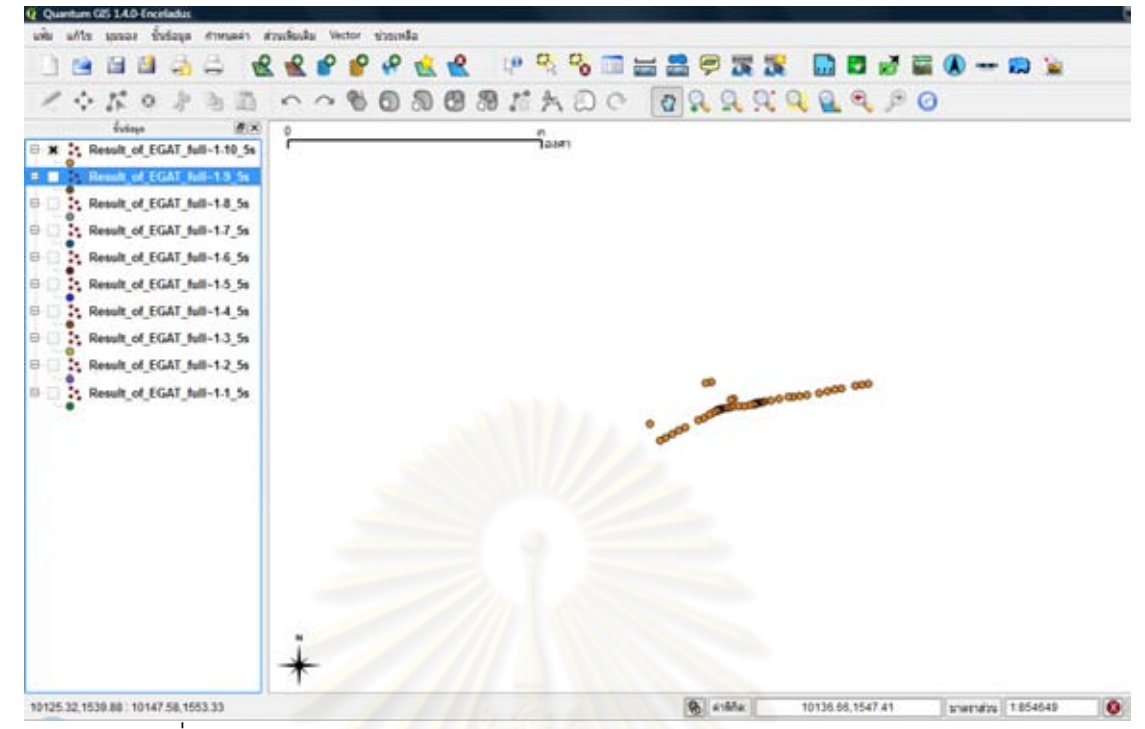

รูปที่ ค.11 แนวบิ<mark>นถ่ายจากค่า ละติจูด และ ลองจิจูด (12/jun/2008 10 of 11)</mark>

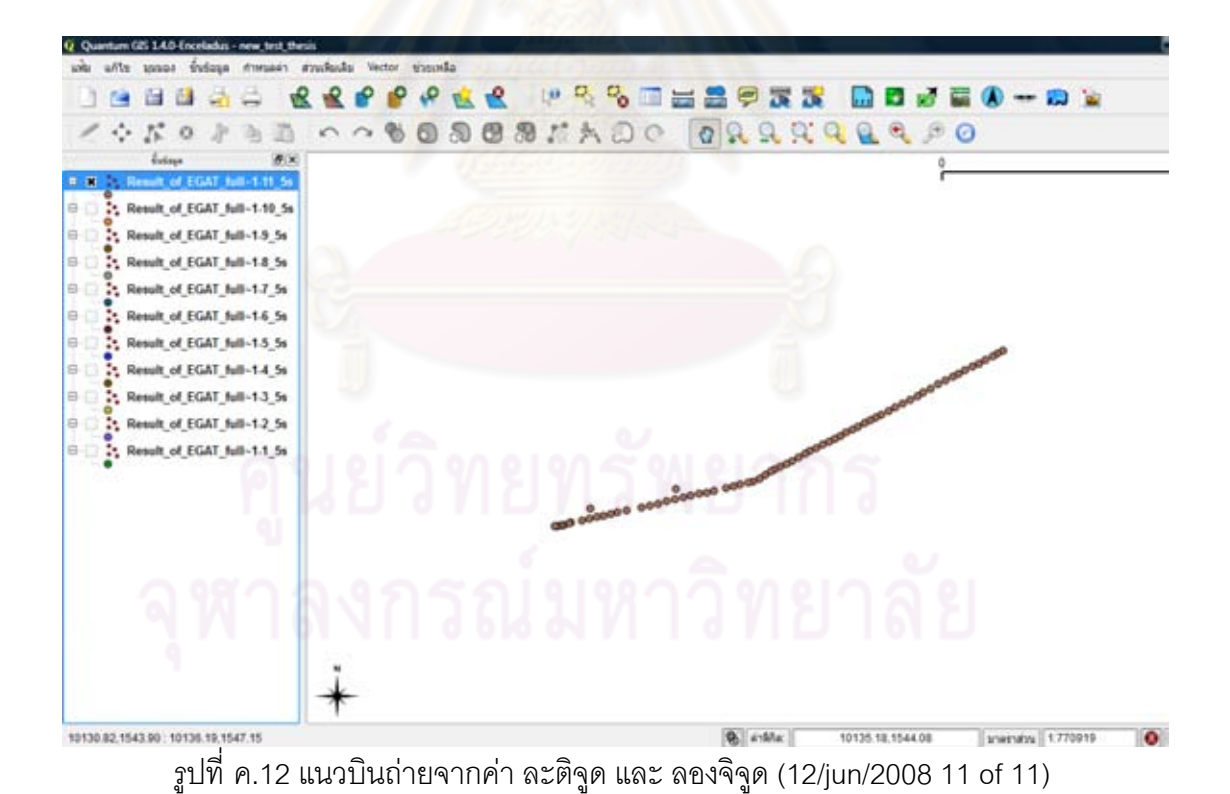

## **ประวัติผู้เขียนวทยาน ิ ิพนธ์**

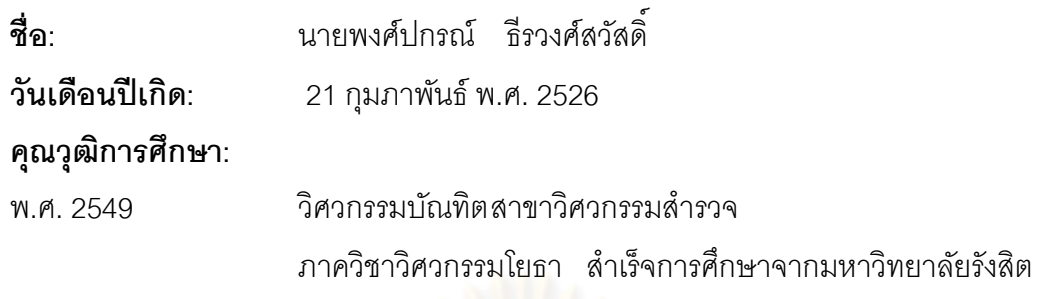

## **ผลงานทางวชาการ ิ**

1.พงศ์ปกรณ์ ธีรวงศ์สวัสดิ์ และ สรรเพชญ ชื้อนิธิไพศาล พ.ศ. 2553, การพัฒนาเครื่องมือสกัด ์ ข้อมูลจากภาพวีดีโอกรณีศึกษา: ข้อมูลวีดีโอตรวจสอบแนวสายส่งไฟฟ้าแรงสูงของการไฟฟ้าฝ่าย ผลิต, การประชุมวิชาการวิศวกรรมโยธาแห่งชาติครั้งที่ 15 มหาวิทยาลัยอุบลราชธานี 12-14 ั้ พฤษภาคม 2553